### OTIMIZAÇÃO DE BANCOS DE FILTROS À COSSENO MODULADO USANDO MASCARAMENTO DE RESPOSTA EM FREQÜÊNCIA  $\,$

Miguel Benedito Furtado Júnior

TESE SUBMETIDA AO CORPO DOCENTE DA COORDENACÃO DOS PROGRAMAS DE PÓS-GRADUACÃO DE ENGENHARIA DA UNIVERSIDADE FEDERAL DO RIO DE JANEIRO COMO PARTE DOS REQUISITOS NECESSÁRIOS PARA A OBTENÇÃO DO GRAU DE MESTRE EM CIÊNCIAS EM ENGENHARIA ELÉTRICA.

Aprovada por:

Prof. Sérgio Lima Netto, Ph.D.

Prof. Eduardo Antônio Barros da Silva, Ph.D.

Prof. José Antônio Apolinário Júnior, D.Sc.

Prof. Murilo Bresciani de Carvalho, D.Sc.

RIO DE JANEIRO, RJ - BRASIL OUTUBRO DE 2002

#### FURTADO, MIGUEL BENEDITO

Otimização de Bancos de Filtros à Cosseno Modulado Usando Mascaramento de Resposta em Freqüência [Rio de Janeiro] 2002

xi,153 pp 29,7 cm (COPPE/UFRJ, M.Sc., Engenharia Elétrica, 2002)

Tese - Universidade Federal do Rio de Janeiro, COPPE

1.Bancos de Filtros 2.Mascaramento de Resposta em Freqüência 3.Otimização 4.Cosseno Modulado 5.Transmultiplexador

I.COPPE/UFRJ II.Título (série)

#### Agradecimentos

Os meus agradecimentos são para todos aqueles que direta ou indiretamente ajudaram no desenvolvimento desse trabalho científico.

Agradeço particularmente aos meus pais Miguel e Maria Leonor, e aos meus irmãos Christian e Milena, com respectivos cunhado e cunhada, que, por me proporcionarem um ambiente familiar agrad´avel, muito contribuiram para que eu pudesse prosseguir na minha caminhada. Agrade¸co tamb´em `a Renata, por muitas vezes estar ao meu lado, inclusive durante a realização de muitos trabalhos científicos durante o mestrado, e por me dar muita atenção e amor.

Fico grato também aos meus orientadores Paulo e Sérgio, principalmente pela paciência, e por terem compreendido as dificuldades pessoais que surgiram ao longo do curso.

Fico feliz em poder mostrar essa tese à minha avó Lucy, que completou recentemente os seus noventa e dois anos de idade, e que, por muitas vezes, me viu trabalhando nesse documento e disse sentir-se como "um burro olhando para um palácio".

Irreverentemente, agradeco ao meu cachorro Paco, uma mistura de *cocker* com mestiço (vira-lata), por aliviar o meu *stress* nas horas difíceis, sempre disposto a correr atrás da bolinha azul de *frescoball*, e abanar o que sobrou de seu rabinho minúsculo, me divertindo e fazendo esquecer dos problemas.

Resumo da Tese apresentada à COPPE/UFRJ como parte dos requisitos necessários para a obtenção do grau de Mestre em Ciências (M.Sc.)

### OTIMIZAÇÃO DE BANCOS DE FILTROS À COSSENO MODULADO USANDO MASCARAMENTO DE RESPOSTA EM FREQUÊNCIA Miguel Benedito Furtado Júnior Outubro/2002

Orientadores: Paulo Sérgio Ramirez Diniz

Sérgio Lima Netto

Programa: Engenharia Elétrica

Sistemas digitais de processamento de sinais com mais de uma taxa de amostragem têm sido amplamente utilizados em codificação em sub-bandas, scrambling, e sistemas moduladores, além de outras aplicações. Dois sistemas multi-taxas muito conhecidos s˜ao os bancos de filtros e os transmultiplexadores, e que possuem como exemplo de aplicação, respectivamente, os compressores  $MPEG1$  - layer 3 (popularmente conhecidos para sinais de aúdio como  $MP3$ ), e os sistemas moduladores OFDM (*orthogonal frequency division multiplexing*) usados em transmissão de vídeo digital. Diversos tipos de bancos de filtros e transmultiplexadores são conhecidos, sendo que o CMFB (cosine-modulated filter bank) se destaca por sua simplicidade, e para o qual são descritas nessa tese algumas figuras de mérito que qualificam sua eficiência de separação espectral entre os vários canais, eliminação de distorção de sobreposição de espectro e perfeição de reconstrução do sinal de entrada.

Em algumas aplicações é desejável que o banco CMFB possua uma grande atenuação na banda de rejeição e que seus canais possuam pouca sobreposição espectral, o que torna a resposta impulsional do filtro protótipo extensa e com grande correlação entre coeficientes adjacentes, e de relativa complexidade para o desenvolvimento. Tendo em vista esse problema, esta tese propõe o uso da técnica de mascaramento de resposta em frequência (ou *frequency-response masking*, FRM), para a realização do filtro protótipo CMFB, a qual permite a realização de filtros extensos com um número reduzido de coeficientes. A vantagem de se reduzir o número de coeficientes para a realização do filtro protótipo CMFB ocorre porque o mesmo poderá ser otimizado com mais facilidade para atender a figuras de mérito específicas, atendendo a características desejadas de determinada aplicação.

Abstract of Thesis presented to COPPE/UFRJ as a partial fulfillment of the requirements for the degree of Master of Science (M.Sc.)

### OPTIMIZATION OF COSINE-MODULATED FILTER BANKS USING THE FREQUENCY-RESPONSE MASKING Miguel Benedito Furtado Júnior

October/2002

Advisors: Paulo Sérgio Ramirez Diniz Sérgio Lima Netto

Department: Electrical Engineering

Multirate digital signal processing systems have been widely used in applications such as subband encoding, scrambling, signal compression, and modulating systems, among others. Two well-known multirate systems are the filter banks and transmultiplexers, which are respectively applied in the MPEG1 - layer 3 standard for audio and video compression (popularly known as the MP3 compressor for audio signals), and the orthogonal frequency division multiplexing, used in digital video transmissions. There are some filter banks and transmultiplexers design techniques, being the cosine-modulated filter bank (CMFB) one of the most attractive, due to its simplicity and fast implementation, reasons that made it to be chosen in the development of this thesis. Some figures of merit were defined, measuring the efficiency of the filter bank on separating the signals in the subbands, the attenuation level in the stopband, the cancellation of the aliased signal transfer function, and the perfect reconstruction property related to the direct transfer function.

In some applications, the filter bank is required to be highly selective, and that the subbands do not overlap so much, what makes the impulse response of the prototype filter large and highly correlated. Exploiting these characteristics, the frequency-response masking (FRM) approach is proposed as an alternative design for the prototype filter, eliminating the drawback of requiring large number of coefficients necessary for its implementation, since this technique can provide sharp transition FIR filters with a reduced number of multipliers. The main advantage of using a structure with a small number of independent multipliers is that it tends to simplify the optimization procedures, since the search space is reduced to a smaller dimension.

# **Sumário**

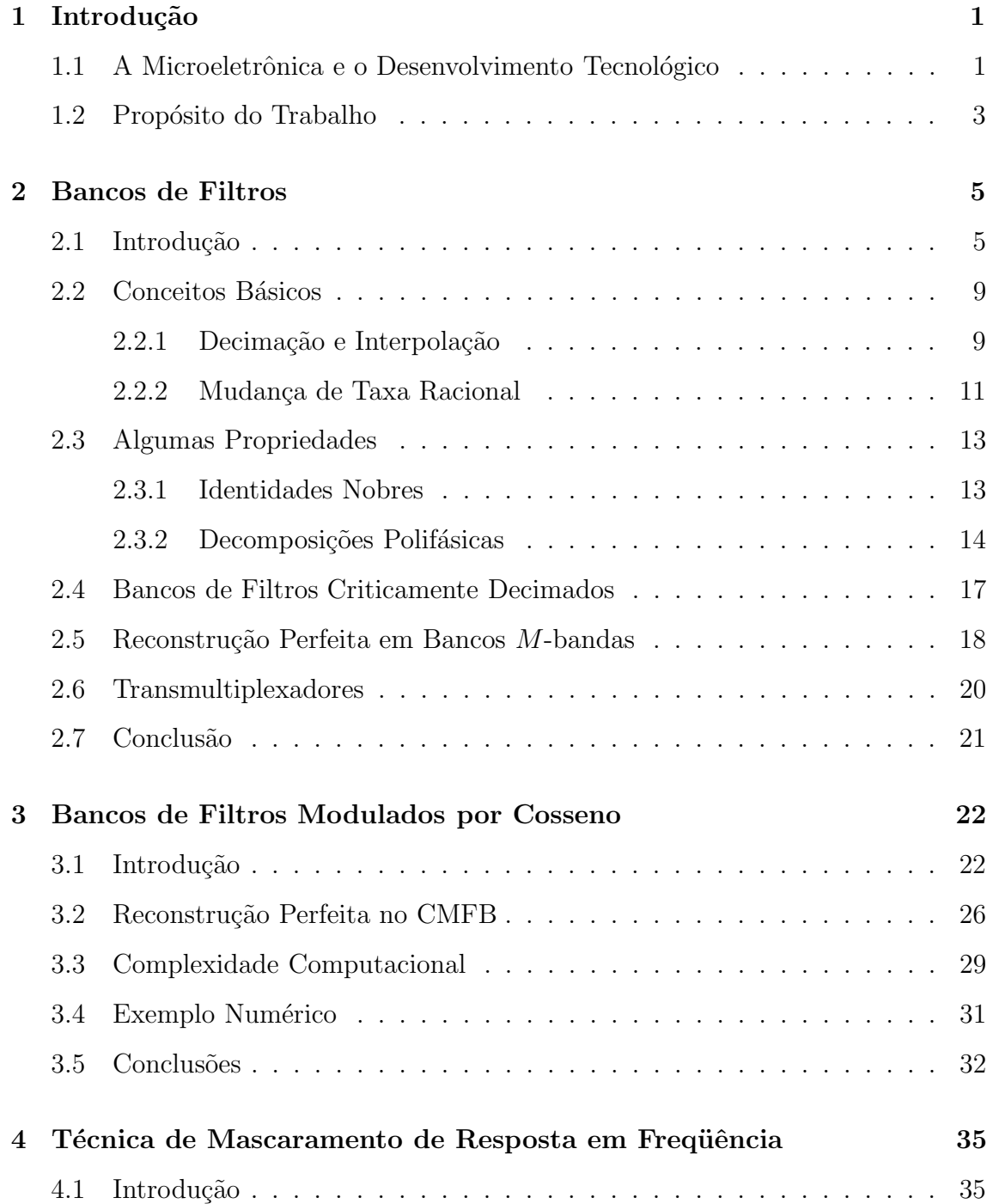

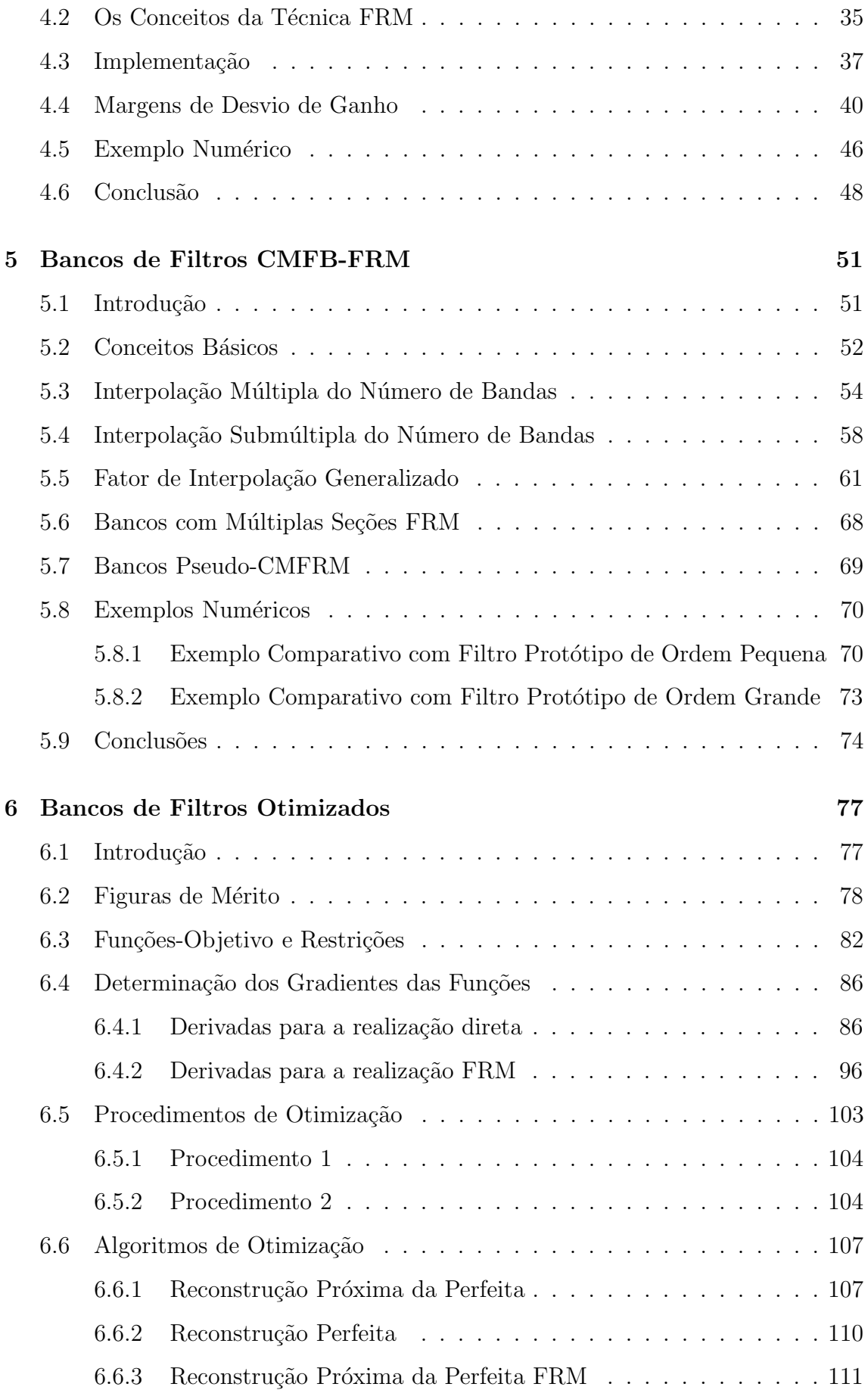

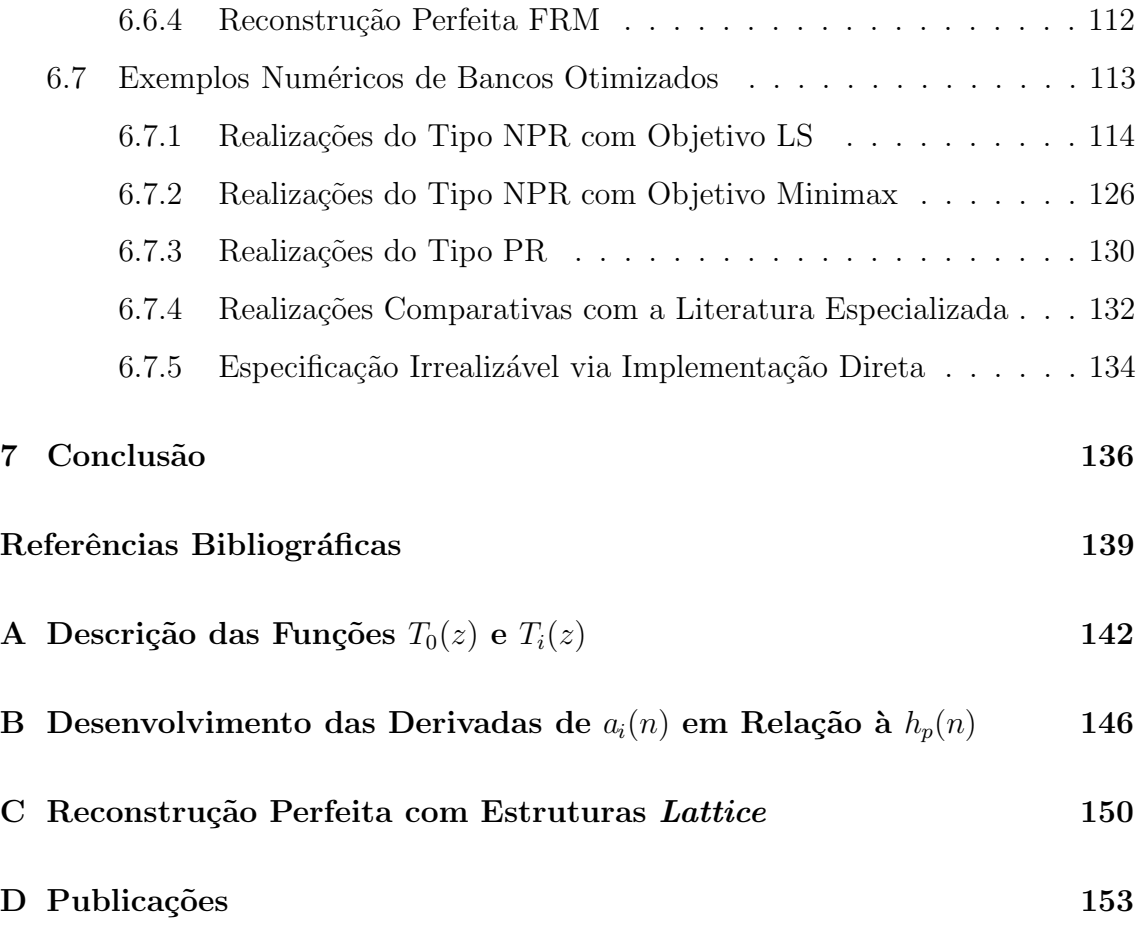

# **Lista de Figuras**

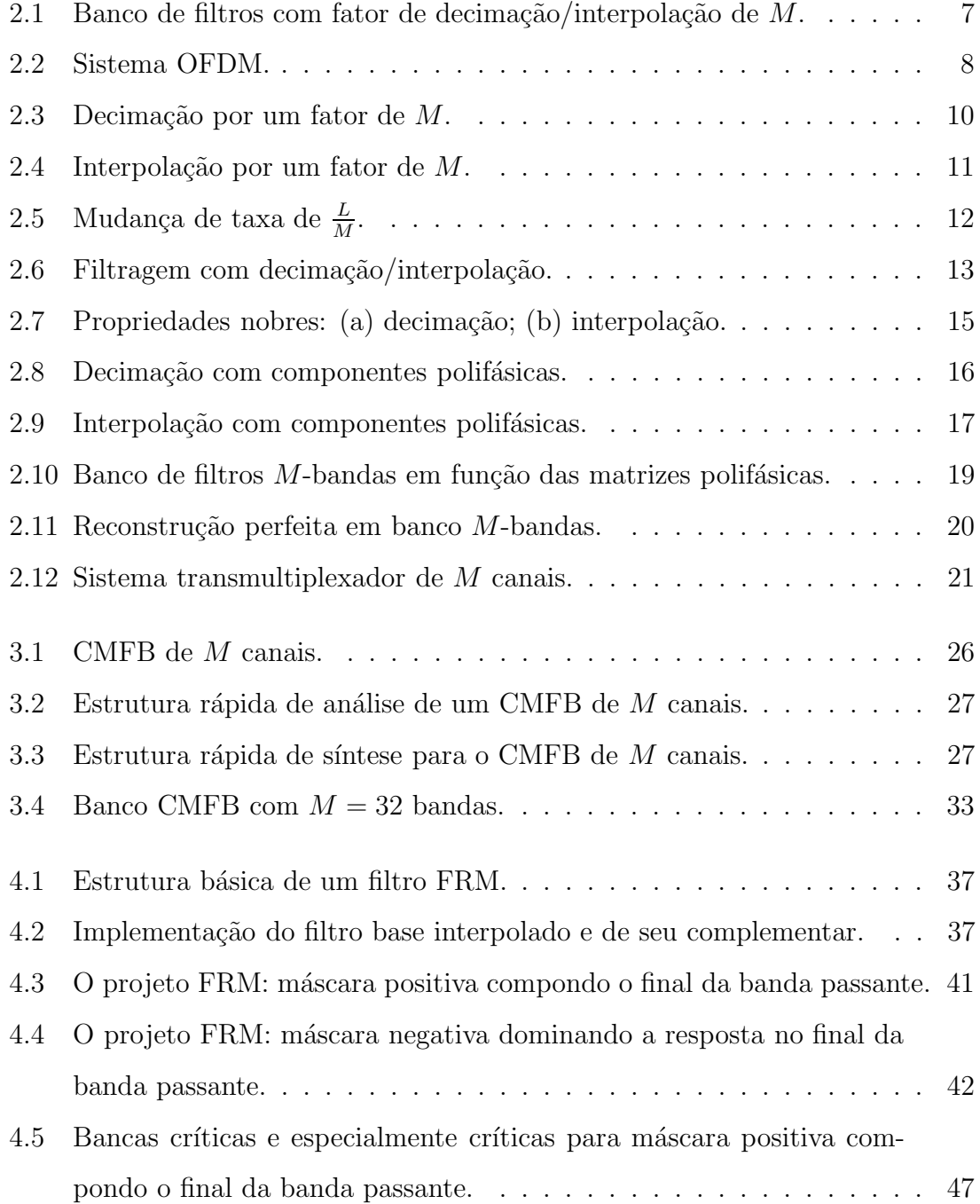

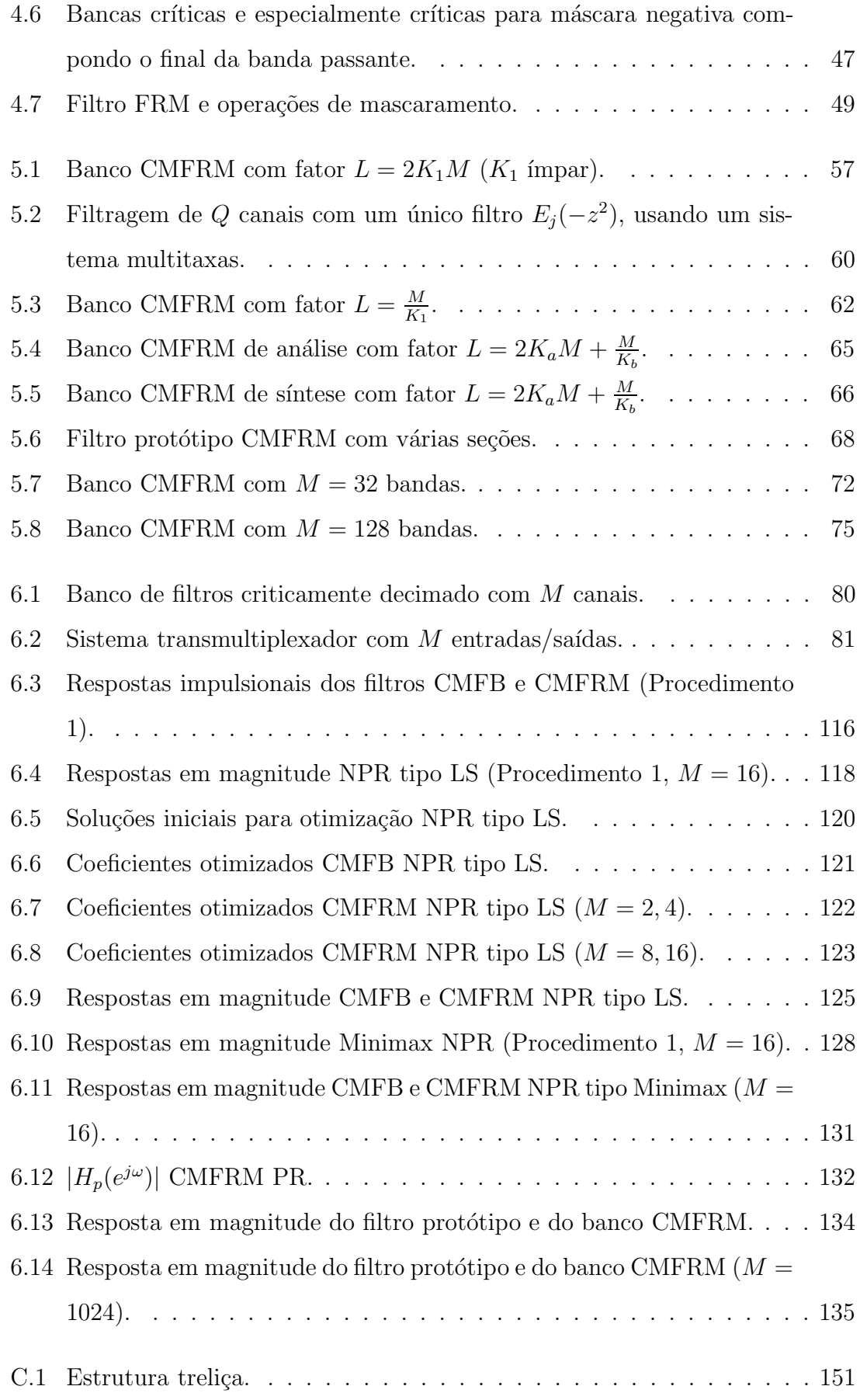

# **Lista de Tabelas**

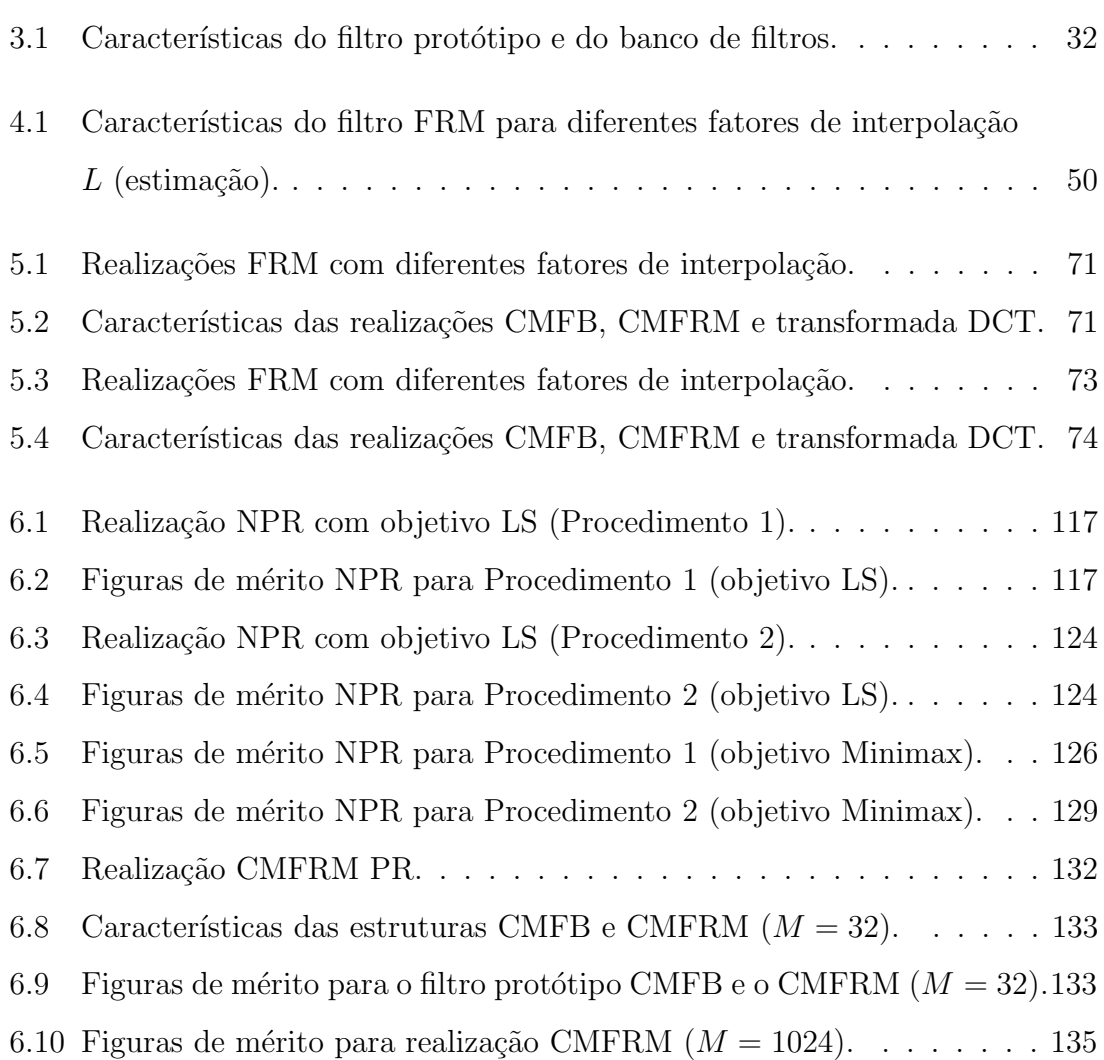

# Capítulo 1

## Introdução

No momento em que a documentação desse trabalho se inicia, é interessante situá-lo no contexto do atual desenvolvimento tecnológico que o mundo se encontra. Para isso, uma breve introdução da escalada da microeletrônica é dada. Na seqüência, os propósitos dessa pesquisa são explicados.

## **1.1 A Microeletrˆonica e o Desenvolvimento Tecnol´ogico**

Atualmente, o avanço constante da tecnologia é uma realidade que se evidencia fortemente na informática, nas comunicações e na medicina. Porém, existem ainda muitas outras ´areas que se beneficiaram e ainda se beneficiam da escalada tecnológica que o mundo vivenciou no último século e que tem fortes tendências a se acelerar neste novo milênio. Mas, em um certo momento, se pergunta: o que foi a escalada tecnológica? O que favoreceu o crescimento tecnológico da humanidade (embora a tecnologia ainda não esteja disponível para todos)? É óbvio que um melhor entendimento do homem sobre os fenômenos que o cercam e as pesquisas nos mais diversos ramos da ciência contribuíram para alavancar o desenvolvimento tecnológico. Mas, um ponto de convergência claro, independentemente da área de atuação da ciência, reside no advento e desenvolvimento da microeletrônica, que está presente na vida humana moderna. Exemplos t´ıpicos s˜ao os aparelhos dom´esticos nos lares das pessoas, os controles dos carros e outros meios de transporte, os equipamentos de comunicação (móveis ou não), que impulsionaram as telecomunicações, e os microcomputadores, que podem ser considerados a maior referência de desenvolvimento (ou uma das maiores) humano das últimas décadas.

Todo o desenvolvimento da microeletrônica se baseou na miniaturização e no aproveitamento mais lógico dos componentes existentes em uma pastilha de circuito integrado, ou seja, da mesma forma que o tamanho dos componentes integrados em pastilhas de silício foi se reduzindo, uma forma mais inteligente e racional de se usar os recursos existentes em tais pastilhas foi se desenvolvendo. Em parte, foi devido a necessidade de se usar de forma mais racional os recursos de circuitos que surgiu ` o processamento de sinais.

O que se pretende com o processamento de sinais é usar de forma o mais inteligente possível os recursos (digitais ou analógicos) existentes, para implementar a tarefa de processar um sinal adquirido ou a ser enviado<sup>1</sup>. No caso de sinais digitais, por exemplo, as transformadas (DCT, DFT etc.), os filtros, e qualquer outra operação que possa ser feita sobre o sinal deverão ser implementadas de forma eficiente, reduzindo a complexidade computacional, a necessidade de recursos do sistema, e o tempo necess´ario para o processamento. No caso particular das transformadas, algoritmos rápidos são conhecidos e sempre usados. Já no caso da filtragem digital, não existe uma única forma mais eficiente de se implementar o processamento, mas sim formas alternativas que devem ser estudadas para avaliar qual a que melhor se aplica em determinada situação. No caso de filtros digitais com resposta ao impulso finita (FIR), por exemplo, existem trabalhos propostos [1, 2, 3], alguns tendo aplicação mais restrita que outros.

O know-how para o projeto de filtros digitais eficientes evoluiu muito nas ultimas décadas. Em algumas aplicações, tais como compressão, modulação etc., o uso de bancos de filtros tem sido de grande utilidade, pois existe a necessidade de dividir um sinal digital em várias sub-bandas de frequência, mas sem aumentar o n´umero de amostras total do sinal. Para isso s˜ao usados sistemas multi-taxas, que empregam, além de filtros digitais, decimadores e interpoladores. Até mesmo as transformadas podem ser interpretadas como bancos de filtros, uma vez que

 $1$ Um sinal pode ser qualquer fonte de informação, tais como a pressão sonora, impulsos elétricos, a intensidade luminosa etc., incluindo também fontes de dados binários, muito usados em computadores.

decompõem o sinal de entrada em várias bases ortogonais, que podem ser vistas como filtros digitais. A projeção do sinal de entrada em uma determinada base é então equivalente à quantidade de informação que o sinal carrega na faixa espectral que aquela base representa. A transformada DCT, por exemplo, é usada em compressão de imagens no padrão MPEG-2, dentre outros. Já a DFT encontra aplicação em modulação, tal como na técnica *orthogonal frequency division multiplexing* (OFDM), que vem sendo usada em transmissão de áudio e vídeo digitais, e redes locais sem fio de alta velocidade para computadores, dentre outras.

Algumas técnicas para se desenvolver bancos de filtros e transmultiplexadores eficientes são discutidas em  $[3, 4, 5, 6]$ . A eficiência de sistemas transmultiplexadores normalmente é medida pelos níveis de interferência entre símbolos de um mesmo canal e interferência entre portadores de canais adjacentes.

### **1.2 Prop´osito do Trabalho**

O propósito desse trabalho é aliar a técnica de mascaramento de resposta em frequência (frequency-response masking, FRM), proposta e estudada inicialmente em [1], para o projeto de filtros eficientes FIR, com sistemas de bancos de filtros baseados em cosseno modulado [3, 5], de forma a produzir estruturas eficientes do ponto de vista computacional [7]. Como resultado, espera-se realizar uma separação das sub-bandas do banco com grande qualidade, evitando ao máximo a sobreposição dos seus espectros, ou minimizando os efeitos que essa sobreposição venha trazer sobre os sinais em estudo. Para isso, foi feito o uso de algoritmos n˜ao lineares de otimização.

No Capítulo 2 serão introduzidas as noções básicas para o entendimento da implementa¸c˜ao de bancos de filtros. O conceito de banco de filtros com ou sem reconstrução perfeita e as características de bancos criticamente decimados também são discutidos. No Capítulo 3, uma abordagem generalizada sobre bancos de filtros baseados em cosseno modulado (*cosine-modulated filter banks*, CMFB) se faz necessária por ser esse tipo de banco tratado no desenvolvimento desse trabalho.

Prosseguindo em um desenvolvimento seqüencial, no Capítulo 4 são tratados os filtros digitais FIR desenvolvidos com a técnica do mascaramento de resposta em frequência. As características desse tipo de estrutura são ressaltadas, dentre elas a redução na complexidade computacional no desenvolvimento de filtros de transição abrupta, com banda larga ou estreita. Alguns exemplos ser˜ao vistos, deixando clara a eficiência desse tipo de estrutura para a implementação de bancos de filtros rápidos e otimizados.

No Capítulo 5 será feita a integração das duas partes iniciais do trabalho, formando então os bancos CMFB cujos filtros protótipos são desenvolvidos com a técnica de FRM, e que foram designados em [7] como bancos Cosine-Modulated Frequency-Response Masking - CMFRM. No Capítulo 6 será apresentada a parte mais importante do trabalho, que é a otimização dos bancos de filtros, onde é feita a descrição do método de otimização e das figuras de mérito utilizadas para tal fim, assim como da função-objetivo a ser minimizada. Resultados comparativos de bancos CMFRM cujos filtros foram otimizados com bancos CMFRM sem otimização e bancos CMFB com implementação dos filtros protótipos usando o algoritmo de otimização Minimax e LS (Least-squares) serão realizadas neste ponto.

O Cap´ıtulo 7 integra a conclus˜ao de todo esse trabalho de pesquisa com possíveis extensões. De forma sucinta, os pontos de maior relevância observados ao longo desse trabalho são comentados, concluindo, então, a tese.

As publicações internacionais resultantes dessa pesquisa de tese se encontram no Apêndice D.

# Capítulo 2

## **Bancos de Filtros**

#### 2.1 Introdução

Algumas aplicações de processamento de sinais digitais requerem a decomposição de um sinal de banda larga em várias faixas de frequência (sub-bandas) para an´alise e processamento. Cada sub-banda pode ter a sua taxa de amostragem reduzida à taxa de Nyquist que atenda a sua banda espectral, a qual é uma fração do espectro do sinal original, evitando assim redundˆancia ou excesso de amostras. O sinal decomposto em sub-bandas, após análise e processamento, pode ser convertido novamente no sinal original de banda-larga, com ou sem-perdas, dependendo das operações que foram realizadas e da forma com o qual é sintetizado. Ou seja, a síntese a partir das sub-bandas permite e recomposição do sinal original com perfeição ou com perdas de informação.

Uma simples, mas importante aplicação de banco de filtros é a análise espectral. Nesse caso, realiza-se um banco com um n´umero total de sub-bandas elevado, por exemplo 2048. Cada sub-banda é responsável por detectar uma faixa de frequências do sinal a ser analisado. Se este último possui, por exemplo, uma banda de 22 kHz, cada sub-banda vai detectar sinais com precisão espectral de  $\Delta = \pm \frac{22k}{2.2048}$ , caso as sub-bandas não tenham sobreposição de espectro. A partir da análise espectral, muitas outras aplicações podem ser desenvolvidas.

Uma interessante aplicação existente para bancos de filtros está na codificação/decodificação MPEG-1 layer 3, ou popularmente MP3, que implementa o processo de compress˜ao/descompress˜ao (com perdas) de amostras de ´audio digital

[8]. Nesse sistema, a compressão de um sinal digitalizado de áudio é feita a partir da sua decomposição em sub-bandas com filtros de análise e decimadores<sup>1</sup>. Essas sub-bandas têm então seus espectros analisados, e os tons com maior intensidade tendem a ser preferidos, descartando as componentes de menor amplitude, as quais tendem a ter sua percepção auditiva quase anulada devido aos tons mais fortes. O processo de extração de redundância é bem mais complexo do que o mencionado e pode ser encontrado em [8]. Além de uma seleção espectral nas sub-bandas, uma seleção temporal também pode ser realizada. Toda a compressão é feita baseada nas características perceptivas da audição humana. O sinal das sub-bandas, após o processamento (compress˜ao), pode ser armazenado em computador, em formato padrão para esse tipo de mídia. A descompressão é realizada visando a reprodução do ´audio, sendo realizada por interm´edio de um processo inverso ao mencionado, utilizando recursos de interpolação de amostras e filtros de síntese nas sub-bandas. Os sinais interpolados e filtrados em cada sub-banda s˜ao ent˜ao somados, com a devida ordem de atraso, para gerarem o sinal de ´audio digital com perdas. As perdas na qualidade do áudio dependem muito da taxa com a qual o sinal foi comprimido.

A estrutura de um banco de filtros criticamente decimado com fator de decimação/interpolação M é representada na Figura 2.1. Os filtros  $H_i(z)$ ,  $i =$  $0, 1, ..., M - 1$ , são conhecidos como filtros de síntese, e os filtros  $F_i(z)$  são conhecidos como filtros de análise. Essa estrutura será explicada em detalhes na Seção 2.4.

Com pequenas modificações na estrutura de um banco de filtros é possível implementar o que se chama de transmultiplexador, que é um multiplexador de sinais. Nesse caso, as sub-bandas recebem os sinais originais (faixa estreita) a serem multiplexados, que, após interpolação e filtragem, são somados para formar o sinal multiplexado (é a ordem inversa da implementada em um banco de filtros), o qual possui uma banda larga e que, por exemplo, pode ser transmitido por um canal e posteriormente, no receptor, ser decomposto em sub-bandas. Em cada sub-banda ´e usado um filtro de an´alise e um decimador para recompor o sinal faixa estreita

 $1<sup>1</sup>$ Os decimadores são responsáveis por retirar a redundância dos sinais das sub-bandas, reduzindo suas taxas de amostragem até ao limite estabelecido pelo teorema de Nyquist, ou seja, duas vezes a banda total do sinal digital.

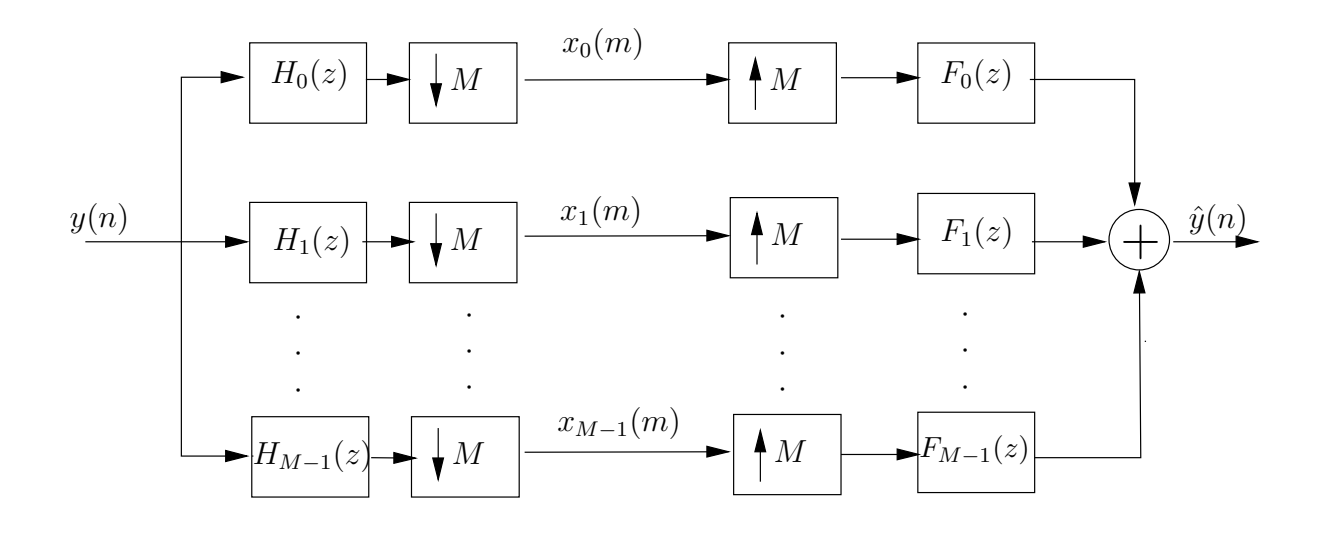

Figura 2.1: Banco de filtros com fator de decimação/interpolação de M.

original.

A técnica de modulação OFDM [9] pode ser vista como um transmultiplexador, no qual o transmissor recebe vários sinais de entrada em canais independentes e realiza uma multiplexação na freqüência com os mesmos para futura transmissão. No receptor é realizada a operação inversa, sendo o sinal recebido demultiplexado, obtendo novamente os canais independentes. A Figura 2.2 mostra a implementação desse sistema. Inicialmente, um sinal serial  $x(nT_s)$ , com período de símbolo  $T_s$ , é inserido em um conversor serial/paralelo para formar, ao longo do intervalo de tempo  $MT_s$ , o sinal paralelizado  $\hat{x}_j(mMT_s)$ , com  $j = 0, 1, ..., M - 1$ . Esse último será modulado por portadoras, através da IDFT, e o resultado dessa modulação será novamente serializado e receberá uma cauda, formando um prefixo cíclico (cyclic  $\text{prefix}, \text{CP}$  do bloco a ser transmitido, o qual é uma repetição do início deste. Isso serve para melhorar a recepção do bloco. Em sequência é realizada a transmissão através de um canal digital  $C(z)$ . No receptor, o procedimento inverso ao descrito no transmissor é realizado, traduzindo-se em uma demultiplexação. A saída do receptor será dada pelo sinal  $y(nT_s)$ , sendo este uma cópia idêntica de  $x(nT_s)$  se o canal for dado por um atraso simples, ou  $C(z) = z^{-\Delta}$ .

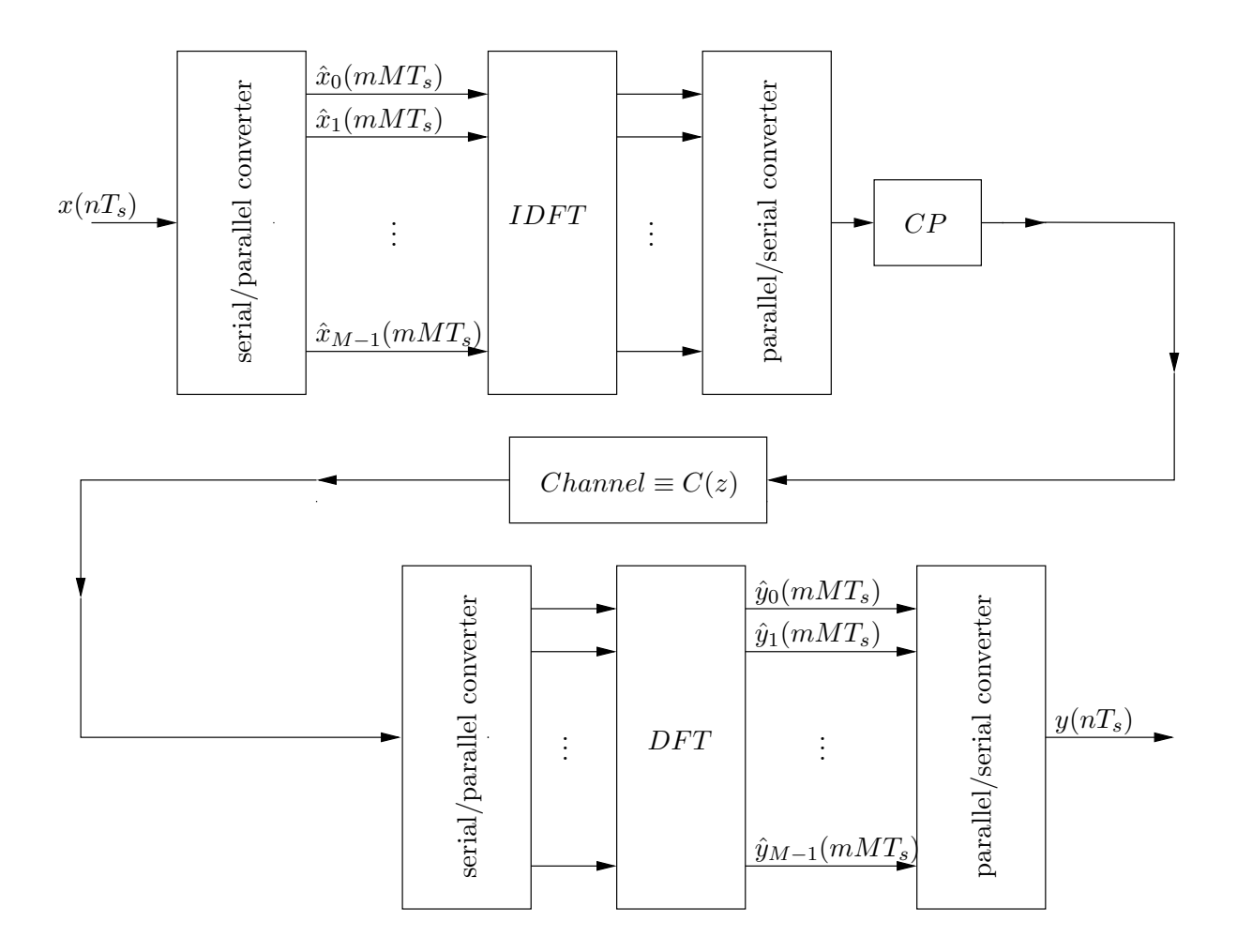

Figura 2.2: Sistema OFDM.

### 2.2 Conceitos Básicos

Bancos de filtros usam os recursos de decimação e interpolação, que servem para mudar a taxa de amostragem do sistema conforme o necessário.

A mudança da taxa de amostragem em sistemas discretos é sempre possível, tomando alguns cuidados. Um sinal analógico  $x_a(t)$ , quando amostrado com um período  $T_1$ , resulta em um sinal  $x(m) = x_a(mT_1)$ ,  $m \in \mathbb{Z}$ , suposto sem sobreposição de espectro ou *aliasing* (limitado na banda  $[-\frac{\pi}{T_1}, \frac{\pi}{T_1}])$ . Esse sinal discreto, que possui espectro periódico com período  $\frac{2\pi}{T_1}$  pode, naturalmente, ser convertido novamente para o sinal analógico  $x_a(t)$ . Analisando o sinal discreto  $x(m)$  como um somatório de impulsos temos o seguinte sinal analógico:

$$
x_i(t) = \sum_{m = -\infty}^{\infty} x(m)\delta(t - mT_1)
$$
\n(2.1)

Usando um filtro  $h(t)$  cuja resposta em frequência  $H(j\omega)$  é

$$
H(j\omega) = \begin{cases} 1, & \omega \in [-\frac{\pi}{T_1}, \frac{\pi}{T_1}] \\ 0, & \text{caso contrário} \end{cases}
$$
 (2.2)

obtém-se o sinal analógico  $x_a(t)$ , onde:

$$
x_a(t) = x_i(t) * h(t) = \frac{1}{T_1} \sum_{m = -\infty}^{\infty} x(m) sinc\left[\frac{\pi}{T_1}(t - mT_1)\right]
$$
 (2.3)

Como o objetivo é obter um sinal discreto com período de amostragem  $T_2$ , usa-se um filtro com resposta em frequência como definido em  $(2.2)$  (substituindo  $T_1$  por  $T_2$ ) para filtrar o sinal  $x_a(t)$ , garantindo que não haverá *aliasing* ao amostrar esse sinal, gerando o sinal discreto  $x(n) = x_a(nT_2), n \in \mathbb{Z}$ .

Como se pôde observar, o entendimento da conversão de taxa de amostragem usando conjuntamente os domínios contínuo e discreto não é muito conveniente porque envolve somatórios infinitos. A descrição no domínio puramente discreto é mais simples e será apresentada juntamente com as definições de decimação e interpolação.

#### **2.2.1 Decima¸c˜ao e Interpola¸c˜ao**

A decimação de um sinal discreto por um fator  $M$  se traduz em selecionar uma amostra a cada  $M$ . Esse procedimento implica em uma redução da taxa de

amostragem do sistema. O sinal decimado  $x_d(n)$  é obtido através de amostras do sinal discreto original  $x(m)$  com a relação

$$
x_d(n) = x(nM) \tag{2.4}
$$

A mudança de taxa de amostragem é simples de ser entendida. Por exemplo, se um certo sinal  $x(m)$  possui 100 amostras no intervalo de 1 segundo (taxa de amostragem de  $\frac{1}{100}$  amostras/segundo) e é decimado por um fator  $M=2$ , então o sinal decimado  $x_d(n)$  terá apenas 50 amostras no mesmo intervalo de tempo (com taxa de amostragem  $\frac{1}{50}$  amostras/segundo).

O diagrama de blocos que representa uma decimação por  $M$  é representado na Figura 2.3.

O espectro de um sinal decimado possui rela¸c˜ao estreita com o espectro do sinal original  $[3]$ , a qual é dada pela equação  $(2.5)$ , que estabelece que o espectro do sinal decimado é dado por um somatório de versões do espectro original expandidas de M e deslocadas de  $2\pi$ . Dessa forma, para evitar *aliasing* após a decimação, é necessário filtrar o sinal original para mantê-lo com uma banda no intervalo  $[-\frac{\pi}{M}, \frac{\pi}{M}].$ Para isso, usa-se um filtro passa-baixa  $H_d(e^{j\omega})$  com banda passante de acordo com o mencionado.

$$
X_d(e^{j\omega}) = \frac{1}{M} \sum_{k=0}^{M-1} X(e^{j\frac{\omega - 2\pi k}{M}})
$$
\n(2.5)

Uma observação importante que deve ser feita a respeito da operação de decimação é que ela é variante no tempo, ou seja, se o sinal de entrada  $x(m)$  sofre um deslocamento, o sinal  $x_d(n)$  não será necessariamente uma versão deslocada do sinal de entrada. Isso somente ocorrerá se o deslocamento do sinal de entrada for de um fator  $kM, k \in \mathbb{Z}$ . Dessa forma, a operação de decimação é dita periodicamente invariante no tempo [2].

Agora, no caso da interpolação por um fator L, o sinal original  $x(m)$  deve ter o acréscimo de  $L - 1$  zeros entre suas amostras para formar o sinal  $x_i(n)$ . Isso é

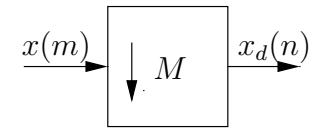

Figura 2.3: Decimação por um fator de  $M$ .

descrito na equação  $(2.6)$ .

$$
x_i(n) = \begin{cases} x(n/L), & n = k, k \in \mathbb{Z} \\ 0, & \text{caso contrário} \end{cases}
$$
 (2.6)

O diagrama de blocos do processo de interpolação é representado na Figura 2.4.

O espectro  $X_i(e^{j\omega})$  do sinal interpolado está relacionado com o espectro do sinal original de acordo com a equação  $(2.7)$ . Isso implica que o espectro do sinal interpolado é uma versão comprimida por um fator de  $L$  do espectro do sinal original, apresentando um período de repetição de  $\frac{2\pi}{L}$ . Para eliminar essa característica de periodicidade, usa-se um filtro passa-baixas  $h_i(n)$ , cuja resposta em frequência ideal  $H_i(e^{j\omega})$  é dada pela equação (2.8).

$$
X_i(e^{j\omega}) = X(e^{j\omega L})\tag{2.7}
$$

$$
H_i(e^{j\omega}) = \begin{cases} 1, & \omega \in [-\frac{\pi}{L}, \frac{\pi}{L}] \\ 0, & \text{caso contrário} \end{cases}
$$
 (2.8)

A operação de interpolação, ao contrário da decimação, é invariante no tempo [2]. Isto é, se o sinal de entrada  $x(m)$  for deslocado, a saída  $x_i(n)$  será também deslocada pelo mesmo fator.

No processo de interpolação, o sinal obtido  $x_i(n)$  apresenta uma redução da energia média por um fator de  $L^2$ . Dessa forma, sistemas interpoladores são comumente implementados com ganhos de fator L, para manter o valor da energia média do sinal original.

#### **2.2.2 Mudan¸ca de Taxa Racional**

As mudanças de taxa racionais, que podem ser expressas pela razão de dois números inteiros da forma  $R = \frac{L}{M}$ , são implementadas aplicando o sinal de entrada

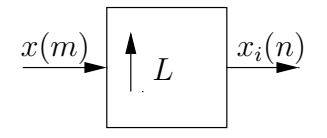

Figura 2.4: Interpolação por um fator de M.

 $x(m)$  em um bloco interpolador de fator L e usando esse sinal interpolado  $x_i(n)$ , após filtragem por um filtro passa-baixa  $h(n)$  na faixa  $[-\frac{\pi}{L},\frac{\pi}{L}]^2$ , como entrada para um bloco decimador de fator M. O sinal resultante  $x_r(k)$ , com mudança de taxa racional, não apresentará *aliasing* se o fator de decimação  $M$  for menor do que o fator L usado. A Figura 2.5 mostra um sistema com mudança de taxa  $\frac{L}{M}$ .

Aparentemente, o procedimento de mudança de taxa explicado não parece ser efetivo quando se quer reduzir a mesma. Mas, na prática, o sinal original  $x(m)$ não tem informação relevante em todo o espectro, mas só, digamos, em uma faixa dele ( $[-\omega_p, \omega_p]$ ). Sendo assim, podemos redefinir o filtro passa-baixa que precede o bloco decimador [3], relaxando nas especificações, de acordo com o descrito pela equação  $(2.9)$ .

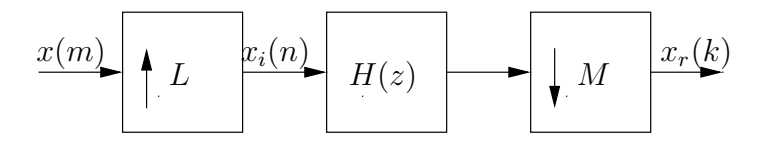

Figura 2.5: Mudança de taxa de  $\frac{L}{M}$ .

$$
H(e^{j\omega}) = \begin{cases} L, & |\omega| < \min\{\frac{\omega_p}{L}, \frac{\pi}{M}\} \\ 0, & \min\{\frac{2\pi}{L} - \frac{\omega_p}{L}, \frac{2\pi}{M} - \frac{\omega_p}{L}\} \le |\omega| \le \pi \end{cases} \tag{2.9}
$$

Uma observação importante a ser feita é que, ao interpolarmos um sinal, não estamos perdendo informação, mas sim inserindo redundância. Já no caso da decimação, informação importante pode ser perdida se o produto do fator de decimação com a banda do sinal for maior do que metade da frequência de amostragem. Por isso, a interpolação seguida de decimação é a opção usada para implementar os sistemas de mudança de taxa racional.

Uma questão interessante é que a interpolação com fator  $M$ , ou  $\mathcal{I}_M$ , seguida de decimação de fator M, ou  $\mathcal{D}_M$ , resulta em identidade, ou seja,  $\mathcal{D}_M \mathcal{I}_M = I$ , sendo I o operador de identidade, e o sinal não se modifica [3], desde que as operações ocorram de forma alinhada. Já a decimação seguida de interpolação, ou  $\mathcal{I}_M\mathcal{D}_M$ , geralmente não resulta em identidade porque o resultado final dessa operação é a substituição de  $(M - 1)$  amostras do sinal original por zeros.

<sup>&</sup>lt;sup>2</sup>A faixa ideal de passagem do filtro passa-baixa foi dada assumindo que o sinal original  $x(m)$ possui espectro relevante na faixa  $[-\pi, \pi]$ .

As operações de decimação e interpolação podem ser usadas para implementar filtros FIR eficientes com banda estreita e banda larga [3]. No caso de filtros com banda estreita (menores do que $\frac{\pi}{M}$ ), uma configuração em cascata de um bloco decimador com um bloco interpolador, ambos com fator M, como mostra a Figura 2.6, traz uma redução no número médio de multiplicações por amostra proporcional a  $M.$  Se os desvios de amplitude na resposta do filtro desejado são  $\delta_p$ na banda passante e $\delta_r$ na rejeição, então os filtros  $H_d(z)$  e  $H_i(z)$  devem apresentar resposta em frequência com desvios  $\frac{\delta_p}{2}$  e  $\delta_r$ .

Já em uma situação mais geral, podendo realizar filtros com banda larga também, assim como a banda estreita já mencionada, estão os filtros desenvolvidos com a técnica FRM, a qual é capaz de atingir baixa complexidade computacional ao mesmo tempo que realiza filtros com a faixa de transição muito estreita. A descrição detalhada dessa técnica será dada no Capítulo 4 por ser tal método essencial para o desenvolvimento desse trabalho.

#### **2.3 Algumas Propriedades**

#### **2.3.1 Identidades Nobres**

Duas importantes propriedades que são utilizadas em bancos de filtros estão relacionadas com as operações de interpolação e decimação [3]. A primeira propriedade estabelece que filtrar um sinal  $x(m)$  com um filtro cuja transformada  $\mathcal Z$  da resposta impulsional é  $H(z^M)$  e depois decimar o resultado de M, é equivalente a decimar o sinal  $x(m)$  por um fator M e filtrá-lo com um filtro  $H(z)$ . Matematicamente teríamos  $\mathcal{D}_M\{X(z)H(z^M)\}=H(z)\{\mathcal{D}_M X(z)\}$ . O operador  $\mathcal{D}_M$  denota a decimação por fator M. A Figura 2.7(a) mostra o diagrama de blocos dessa propriedade.

Uma segunda propriedade importante está relacionada a interpolação e esta-

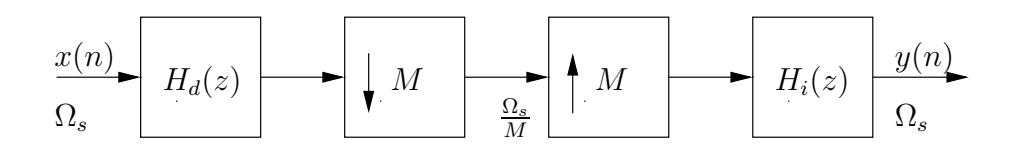

Figura 2.6: Filtragem usando decimação/interpolação em sistema com taxa de amostragem  $\Omega_s$ .

belece que interpolar um sinal  $x(m)$  com um fator M e filtrá-lo com um filtro cuja resposta é  $H(z^M)$  se equivale a filtrar esse mesmo sinal  $x(m)$  com um filtro  $H(z)$  e interpolar o resultado. Matematicamente temos  $\mathcal{I}_M\{X(z)H(z)\} = H(z^M)\{\mathcal{I}_M X(z)\}.$ Essa propriedade está representada na Figura  $2.7(b)$ .

#### 2.3.2 Decomposições Polifásicas

As decomposições polifásicas são úteis para se analisar bancos de filtros porque apresentam uma nova forma de se arrumar a estrutura do banco, permitindo que o mesmo não seja mais visto pelos seus sub-filtros que compõem os ramos, mas sim por suas componentes polifásicas [5]. A decomposição polifásica de um filtro  $h(n)$  cuja transformada  $\mathcal Z$  é dada por  $H(z)$  segue de acordo com a equação (2.10). Nessa equação, percebe-se que o filtro original  $H(z)$  foi reescrito de forma a ser interpretado como um somatório de polinômios  $E_j(z^M)$  (componentes polifásicas),  $j = 0, 1, ..., M - 1$ , cada um com um devido atraso  $z^{-j}$ .

$$
H(z) = \sum_{k=-\infty}^{\infty} h(k)z^{-k}
$$
  
\n
$$
= \sum_{l=-\infty}^{\infty} h(lM)z^{-lM} + \sum_{l=-\infty}^{\infty} h(lM+1)z^{-(lM+1)} + ...
$$
  
\n
$$
= \sum_{l=-\infty}^{\infty} h(lM + M - 2)z^{-(lM+M-2)} + \sum_{l=-\infty}^{\infty} h(lM + M - 1)z^{-(lM+M-1)}
$$
  
\n
$$
= \sum_{l=-\infty}^{\infty} h(lM)z^{-lM} + z^{-1} \sum_{l=-\infty}^{\infty} h(lM + 1)z^{-(lM)} + ...
$$
  
\n
$$
z^{-(M-2)} \sum_{l=-\infty}^{\infty} h(lM + M - 2)z^{-(lM)} + z^{-(M-1)} \sum_{l=-\infty}^{\infty} h(lM + M - 1)z^{-(lM)}
$$
  
\n
$$
= \sum_{j=0}^{M-1} z^{-j} E_j(z^M)
$$
 (2.10)

O termo  $E_j(z)$  em  $(2.10)$  é definido por

$$
E_j(z) = \sum_{l = -\infty}^{\infty} h(lM + j) z^{-l}
$$
 (2.11)

Esta decomposição do filtro  $H(z)$  em M sub-filtros com resposta  $E_j(z^M)$ ,  $j = 0, 1, M - 1$ , permite que a simples operação de filtragem seguida de decimação

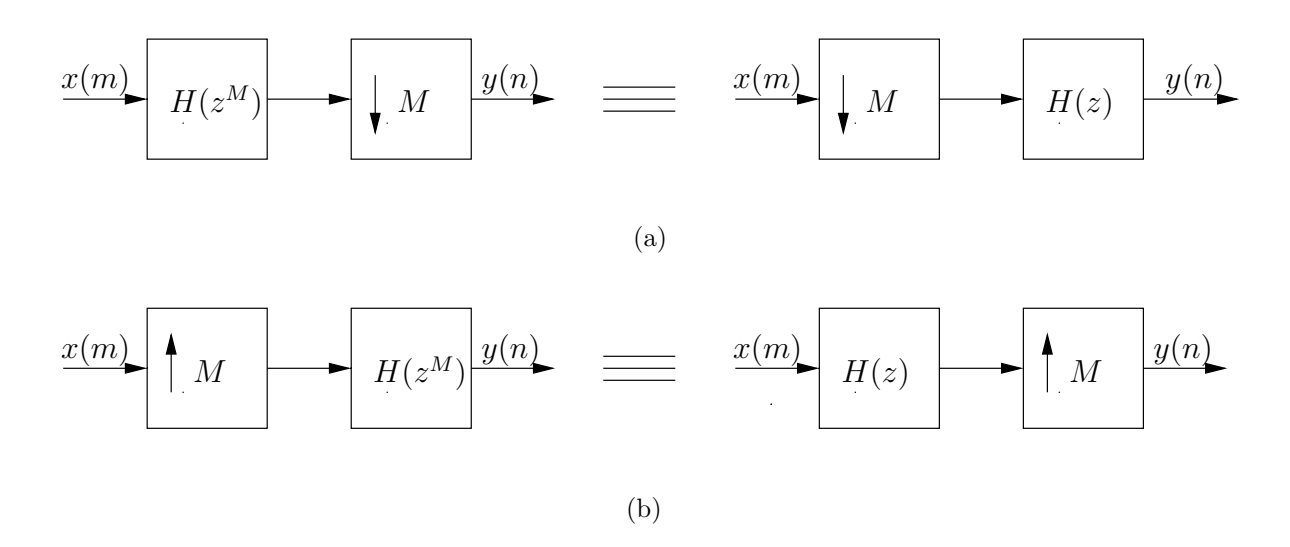

Figura 2.7: Propriedades nobres: (a) decimação; (b) interpolação.

seja interpretada de uma nova forma. A Figura  $2.8(a)$  representa a operação básica de filtragem seguida de decimação. A Figura  $2.8(b)$  representa a mesma operação, só que vista a partir das componentes polifásicas de  $H(z)$  e a Figura 2.8(c) representa essa mesma operação, só que aplicando a propriedade nobre da decimação, onde filtrar um sinal com o filtro  $H_d(z^M)$  seguido de decimação por M é igual a decimar por M e filtrar com  $H_d(z)$ .

Uma observação interessante que se faz a partir da Figura  $2.8(c)$  é que apenas amostras de  $x(m)$  que são múltiplas de M mais um inteiro k são filtradas pelo filtro de componente polifásica  $E_k(z)$ ,  $k = 0, 1, ..., M - 1$ . Ou seja, cada sub-filtro recebe como entrada uma versão deslocada (atrasada) e decimada do sinal  $x(m)$  e, sendo assim, nenhuma amostra desse sinal servirá de entrada para mais do que um único ramo da estrutura.

No caso da interpolação, a decomposição polifásica do filtro  $F(z)$  que sucede o interpolador, como na Figura  $2.9(a)$ , é feita simplesmete definindo as componentes polifásicas  $R_j (z) = E_{M-1-j} (z)$ . Assim, a decomposição polifásica de  $F(z)$  se torna

$$
F(z) = \sum_{j=0}^{M-1} z^{-(M-1-j)} R_j(z^M)
$$
\n(2.12)

Da mesma forma que foi feita para o caso da decimação, o bloco interpolador pode ser reorganizado em uma estrutura de M ramos. A Figura 2.9 mostra as estruturas de interpolação e interpolação com componentes polifásicas e identidade nobre.

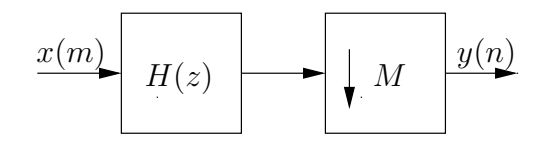

(a)

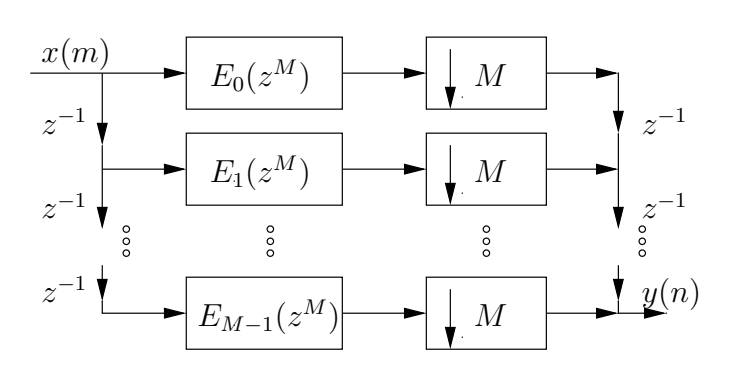

(b)

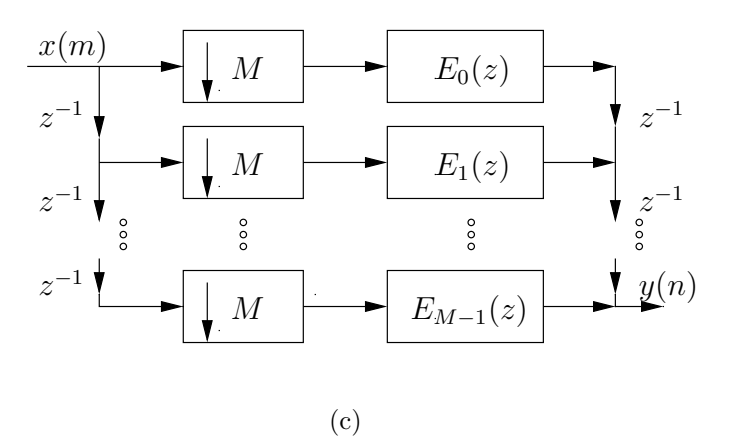

Figura 2.8: (a) Decimador com fator  $M$ . (b) Decimação com decomposição polifásica. (c) Decimação com decomposição polifásica e identidade nobre.

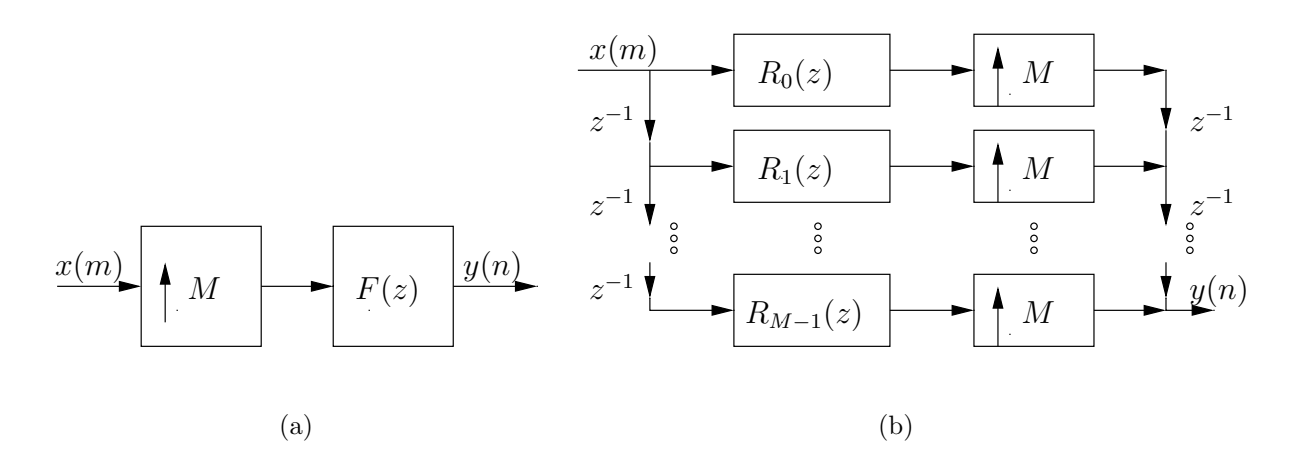

Figura 2.9: (a) Interpolador com fator  $M$ . (b) Interpolação com componentes polifásicas e identidade nobre.

### **2.4 Bancos de Filtros Criticamente Decimados**

Os bancos de filtros criticamente (ou maximamente) decimados são aqueles em que o fator de decimação/interpolação  $M$  é igual ao número de bandas ou ramos do banco. Esse fator de decimação/interpolação é tal que não há redundância alguma nos sinais decimados nos ramos do filtro. Para cada lM amostras do sinal de entrada  $y(n)$  (l inteiro), serão produzidas l amostras na saída dos blocos decimadores de cada ramo do banco. A Figura 2.1 apresenta esse tipo de estrutura. Os filtros  $H_k(z)$ ,  $k = 0, 1, ..., M − 1$ , são os filtros de síntese. Já os filtros  $F_k(z)$  são os filtros de análise.

Agora, os filtros de síntese e de análise podem ser substituídos por suas componentes polifásicas, de acordo com as equações

$$
H_k(z) = \sum_{j=0}^{M-1} z^{-j} E_{kj}(z^M)
$$
\n(2.13)

$$
F_k(z) = \sum_{j=0}^{M-1} z^{-(M-1-j)} R_{jk}(z^M)
$$
\n(2.14)

onde  $E_{kj}$  é a j-ésima componente polifásica de  $H_k(z)$ , e  $R_{jk}$  é a j-ésima componente polifásica de  $F_k(z)$ . Com essa nova notação, e definindo as matrizes  $\mathbf{E}(z)$  e  $\mathbf{R}(z)$ tendo elementos  $E_{ij}(z)$  e  $R_{ij}(z)$ , com  $i, j = 0.1, ..., M - 1$ , pode-se reescrever as equações  $(2.13)$  e  $(2.14)$  em forma matricial. Assim obtêm-se

$$
\begin{bmatrix}\nH_0(z) \\
H_1(z) \\
\vdots \\
H_{M-1}(z)\n\end{bmatrix} = \mathbf{E}(z^M) \begin{bmatrix}\n1 \\
z^{-1} \\
\vdots \\
z^{-(M-1)}\n\end{bmatrix}
$$
\n(2.15)\n
$$
\begin{bmatrix}\nF_0(z) \\
F_1(z) \\
\vdots \\
F_{M-1}(z)\n\end{bmatrix} = \mathbf{R}^T(z^M) \begin{bmatrix}\nz^{-(M-1)} \\
z^{-(M-2)} \\
\vdots \\
1\n\end{bmatrix}
$$
\n(2.16)

As equações matricias trazem uma simplicação na descrição da estrutura do banco de filtros [5]. A Figura 2.10(a) mostra como fica o banco de filtros quando se usam as equações  $(2.15)$  e  $(2.16)$ . Já a Figura  $2.10(b)$ , além de usar as componentes polifásicas em forma matricial, usa também as propriedades nobres.

### **2.5 Reconstru¸c˜ao Perfeita em Bancos** M**-bandas**

A reconstrução perfeita em um banco de filtros significa termos  $\hat{y}(n) = y(n)$ . Dessa forma, cada amostra na entrada do banco irá compor também a saída  $\hat{y}(n)$ , com um certo atraso. Para se obter a reconstrução perfeita, basta que a relação  $\mathbf{R}(z)\mathbf{E}(z) = \mathbf{I}$  [5], seja satisfeita. A Figura 2.11 mostra como fica o banco de filtros  $M$ -bandas ao se forçar a reconstrução perfeita.

Uma condição menos restrita para a reconstrução perfeita seria fazer

$$
\mathbf{R}(z)\mathbf{E}(z) = z^{-\Delta}\mathbf{I}
$$
 (2.17)

o que se resume em um simples atraso de  $\Delta$  amostras.

Dentro das condições de reconstrução perfeita, os sub-filtros de síntese e análise poderiam ter suas respostas em freqüência ideais<sup>3</sup>, sem sobreposição das sub-bandas e com *aliasing* nulo. Mas, filtros ideais não são realizáveis e a condição de reconstrução perfeita não faz restrições ao uso de sub-filtros com sobreposição

 $^3\text{A}$  resposta ideal para os sub-filtros de síntese e análise seria a de ganho unitário na banda passante e ganho nulo na faixa de rejeição, não existindo a faixa de transição.

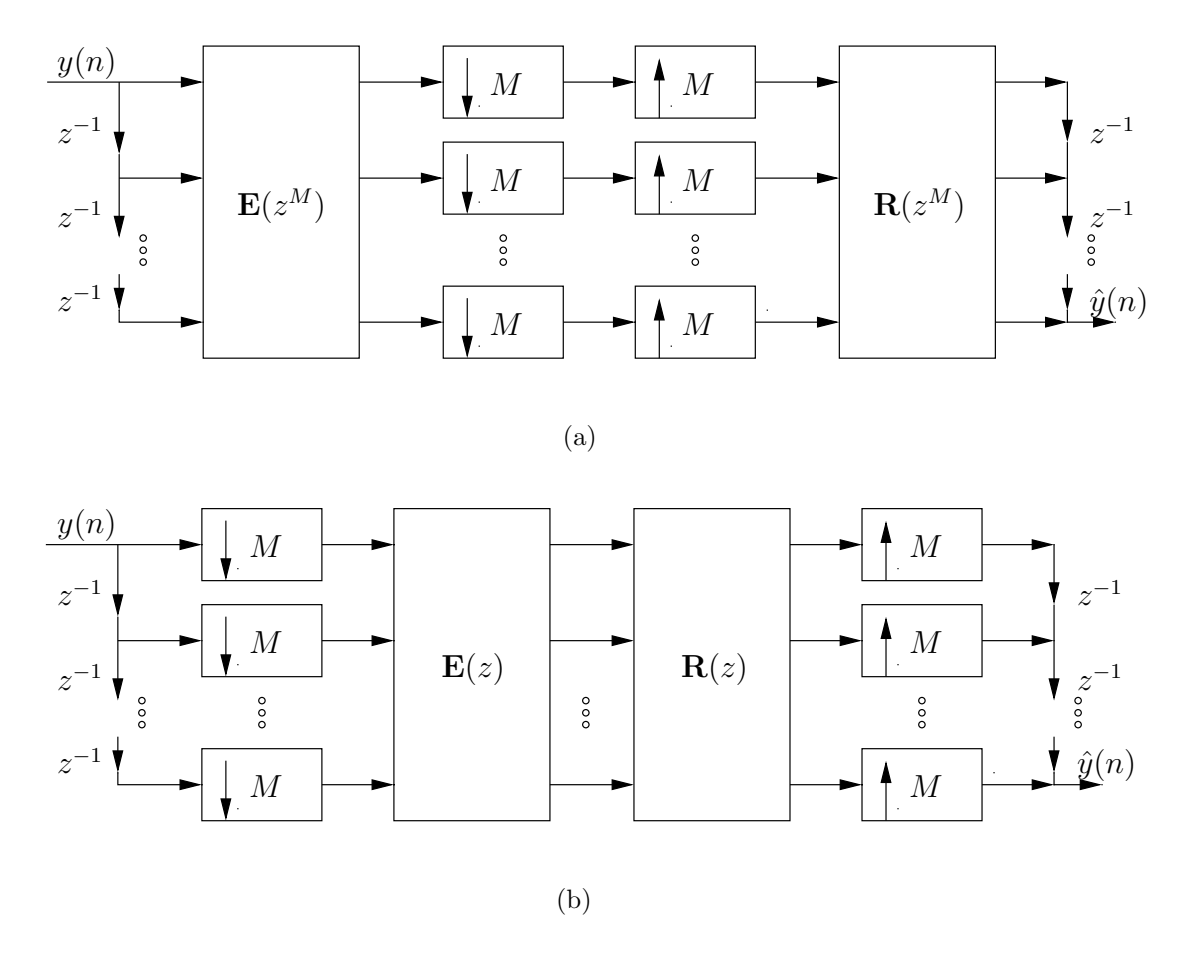

Figura 2.10: Banco de filtros  $M$ -bandas em função das matrizes polifásicas: (a) usando as matrizes de componentes polifásicas; (b) adicionando as propriedades nobres.

de espectro. Dessa forma, os sub-filtros de síntese e análise de cada banda podem ter resposta em freqüência sobrepondo com as bandas restantes desde que as componentes polifásicas satisfaçam à equação  $(2.17)$ .

Na Seção 3.1, a reconstrução perfeita voltará a ser discutida, só que aplicada ao desenvolvimento de um banco de filtros específico, cujos sub-filtros são obtidos através de modulações com funções cosseno, gerando a estrutura CMFB.

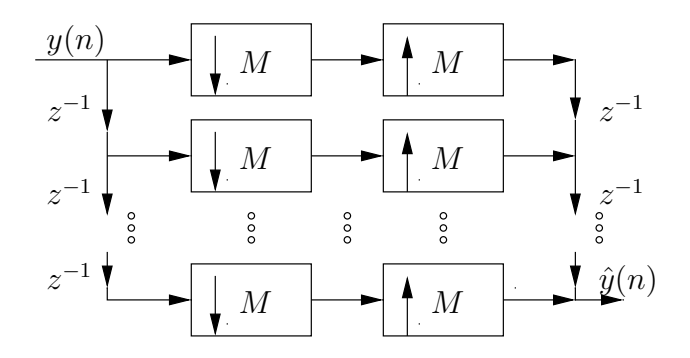

Figura 2.11: Reconstrução perfeita em banco M-bandas.

#### **2.6 Transmultiplexadores**

Se, em um banco de filtros, invertermos a ordem dos blocos de análise e de s´ıntese, estaremos gerando um sistema chamado de transmultiplexador. O transmultiplexador implementa a multiplexação de M sinais de entrada  $x_i(n)$ , i =  $0, 1, ..., M - 1$ , em um único sinal  $\hat{y}(n)$ , e depois divide esse sinal em M sub-bandas, com sinais  $\hat{x}_i(n)$ , os quais podem ser, ou não, iguais aos sinais originais. No caso de reconstrução perfeita temos  $\hat{x}_i(n) = x_i(n)$  para  $i = 0, 1, ..., M - 1$  [5], e os sub-filtros n˜ao precisam ser perfeitamente seletivos para que o transmultiplexador funcione  $(\text{como comentado na Seção } 2.5) \text{ com reconstrução perfeita, muito menos no caso da }$ reconstrução próxima da perfeita<sup>4</sup>.

Os sistemas digitais de múltiplo acesso, muito usados atualmente nas comunica¸c˜oes m´oveis, tais como TDMA, CDMA e FDMA, s˜ao casos particulares de

<sup>&</sup>lt;sup>4</sup>Na reconstrução próxima da perfeita em um banco de filtros com entrada  $y(n)$  e saída  $\hat{y}(n)$ , permite-se que o sinal  $\hat{y}(n)$  não seja uma cópia exata defasada do sinal de entrada, mas sim uma versão com uma suave distorção em suas amostras. No caso dos transmultiplexadores, o mesmo irá ocorrer para os sinais  $x_i(n)$  e  $\hat{x}_i(n)$ .

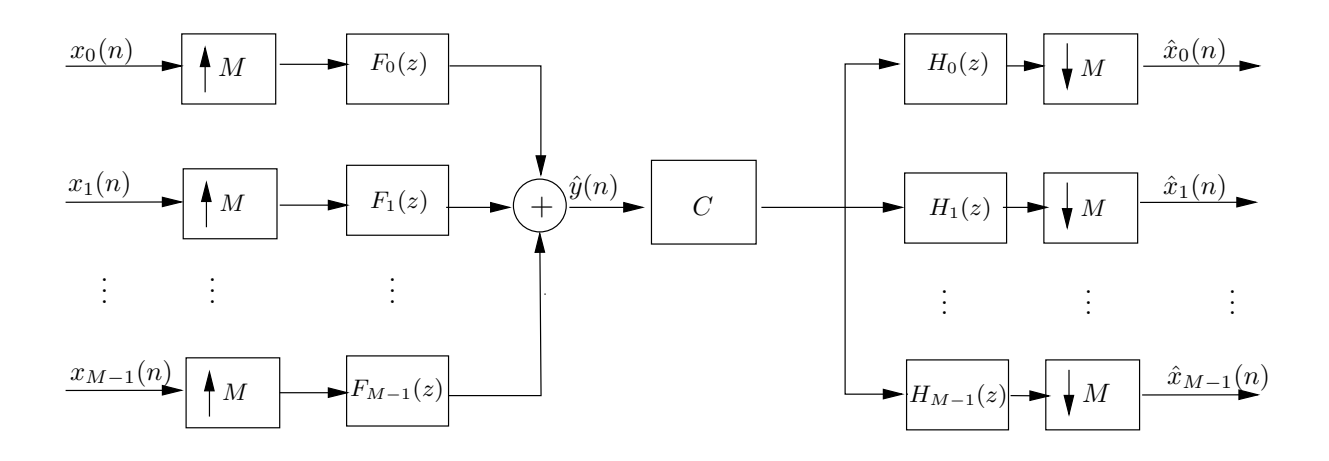

Figura 2.12: Sistema transmultiplexador de M canais.

transmultiplexadores com reconstrução perfeita, desde que o canal  $C \equiv C(z)$ , na Figura 2.12, seja do tipo  $C(z) = z^{-\Delta}$ , ou seja, um simples atrasador.

### **2.7 Conclus˜ao**

Neste capítulo foi apresentada a teoria relacionada aos sistemas multi-taxas, baseados em decimadores e interpoladores, para a mudança de taxa de amostragem. Algumas propriedades importantes (propriedades nobres e decomposições polifásicas) foram apresentadas na Seção 2.3. Em seguida, na Seção 2.4 foram apresentados os fundamentos teóricos dos bancos de filtros criticamente decimados, os quais reduzem a taxa de amostragem dos sinais das sub-bandas, através de decimadores, para retirar a redundância da informação que os mesmos carregam. Já na Seção 2.5, as condições para que um banco de filtros atinja a reconstrução perfeita foram apresentadas. Por fim, na Seção 2.6, a estrutura transmultiplexadora foi descrita, de onde foi possível constatar que a mesma é um banco de filtros cujos bancos de análise e de síntese foram invertidos de posição.

O próximo capítulo será dedicado aos bancos de filtros CMFB, os quais foram usados ao longo dessa pesquisa de tese, dando embasamento teórico e prático da implementação de tais sistemas.

# Capítulo 3

# **Bancos de Filtros Modulados por Cosseno**

#### **3.1 Introdu¸c˜ao**

Os CMFBs têm sido amplamente discutidos na literatura, tal como em [4, 6,  $10, 11$ , devido a suas características peculiares, dentre as quais citam-se a simplicidade de projeto, que depende somente do desenvolvimento de um filtro protótipo passa-baixas, e a possível implementação computacionalmente eficiente, que pode ser feita através do uso da transformada DCT-IV, a qual possui algoritmos rápidos de implementação [3].

No desenvolvimento de um CMFB, o primeiro passo se resume em realizar um filtro protótipo  $H_p(z)$ , passa-baixas, de ordem  $N_p$ , com a frequência limite da faixa passante e frequência de rejeicão definidas como em  $(3.1)$  e  $(3.2)$ , respectivamente. Assim definido, a faixa de transição fica com largura  $\frac{2\pi\rho}{2M}$ , onde  $\rho$  é comumente conhecido como fator de *roll-off*. Para simplificar a análise, será assumido que o filtro protótipo possui fase linear e que seu comprimento é um múltiplo par no número de sub-bandas M do banco, ou seja, sua ordem é  $N_p = (2KM - 1)$ .

$$
\omega_p = \frac{(1 - \rho)\pi}{2M} \tag{3.1}
$$

$$
\omega_r = \frac{(1+\rho)\pi}{2M} \tag{3.2}
$$

Com as especificações dadas do filtro protótipo, pretende-se que o ponto de

atenuação de 3 dB seja  $\omega_{3dB} \approx \frac{\pi}{2M}$ , característica necessária para que o banco possua reconstrução perfeita (PR, do inglês *perfect reconstruction*) ou próxima da perfeita (NPR, do inglês *nearly-perfect reconstruction*) [5, 7].

Agora, assumindo que o filtro protótipo possui resposta ao impulso  $h_p(n)$ , pode-se representar a sua função de transferência no domínio da transformada  $\mathcal Z$  de acordo com

$$
H_p(z) = \sum_{n=0}^{N_p} h_p(n) z^{-n}
$$
\n(3.3)

A simplicidade da construção do CMFB está na realização dos sub-filtros de an´alise e de s´ıntese. As respostas impulsionais destes s˜ao dadas respectivamente por

$$
h_m(n) = h_p(n)c_{m,n} \tag{3.4}
$$

$$
f_m(n) = h_p(n)\bar{c}_{m,n} \tag{3.5}
$$

para  $m = 0, 1, ..., (M - 1)$  e  $n = 0, 1, ..., N_p$ , onde

$$
c_{m,n} = 2\cos\left[\frac{(2m+1)(n-N_p/2)\pi}{2M} + (-1)^m \frac{\pi}{4}\right]
$$
\n(3.6)

$$
\bar{c}_{m,n} = 2\cos\left[\frac{(2m+1)(n-N_p/2)\pi}{2M} - (-1)^m \frac{\pi}{4}\right]
$$
\n(3.7)

A Figura 2.1 mostra o diagrama de blocos do banco de filtros como definido acima. Como se percebe, os filtros de análise são os responsáveis pela filtragem na decomposição do sinal em sub-bandas, e os filtros de síntese são usados na reconstrução do sinal a partir das sub-bandas.

Uma interessante observação que se faz a respeito do termo  $c_{m,n}$  que multiplica  $h_p(n)$  na equação (3.4) é que o mesmo está relacionado com as entradas  $(m, n)$ de uma matriz  $C(M \times 2KM)$  do tipo DCT.

O filtro protótipo, uma vez definido com ordem  $N_p = (2KM - 1)$ , pode ser decomposto em  $2M$  componentes polifásicas (ver a Seção 2.3.2), cada uma de tamanho K, da forma

$$
H_p(z) = \sum_{k=0}^{K-1} \sum_{j=0}^{2M-1} h_p(2kM+j) z^{-(2kM+j)} = \sum_{j=0}^{2M-1} z^{-j} E_j(z^{2M})
$$
(3.8)

com as componentes polifásicas  $E_j(z)$ , para  $j = 0, 1, \ldots, (2M - 1)$ , dadas por

$$
E_j(z) = \sum_{k=0}^{K-1} h_p(2kM+j)z^{-k}
$$
\n(3.9)

Agora, partindo da mesma idéia, a decomposição polifásica dos filtros de análise é dada por

$$
H_m(z) = \sum_{n=0}^{N_p-1} h_m(n) z^{-n}
$$
  
= 
$$
\sum_{n=0}^{2KM-1} c_{m,n} h_p(n) z^{-n}
$$
  
= 
$$
\sum_{k=0}^{K-1} \sum_{j=0}^{2M-1} c_{m,2kM+j} h_p(2kM+j) z^{-(2kM+j)}
$$
(3.10)

Uma simplificação grande ainda pode ser obtida, assumindo a seguinte propriedade [3]:

$$
\cos\left\{ (2m+1)\frac{\pi}{2M} \left[ (n+2kM) - \frac{N}{2} \right] + \phi \right\}
$$

$$
= (-1)^k \cos\left[ (2m+1)\frac{\pi}{2M} \left( n - \frac{N}{2} \right) + \phi \right]
$$
(3.11)

o que se traduz em

$$
c_{m,2kM+n} = (-1)^k c_{m,n} \tag{3.12}
$$

e, substituindo  $n$  por  $j$  em  $(3.12)$ 

$$
c_{m,2kM+j} = (-1)^k c_{m,j} \tag{3.13}
$$

Essa última identidade, quando substituída na equação  $(3.10)$ , irá trazer o seguinte resultado:

$$
H_m(z) = \sum_{j=0}^{2M-1} c_{m,j} z^{-j} \sum_{k=0}^{K-1} (-1)^k h_p(2kM+j) z^{-2kM} = \sum_{j=0}^{2M-1} c_{m,j} z^{-j} E_j(-z^{2M})
$$
 (3.14)

Uma grande simplificação de notação pode ser obtida ao descrever a equação  $(3.14)$  na forma matricial. Realizando então, tal procedimento, obtém-se a forma compacta

$$
\mathbf{e}(z) = \begin{bmatrix} H_0(z) \\ H_1(z) \\ \vdots \\ H_{M-1}(z) \end{bmatrix} = \begin{bmatrix} \mathbf{C}_1 & \mathbf{C}_2 \end{bmatrix} \begin{bmatrix} E_0(-z^{2M}) \\ z^{-1}E_1(-z^{2M}) \\ \vdots \\ z^{-(2M-1)}E_{2M-1}(-z^{2M}) \end{bmatrix} \tag{3.15}
$$

onde  $C_1$  e  $C_2$  são matrizes  $(M \times M)$  cujas entradas  $(m, j)$  são respectivamente os elementos  $c_{m,j}$  e  $c_{m,j+M}$ , para  $m = 0, 1, ..., M - 1$  e  $j = 0, 1, ..., M - 1$ .

Uma simplificação ainda maior pode ser obtida. Basta definir o vetor  $\mathbf{d}(z) =$  $[1 \t z^{-1} \t ... \t z^{-M+1}]^T$ , e usá-lo na equação  $(3.15)$ , a qual passará a ser escrita como

$$
e(z) = [C_1 \ C_2] \begin{bmatrix} E_0(-z^{2M}) & 0 \\ E_1(-z^{2M}) & \cdots \\ 0 & E_{2M-1}(-z^{2M}) \end{bmatrix} \begin{bmatrix} d(z) \\ z^{-M}d(z) \end{bmatrix}
$$
  
\n
$$
= \begin{cases} C_1 \begin{bmatrix} E_0(-z^{2M}) & 0 \\ 0 & \cdots \\ 0 & E_{M-1}(-z^{2M}) \end{bmatrix} \end{cases}
$$
  
\n
$$
+z^{-M}C_2 \begin{bmatrix} E_M(-z^{2M}) & 0 \\ 0 & E_{M+1}(-z^{2M}) \\ \cdots \\ 0 & E_{2M-1}(-z^{2M}) \end{bmatrix} d(z)
$$
  
\n
$$
= E(z^M) d(z) \qquad (3.16)
$$

onde  $\mathbf{E}(z)$  é a matriz polifásica.

A interpretação da equação (3.16) sugere a implementação do bloco de análise do CMFB com a estrutura descrita na Figura 3.1.

Como comentado anteriormente, a estrutura de um CMFB pode ser implementada atrav´es do uso da transformada DCT, mais especificamente usando a matriz de transformada da DCT-IV, descrita por  $C_M{}^{\!IV}$ , e as matrizes identidade **I**, e identidade reversa **J**, assumindo as seguintes relações [5]:

$$
\mathbf{C}_1 = \sqrt{M}(-1)^{\frac{K}{2}} \mathbf{C}_M{}^IV (\mathbf{I} - \mathbf{J}) \tag{3.17}
$$

$$
\mathbf{C}_2 = -\sqrt{M}(-1)^{\frac{K}{2}} \mathbf{C}_M{}^I{}^V (\mathbf{I} + \mathbf{J}) \tag{3.18}
$$

para K par e

$$
C_1 = \sqrt{M}(-1)^{\frac{K-1}{2}} C_M{}^I{}^V (I+J)
$$
\n(3.19)

$$
\mathbf{C}_2 = -\sqrt{M}(-1)^{\frac{K-1}{2}} \mathbf{C}_M{}^{\mathit{IV}} (\mathbf{I} - \mathbf{J}) \tag{3.20}
$$

para  $K$  ímpar, ou então

$$
\mathbf{C}_1 = \sqrt{M}(-1)^{\lfloor \frac{K}{2} \rfloor} \mathbf{C}_M{}^{\mathit{IV}} \left[ \mathbf{I} - (-1)^K \mathbf{J} \right] \tag{3.21}
$$

$$
\mathbf{C}_2 = -\sqrt{M}(-1)^{\lfloor \frac{K}{2} \rfloor} \mathbf{C}_M{}^{\mathit{IV}} \left[ (-1)^K \mathbf{I} + \mathbf{J} \right] \tag{3.22}
$$
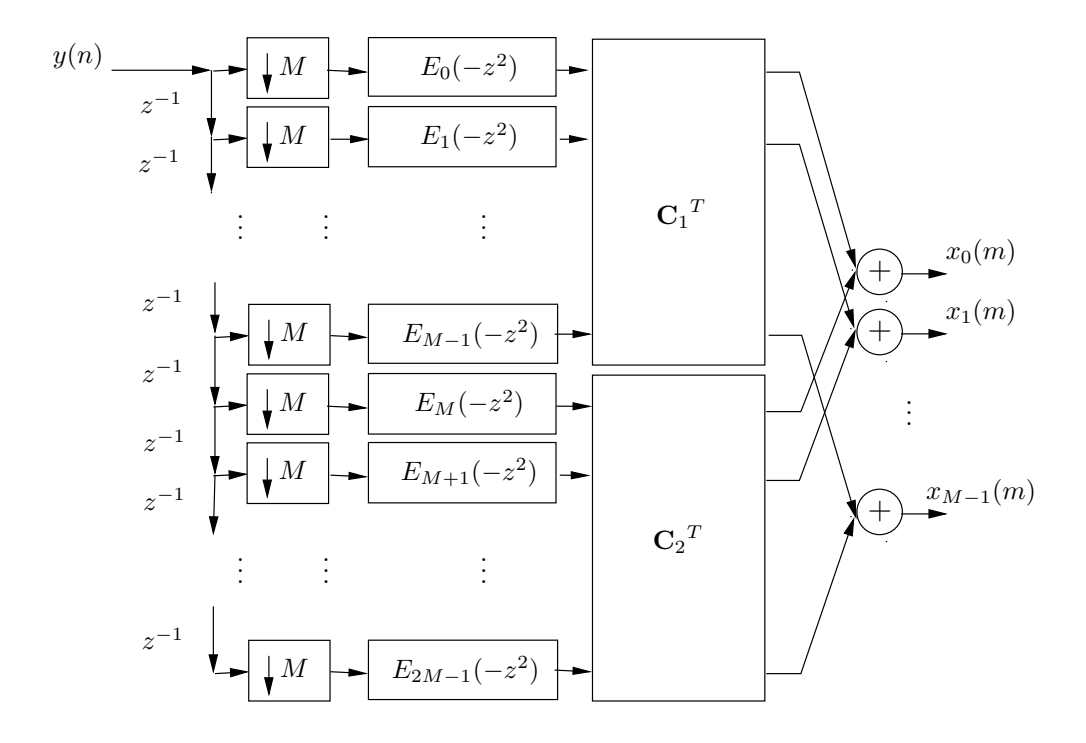

Figura 3.1: CMFB de M canais.

sendo que o operador  $|x|$  denota o maior número inteiro menor ou igual a x. As entradas  $\left[\mathbf{C}_{M}{}^{IV}\right]_{m,n}$  da matriz DCT-IV são descritas como

$$
\left[\mathbf{C}_{M}{}^{IV}\right]_{m,n} = \sqrt{\frac{2}{M}} \cos\left[ (2m+1)\left(n+\frac{1}{2}\right) \frac{\pi}{2M} \right] \tag{3.23}
$$

Agora sim, após as relações dadas nas equações  $(3.21)$  e  $(3.22)$ , é visível a implementação do CMFB com uma estrutura rápida usando a DCT-IV. É imediato observar que a Figura 3.2 implementa tal estrutura (para o bloco de análise), onde  $c = \sqrt{M}(-1)^{\lfloor \frac{K}{2} \rfloor}$ , percebendo-se claramente a simplicidade que a mesma apresenta. O bloco de síntese está representado na Figura 3.3, e simplesmente realiza a operação reversa ao bloco de análise.

# **3.2 Reconstru¸c˜ao Perfeita no CMFB**

A reconstrução perfeita em bancos de filtros é atingida ao satisfazer a relação **R**(z)**E**(z) = **E**(z)**R**(z) = **I**z<sup>−∆</sup>. Porém, na literatura, é conhecido que a matriz de componentes polifásicas do banco de análise  $E(z)$  pode ser desenvolvida para ser paraunitária ou sem perdas [5], o que significa  $\mathbf{E}^T(z^{-1})\mathbf{E}(z) = \mathbf{I}$ , sendo  $\mathbf{I}$ uma matriz identidade de dimensão  $(M \times M)$ . Dessa forma, a matriz polifásica do banco de

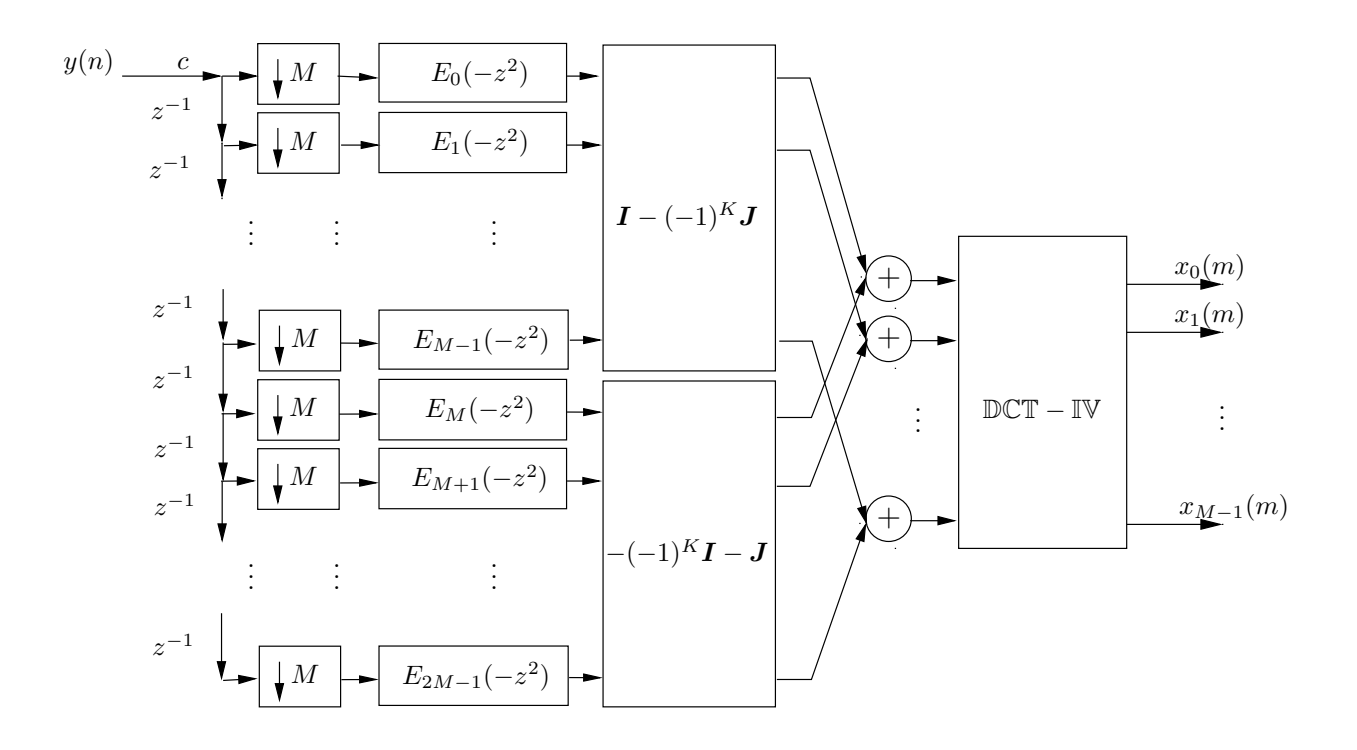

Figura 3.2: Estrutura rápida de análise de um CMFB de  $M$  canais.

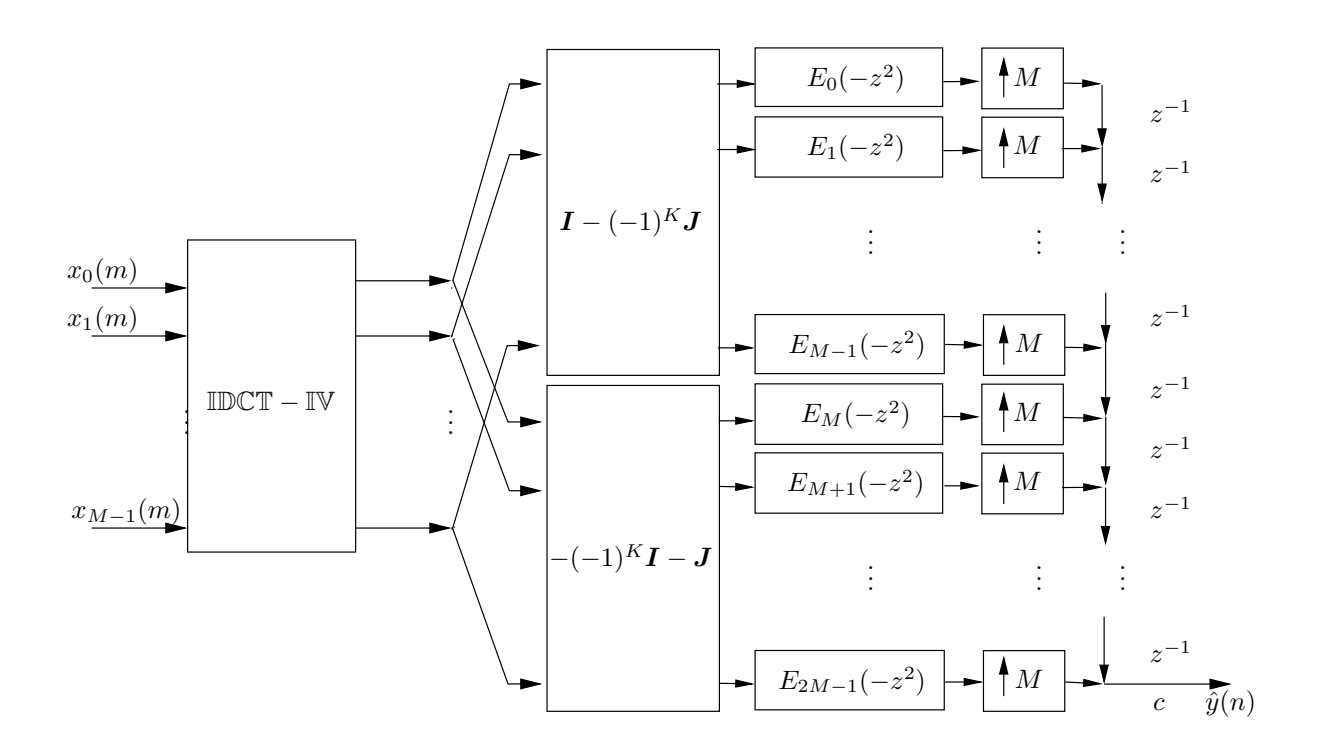

Figura 3.3: Estrutura rápida de síntese para o CMFB de  $M$  canais.

síntese pode ser facilmente obtida a partir da matriz  $\mathbf{E}(z)$  da seguinte forma:

$$
\mathbf{R}(z) = z^{-\Delta} \mathbf{E}^{-1}(z) = z^{-\Delta} \mathbf{E}^{T}(z^{-1})
$$
\n(3.24)

Agora, o que se deve procurar é uma forma de desenvolver o filtro protótipo para obter uma matriz polifásica paraunitária para o banco de análise, e isso é obtido quando [3]

$$
E_j(z^{-1})E_j(z) + E_{j+M}(z^{-1})E_{j+M}(z) = \frac{1}{2M}
$$
\n(3.25)

para  $j = 0, 1, ..., M - 1$ , sendo  $E_j(z)$  as componentes polifásicas do filtro protótipo  $H_p(z)$ . Se o filtro protótipo for de fase linear, essas restrições podem ser reduzidas pela metade, porque elas são únicas apenas para  $j = 0, 1, \ldots, \frac{M-1}{2}$ , se  $M$  é ímpar, ou  $j = 0, 1, \ldots, \frac{M}{2} - 1$ , se M é par.

 ${\mathcal A}$  prova para esse resultado é obtida usando algumas propriedades das matrizes  $C_1$  e  $C_2$  [5]:

$$
C_1C_1^T = 2M[I + (-1)^{K-1}J] \tag{3.26}
$$

$$
C_2 C_2^T = 2M[I - (-1)^{K-1}J] \tag{3.27}
$$

$$
\mathbf{C}_1^T \mathbf{C}_2 = \mathbf{C}_2^T \mathbf{C}_1 = \mathbf{0} \tag{3.28}
$$

onde **I**, **J** e **0**, s˜ao, respectivamente, as matrizes identidade, identidade reversa e a matriz de entradas nulas, as quais são quadradas de ordem M.

Com as equações  $(3.26)-(3.28)$ , pode-se mostrar que

$$
\mathbf{E}^{T}(z^{-1})\mathbf{E}(z) = \begin{bmatrix} E_{0}(-z^{-2}) & \mathbf{0} \\ E_{1}(-z^{-2}) & \cdots \\ \mathbf{0} & E_{M-1}(-z^{-2}) \end{bmatrix} \mathbf{C}_{1}^{T} \mathbf{C}_{1} \begin{bmatrix} E_{0}(-z^{2}) & \mathbf{0} \\ E_{1}(-z^{2}) & \cdots \\ \mathbf{0} & E_{M-1}(-z^{2}) \end{bmatrix} + \begin{bmatrix} E_{M}(-z^{-2}) & \mathbf{0} \\ E_{M+1}(-z^{-2}) & \cdots \\ \mathbf{0} & E_{M+1}(-z^{-2}) \end{bmatrix} \mathbf{C}_{2}^{T} \mathbf{C}_{2} \begin{bmatrix} E_{M}(-z^{2}) & \mathbf{0} \\ E_{M+1}(-z^{2}) & \cdots \\ \mathbf{0} & E_{2M-1}(-z^{2}) \end{bmatrix}
$$
(3.29)

Como o filtro protótipo possui fase linear, a seguinte relação é válida [3]:

$$
E_0(-z^{-2})
$$
  
\n
$$
E_1(-z^{-2})
$$
  
\n
$$
0
$$
  
\n
$$
E_{M-1}(-z^{-2})
$$
  
\n
$$
E_{M-1}(-z^{-2})
$$
  
\n
$$
E_{M+1}(-z^{-2})
$$
  
\n
$$
E_{M+1}(-z^{-2})
$$
  
\n
$$
E_{M+1}(-z^{-2})
$$
  
\n
$$
U
$$
  
\n
$$
E_{M+1}(-z^{2})
$$
  
\n
$$
E_{M+1}(-z^{2})
$$
  
\n
$$
U
$$
  
\n
$$
E_{M+1}(-z^{2})
$$
  
\n
$$
E_{M+1}(-z^{2})
$$
  
\n
$$
E_{M+1}(-z^{2})
$$
  
\n
$$
U
$$
  
\n
$$
E_{M+1}(-z^{2})
$$
  
\n
$$
U
$$
  
\n
$$
E_{M+1}(-z^{2})
$$
  
\n
$$
U
$$
  
\n
$$
E_{M+1}(-z^{2})
$$
  
\n
$$
U
$$
  
\n
$$
E_{2M-1}(-z^{2})
$$
  
\n
$$
U
$$
  
\n(3.30)

Com o resultado da equação (3.30), e aplicando as expressões dadas nas equações  $(3.26)$  e  $(3.27)$ , pode-se simplificar a equação  $(3.29)$ , o que resultará em [3]

$$
\mathbf{E}^{T}(z)\mathbf{E}(z) = 2M\left\{\begin{bmatrix} E_{0}(-z^{-2}) & \mathbf{0} \\ E_{1}(-z^{-2}) & \ddots \\ \mathbf{0} & E_{M-1}(-z^{-2}) \end{bmatrix} \begin{bmatrix} E_{0}(-z^{2}) & \mathbf{0} \\ E_{1}(-z^{2}) & \ddots \\ \mathbf{0} & E_{M-1}(-z^{2}) \end{bmatrix} \right\}
$$
\n
$$
+ \begin{bmatrix} E_{M}(-z^{-2}) & \mathbf{0} \\ E_{M+1}(-z^{-2}) & \ddots \\ \mathbf{0} & E_{2M-1}(-z^{-2}) \end{bmatrix} \begin{bmatrix} E_{M}(-z^{2}) & \mathbf{0} \\ E_{M+1}(-z^{2}) & \ddots \\ \mathbf{0} & E_{2M-1}(-z^{2}) \end{bmatrix} \right\}
$$
\n
$$
(3.31)
$$

Se a matriz definida à direita na equação  $(3.31)$  for igual a  $\frac{1}{2M}$ **I**, então a PR será obtida. Isso se resume a requerer que as componentes polifásicas do filtro protótipo sejam complementares em potência, duas a duas, como definido na equação (3.25). Esse tipo de relacionamento entre as componentes polifásicas pode ser atendido usando estruturas treliça  $[6, 12]$ , as quais são descritas no Apêndice C

# **3.3 Complexidade Computacional**

A complexidade computacional em um CMFB pode ser definida como o número de operações de multiplicação/soma realizadas no banco de análise ou no banco de síntese de forma a gerar uma amostra na saída de sua estrutura. No caso do bloco de síntese (ver Figura 3.3), basta observar quantas multiplicações e somas foram necessárias para gerar uma amostra na saída  $\hat{y}(n)$ , levando em conta a complexidade computacional de se realizar a transformada DCT-IV inversa e de se realizar a filtragem com as componentes polifásicas  $E_j(-z^2)$ , para  $j = 0, 1, \ldots, 2M - 1$ . As opera¸c˜oes realizadas com as matrizes identidade e identidade reversa, respectivamente **I** e  $J^1$ , não serão levadas em conta, uma vez que tais matrizes irão possuir entradas +2, +1, 0, −1 e −2, o que não têm a mesma relevância que uma operação de multiplicação não trivial<sup>2</sup>, e resultam em uma pequena quantidade de adições (aproximadamente M para cada matriz). Já para o banco de análise, a complexidade computacional deverá ser vista como o número de operações realizadas para obter uma amostra  $x_j(m)$ , em um dos ramos ou sub-bandas, para  $j = 0, 1, \ldots, M - 1$ .

O número de contagens de operações de multiplicação e soma (conjuntamente) será definido como  $O(x)$ , o que significa que foram realizadas x operações de multiplicação e x operações de soma em determinado processamento. Esse operador definirá a complexidade computacional do CMFB, de onde o  $\overline{O}$  significa "da ordem de".

A complexidade computacional da transformada DCT é dada por  $O(N \log_2 N)$ [13], onde  $N$  é o tamanho de bloco a ser transformado, resultando, no caso do CMFB, em  $\gamma = O(M \log_2 M)$ , uma vez que  $N = M$ . Já a complexidade computacional para se filtrar o sinal com as componentes polifásicas do filtro protótipo é  $\beta = 2MO(K)$ , uma vez que existem  $2M$  componentes e cada filtro FIR tem comprimento K.

O multiplicador c na entrada do bloco de análise ou na saída do bloco de síntese não deve ser esquecido, o qual tem peso 1 (não implica em soma, mas a multiplicação, por ser mais complexa que a soma, pode contar como  $O(1)$ .

<sup>&</sup>lt;sup>1</sup>As matrizes identidade e identidade reversa irão compôr duas novas matrizes, definidas como  $[\mathbf{I} + (-1)^{K-1}\mathbf{J}]$ e $[\mathbf{I} - (-1)^{K-1}\mathbf{J}]$ .

<sup>&</sup>lt;sup>2</sup>De fato, multiplicar por +1 ou 0 não tem peso computacional algum, e multiplicar por  $-1$ implica apenas em inverter o sinal do número, o que, em uma aritmética de complementa dois, se resume a inverter o número original e adicionar à ele uma unidade. As operações de multiplicação por +2 e −2 também são simples.

A complexidade computacional do bloco de síntese será, portanto

$$
\mathcal{C} = \frac{\beta + \gamma + 1}{M} = 2K + \alpha \tag{3.32}
$$

com  $\alpha = \frac{\gamma + 1}{M}$ . E, uma vez que, na saída do bloco de síntese, a rede de atraso com interpoladores irá gerar  $M$  amostras para cada operação em bloco de transformada e filtragem realizada, a complexidade computacional foi dividida por  $M$ . É importante ressaltar que o bloco de an´alise apresenta a mesma complexidade computacional do bloco de síntese. Já o número de multiplicações distintas do banco CMFB para análise/síntese é dado por

$$
\mathcal{M} = 2KM + \alpha M \tag{3.33}
$$

Se o filtro protótipo possuir fase linear, a complexidade computacional e o número de multiplicações distintas, já incluindo o peso da DCT, serão:

$$
\mathcal{C} = K + \alpha \tag{3.34}
$$

$$
\mathcal{M} = KM + \alpha M \tag{3.35}
$$

 $\acute{\textrm{E}}$  interessante observar que, em problemas que se deseje otimizar as figuras de mérito de um banco CMFB com filtro protótipo de fase linear, não existirão  $\mathcal M$ graus de liberdade, mas sim

$$
\mathcal{M}_p = \mathcal{M} - \alpha M = KM \tag{3.36}
$$

uma vez que os únicos multiplicadores otimizáveis são os relacionados ao filtro protótipo (os seus coeficientes), sendo então esta última medida bem mais apropriada para esse trabalho, a qual define simplesmente o n´umero de coeficientes ou variáveis a otimizar.

### **3.4 Exemplo Numérico**

Como exemplo, suponha que um CMFB deva ser realizado, e que esse banco deva apresentar NPR, com um pequeno desvio de amplitude.

As especificações do filtro protótipo e do banco CMFB são as seguintes:

$$
\begin{cases}\n\rho = 0.4 \\
M = 32 \\
A_p = 0.5 \, dB \\
A_r = 40 \, dB\n\end{cases}
$$
\n(3.37)

Para atingir o requisito de NPR, deve-se fazer  $\omega_{3dB} \approx \frac{\pi}{2M}$ , o que resultou, nesse exemplo, em freqüências de corte  $\omega_p = 0.0128136\pi$  e  $\omega_r = \frac{(1+\rho)\pi}{2M} = 0.021875\pi$ . Cabe ressaltar que os coeficientes do filtro obtido ainda podem ser otimizados para tentar reduzir ainda mais os desvios da distorção de amplitude devido à condição de NPR.

Com as especificações dadas e uma vez que a ordem do filtro protótipo é dada por  $N_p = 2KM - 1$ , o próximo passo da realização é escolher um inteiro  $K$ que permita ao filtro protótipo atender às especificações. Nesse projeto, tal valor foi  $K = 7$ .

Para realizar o filtro protótipo, foi escolhido o algoritmo de otimização Minimax, o qual será também usado ao longo desse trabalho, em exemplos posteriores.

A Tabela 3.1 mostra as características do filtro protótipo, de onde se observa que o mesmo atendeu às especificações com folga. A entrada  $\mathcal{M}_p$  na tabela mede o número de coeficientes distintos para a realização do filtro protótipo, o que é também o número de coeficientes otimizáveis, caso um processo de otimização seja utilizado.

Tabela 3.1: Características do filtro protótipo e do banco de filtros.

| estrutura $\parallel N_p \parallel A_p$ (dB) $\parallel A_r$ (dB) |      |      |             |  |
|-------------------------------------------------------------------|------|------|-------------|--|
| Minimax $\parallel$ 447                                           | 0.24 | 46.1 | $12.03$ 224 |  |

Já a Figura 3.4 mostra as respostas em magnitude do filtro protótipo e do CMFB com 32 bandas.

#### **3.5 Conclus˜oes**

Os CMFBs foram apresentados, assim como as condições para que fossem obtidas as estruturas PR ou NPR. Na Seção 3.1, os bancos de análise e síntese CMFB foram descritos, assim como as implementações eficientes baseadas na transformada DCT-IV. Já na Seção 3.2, as condições para PR foram expostas. As formulações para complexidade computacional, o número de multiplicações distintas, e o número de coeficientes a otimizar de um CMFB foram dadas na Seção 3.3. A Seção 3.4 apresentou um exemplo numérico da realização de um CMFB, o qual permitiu avaliar

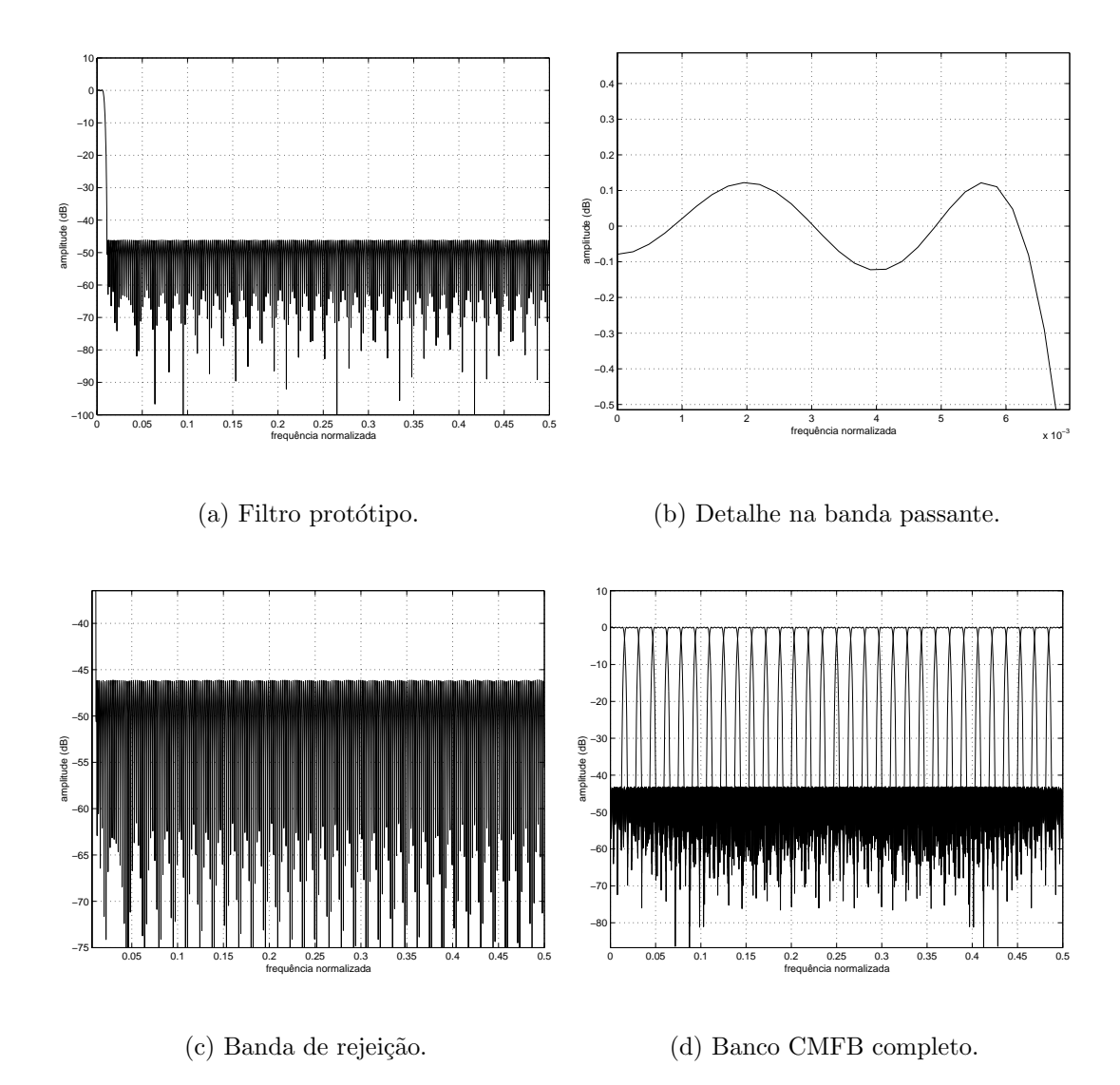

Figura 3.4: Banco CMFB com  $M = 32$  bandas.

algumas características da estrutura em questão e de suas figuras de mérito.

 $\rm No$  próximo capítulo será apresentada a técnica de mascaramento de resposta em freqüência, a qual é uma boa alternativa para o desenvolvimento de filtros protótipos para os bancos de filtros modulados por cosseno.

# Capítulo 4

# **T´ecnica de Mascaramento de** Resposta em Frequência

### **4.1 Introdu¸c˜ao**

O desenvolvimento de filtros de resposta ao impulso finita  $(FIR)$ , é consideravelmente dificultado quando se pretende atender à especificações com faixa de transição estreita. Nestes casos, a ordem do filtro tende a se tornar muito grande, impossibilitando o projeto por meio dos algoritmos mais comuns de otimização de filtros, tais como o WLS-Chebyshev e o Minimax [3, 14].

Existem algumas soluções para esse problema, tais como a técnica recursive running sum-RRS, e o método da interpolação da resposta impulsional [15, 16]. Mas tais técnicas são mais específicas para filtros de banda estreita.

Uma solução mais genérica está no método de mascaramento da resposta em frequência (FRM) [1], o qual permite a realização de filtros com banda arbitrária e faixa de transição estreita.

# 4.2 Os Conceitos da Técnica FRM

O desenvolvimento de filtros FRM ´e baseado no conceito de filtros complementares. Dois filtros  $h_b(n)$  e  $h_{b_c}(n)$  são ditos complementares se as suas respostas em frequência atendem a relação:  $|H_b(e^{j\omega}) + H_{b_c}(e^{j\omega})| = 1$ . No caso dos filtros FIR de fase linear, se o filtro  $h_b(n)$  possui ordem  $N_b$  par e se  $H_b(z)$  é a transformada Z

de  $h_b(n)$ , expressa como

$$
H_b(z) = \sum_{i=0}^{N_b} h_b(i) z^{-i}
$$
\n(4.1)

então, o filtro complementar pode ser obtido como

$$
H_{b_c}(z) = z^{-\frac{N_b}{2}} - \sum_{i=0}^{N_b} h_b(i) z^{-i}
$$
\n(4.2)

de forma que a seguinte relação será válida:

$$
|H_{b_c}(e^{j\omega})| = |1 - A_{H_b}(\omega)| \tag{4.3}
$$

onde  $A_{H_b}(\omega)$  é a resposta em frequência de fase nula de  $H_b(e^{j\omega})$ , o qual pode ser escrito como

$$
H_b(e^{j\omega}) = e^{-j\frac{\omega N_b}{2}} A_{H_b}(\omega)
$$
\n(4.4)

No projeto FRM, um filtro base, com resposta impulsional  $h_b(n)$ , e seu complementar, com resposta  $h_{b_c}(n)$ , são interpolados com fator  $L^1$ , gerando os filtros  $H_b(z^L)$  e  $H_{b_c}(z^L),$ no domínio da transformada $\mathcal{Z},$ cujos polinômios são dados respectivamente pelas equações  $(4.5)$  e  $(4.6)$ . Tais filtros apresentarão respostas em frequência com transições  $L$  vezes menores, mas com múltiplas bandas passantes, espaçadas com período  $\frac{2\pi}{L}$ . As repetições espectrais não desejadas das bandas passsantes dos filtros  $H_b(z^L)$  e  $H_{bc}(z^L)$  são então eliminadas com dois filtros de mascaramento,  $g_m(n)$  e  $g_{m_c}(n)$  respectivamente, e o resultado dessa operação é somado para formar a resposta desejada  $H_f(z)$ , a partir da operação descrita na equação (4.7). Nessa equação  $G_m(z)$  e  $G_{m_c}(z)$  são as transformadas  $\mathcal Z$  de  $g_m(n)$  e  $g_{m_c}(n)$ , respectivamente.

$$
H_b(z^L) = \sum_{i=0}^{N_b} h_b(i) z^{-Li}
$$
\n(4.5)

$$
H_{b_c}(z^L) = z^{-\frac{N_b L}{2}} - \sum_{i=0}^{N_b} h_b(i) z^{-Li}
$$
\n(4.6)

$$
H_f(z) = H_b(z^L)G_m(z) + H_{bc}(z^L)G_{m_c}(z)
$$
\n(4.7)

A estrutura básica que implementa um filtro FRM está representada na Figura 4.1, de onde pode ser observado que o filtro  $g_m(n)$  é responsável por filtrar o sinal

 $1_A$  interpolação é feita na resposta impulsional dos filtros e não na saída dos filtros.

proveniente do filtro base interpolado, sem inversão de sinal, e por isso é chamado de filtro de mascaramento positivo ou máscara positiva. Da mesma forma, o filtro  $g_{m_c}(n)$  irá filtrar o sinal proveniente do filtro base interpolado com inversão de sinal, sendo então denominado filtro de mascaramento negativo ou máscara negativa<sup>2</sup>.

As implementações dos filtros base interpolado e de seu complementar estão descritas na Figura 4.2.

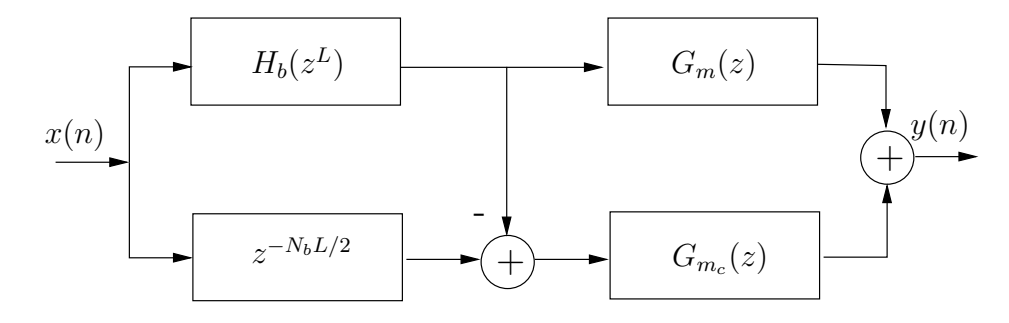

Figura 4.1: Estrutura básica de um filtro FRM.

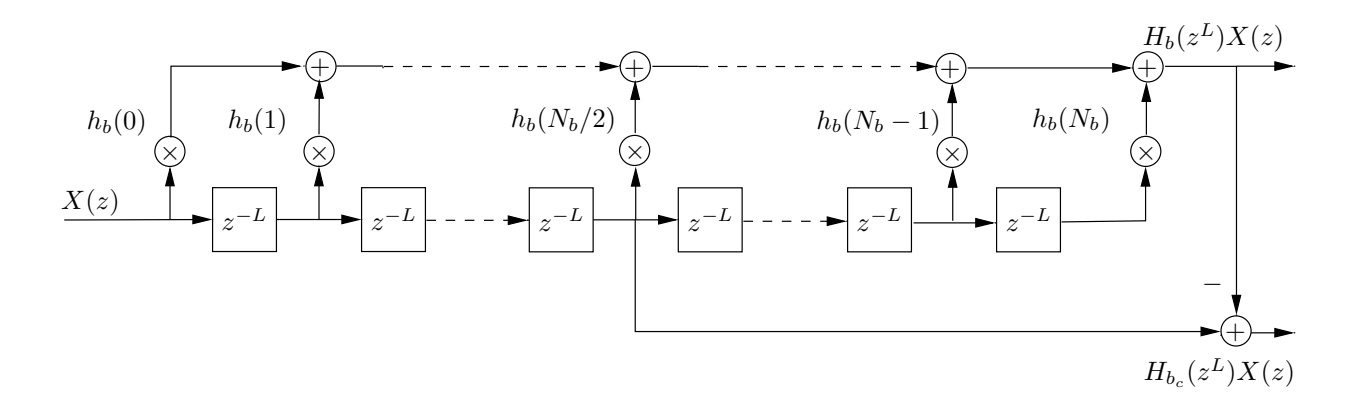

Figura 4.2: Implementação do filtro base interpolado e de seu complementar.

### **4.3 Implementa¸c˜ao**

Tendo sido especificadas as frequências de corte  $\omega_p$  e  $\omega_r$  do filtro a ser projetado, e tendo sido escolhido um fator de interpolação L, as frequências de corte  $\theta$  e  $\phi$  do filtro base podem ser calculadas, onde a primeira determina o final da banda passante e a segunda o início da banda de rejeição desse filtro. O filtro base é então

<sup>&</sup>lt;sup>2</sup>A notação  $G_{m_c}(z)$  para o filtro de máscara negativa foi usada para associar esse com a filtragem ou mascaramento do ramo complementar da estrutura FRM.

interpolado com fator L, gerando o filtro com polinômio  $H_b(z^L)$ . Já o filtro base complementar é obtido de acordo com a equação (4.6). Para o cálculo de  $\theta$  e  $\phi$ são usados os conjuntos de equações  $(4.8)-(4.10)$  ou  $(4.11)-(4.13)$  [1], onde apenas um desses conjuntos irá fornecer a relação $0 \, \leq \, \theta \, \leq \, \phi \, \leq \, \pi,$ a qual pode não vir a ser atendida para um determinado fator de interpolação  $L$  por nenhum dos dois conjuntos de equações.

$$
\theta = \omega_p L - 2m\pi \tag{4.8}
$$

$$
\phi = \omega_r L - 2m\pi \tag{4.9}
$$

$$
m = \left\lfloor \frac{\omega_p L}{2\pi} \right\rfloor \tag{4.10}
$$

$$
\theta = 2m\pi - \omega_r L \tag{4.11}
$$

$$
\phi = 2m\pi - \omega_p L \tag{4.12}
$$

$$
m = \left\lceil \frac{\omega_r L}{2\pi} \right\rceil \tag{4.13}
$$

Os operadors  $\lfloor x \rfloor$  e  $\lceil x \rceil$  denotam, respectivamente, o maior inteiro menor ou igual a  $x$ , e o menor inteiro maior ou igual a  $x$ .

Para os casos em que as equações (4.8)-(4.10) satisfazem  $0 \le \theta \le \phi \le \pi$ , o filtro de mascaramento positivo com polinômio  $G_m(z)$ irá possuir freqüências de corte maiores do que o filtro de mascaramento negativo ou  $G_{m_c}(z)$ , e irá compor o final da banda passante do filtro desejado  $H_f(z)$ . Nesse caso, as frequências de corte para os filtros de mascaramento s˜ao dadas por

$$
\omega_{m,p} = \frac{2m\pi + \theta}{L} \tag{4.14}
$$

$$
\omega_{m,r} = \frac{2(m+1)\pi - \phi}{L} \tag{4.15}
$$

$$
\omega_{m_c, p} = \frac{2m\pi - \theta}{L} \tag{4.16}
$$

$$
\omega_{m_c,r} = \frac{2m\pi + \phi}{L} \tag{4.17}
$$

Já nos casos em que as equações (4.11)-(4.13) satisfazem  $0\,\leq\,\theta\,\leq\,\phi\,\leq\,\pi,$ o filtro de mascaramento negativo é que possuirá freqüências de corte maiores do que o filtro de mascaramento positivo, compondo o final da banda passante do filtro desejado  $H_f(z)$ . Nessa nova situação, as frequências de corte para os filtros de mascaramento s˜ao dadas por

$$
\omega_{m,p} = \frac{2(m-1)\pi + \phi}{L} \tag{4.18}
$$

$$
\omega_{m,r} = \frac{2m\pi - \theta}{L} \tag{4.19}
$$

$$
\omega_{m_c, p} = \frac{2m\pi - \phi}{L} \tag{4.20}
$$

$$
\omega_{m_c,r} = \frac{2m\pi + \theta}{L} \tag{4.21}
$$

Neste ponto, é importante ressaltar que o filtro base deve ser implementado com ordem par para evitar que o filtro base complementar interpolado tenha que implementar um atraso não inteiro, uma vez que o atraso de grupo desse último será dado por  $z^{-\frac{N_bL}{2}}$ . Com  $N_b$  sendo restrito à valores pares, não haverá atraso de grupo não inteiro, independentemente do valor de  $L$ . Outro fato importante é que, como os sinais provenientes da saída de cada filtro de máscara serão somados, esses ultimos precisam possuir o mesmo atraso de grupo. Isso implica que os filtros de ´ máscara precisam ser ambos de ordem par ou ímpar, e provavelmente devem ser inseridos zeros na resposta impulsional de um deles para equalizar o atraso de grupo dos dois.

A Figura 4.3 mostra as respostas em frequência do filtro FRM quando a máscara positiva compõe o final da banda passante do filtro desejado. Já a Figura 4.4 mostra em detalhes o que acontece quando a máscara negativa é a responsável por compˆor o final da banda passante do filtro desejado.

A implementação dos filtros de máscara pode ser facilitada ao se observar que, em algumas faixas de freqüência, os níveis de desvios ou *ripples* das respostas em frequência destes não interferem significativamente no *ripple* do filtro final  $H_f(z)$  [1]. Por exemplo, no caso da máscara positiva  $G_m(z)$ , as bandas de freqüência que o filtro base interpolado rejeita (ganho idealmente nulo) pouco irão influir, ao combinarem com a resposta em frequência do filtro de máscara positiva, no *ripple* do filtro final. Dessa forma, pode-se aliviar nas especificações de *ripple* do filtro de mascaramento positivo. Já para o filtro de mascaramento negativo ou  $G_{m_c}(z)$ , as faixas de rejeição do filtro base complementar interpolado é que, ao se combinarem com a resposta em freqüência da máscara negativa, irão contribuir pouco para os desvios de margem do filtro final. Isso então possibilitará relaxar as especificações do filtro de máscara negativa nas bandas de freqüência mencionadas. Por conseguinte, as bandas não críticas (don't care), que são aquelas em que os filtros de máscara irão contribuir pouco para o *ripple* do filtro final, têm os seus limites inferior e superior definidos respectivamente pelas equações  $(4.22)-(4.23)$ , para o caso da máscara positiva, e  $(4.24)-(4.25)$ , para a máscara negativa.

$$
\omega_{m,l} = \frac{2m'\pi + \phi}{L} \tag{4.22}
$$

$$
\omega_{m,u} = \frac{2(m'+1)\pi - \phi}{L} \tag{4.23}
$$

$$
\omega_{m_c,l} = \frac{2m'\pi + \theta}{L} \tag{4.24}
$$

$$
\omega_{m_c, u} = \frac{2(m'+1)\pi - \theta}{L} \tag{4.25}
$$

com  $m' = 0, 1, \ldots, \left\lfloor \frac{\pi L + \theta}{2\pi} \right\rfloor$ .

As bandas não críticas e as margens de desvio do filtro FRM serão melhor discutidas na Seção 4.4, onde ficará claro o efeito de cada filtro de máscara e do filtro base sobre a resposta final do filtro  $H_f(z)$ .

#### **4.4 Margens de Desvio de Ganho**

As margens de desvio de ganho a serem dadas para os filtros de máscara e para o filtro base ser˜ao descritas agora [1].

Sejam  $H_{b,d}(\omega L)$  e  $\delta_{b,d}(\omega L)$  a amplitude desejada e o desvio de margem do filtro base interpolado  $H_b(e^{j\omega L})$ . Então teremos

$$
H_{b,d}(\omega L) = \begin{cases} 1, & \text{na banda passante de } H_b(e^{j\omega L}) \\ 0, & \text{na banda de rejeição de } H_b(e^{j\omega L}) \end{cases}
$$
(4.26)

e nas faixas de transição de  $H_b(e^{j\omega L})$ ,  $H_{b,d}(\omega L)$  será considerado igual a este, e o ripple  $\delta_{b,d}(\omega L)$  nulo, consequentemente. De forma análoga,  $G_{m,d}(\omega)$  e  $\delta_{m,d}(\omega)$  serão a amplitude desejada e o *ripple* da máscara positiva, assim como  $G_{m_c,d}(\omega)$  e  $\delta_{m_c,d}(\omega)$ são a amplitude desejada e o desvio da máscara negativa. Se for definido que  $H_{f,d}(\omega)$ e  $\delta_{f,d}(\omega)$  são, respectivamente, o ganho desejado para o filtro final e o seu desvio de

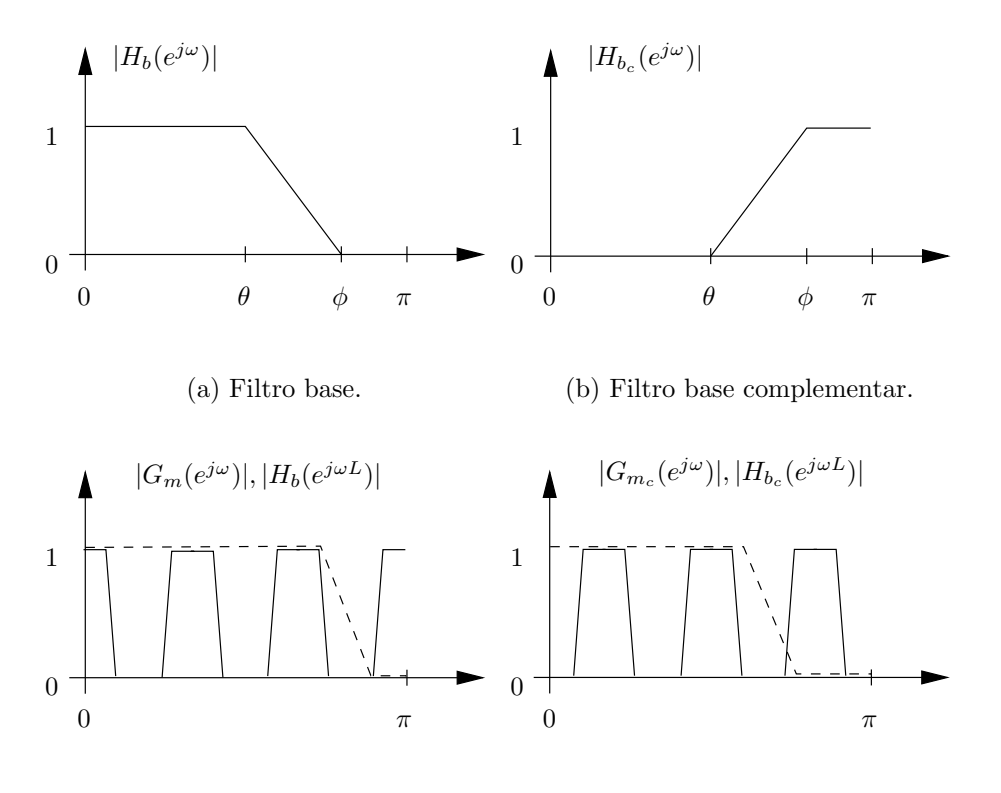

(c) Mascaramento de filtro base interpolado.

(d) Mascaramento do filtro base complementar interpolado.

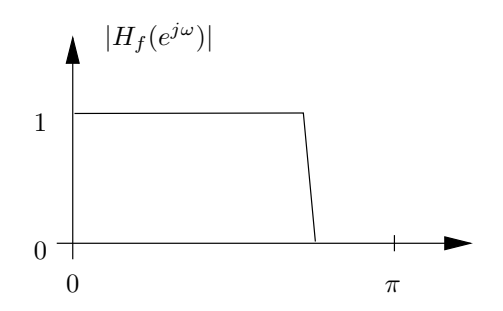

(e) Filtro final FRM.

Figura 4.3: O projeto FRM: combinando os ramos positivo e negativo da estrutura para formar a resposta em freqüência final, com banda passante arbitrária e banda de transição estreita. Caso em que o final da banda passante é composto pelo resultado do mascaramento positivo.

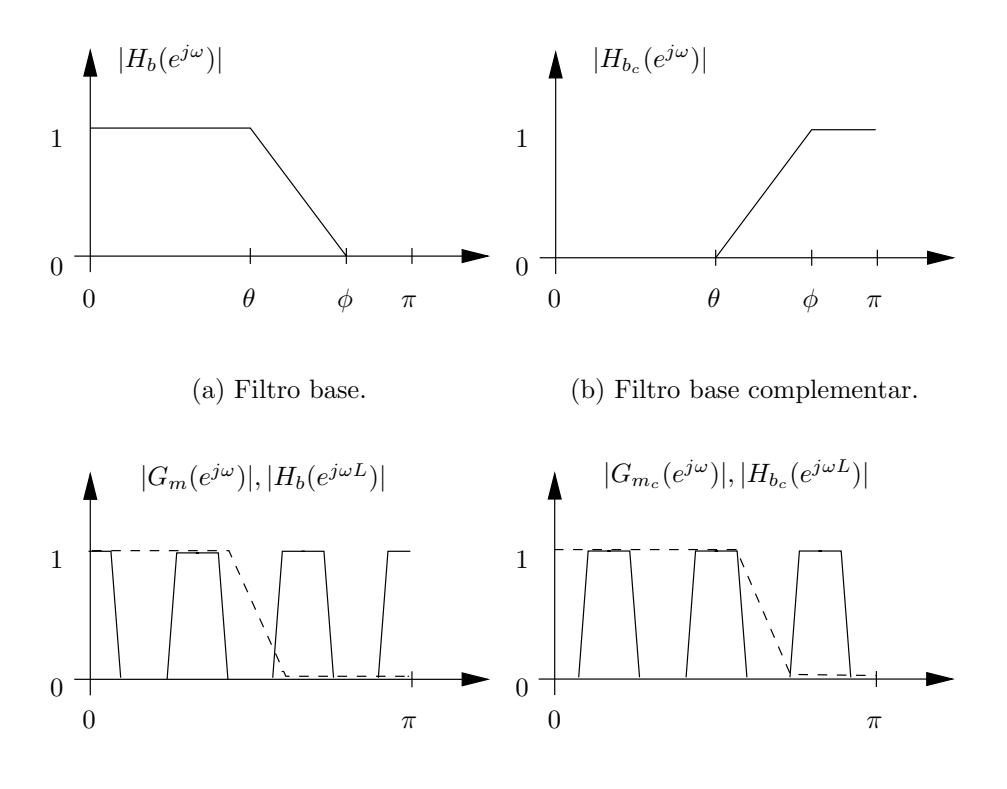

(c) Mascaramento do filtro base interpolado.

(d) Mascaramento do filtro base complementar interpolado.

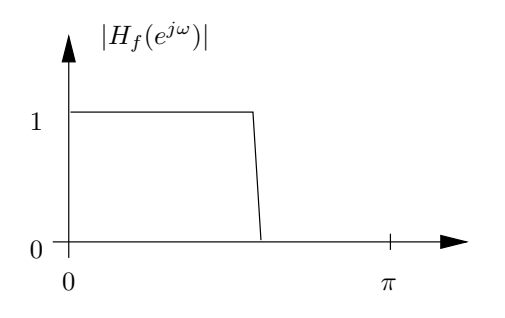

(e) O filtro final FRM.

Figura 4.4: O projeto FRM: máscara negativa dominando a resposta no final da banda passante.

margem, será válido que

$$
\delta_{f,d}(\omega) = [G_{m,d}(\omega) + \delta_{m,d}(\omega)][H_{b,d}(\omega L) + \delta_{b,d}(\omega L)]
$$
  
+ 
$$
[G_{m_c,d}(\omega) + \delta_{m_c,d}(\omega)][1 - H_{b,d}(\omega L) - \delta_{b,d}(\omega L)] - H_{f,d}(\omega)
$$
(4.27)

Os efeitos das respostas em frequência dos filtro base interpolado, máscara postiva e máscara negativa na resposta em freqüência final são examinados em três faixas de frequência diferentes [1].

1.  $[G_{m,d}(\omega) = 1] \cap [G_{m_c,d}(\omega) = 1]$ : Nessa faixa, o filtro final tem amplitude desejada  $H_{f,d}(\omega) = 1$ . Substituindo os valores dos ganhos na equação (4.27) obtém-se

$$
\delta_{f,d}(\omega) = H_{b,d}(\omega L)\delta_{m,d}(\omega) + [1 - H_{b,d}(\omega L)]\delta_{m_c,d}(\omega)
$$

$$
+ \delta_{b,d}(\omega L) [\delta_{m,d}(\omega) - \delta_{m_c,d}(\omega)]
$$

$$
\approx H_{b,d}(\omega L)\delta_{m,d}(\omega) + [1 - H_{b,d}(\omega L)]\delta_{m_c,d}(\omega) \qquad (4.28)
$$

uma vez que os produtos entre desvios de margens, por normalmente apresentarem valores reduzidos, foram desconsiderados. Dessa forma, a equação  $(4.28)$  apresenta três possíveis resultados:

$$
\delta_{f,d}(\omega) \approx \delta_{m,d}(\omega) \qquad \text{se} \quad H_{b,d}(\omega L) = 1
$$
  

$$
\delta_{f,d}(\omega) \approx \delta_{m_c,d}(\omega) \qquad \text{se} \quad H_{b,d}(\omega L) = 0 \qquad (4.29)
$$
  

$$
|\delta_{f,d}(\omega)| \le \max\{|\delta_{m,d}(\omega)|, |\delta_{m_c,d}(\omega)|\} \quad \text{para} \quad 0 < H_{b,d}(\omega L) < 1
$$

2.  $[G_{m,d}(\omega) = 0] \cap [G_{m_c,d}(\omega) = 0]$ : Já nessa faixa de freqüências, temos que  $H_{f,d}(\omega) = 0$ . Substituindo os valores dos ganhos na equação (4.27) obtém-se o mesmo resultado da equação  $(4.28)$ , ao se ignorar os produtos dos desvios, cujos os valores normalmente s˜ao pequenos. Dessa forma, assim como no item anterior, três resultados são possíveis:

$$
\delta_{f,d}(\omega) \approx \delta_{m,d}(\omega) \qquad \text{se} \quad H_{b,d}(\omega L) = 1
$$
  

$$
\delta_{f,d}(\omega) \approx \delta_{m_c,d}(\omega) \qquad \text{se} \quad H_{b,d}(\omega L) = 0 \qquad (4.30)
$$
  

$$
|\delta_{f,d}(\omega)| \le \max\left\{ |\delta_{m,d}(\omega)|, |\delta_{m_c,d}(\omega)| \right\} \quad \text{para} \quad 0 < H_{b,d}(\omega L) < 1
$$

3. Restante das faixas: Nesse caso, estará sendo estudada a faixa $\frac{2m\pi-\theta}{L} < \omega <$  $\frac{2(m+1)\pi-\phi}{L}$  se a máscara positiva compôr o final da banda passante do filtro FRM, ou a faixa  $\frac{2(m-1)\pi+\phi}{L} < \omega < \frac{2m\pi+\theta}{L}$ , caso a máscara negativa seja a responsável por compôr o final da banda passante. O primeiro caso se aplica  $\alpha$  Figura 4.3 e o segundo  $\alpha$  Figura 4.4.

Considerando a primeira faixa de frequências definida e a Figura 4.3, têmse que  $G_{m,d}(\omega) = H_{b,d}(\omega L) = H_{f,d}(\omega) = 1$  na faixa  $\frac{2m\pi - \theta}{L} < \omega < \omega_p$ , e  $G_{m_c,d}(\omega) = H_{b,d}(\omega L) = H_{f,d}(\omega) = 0$  na faixa  $\omega_r < \omega < \frac{2(m+1)\pi - \phi}{L}$ . Assim, da equação  $(4.27)$  obtém-se

$$
\delta_{f,d}(\omega) \approx \delta_{b,d}(\omega L) \left[1 - G_{m_c,d}(\omega)\right] + \delta_{m,d}(\omega) \quad \text{se} \quad \frac{2m\pi - \theta}{L} < \omega < \omega_p
$$
\n
$$
\delta_{f,d}(\omega) \approx \delta_{b,d}(\omega L) G_{m,d}(\omega) + \delta_{m_c,d}(\omega) \qquad \text{se} \quad \omega_r < \omega < \frac{2(m+1)\pi - \phi}{L} \tag{4.32}
$$

ao se desconsiderar os produtos dos *ripples*. E, como  $G_{m_c}(\omega)$  reduz de um para zero ao longo da faixa  $\frac{2m\pi-\theta}{L} < \omega < \omega_p$ , e  $G_{m,d}(\omega)$  decresce de um para zero ao longo de  $\omega_r < \omega < \frac{2(m+1)\pi-\phi}{L}$ , teremos:

$$
|\delta_{f,d}(\omega)| \le |\delta_{m,d}(\omega)| + |\delta_{b,d}(\omega L)| \quad \text{se } \frac{2m\pi - \theta}{L} < \omega < \omega_p
$$
  

$$
|\delta_{f,d}(\omega)| \le |\delta_{m_c,d}(\omega)| + |\delta_{b,d}(\omega L)| \quad \text{se } \omega_r < \omega < \frac{2(m+1)\pi - \phi}{L}
$$
 (4.33)

Os limites dados na equação (4.33) sobre estimam o *ripple* do filtro FRM final na faixa especificada. De uma forma geral, o filtro base pode ser desenvolvido de forma que o desvio de margem de sua versão interpolada  $\delta_{b,d}(\omega L)$  compense os desvios provocados por  $\delta_{m,d}(\omega)$  e  $\delta_{m_c,d}(\omega)$ .

Da mesma forma que foram desenvolvidas as equações que definem os desvios de margem para os filtros FRM em que a máscara positiva compõe o final da banda passante (Figura 4.3), podem também ser desenvolvidas as equações para o caso em que a m´ascara negativa comp˜oe o final da banda passante do filtro FRM, de forma análoga. Neste caso, as únicas relações que se invertem são as da terceira faixa de frequência, ou equações  $(4.31)-(4.33)$ .

Dadas as faixas de frequência comentadas anteriormente, pode-se separá-las em três grupos distintos:

- 1. Faixas não críticas ou *don't care*: correspondem às bandas de rejeição do filtro base interpolado, periódicas, onde o *ripple* da máscara positiva pouco influencia no *ripple* do filtro final, ou às bandas de rejeição do filtro base complementar interpolado, também periódicas, onde o *ripple* da máscara negativa pouco interfere no desvio de margem do filtro final. No projeto do filtro FRM, ao contrário de considerar essas faixas como estritamente sem importância, é interessante dar uma pequena relevância ou peso, quando no uso de algoritmos de otimização de filtros [1].
- 2. Bancas críticas: incluem quase todas as bandas passantes e de transição dos filtros base interpolado, para o caso da máscara positiva, e base complementar interpolado, para a máscara negativa. Nesse caso, excluem-se as bandas especialmente críticas, e as faixas de transição entre elas. Nessas faixas, é aconselhável que os filtros que compõem a estrutura FRM sejam realizados com um desvio de margem em torno de 80% a 90% do desvio do filtro desejado [1, 3], incluindo o filtro base.
- 3. Bandas especialmente críticas: no caso em que a máscara positiva compõe o final da banda passante do filtro FRM, a banda especialmente crítica para essa máscara é  $\frac{2m\pi-\theta}{L} < \omega < \omega_p$ , e  $\omega_r < \omega < \frac{2(m+1)\pi-\phi}{L}$  para a máscara negativa. Se a máscara negativa compõe o final da banda passante do filtro FRM, então a banda especialmente crítica para a máscara positiva será $\omega_r < \omega < \frac{2m\pi+\theta}{L}$ , e  $\frac{2(m-1)\pi+\phi}{L} < \omega < \omega_p$ . Em todos os casos, m é determinado como o inteiro tal que as bandas especialmente críticas sejam mínimas, mas não nulas. O desvio de margem para as m´ascaras positiva e negativa nas bandas especialmente críticas não deve ultrapassar 50% do desvio do filtro desejado.

Para ficar mais claro o que foi explicado sobre os três grupos de faixas de frequência distintos, faz-se o uso das Figuras  $4.5 e 4.6$ . A primeira mostra as bandas crítica e especialmente crítica para o caso em que o filtro FRM é desenvolvido de forma a ter a m´ascara positiva formando o final da sua banda passante. As bandas que não foram marcadas nem como críticas nem como especialmente críticas são tidas como não-críteas. A Figura 4.6 é o análogo da anterior para o caso em que a máscara negativa é a responsável por formar o final da banda passante do filtro final FRM.

Cabe ressaltar que n˜ao existe uma forma fechada de escolher um fator de interpolação  $L$  que resulte em um filtro FRM com menor complexidade, no que diz respeito ao número total de coeficientes distintos, e com um comprimento total menor. O que se costuma fazer é estimar a complexidade total do filtro FRM para um determinado conjunto de fatores L, e escolher o fator L que resulte na menor complexidade [1]. Esse procedimento heurístico traz bons resultados.

# **4.5 Exemplo Num´erico**

Nesta seção, um filtro FRM é realizado seguindo os procedimentos descritos anteriormente.

Deseja-se realizar um filtro FIR de fase linear com as seguintes características:

$$
\begin{cases}\nA_p = 0.1 \, dB \\
A_r = 70 \, dB \\
\omega_p = \frac{\pi}{2} \\
\omega_r = \frac{\pi}{2} + \frac{\pi}{100}\n\end{cases}
$$
\n(4.34)

Tendo em mãos as características do filtro banda larga e transição estreita a ser realizado, pode-se construir uma tabela com as possíveis realizações FRM para diferentes fatores de interpolação L. Isso foi feito na Tabela 4.1, sendo  $N_b$ ,  $N_m$  e  $N_{m_c}$ as ordens dos filtros base, máscara positiva e máscara negativa, respectivamente, com valores estimados. As duas últimas colunas da tabela, representadas por  $\mathcal{L} \in \mathcal{M}$ , indicam o comprimento do filtro final e o número de coeficientes distintos. Como o menor número de coeficientes distintos foi obtido usando  $L = 7$ , esse será o fator de interpolação escolhido para realizar esse exemplo numérico.

O filtro FRM obtido difere um pouco do apresentado na Tabela 4.1. As ordens dos filtros implementados são  $N_b = 118, \, N_m = 42$ e $N_{m_c} = 50.$ Isso resulta em  $\mathcal{L}=877$ e $\mathcal{M}=108.$  Se o filtro fosse realizado com uma implementação direta do tipo Minimax, a sua ordem seria $N_{minimax}=606,$ e possuiria $\mathcal{M}_{minimax}=304$  $coeficients$  distintos. Sendo assim, a realização FRM usou aproximadamente  $35\%$ do número de coeficientes de uma realização direta.

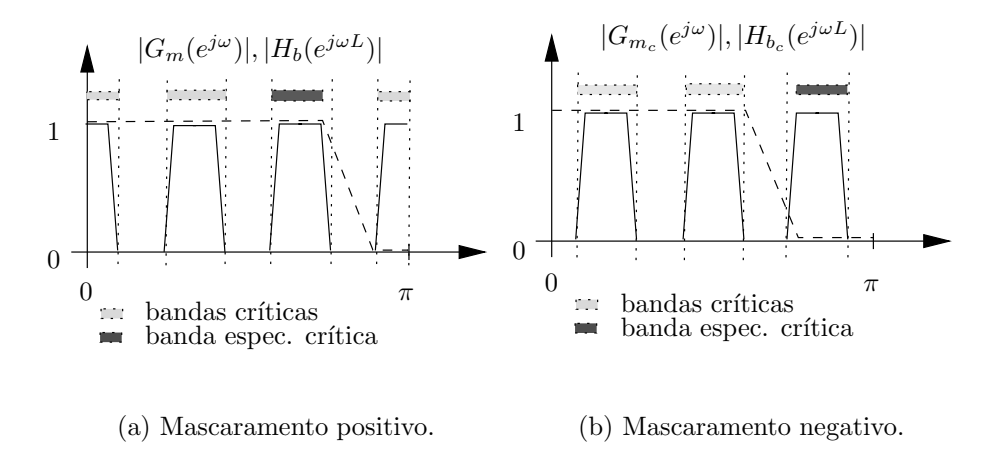

Figura 4.5: Bancas críticas e especialmente críticas para máscara positiva compondo o final da banda passante.

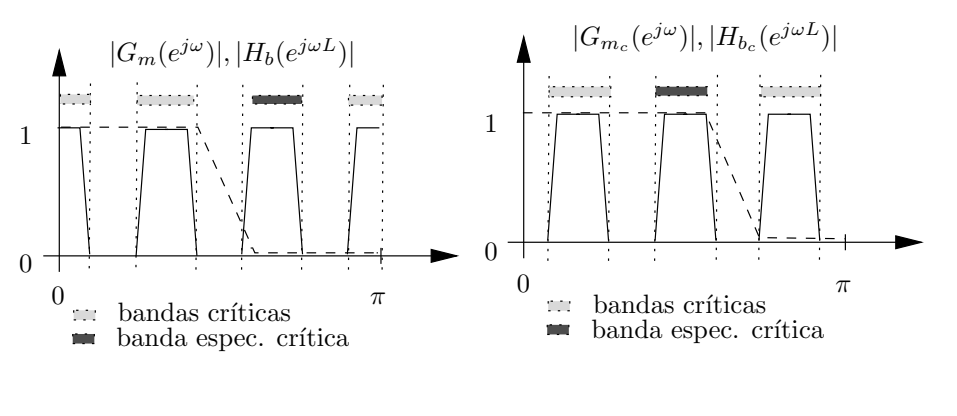

(a) Mascaramento positivo. (b) Mascaramento negativo.

Figura 4.6: Bancas críticas e especialmente críticas para máscara negativa compondo o final da banda passante.

O filtro FRM, assim como os processos de mascaramento, est˜ao representados na Figura 4.7.

# **4.6 Conclus˜ao**

A técnica de mascaramento de resposta em frequência (FRM) foi apresentada, incluindo os detalhes da realização de seus filtros componentes (filtros base, máscara positiva e máscara negativa), para um determinado fator de interpolação do filtro base  $L$ . A partir das especificações do filtro desejado (frequências de corte e desvios de margem), desenvolve-se primeiramente os filtros de máscara e, posteriormente, o filtro base. Esse último deve tentar compensar os desvios introduzidos pelos anteriores de forma a atender as especificações do filtro final.

Como será visto no próximo capítulo, os filtros FRM, por serem capazes de realizar protótipos FIR passa-baixas com banda passante genérica e faixa de transição estreita, são apropriados para a realização de filtros protótipos para bancos de filtros, onde irão reduzir a complexidade do processo de otimização, principalmente para os casos em que o banco apresentar um alto n´umero de sub-bandas e fatores de sobreposição de espectro  $\text{(roll-off)}$  pequenos (casos estes em que o filtro protótipo se torna muito extenso), porque a realização FRM sempre irá possuir um número reduzido de coeficientes quando comparada com a realização direta. Um número reduzido de coeficientes ou variáveis a otimizar simplifica sempre um processo de otimização, pois a dimensão do espaço onde se busca um ponto ótimo fica reduzida.

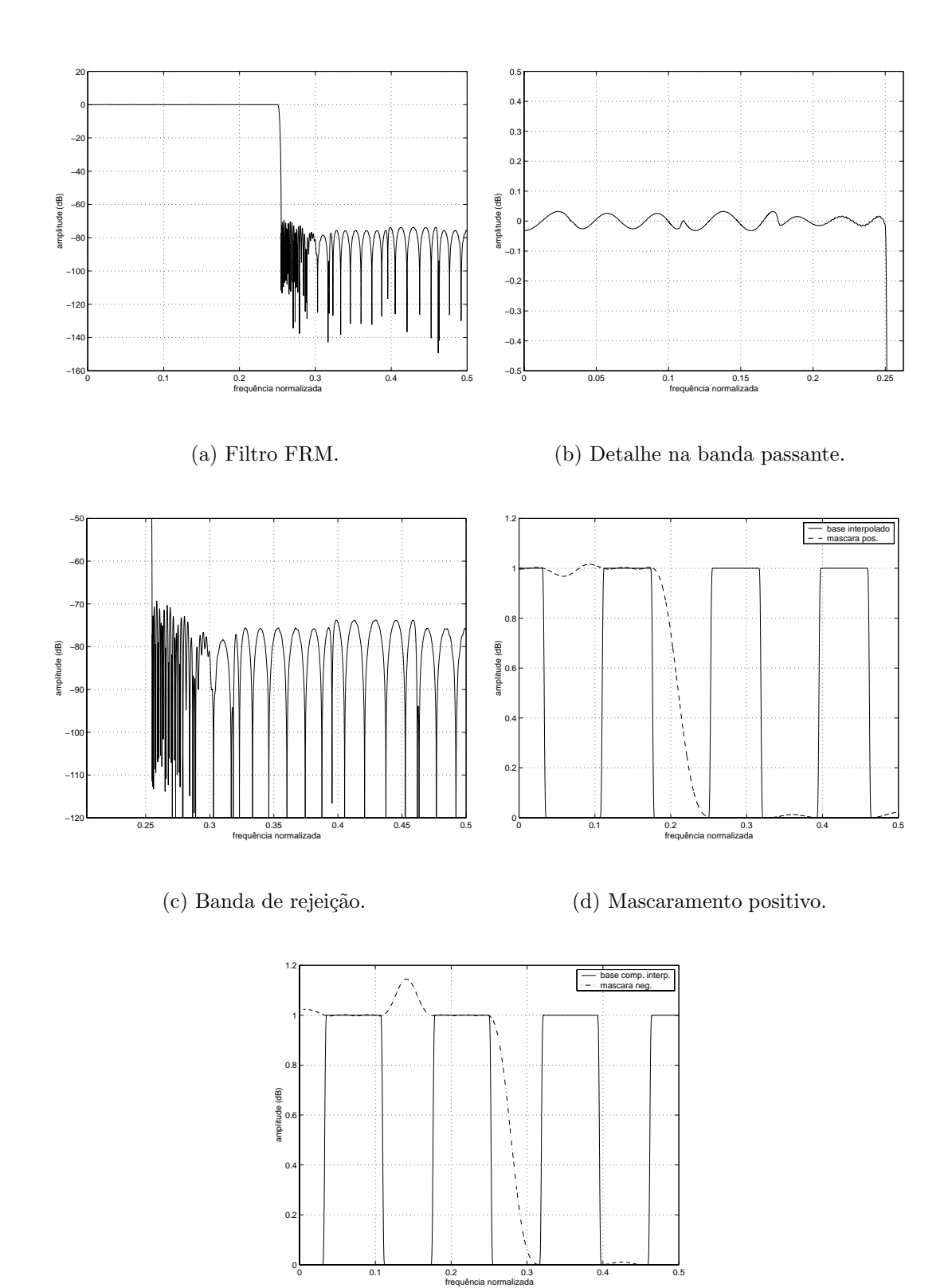

(e) Mascaramento negativo.

Figura 4.7: Filtro FRM e operações de mascaramento.

| $\overline{\mathbf{L}}$ | $N_b$ | $N_{m}$ | $N_{m_{\rm c}}$ | $\mathcal{L}% _{G}=\mathcal{L}_{G}$ | $\mathcal{M}_{0}$ |
|-------------------------|-------|---------|-----------------|-------------------------------------|-------------------|
| $\overline{2}$          | 404   | 653     | $\overline{0}$  | 1462                                | 531               |
| 3                       | 270   | 18      | 20              | 831                                 | 157               |
| $\overline{4}$          | 204   | 12      | 653             | 1470                                | 437               |
| $\overline{5}$          | 162   | 35      | 31              | 846                                 | 116               |
| 6                       | 136   | 653     | 20              | 1470                                | 407               |
| $\overline{7}$          | 116   | 43      | 50              | 863                                 | 107               |
| 8                       | 102   | 28      | 653             | 1470                                | 394               |
| 9                       | 90    | 66      | 55              | 877                                 | 108               |
| 10                      | 82    | 653     | 35              | 1474                                | 387               |
| 11                      | 74    | 65      | 82              | 897                                 | 113               |
| 12                      | 68    | 43      | 653             | 1470                                | 384               |
| 13                      | 64    | 99      | 76              | 932                                 | 122               |
| 14                      | 58    | 653     | 50              | 1466                                | 383               |
| 15                      | 54    | 86      | 117             | 928                                 | 131               |
| 16                      | 52    | 58      | 653             | 1486                                | 384               |
| 17                      | 48    | 136     | 96              | 953                                 | 143               |
| 18                      | 46    | 653     | 66              | 1482                                | 385               |
| 19                      | 44    | 105     | 155             | 992                                 | 154               |
| 20                      | 42    | 74      | 653             | 1494                                | 387               |
| 21                      | 40    | 176     | 114             | 1017                                | 168               |

Tabela 4.1: Características do filtro FRM para diferentes fatores de interpolação  ${\cal L}$  $(estimação).$ 

# Capítulo 5

# **Bancos de Filtros CMFB-FRM**

#### **5.1 Introdu¸c˜ao**

Os bancos de filtros modulados por cosseno - CMFB - que possuem filtros protótipos desenvolvidos com a técnica FRM são designados por CMFB-FRM, ou, mais simplificadamente, CMFRM (FRM modulado por cosseno) [7]. Esse tipo de banco de filtros alia a capacidade de reduzir a complexidade computacional inerente da técnica FRM com a simplicidade dos bancos CMFB. Como a técnica FRM permite uma redução do número de coeficientes distintos de uma determinada realização FIR quando comparada com a realização direta, por exemplo, via Minimax [3], ela se torna um atrativo para ser usada em problemas que envolvam otimização, uma vez que um número menor de variáveis independentes farão parte do processo de otimização, resultando em uma dimensão reduzida para o espaço de soluções possivelmente ótimas. Outra importante característica se fundamenta no fato de que, algoritmos de otimização com medidas de segunda ordem, como os do tipo *quasi-*Newton [17], necessitam da determinação das derivadas parcias da função-objetivo em relação aos coeficientes a otimizar, e armazenam uma matriz quadrada (hessiana) da ordem do número de variáveis envolvidas no processo. Se o número destas for elevado, muitas derivadas parciais ter˜ao de ser calculadas (analiticamente ou por diferença finita), resultando em um gasto computacional elevado, e haverá também a necessidade de um grande banco de mem´oria para poder armazenar as entradas da matriz hessiana, que possuirá uma grande dimensão.

Uma vez apresentadas as características dos algoritmos de otimização com

medidas de segunda ordem, fica óbvio concluir que quanto menor o número de coeficientes a ajustar, menos complexo se torna o processo de otimização, e isso é obtido usando FRM.

Neste capítulo será feita a integração das estruturas CMFB e FRM, explicando os procedimento para a realização de bancos CMFRM com número reduzido de coeficientes e com implementação rápida. Os exemplos dados serão baseados em otimizações de filtros a partir da técnica Minimax, não significando, porém, que outras técnicas, tais como o WLS<sup>1</sup> e o WLS-Chebyshev não possam ser usadas [18].

### **5.2 Conceitos B´asicos**

A decomposição polifásica de um filtro FIR desenvolvido através das realizações diretas convencionais otimizadas, tais como Minimax e WLS, é naturalmente simples. Mas, no caso de filtros realizados com a técnica FRM, a resposta impulsional do filtro não é simplesmente dada pelos coeficientes de uma realização direta, mas sim resultante de ao menos uma convolução de dois filtros, os quais são o filtro base interpolado e o filtro de m´ascara positiva. Mais comumente, a resposta impulsional final do filtro FRM é formada pela soma de duas outras, cada uma relacionada a cada ramo da estrutura, as quais são implementadas de forma a ter o mesmo atraso de grupo e a mesma ordem, como descrito na Seção 4.2.

Neste ponto, cabe discutir como utilizar filtros do tipo FRM em estruturas CMFBs, explicando como as decomposições polifásicas do filtro protótipo podem ser realizadas.

O filtro prot´otipo para o banco de filtros CMFRM pode ser descrito no domínio da transformada  $\mathcal Z$  como

$$
H_p(z) = \sum_{n=0}^{N_p} h_p(n) z^{-n}
$$
  
=  $H_b(z^L) G_1(z) + H_{b_c}(z^L) G_2(z)$  (5.1)

ou, no domínio do tempo

$$
h_p(n) = h_b^I(n) * g_1(n) + h_{b_c}^I(n) * g_2(n)
$$
\n(5.2)

 $1$ Os detalhes sobre a técnica WLS podem ser encontrados em [3, 14].

onde  $H_b(z)$  e  $H_{b_c}(z)$  são os polinômios que descrevem o filtro base e o seu complementar, respectivamente, assim como  $G_1(z)$  e  $G_2(z)$  descrevem os filtros de máscara positiva e negativa. Os coeficientes  $h_p(n)$  são os que compõem o filtro protótipo de ordem  $N_p$ . A notação  $x * y$  descreve a convolução linear de x com y.

Os filtros  $H_b(z^L)$  e  $H_{b_c}(z^L)$ , com respostas impulsionais  $h_b^I(n)$  e  $h_{b_c}^I(n)$ , nessa ordem, s˜ao descritos por

$$
H_b(z^L) = \sum_{n=0}^{N_b L} h_b^I(n) z^{-n}
$$
\n(5.3)

$$
H_{b_c}(z^L) = z^{-\frac{N_b L}{2}} - \sum_{n=0}^{N_b L} h_b^I(n) z^{-n}
$$
 (5.4)

sendo  $N_b$  a ordem do filtro base, L o fator de interpolação, e  $h_b^I(n)$  e  $h_{b_c}^I(n)$  dados por

$$
h_b^I(n) = \sum_{i=0}^{N_b} h_b(i)\delta(n - Li)
$$
\n(5.5)

$$
h_{b_c}^I(n) = \delta(n - N_b L/2) - \sum_{i=0}^{N_b} h_b(i) \delta(n - Li)
$$
 (5.6)

onde, finalmente,  $h_b(n)$ , para  $n = 0, 1, \ldots, N_b$ , são os coeficientes do filtro base.

Da mesma forma, os polinômios  $G_1(z)$  e  $G_2(z)$  são dados por

$$
G_1(z) = \sum_{n=0}^{N_{g_1}} g_1(n) z^{-n}
$$
\n(5.7)

$$
G_2(z) = \sum_{n=0}^{N_{g_2}} g_2(n) z^{-n}
$$
 (5.8)

sendo  $g_1(n)$ , para  $n = 0, 1, ..., N_{g_1}$  e  $g_2(n)$ , para  $n = 0, 1, ..., N_{g_2}$  os coeficientes dos filtros de mascaramento positivo e negativo, nessa ordem. Por restrição da estrutura FRM,  $N_{g_1}$ , que é a ordem da máscara positiva, deverá ser igual à ordem da máscara negativa,  $N_{g_2}$ . Uma forma simples de obter esta restrição é preencher um dos filtros com zeros à esquerda e à direita até que ambos possuam o mesmo atraso de grupo.

Tendo feito a descrição matemática dos componentes do filtro protótipo, pode-se agora desenvolver como são representados os filtros de análise do banco. A equação (5.9) descreve os sub-filtros de análise, para  $m = 0, 1, \ldots, M$ , em função dos coeficientes do filtro protótipo e também de seus componentes. Os coeficientes da modulação por cosseno  $c_{m,n}$ , de uma matriz tipo DCT (ver Seção 3.1), também fazem parte da descrição.

$$
H_m(z) = \sum_{n=0}^{N_p} h_m(n) z^{-n}
$$
  
= 
$$
\sum_{n=0}^{N_p} c_{m,n} h_p(n) z^{-n}
$$
  
= 
$$
\sum_{n=0}^{N_p} c_{m,n} (h_b^I(n) * g_1(n) + h_{b_c}^I(n) * g_2(n)) z^{-n}
$$
 (5.9)

Dada a apresentação dos sub-filtros de análise do banco FRM, será agora visto como realizar as decomposições polifásicas destes, para vários fatores de interpolação  $L$ , de forma que ainda se consiga implementar bancos rápidos com a estrutura do CMFRM.

# **5.3 Interpola¸c˜ao M´ultipla do N´umero de Bandas**

Na condição de que o fator de interpolação seja ${\cal L}=2K_1M,$ com $K_1$ sendo um inteiro positivo, e considerando que a equação (5.9) foi reescrita em (5.10) somente considerando o ramo positivo do filtro FRM, para simplificar, então é possível decompor esta como sendo o somatório de  $2M$  componenetes polifásicas, usando o auxílio da equação (5.5), e assumindo que a ordem do filtro protótipo é $N_p = 2KM - 1$  e que a do filtro de máscara é $N_{g_1} = 2K_2M - 1.$ 

$$
H_m(z) = \sum_{n=0}^{N_p} c_{m,n} \left( h_b^I(n) * g_1(n) \right) z^{-n}
$$
  
\n
$$
= \sum_{n=0}^{2KM-1} c_{m,n} \left( \sum_{l=0}^{2KM-1} g_1(n-l) \sum_{i=0}^{N_b} h_b(i) \delta(l-2K_1Mi) \right) z^{-n}
$$
  
\n
$$
= \sum_{n=0}^{2KM-1} \left( \sum_{i=0}^{N_b} h_b(i) \sum_{l=0}^{2KM-1} c_{m,n} g_1(n-l) \delta(l-2K_1Mi) \right) z^{-n}
$$
  
\n
$$
= \sum_{n=0}^{2KM-1} \left( \sum_{i=0}^{N_b} h_b(i) c_{m,n} g_1(n-2K_1Mi) \right) z^{-n}
$$
  
\n
$$
= \sum_{i=0}^{N_b} h_b(i) \left( \sum_{n=0}^{2KM-1} c_{m,n} g_1(n-2K_1Mi) z^{-n} \right)
$$
  
\n
$$
= \sum_{i=0}^{N_b} h_b(i) \left( \sum_{u=-2K_1Mi}^{2KM-1-2K_1Mi} c_{m,(u-2K_1Mi)} g_1(u) z^{-u-2K_1Mi} \right)
$$
  
\n
$$
= \sum_{i=0}^{N_b} h_b(i) z^{-2K_1Mi} \left( \sum_{u=0}^{N_g} c_{m,(u-2K_1Mi)} g_1(u) z^{-u} \right)
$$
(5.10)

Agora, substituindo a variável u por n na equação (5.10) e aplicando a propriedade  $(-1)^k c_{m,n} = c_{m,n+2kM}$ , obtém-se

$$
H_m(z) = \sum_{i=0}^{N_b} h_b(i) z^{-2K_1Mi} \left( \sum_{n=0}^{N_{g_1}} (-1)^{K_1 i} c_{m,n} g_1(n) z^{-n} \right)
$$
  
\n
$$
= \left( \sum_{i=0}^{N_b} (-1)^{K_1 i} h_b(i) z^{-Li} \right) \left( \sum_{n=0}^{2K_2 M - 1} c_{m,n} g_1(n) z^{-n} \right)
$$
  
\n
$$
= \left( \sum_{i=0}^{N_b} (-1)^{K_1 i} h_b(i) z^{-Li} \right) \left( \sum_{k=0}^{K_2 - 1} \sum_{j=0}^{2M - 1} c_{m,(2kM+j)} g_1(2kM + j) z^{-(2kM + j)} \right)
$$
  
\n
$$
= H_b((-1)^{K_1} z^L) \sum_{j=0}^{2M - 1} c_{m,j} z^{-j} E_j(-z^{2M}) \qquad (5.11)
$$

onde foi assumido que  $N_{g_1} = 2K_2M - 1$ , para que o filtro de máscara possa ser decomposto em 2M componentes polifásicas, as quais são os termos  $E_j(z)$ , para  $j = 0, 1, \ldots, 2M-1$ . Isso não significa que o filtro de máscara não possa ser realizado com uma ordem diferente, mas se o for, a tal realização deverão ser inseridos zeros até formar um comprimento par, múltiplo de  $2M$ .

Da mesma forma com que foi analisado o ramo superior do filtro FRM aplicado em um CMFB, pode-se analisar o ramo inferior, com resultado praticamente idêntico. Sendo assim, a estrutura da Figura 5.1 implementa o banco de filtros CMFRM, assumindo que o filtro FRM tenha sido implementado **com os seus dois ramos**. Nessa figura, as componentes polifásicas  $E_j(z)$  e  $P_j(z)$  são provenientes, respectivamente, dos filtros de mascaramento positivo e negativo, com  $j = 0, 1, \ldots, 2M - 1$ , e a constante de ganho de entrada é dada por  $c = \sqrt{M}(-1)^{\lfloor \frac{K}{2} \rfloor},$ sendo K o comprimento das componentes polifásicas do filtro protótipo  $H_p(z)$ .

Uma vez que o fator de interpolação  $L$  é maior do que o número de bandas  $M$  do banco, será sempre necessário usar os dois ramos do filtro FRM, e mais, tal realização não será eficiente para construir filtros com reconstrução próxima da perfeita, pois esta requer  $\omega_{3dB} \approx \frac{\pi}{2M}$ , e como o centro das bandas passantes dos filtros interpolados (base e base complementar) ocorrem, intercaladamente, nas freqüências múltiplas de  $\frac{\pi}{2K_1M}$ , das quais  $\omega_{3dB}$  é múltiplo, não será possível atender a essa última restrição de beira de banda passante, no ponto de frequência especificado para ela<sup>2</sup> [7]. Isso faz do fator  $L = 2K_1M$  uma escolha não apropriada para realizar filtros com reconstrução próxima da perfeita.

A complexidade computacional do banco CMFRM  $\acute{e}$ , assim como no caso do CMFB (ver Seção 3.3), definida em função do número de operações de multiplicação e soma  $O(x)$  por amostra. A mesma depende das operações com as matrizes identidade **I** e identidade reversa **J**, assim como da complexidade da transformada DCT-IV. Além disso, tanto para o banco de síntese quanto para o banco de análise, deve-se adicionar a complexidade devido à filtragem com as componentes polifásicas dos filtros de m´ascara e do filtro base interpolado. Dessa forma, a complexidade computacional total de um banco de síntese ou análise é dada por [7]

$$
C = \frac{4MK_2 + \gamma + 1}{M} + N_b + 1 = 4K_2 + \alpha + N_b + 1 \tag{5.12}
$$

onde o termo  $4MK_2$  é devido ao fato de que cada filtro de máscara possui  $2M$  componentes polifásicas, cada uma com  $K_2$  coeficientes. O termo  $\frac{\gamma+1}{M} = \alpha$  é devido à complexidade da DCT-IV, das matrizes identidade e identidade reversa e da constante de multiplicação (assim como definido na Seção 3.3), e o termo  $N_b + 1$  devido à complexidade do filtro base interpolado, o qual possui esse número de coeficientes

<sup>&</sup>lt;sup>2</sup>Na verdade, se o fator de interpolação L for muito alto, os centros das bandas passantes dos filtros base e base complementar interpolados se aproximam do ponto de queda de  $3 dB$  destes, o que, na composição do filtro protótipo, permitirá uma boa aproximação para  $\omega_{3dB}$ .

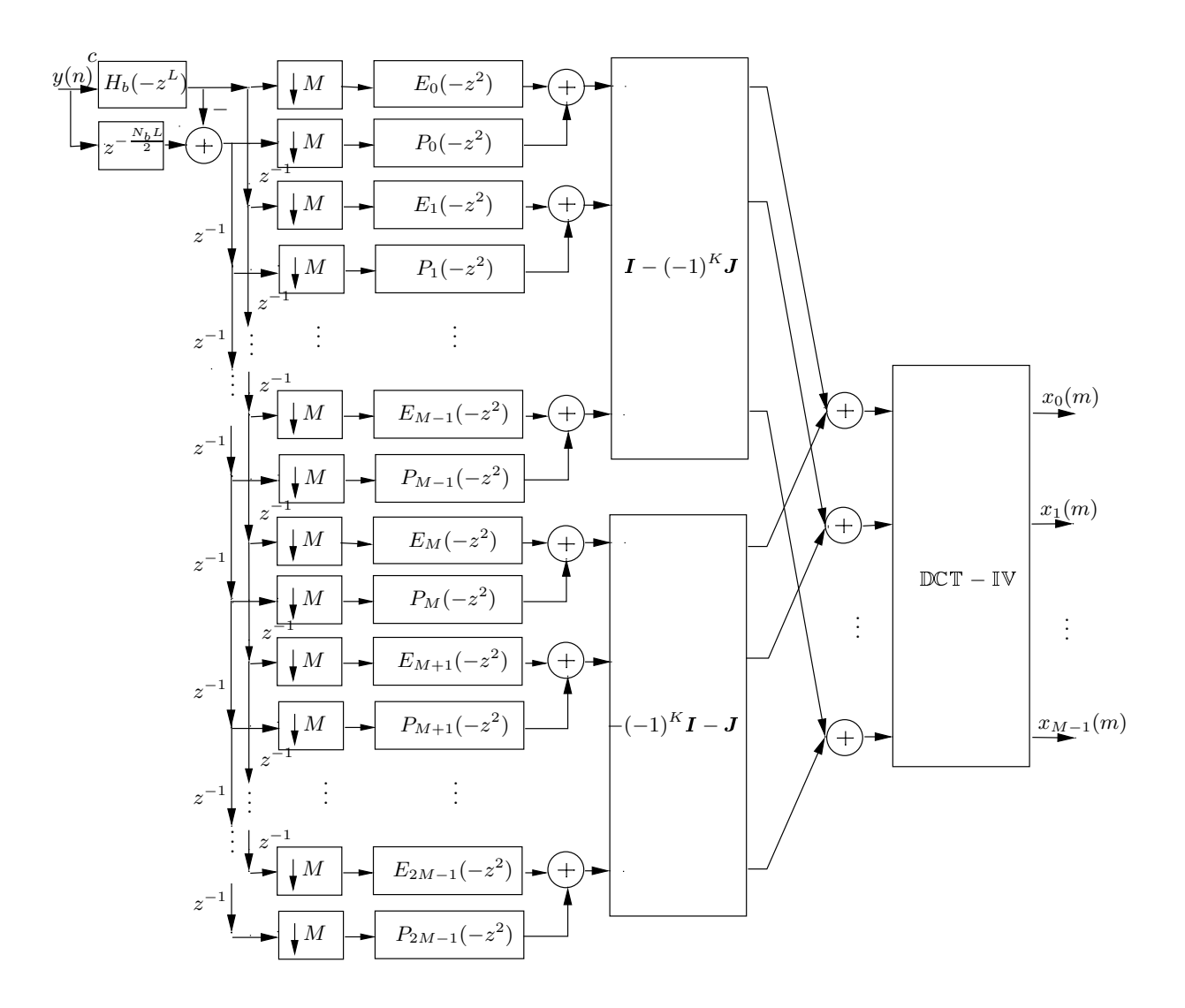

Figura 5.1: Banco CMFRM com fator  $L = 2K_1M$  ( $K_1$  impar).

não nulos $3$ .

Já o número de multiplicações distintas no banco de análise ou síntese é calculado como

$$
\mathcal{M} = 4K_2M + \alpha M + N_b + 1\tag{5.13}
$$

sendo  $4K<sub>2</sub>M$  a soma do número de coeficientes dos filtros de máscara (assumiu-se  $N_{g_1} = N_{g_2} = 2K_2M-1$ ,  $\alpha M = \gamma + 1$  o número de multiplicadores distintos na etapa moduladora adicionado à constante de multiplicação  $c, e, N_b + 1$  o comprimento do filtro base.

# 5.4 Interpolação Submúltipla do Número de Ban**das**

Assumir que o fator de interpolação do filtro FRM é um submúltiplo do número de sub-bandas do banco de filtros, ou seja,  $L = \frac{M}{K_1}$ , com  $K_1$  sendo qualquer inteiro positivo menor do que M e que resulte em um L inteiro, introduz uma complicação maior na representação dos bancos de análise e síntese, pois agora, ao invés de somente decompor os filtros de máscara em suas componentes polifásicas, como na equação (5.11), deverão também ser decompostos os filtros base e base complementar. Isso ocorre porque somente com as componentes polifásicas destes últimos ´e poss´ıvel descrever os filtros do banco de an´alise/s´ıntese usando as propriedades da função de modulação cosseno do CMFB, ou  $(-1)^k c_{m,n} = c_{m,n+2kM}$ . Dessa forma, o filtro base será definido em função de  $Q = 2K_1$  componentes polifásicas.

Para simplificar o desenvolvimento das equações que descrevem o banco de análise, mais uma vez será descartado o ramo inferior do filtro FRM. Para a implementação do banco de análise com um filtro FRM de dois ramos, basta duplicar a estrutura que será desenvolvida, trocando o filtro base pelo seu complementar e o filtro de mascaramento positivo pelo filtro de mascaramento negativo.

A equação (5.14) descreve os filtros do banco de análise para  $m = 0, 1, \ldots, M-$ 1, usando um filtro FRM com o ramo superior somente.

 $3$ Os filtros e as componentes polifásicas foram assumidos serem assimétricos. Se houver simetria ou anti-simetria, a complexidade se reduz.

$$
H_m(z) = \sum_{n=0}^{N_p} c_{m,n} \left( h_b^I(n) * g_1(n) \right) z^{-n}
$$
  
\n
$$
= \sum_{n=0}^{2KM-1} c_{m,n} \left( \sum_{l=0}^{2KM-1} g_1(n-l) \sum_{i=0}^{N_b} h_b(i) \delta(l-Li) \right) z^{-n}
$$
  
\n
$$
= \sum_{n=0}^{2KM-1} \left( \sum_{i=0}^{N_b} h_b(i) \sum_{l=0}^{2KM-1} c_{m,n} g_1(n-l) \delta(l-\frac{M}{K_1}i) \right) z^{-n}
$$
  
\n
$$
= \sum_{n=0}^{2KM-1} \left( \sum_{i=0}^{N_b} h_b(i) c_{m,n} g_1(n-\frac{M}{K_1}i) \right) z^{-n}
$$
  
\n
$$
= \sum_{i=0}^{N_b} h_b(i) \left( \sum_{n=0}^{2KM-1} c_{m,n} g_1(n-\frac{M}{K_1}i) z^{-n} \right)
$$
  
\n
$$
= \sum_{i=0}^{N_b} h_b(i) \left( \sum_{u=-\frac{M}{K_1}i}^{2KM-1-\frac{M}{K_1}i} c_{m,(u-\frac{M}{K_1}i)} g_1(u) z^{-u-\frac{M}{K_1}i} \right)
$$
  
\n
$$
= \sum_{i=0}^{N_b} h_b(i) z^{-\frac{M}{K_1}i} \left( \sum_{u=0}^{N_{g_1}} c_{m,(u-\frac{M}{K_1}i)} g_1(u) z^{-u} \right)
$$
(5.14)

Agora, substituindo a variável u por n na equação  $(5.14)$ , aplicando a propriedade  $(-1)^{k}c_{m,n} = c_{m,n+2kM}$ , assumindo que a ordem do filtro base é  $N_b = QK_3 - 1$ , com  $K_3$ sendo um inteiro positivo, e não esquecendo que  $LQ = 2M,$  obtém-se

$$
H_{m}(z) = \sum_{k=0}^{K_{3}-1} \sum_{q=0}^{Q-1} \left( h_{b}(q+kQ) z^{-\frac{M}{K_{1}}(q+kQ)} \sum_{n=0}^{N_{g_{1}}} c_{m,[n+\frac{M}{K_{1}}(q+kQ)]} g_{1}(n) z^{-n} \right)
$$
  
\n
$$
= \sum_{k=0}^{K_{3}-1} \sum_{q=0}^{Q-1} \left( h_{b}(q+kQ) z^{-\frac{M}{K_{1}}(q+kQ)} \sum_{n=0}^{2K_{2}M-1} c_{m,(n+\frac{M}{K_{1}}q+2kM)} g_{1}(n) z^{-n} \right)
$$
  
\n
$$
= \sum_{q=0}^{Q-1} \left[ \left( \sum_{k=0}^{K_{3}-1} z^{-Lq} (-1)^{k} h_{b}(q+kQ) z^{-kLQ} \right) \left( \sum_{n=0}^{2K_{2}M-1} c_{m,(n+Lq)} g_{1}(n) z^{-n} \right) \right]
$$
  
\n
$$
= \sum_{q=0}^{Q-1} z^{-Lq} H_{bq}(-z^{2M}) \left( \sum_{j=0}^{2M-1} c_{m,(j+Lq)} z^{-j} E_{j}(-z^{2M}) \right)
$$
(5.15)

sendo que as componentes polifásicas do filtro base  $H_{b_q}(z)$ , para  $q = 0, 1, \ldots, Q - 1$ , e as componentes polifásicas do filtro de máscara  $E_j(z)$ , para  $j = 0, 1, \ldots, 2M - 1$ , s˜ao definidas, respectivamente, como

$$
H_{b_q}(z) = \sum_{k=0}^{K_3-1} h_b(kQ+q)z^{-k}
$$
  
\n
$$
E_j(z) = \sum_{k=0}^{K_2-1} g_1(2kM+j)z^{-k}
$$
\n(5.16)

A equação (5.15) mostra que os sub-filtros de análise  $H_m(z)$  são realizados a partir de produtos dos polinômios das componentes polifásicas do filtro base pelo somatório das componentes polifásicas moduladas do filtro de máscara, com os devidos atrasos, sendo que todas as componentes tiveram em seu polinômio a substituição da variável z por  $-z$  e foram interpoladas de 2M. Em outras palavras, observa-se que a saída de cada filtro  $H_{b_q}(-z^{2M})$ , para  $q = 0, 1, ..., Q - 1$ , será posteriormente filtrada por filtros do tipo  $E_j(-z^{2M})$ , para  $j = 0, 1, ..., 2M - 1$ , e depois modulada por uma função cosseno. Mas, uma vez que a etapa moduladora já foi implementada atrav´es das matrizes identidade e identidade reversa, ou **I** e **J**, respectivamente, e da matriz do tipo DCT-IV, a idéia é realizar as filtragens anteriormente descritas e encaminhar o resultado no devido ramo de entrada da etapa de modulação [7]. Além disso, o mesmo filtro  $E_j (-z^{2M})$  é usado para filtrar separadamente o sinal proveniente de $Q$ ramos, os quais são as saídas dos filtros  $H_{bq}(-z^{2M}),$ e existe uma forma de realizar essa filtragem sem que sejam usados Q filtros do tipo  $E_j(-z^{2M})$ , a qual é chamada de filtragem multitaxa.

A Figura 5.2 implementa a filtragem multitaxa. Nessa figura, para cada sinal de entrada  $x_q(n)$  há um sinal de saída corresponde  $y_q(n)$ , onde a relação de transferência  $Y_q(z) = z^{-1} E_j(-z^2) X_q(z)$  é válida. É interessante observar que os ramos da saída não seguem a mesma ordem dos ramos da entrada, mas sim a ordem reversa. Se o atraso logo após  $E_j(-z^{2Q})$  for removido, o primeiro ramo de saída será  $y_0(n)$ , o que se traduz em ter feito um deslocamento circular dos índices na saída. Nesse caso, para manter a transferência total como sendo  $Y_q(z) = z^{-1}E_j(-z^2)X_q(z)$ , deve ser inserido um atraso antes do interpolador do ramo de entrada  $x_0(n)$ .

A estrutura da Figura 5.3 representa o banco CMFRM, supondo que o filtro

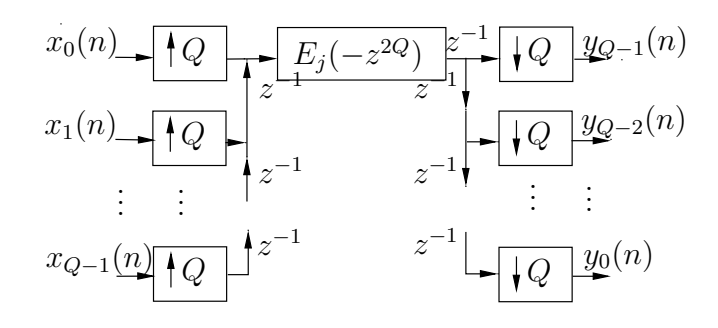

Figura 5.2: Filtragem de Q canais com um único filtro  $E_j(-z^2)$ , usando um sistema multitaxas.

FRM só possui o ramo superior, e que o fator de interpolação é  $L = \frac{M}{K_1}$ , ou seja, um inteiro menor ou igual a M. A filtragem de Q sinais através de um sistema multitaxas  $(\text{como na Figura } 5.2)$  foi implementada, mas só foram representados os ramos saindo da componente  $E_0(-z^{2M})$ , visando simplificar o desenho. Da forma com que foi apresentada, a estrutura insere um atraso de  $z^{-M}$  na equação (5.15), porque os decimadores de M foram deslocados para as entradas dos filtros multitaxas, o que só poderia ser feito se eles possuíssem polinômios do tipo  $z^{-M} E_j(-z^{2M})$ .

Já a complexidade computacional do banco, assumindo um filtro FRM completo, é dada por

$$
C = \frac{4MK_2Q + \gamma + 1}{M} + N_b + 1 = 4K_2Q + \alpha + N_b + 1 \tag{5.17}
$$

ou seja, se difere da equação  $(5.12)$ , que descreve a complexidade computacional para  $L = 2MK_1$ , pelo simples fato do número de filtragens com as componentes  $E_j(-z^{2M})$  ser agora  $Q$  vezes maior, para  $j = 0, 1, ..., 2M - 1$ .

Já o número de multiplicações no banco de análise/síntese é

$$
\mathcal{M} = 4K_2M + \alpha M + N_b + 1\tag{5.18}
$$

o qual é o mesmo da equação (5.13), que descreve o número de multiplicações distintas para  $L = 2K_1M$ .

### **5.5 Fator de Interpola¸c˜ao Generalizado**

Nas seções anteriores, foi desenvolvida a estrutura CMFRM para os casos em que  $L = 2K_1M$  e  $L = \frac{M}{K_1}$ , com  $K_1$  sendo um inteiro positivo que resulte em um fator  $L$  inteiro e maior do que 1. Nessa seção, um valor para  $L$  genérico é introduzido, o qual é uma combinação dos dois últimos. A nova estrutura é mais poderosa porque permite uma gama mais variada de valores para o fator de interpolação, os quais são determinantes da complexidade e do número de coeficientes distintos do CMFRM.

Definindo então o fator de interpolação genérico como sendo

$$
L = 2K_a M + \frac{M}{K_b} \tag{5.19}
$$

com  $K_a$  sendo um inteiro não negativo e  $K_b$  um inteiro positivo que permita que  $\frac{M}{K_b}$ também seja inteiro, pode-se redefinir os filtros de análise do banco CMFRM
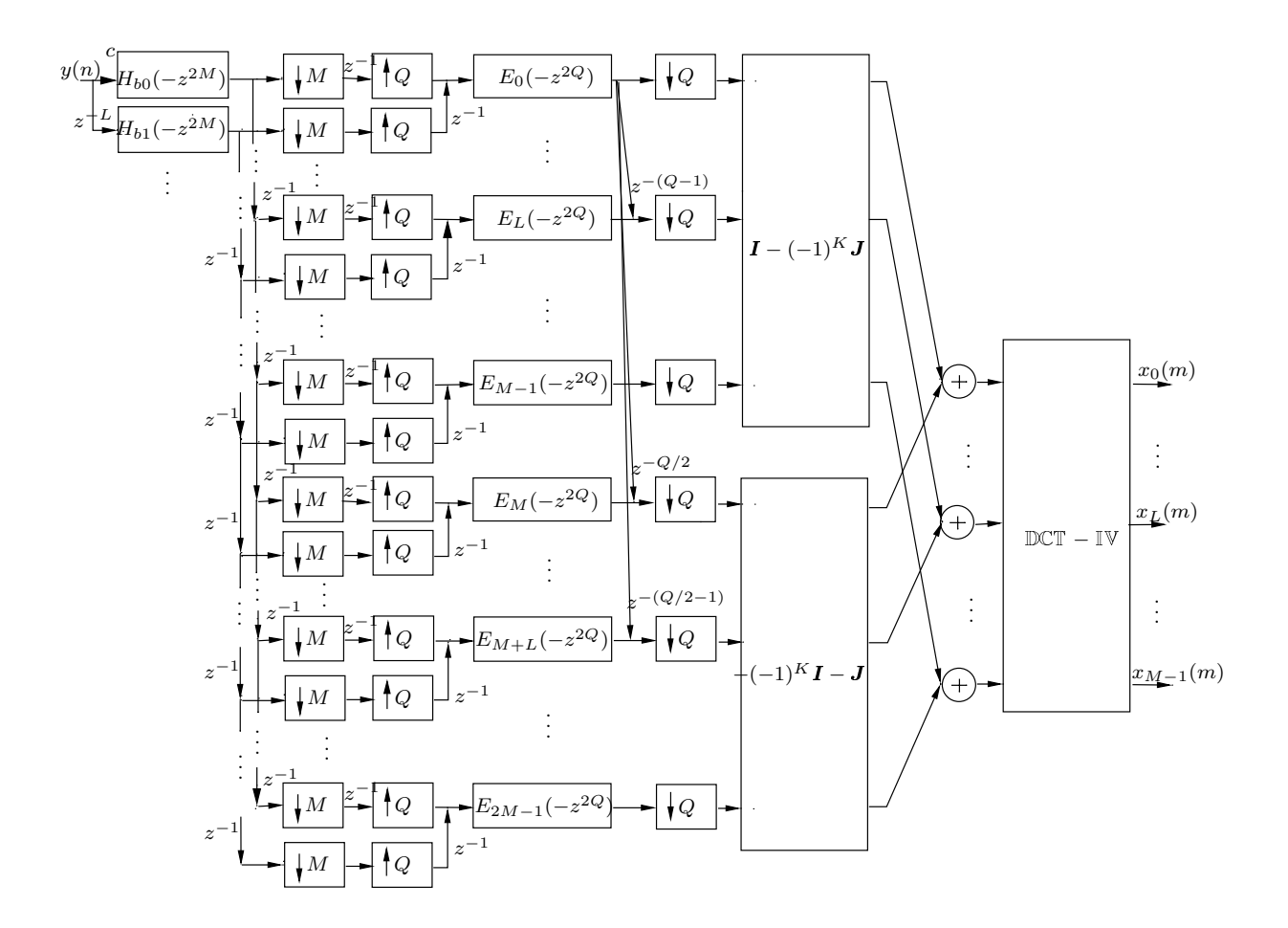

Figura 5.3: Banco CMFRM com fator  $L = \frac{M}{K_1}$ .

usando somente o ramo superior FRM (por simplicidade), assim como nas seções anteriores, resultando em

$$
H_m(z) = \sum_{n=0}^{N_p} c_{m,n} \left( h_b^I(n) * g_1(n) \right) z^{-n}
$$
  
\n
$$
= \sum_{i=0}^{N_b} h_b(i) z^{-Li} \left( \sum_{n=0}^{N_{g_1}} c_{m,(n-Li)} g_1(n) z^{-n} \right)
$$
  
\n
$$
= \sum_{i=0}^{N_b} h_b(i) z^{-Li} \left( \sum_{n=0}^{N_{g_1}} c_{m,[n-(2K_aM + \frac{M}{K_b})i]} g_1(n) z^{-n} \right)
$$
(5.20)

o que pode ser simplificado ainda mais, se for feito  $N_b = QK_c - 1$ , com  $Q = 2K_b$ ,  $N_{g_1} = 2K_dM-1,$ e aplicada a relação $(-1)^k c_{m,n} = c_{m,n+2kM}.$  Dessa forma obtém-se

$$
H_{m}(z) = \sum_{k=0}^{K_{c}-1} \sum_{q=0}^{Q-1} \left( h_{b}(q+kQ)z^{-L(q+kQ)} \sum_{n=0}^{N_{g_{1}}} c_{m,[n-(2K_{a}M+\frac{M}{K_{b}})(q+kQ)]} g_{1}(n) z^{-n} \right)
$$
  
\n
$$
= \sum_{k=0}^{K_{c}-1} \sum_{q=0}^{Q-1} \left( h_{b}(q+kQ)z^{-L(q+kQ)} \sum_{n=0}^{N_{g_{1}}} c_{m,[n-2K_{a}M(q+kQ)-\frac{M}{K_{b}}q-2kM]} g_{1}(n) z^{-n} \right)
$$
  
\n
$$
= \sum_{k=0}^{K_{c}-1} \sum_{q=0}^{Q-1} \left( z^{-Lq} h_{b}(q+kQ)z^{-LQk} (-1)^{(K_{a}kQ+K_{a}q+k)} \sum_{n=0}^{N_{g_{1}}} c_{m,(n-\frac{M}{K_{b}}q)} g_{1}(n) z^{-n} \right)
$$
  
\n
$$
= \sum_{q=0}^{Q-1} z^{-Lq} H'_{b_{q}}(-z^{LQ}) \left( \sum_{j=0}^{2M-1} c_{m,(j+\frac{M}{K_{b}}q)} z^{-j} E_{j}(-z^{2M}) \right)
$$
(5.21)

uma vez que $Q$  é par e foram usadas as componentes polifásicas  $E_j (z)$  do filtro de máscara, com  $j = 0, 1, \ldots, 2M - 1$ , e as componentes polifásicas modificadas  $H'_{b_q}(z)$ do filtro base, para  $q = 0, 1, \ldots, Q - 1$ , respectivamente dadas pelas equações

$$
E_j(z) = \sum_{k=0}^{K_d - 1} g_1(2kM + j) z^{-k}
$$
  
\n
$$
H'_{b_q}(z) = \sum_{k=0}^{K_c - 1} (-1)^{K_a q} h_b(kQ + q) z^{-k}
$$
\n(5.22)

A estrutura com fator de interpolação genérico para o banco de análise do CMFRM está apresentada na Figura 5.4, que permite implementação rápida com o auxílio da transformada DCT-IV. Já o banco de síntese está representado na Figura 5.5. É importante observar que ambas as estruturas assumem a existência do ramo superior FRM somente. Se o ramo inferior for usado, é necessário repetir a estrutura da etapa pré-moduladora<sup>4</sup>, com as devidas componentes polifásicas dos filtros base complementar e máscara negativa substituindo as componentes polifásicas dos filtros base e máscara positiva, nesta ordem.

A complexidade computacional do banco, o número de multiplicadores distintos e o número de variáveis a otimizar (coeficientes distintos do filtro protótipo), assumindo a estrutra FRM com os ramos superior e inferior, s˜ao dados respectivamente por

$$
\mathcal{C} = 4K_2Q + \alpha + N_b + 1
$$
  
\n
$$
= 4\frac{N_{g_1} + 1}{2M} \frac{2M}{L} + \alpha + N_b + 1
$$
  
\n
$$
= 4\frac{N_p - N_bL + 1}{L} + \alpha + N_b + 1
$$
  
\n
$$
= \frac{8M}{L}K - 3N_b + 1 + \alpha \qquad (5.23)
$$
  
\n
$$
\mathcal{M} = 4K_2M + \alpha M + N_b + 1
$$
  
\n
$$
= 4\frac{N_{g_1} + 1}{2M}M + \alpha M + N_b + 1
$$
  
\n
$$
= 2(N_p + 1 - N_bL) + \alpha M + N_b + 1
$$
  
\n
$$
= 4KM - N_b(2L - 1) + 1 + \alpha M \qquad (5.24)
$$
  
\n
$$
\mathcal{M}_p = N_{g_1} + N_{g_2} + N_b + 3
$$
  
\n
$$
= 2N_{g_1} + N_b + 3
$$
  
\n
$$
= 4KM - N_b(2L - 1) + 1 \qquad (5.25)
$$

sendo $N_{g_1}$ a ordem do filtro de mascaramento positivo e $N_{g_2}$ a ordem do filtro de mascaramento negativo, e assumindo que  $N_{g_1} = N_{g_2}$ .

A importância do número de coeficientes distintos na realização do filtro protótipo em determinada estrutura está no fato de que, se alguma espécie de otimização for realizada sobre a mesma, será mais fácil, a princípio, realiza-la em estruturas com número reduzido de coeficientes distintos, os quais se traduzem em variáveis a otimizar.

Observa-se que  $\mathcal{M}_p$  está intimamente relacionado à  $\mathcal{M}_p$ , sendo que este último ainda leva em conta o peso dos multiplicadores distintos da transformada DCT e do

<sup>&</sup>lt;sup>4</sup>A etapa pré-moduladora inclui a constante de ganho, os decimadores e interpoladores e os filtros formados pelas componentes polifásicas. Já a etapa moduladora é composta pelas matrizes formadas pela identidade **I** e identidade reversa **J** e pela matriz do tipo DCT-IV.

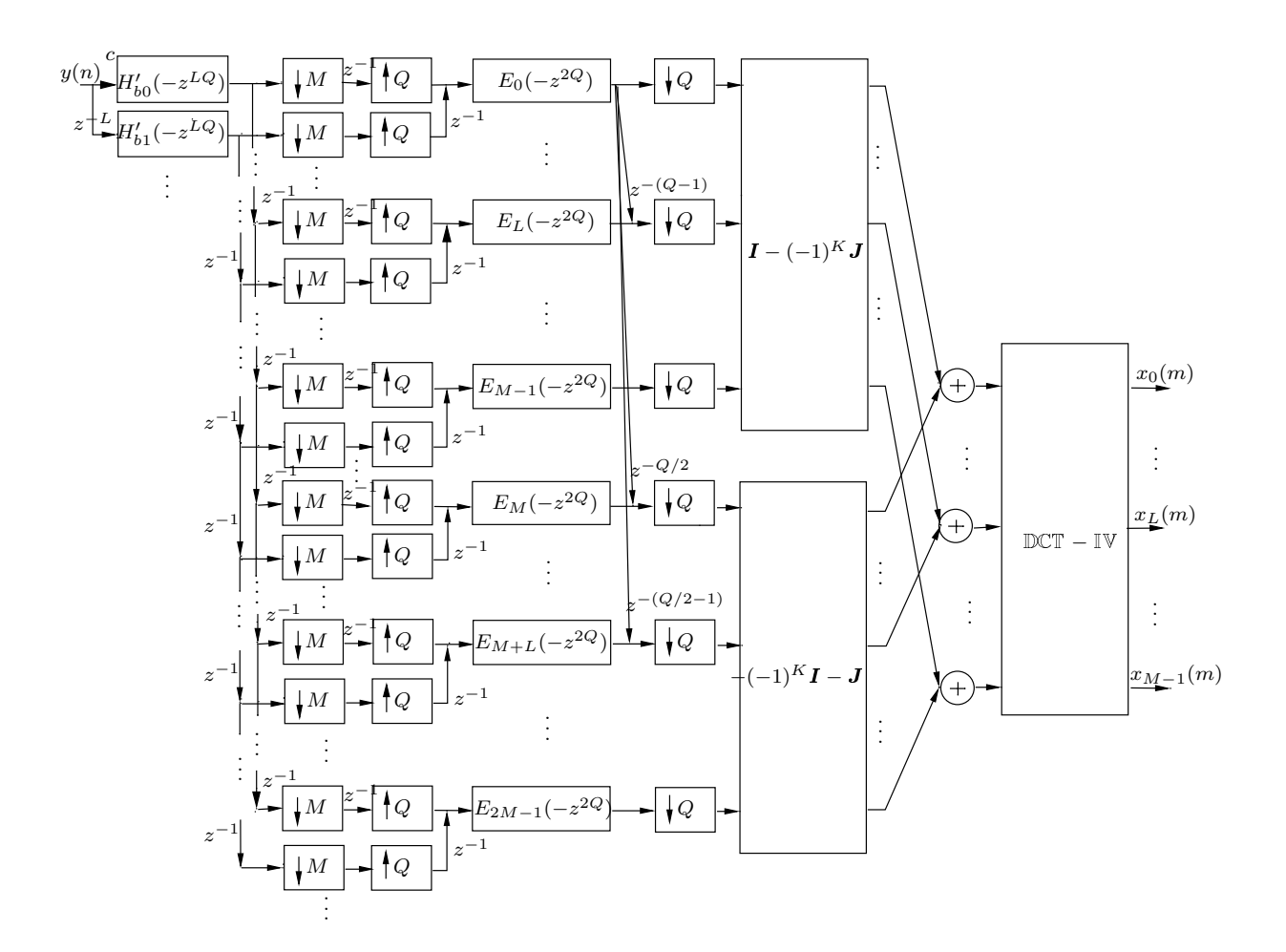

Figura 5.4: Banco CMFRM de análise com fator  $L = 2K_a M + \frac{M}{K_b}$ .

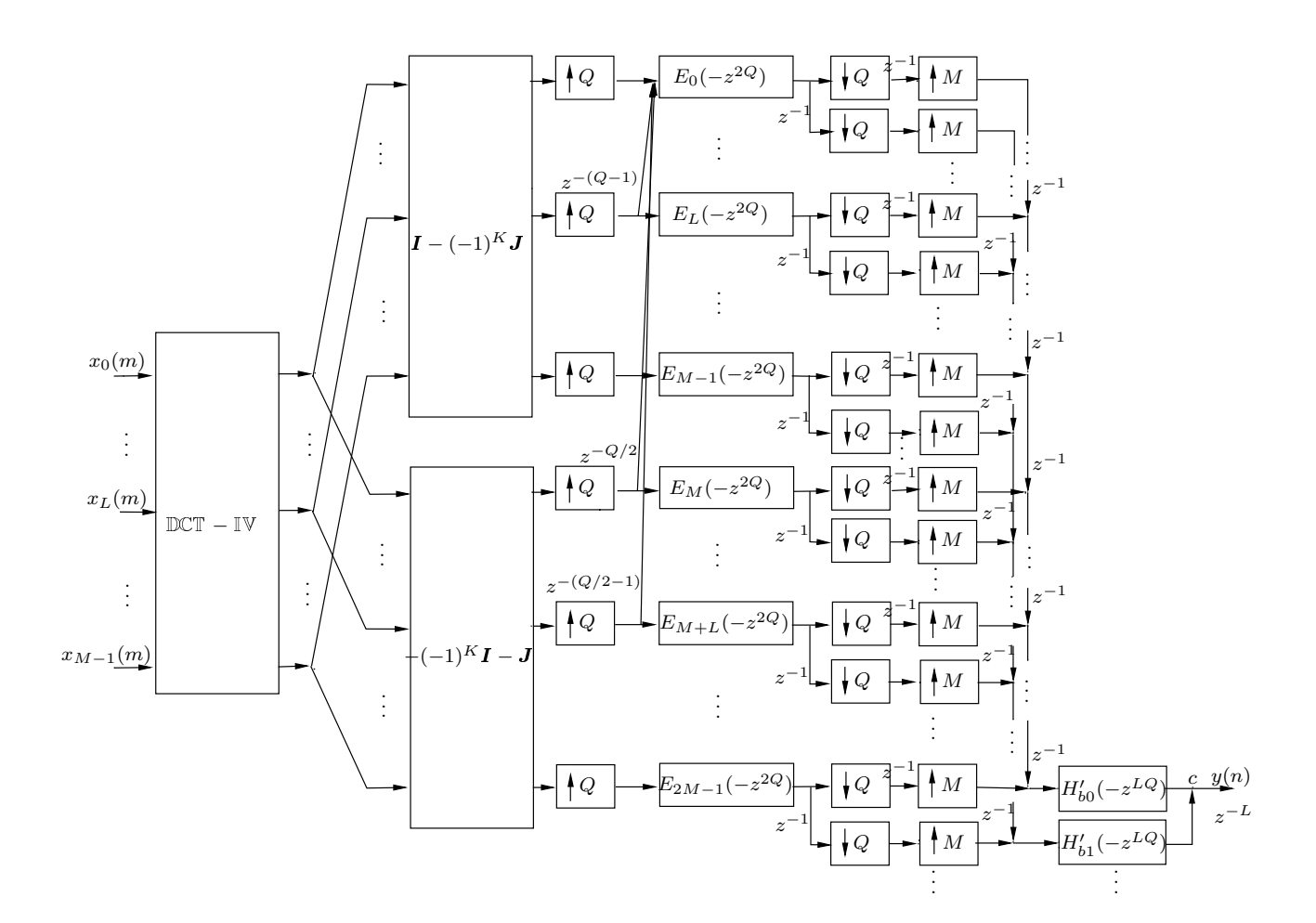

Figura 5.5: Banco CMFRM de síntese com fator  $L = 2K_a M + \frac{M}{K_b}$ .

ganho do bloco de análise/síntese.

As equações (5.23) e (5.24) são idênticas às equações obtidas na Seção 5.4, onde o fator de interpolação era  $L = \frac{M}{K_b}$ , só que reescritas de uma forma simplificada. E as mesmas equações dadas anteriormente podem ser simplificadas se os filtros base e de mascaramento forem de fase linear. Isso resulta em

$$
\mathcal{C} = 2K_2 Q + \alpha + \left[\frac{N_b + 1}{2}\right]
$$

$$
= \frac{4M}{L} K - \left[\frac{3N_b}{2}\right] + 1 + \alpha \tag{5.26}
$$

$$
A = 2K M + \alpha M + \left[N_b + 1\right]
$$

$$
\mathcal{M} = 2K_2M + \alpha M + \left| \frac{N_b + 1}{2} \right|
$$
  
= 2KM -  $\left[ \frac{N_b}{2} (2L - 1) \right] + 1 + \alpha M$  (5.27)

sendo o operador  $\lceil x \rceil$  o menor inteiro maior ou igual a x.

Por fim, pode-se usar o banco CMFRM utilizando somente o ramo superior FRM, o que permite uma nova simplificação nos parâmetros de complexidade e multiplicadores distintos, assumindo também que o filtro protótipo é de fase linear:

$$
\mathcal{C} = K_2 Q + \alpha + \left[\frac{N_b + 1}{2}\right]
$$
  
\n
$$
= \frac{2M}{L} K - \left[\frac{N_b}{2}\right] + 1 + \alpha \qquad (5.28)
$$
  
\n
$$
\mathcal{M} = K_2 M + \alpha M + \left[\frac{N_b + 1}{2}\right]
$$
  
\n
$$
= KM - \left[\frac{N_b}{2}(L - 1)\right] + 1 + \alpha M \qquad (5.29)
$$

Similarmente, o número de variáveis otimizáveis (coeficientes distintos na implementação do filtro protótipo) se torna

$$
\mathcal{M}_p = \left[\frac{N_{g_1} + 1}{2}\right] + \left[\frac{N_b + 1}{2}\right]
$$

$$
= KM - \left[\frac{N_b}{2}(L - 1)\right] + 1 \tag{5.30}
$$

Estas três últimas equações serão as mais usadas ao longo desse trabalho porque os filtros usados são de fase linear e a estrutura FRM geralmente possuirá só o ramo superior devido ao fato do número de bandas  $M$  ser razoavelmente alto, o que resultará em uma grande redução no número de variáveis a otimizar.

 $\acute{E}$  importante mostrar que, ao usar somente o ramo superior FRM, a complexidade computacional do banco CMFRM será sempre maior do que a complexidade do CMFB, dada por  $C_{CMFB} = K + \alpha$ , se os filtros protótipos são de fase linear. Usando a equação  $(5.28)$ , o seguinte relacionamento é válido:

$$
\mathcal{C}_{CMFRM} = \frac{2M}{L}K - \left[\frac{N_b}{2}\right] + 1 + \alpha \ge \frac{2M}{L}K - \frac{N_b}{2} + 1 + \alpha
$$
  
> 
$$
\frac{2M}{L}K - \frac{N_p + 1}{2L} + 1 + \alpha = \frac{2M}{L}K - \frac{2KM}{2L} + 1 + \alpha
$$
  
= 
$$
\frac{M}{L}K + 1 + \alpha > \mathcal{C}_{CMFB}
$$
(5.31)

uma vez que  $L \leq M$ , para poder ser usado somente um ramo FRM, e  $N_b < \frac{N_p+1}{L}$ .

Já que o banco CMFRM somente com ramo superior FRM possui maior complexidade computacional do que o CMFB, buscou-se uma alternativa para evitar esse tipo de problema, a qual é apresentada na Seção 5.7, e que recebe o nome de banco Pseudo-CMFRM.

### **5.6 Bancos com Múltiplas Seções FRM**

Visando reduzir ainda mais o número de multiplicadores necessários para a realização de determinado filtro, podem ser usadas várias seções FRM, ao contrário de somente uma. Supondo o caso de haver somente o ramo positivo da estrutura FRM, a máscara positiva poderia ser implementada usando o conceito FRM, ao invés da realização direta (Minimax, por exemplo). Isso reduziria ainda mais o número de coeficientes usados para implementar o filtro de mascaramento. Esse procedimento poderia se estender ao longo de uma cascata de v´arios filtros base interpolados, cuja convolução das respostas impulsionais geraria um filtro base único, com resposta em frequência também interpolada, a qual seria mascarada para obter somente a componente em baixa freqüência. A Figura 5.6 ilustra tal procedimento. Mais uma vez, a melhor combinação para os fatores de interpolação dos filtros base das seções deve ser determinada heuristicamente.

$$
x(n) \longrightarrow H_{b_0}(z^{L_0}) \longrightarrow H_{b_1}(z^{L_1}) \longrightarrow \cdots \longrightarrow H_{b_{N-1}}(z^{L_{N-1}}) \longrightarrow G_m(z) \longrightarrow H_{b_0}(z)
$$

Figura 5.6: Filtro protótipo CMFRM com várias seções.

O filtro prot´otipo, no caso de ser usado somente o ramo superior, pode ser

descrito como:

$$
H_p(z) = \left(\prod_{n=0}^{N-1} H_{b_n}(z^{L_n})\right) G_1(z)
$$
\n(5.32)

onde os filtros  $H_{b_n}(z^{L_n})$ , para  $n = 0, ..., N - 1$ , são os filtros base interpolados de cada seção (por um fator  $L_n$ ), em um total de N seções. O filtro  $G_1(z)$  é o filtro de mascaramento.

A estrutura rápida FRM foi derivada anteriormente para o caso de uma única seção FRM. Porém, usando os mesmos procedimentos descritos anteriormente nesse capítulo, é possível mostrar que existem estruturas rápidas para o caso em que o filtro protótipo é realizado a partir de uma cascata de seções FRM.

### **5.7 Bancos Pseudo-CMFRM**

Os bancos CMFRM, como mostrado anteriormente, são uma boa solução para a redução do número de coeficientes de um CMFB, pois utilizam a técnica FRM [1]. Dessa forma, quando se deseja otimizar CMFBs, é preferível que a realização do filtro protótipo seja FRM. O problema que pode ocorrer na realização dos bancos CMFRM ´e que os mesmos podem apresentar uma complexidade computacional mais elevada do que os bancos CMFB comuns, como descrito pelas equações (3.32) e (5.23), para o CMFB e para o CMFRM, nessa ordem.

Uma forma de evitar o aumento da complexidade computacional é usar o aqui denominado banco Pseudo-CMFRM, que consiste em realizar o filtro protótipo e otimizá-lo como na realização CMFRM, mas implementá-lo como um CMFB. Em outras palavras, realiza-se um filtro protótipo FRM e otimiza-se o banco CMFB com os coeficientes desse filtro. No momento de realizar a implementação do banco, ao contrário de usar as componentes polifásicas dos filtros base, base complementar, máscara positiva e máscara negativa na etapa pré-moduladora (antes da DCT-IV), usa-se as componentes polifásicas do filtro final FRM, com uma implementação idêntica a um CMFB, como representado nas Figuras 3.2 e 3.3.

Os bancos Pseudo-CMFRM usam a técnica FRM somente para simplificar o processo de otimização, que tem número de variáveis a otimizar reduzido. Na implementação, o Pseudo-CMFRM é um CMFB comum, e apresenta a mesma complexidade computacional deste, dada pela equação  $(3.32)$ , ou pela equação  $(3.34)$ , caso o filtro protótipo possua fase linear.

### **5.8 Exemplos Numéricos**

## **5.8.1 Exemplo Comparativo com Filtro Protótipo de Ordem Pequena**

Um exemplo prático da realização de um CMFRM pode ser realizado a partir das especificações dadas na Seção 3.4. Dessa forma, o banco de filtros CMFRM pode ser comparado ao banco CMFB do capítulo anterior. Todos os filtros serão realizados com o método Minimax.

O banco possui restrição de ter reconstrução próxima da perfeita (NPR), logo  $\omega_{3dB} \approx \frac{\pi}{2M}$ .

Uma vez que, no exemplo da Seção 3.4, a ordem do filtro protótipo era dada por  $N_p = 2KM - 1 = 447 (K = 7)$ , a realização FRM deve possuir ordem igual ou menor a essa.

As especificações do filtro protótipo e do banco de filtros são as seguintes:

$$
\begin{cases}\n\rho = 0.4 \\
M = 32 \\
A_p = 0.5 \, dB \\
A_r = 40 \, dB\n\end{cases}
$$
\n(5.33)

O procedimento heurístico para determinação do melhor filtro FRM que atenda às especificações resulta na Tabela 5.1, usando a fórmula de estimação de ordem de filtros Minimax [3]. Nessa tabela,  $N_b$ ,  $N_{g_1}$ ,  $N_{g_2}$  e  $N_p$  são, respectivamente, as ordens dos filtros base, m´ascara positiva, m´ascara negativa e filtro final FRM. Na tabela também está representado o número de coeficientes distintos da realização FRM  $(\mathcal{M}_p)$ .

Da Tabela 5.1 observa-se que o fator de interpolação que provê um filtro protótipo FRM com o menor número de coeficientes distintos é  $L = 8$ . Com esse fator de interpolação, as frequências de corte usadas para atingir a NPR foram  $\omega_p = 0.0130230975\pi \text{ e } \omega_r = \frac{(1+\rho)\pi}{2M} = 0.021875\pi.$ 

A Tabela 5.2 mostra as características dos filtros protótipos CMFB e CM-FRM, de onde se observa que as especificações foram atendidas com folga. Observa-

| L              | $N_b$ | $N_{g_1}$ | $N_{g_2}$      | $N_p$ | $\mathcal{M}_p$ |
|----------------|-------|-----------|----------------|-------|-----------------|
| $\overline{2}$ | 168   | 1         | $\overline{0}$ | 337   | 87              |
| 4              | 84    | 7         | $\overline{0}$ | 344   | 48              |
| 8              | 42    | 18        | $\bf{0}$       | 355   | 33              |
| 16             | 22    | 41        | $\overline{0}$ | 394   | 34              |
| 32             | 10    | 122       | 0              | 443   | 69              |

Tabela 5.1: Realizações FRM com diferentes fatores de interpolação.

se que  $\mathcal{M}_p$  (calculado usando a equação (3.36) para o CMFB e a equação (5.30) para o CMFRM) é diferente do apresentado na Tabela 5.1, para  $L = 8$ , a qual fazia uma estimação. O filtro final FRM realizado possui  $N_b = 54$  e  $N_{g_1} = 13$ . Nessa mesma tabela, o número total de coeficientes para implementar o banco CMFRM<sup>5</sup> está representado na última coluna, por meio da entrada  $M$  (calculada a partir das equações (3.35) e (5.29), para o CMFB e para o CMFRM, respectivamente). A complexidade computacional  $\mathcal C$  foi calculada usando as equações (3.34) e (5.28), para o CMFB e o CMFRM, nessa ordem.

Tabela 5.2: Características das realizações CMFB, CMFRM e transformada DCT.

| estrutura $\parallel N_p \parallel A_p$ (dB) $\parallel A_r$ (dB) |                 |      |      | $\mathcal{C}$       | $\mathcal{M}_n$ |     |
|-------------------------------------------------------------------|-----------------|------|------|---------------------|-----------------|-----|
| <b>CMFB</b>                                                       | $\parallel$ 447 | 0.24 | 46.1 | $12.03$   224   385 |                 |     |
| CMFRM $\parallel$ 445                                             |                 | 0.33 | 42.9 | $41.03$ 35          |                 | 221 |
| <b>DCT</b>                                                        |                 | 2.5  | 6.0  | 5                   |                 |     |

Já a Figura 5.7 mostra as respostas em magnitude do filtro protótipo e do banco CMFRM com 32 bandas.

<sup>&</sup>lt;sup>5</sup>Essa entrada está intimamente relacionada com  $\mathcal{M}_p$ , adicionando a esta última os coeficientes nulos que porventura sejam necessários, e os coeficientes da DCT.

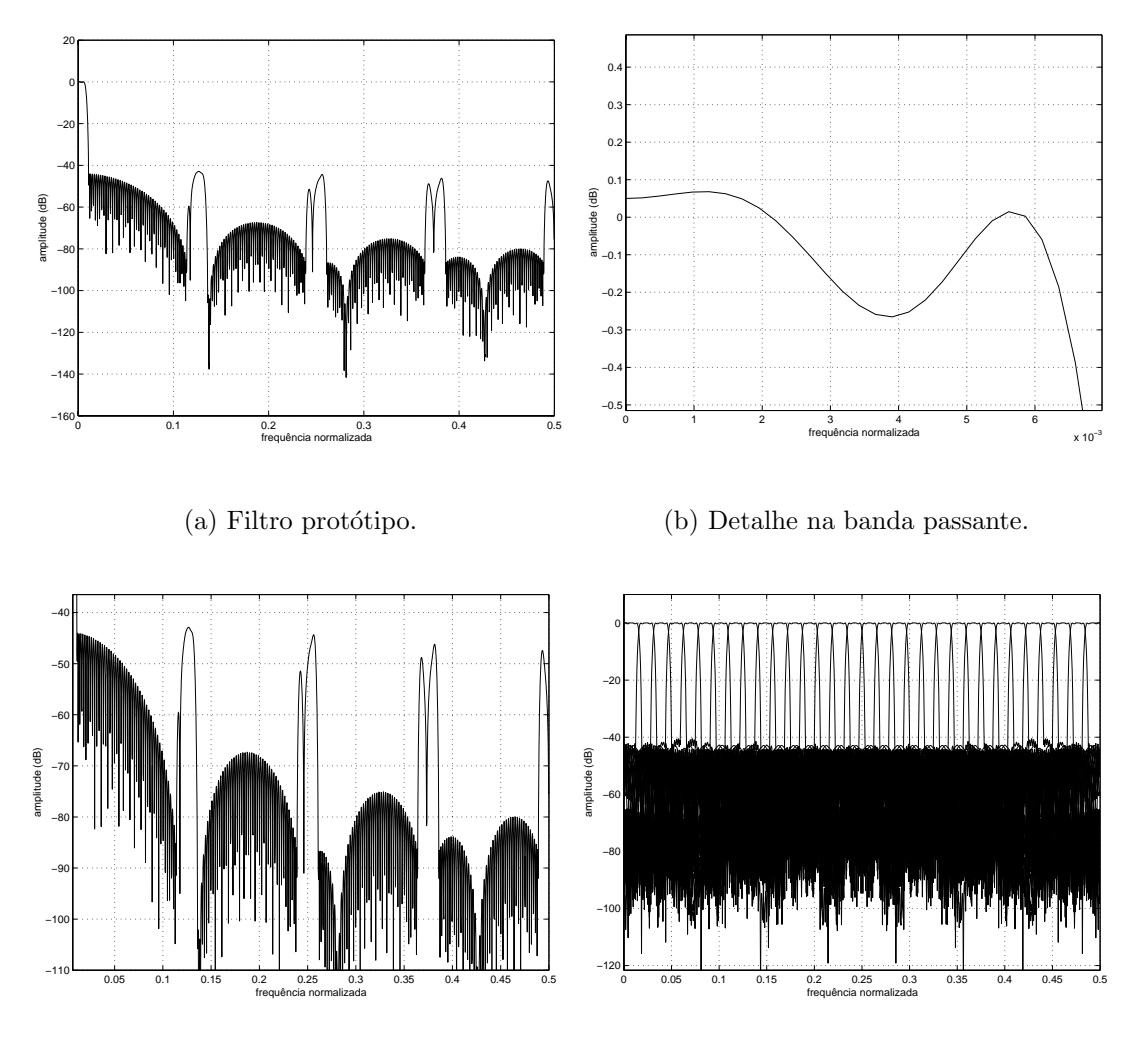

(c) Banda de rejeição.

(d) Banco CMFRM completo.

Figura 5.7: Banco CMFRM com  $M = 32$  bandas.

## **5.8.2 Exemplo Comparativo com Filtro Protótipo de Ordem Grande**

Suponha agora que se deseje uma boa separação espectral entre as bandas do banco de filtros. Isso se traduz em uma sobreposição de canais pequena (*roll-off* reduzido), e uma grande rejeição do filtro protótipo nas frequências superiores à  $\omega_r$ . Além disso, um número de bandas maior é desejável.

As novas especificações do filtro protótipo e do banco de filtros são:

$$
\begin{cases}\n\rho = 0.05 \\
M = 128 \\
A_p = 1.0 \, dB \\
A_r = 120 \, dB\n\end{cases}
$$
\n(5.34)

A Tabela 5.3 mostra os possíveis fatores de interpolação a serem usados nesse problema para a construção do protótipo FRM, e as características estimadas dos filtros obtidos com eles. O fator de interpolação escolhido foi  $L = 64$ .

| L              | $N_b$ | $N_{g_1}$ | $N_{g_2}$      | $N_p$ | $\mathcal{M}_p$ |
|----------------|-------|-----------|----------------|-------|-----------------|
| $\overline{2}$ | 19048 | 4         | $\overline{0}$ | 38101 | 9529            |
| $\overline{4}$ | 9524  | 16        | $\overline{0}$ | 38113 | 4773            |
| 8              | 4764  | 35        | $\overline{0}$ | 38148 | 2402            |
| 16             | 2382  | 73        | $\overline{0}$ | 38186 | 1230            |
| 32             | 1192  | 157       | $\overline{0}$ | 38302 | 677             |
| 64             | 598   | 364       | $\bf{0}$       | 38637 | 484             |
| 128            | 300   | 1089      | 0              | 39490 | 697             |

Tabela 5.3: Realizações FRM com diferentes fatores de interpolação.

Com as especificações em mãos, pode-se estimar a ordem do filtro protótipo com realização direta Minimax, mas não é possível realizar tal filtro porque a sua ordem fica muito alta. A Tabela 5.4 mostra as características dos bancos CMFB (estimação), CMFRM e DCT. Fica evidente que o banco CMFRM possui um número de coeficientes a otimizar  $(\mathcal{M}_p)$  muito menor do que o banco CMFB convencional, apesar da complexidade computacional  $(C)$  ser um pouco maior do que a deste

último. As equações utilizadas para calcular essas entradas da tabela foram as mesmas do exemplo anterior.

| estrutura               | $N_p$ | $A_n$ (dB) $\mid A_r$ (dB) |        |                     | $\mathcal{M}_n$ | $\mathcal M$ |
|-------------------------|-------|----------------------------|--------|---------------------|-----------------|--------------|
| $\rm CMFB$              | 33536 |                            |        | 138.008 16768 17664 |                 |              |
| CMFRM $\parallel$ 35056 |       | 0.67                       | 122.05 | 287.008             | 456             | 1425         |
| <b>DCT</b>              |       | 3.7                        | 4.15   |                     |                 | 896          |

Tabela 5.4: Características das realizações CMFB, CMFRM e transformada DCT.

Pelas especificações dadas, o filtro protótipo FRM ficou com as frequências de corte  $\omega_p = 0.003867034248\pi$  e  $\omega_r = \frac{(1+\rho)\pi}{2M} = 0.0041015625\pi$ , para atingir a NPR. Com essas frequências de corte, estimou-se a ordem do filtro protótipo Minimax para realização direta. Com isso, foi usado  $K = 131$ , resultando em  $N_p = 33535$ , nesse caso.

A Figura 5.8 mostra as respostas em magnitude do filtro protótipo CMFRM e do banco final, com  $M = 128$  bandas. A ordem dos sub-filtros base e máscara positiva são, respectivamente,  $N_b = 542 \text{ e } N_{g_1} = 367.$ 

### **5.9 Conclus˜oes**

Como foi visto ao longo desse capítulo, os filtros FRM são uma boa alternativa para a construção de filtros protótipos para bancos CMFB. No caso em questão, tais bancos são denominados CMFRM [7]. O número de coeficientes usados para implementar os bancos CMFRM  $(M)$  é geralmente muito menor do que os requeridos por uma realização direta Minimax ou WLS para bancos CMFB, assim como o número de coeficientes otimizáveis  $(\mathcal{M}_n)$ . Apresentando um número menor de variáveis independentes, esses bancos de filtros podem ser otimizados para obter o máximo de separação espectral com um mínimo de interferência entre os canais do banco, mesmo que o n´umero de bandas seja alto. Isso foi mostrado nos exemplos dados, onde os bancos CMFRM possuiam claramente menos coeficientes a otimizar quando comparados com os bancos CMFB.

No próximo capítulo serão discutidas as formulações analíticas das funções-

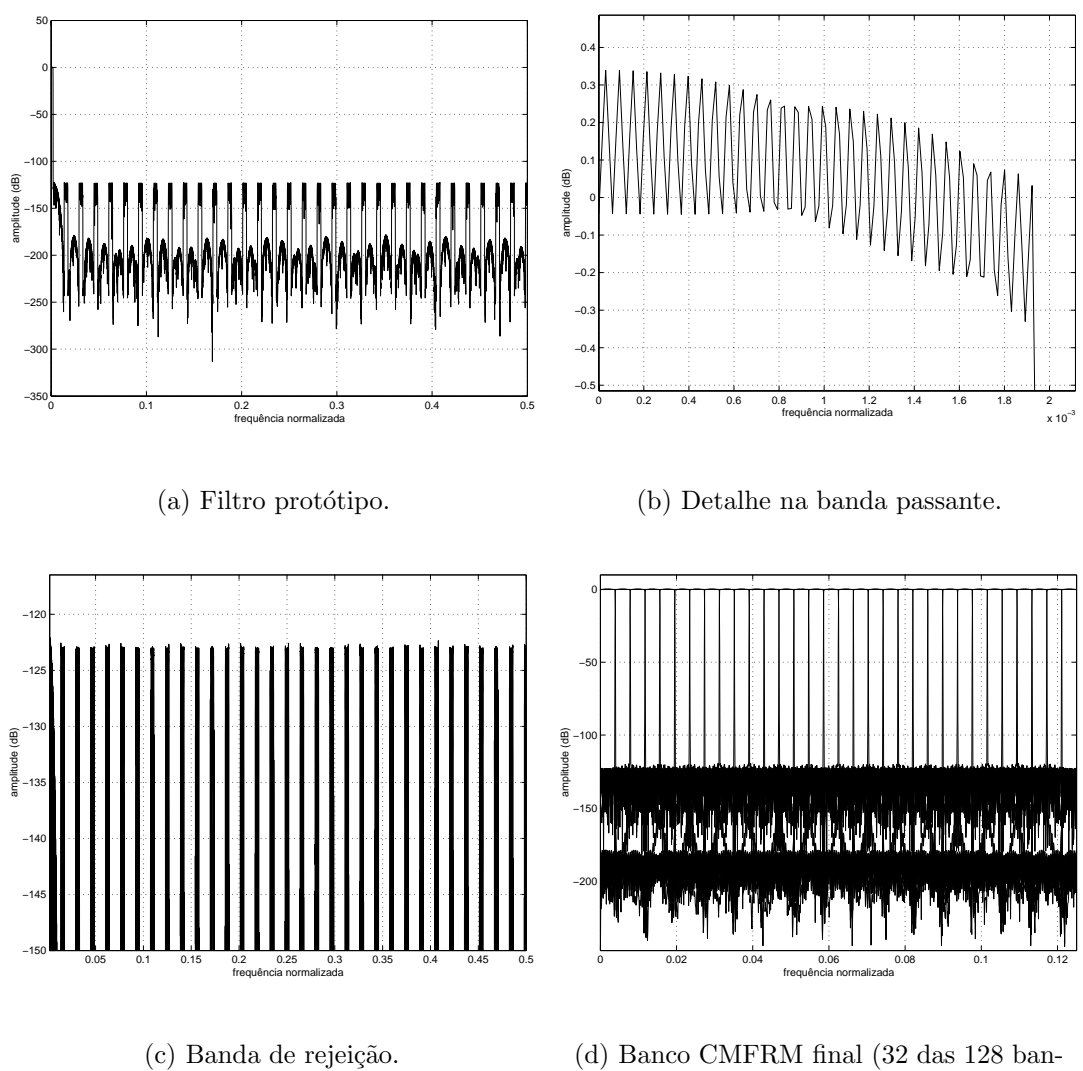

(d) Banco CMFRM final (32 das 128 bandas).

Figura 5.8: Banco CMFRM com ${\cal M}=128$  bandas.

objetivo e restrições envolvidas no problema de otimização dos bancos CMFRM e  $\,$  CMFB. Uma minuciosa descrição dos métodos e ferramentas é apresentada, assim como os resultados obtidos para os procedimentos de otimização implementados. Algumas comparações com exemplos da literatura [6, 11] também são realizadas.

# Capítulo 6

# **Bancos de Filtros Otimizados**

### **6.1 Introdu¸c˜ao**

Os capítulos anteriores, juntos, formam toda a teoria que descreve os CMFBs, assim como as estruturas FRM que são usadas para realizar os filtros protótipos para esses bancos, denominados CMFRM. Uma importante característica que foi ressaltada dos bancos CMFRM (Capítulo 5) é a possibilidade da redução drástica do número de coeficientes distintos necessários para realizar o filtro protótipo do CMFB, quando comparado este número ao das realizações diretas através de algoritmos de otimização, tais como o Minimax e o Least-squares [3].

Após ter desenvolvido o filtro protótipo de determinado banco, é interessante avaliar, a partir de critérios específicos, a qualidade com que a estrutura realiza a separação de canais, a capacidade de rejeição de efeitos de *aliasing*, e o nível de distorção do sinal reconstruído no banco de síntese, quando comparado com a reconstrução perfeita. As características que permitem avaliar um banco de filtros ou um sistema transmultiplexador<sup>1</sup> podem ser usadas como parâmetros para um procedimento de otimização, que tenderá a ressaltar os efeitos desejáveis e atenuar os indesejáveis. É devido à necessidade de qualificar determinado banco de filtros ou sistema transmultiplexador que s˜ao definidas algumas figuras de m´erito. Neste capítulo, inicialmente serão discutidas algumas dessas figuras para as estruturas citadas. Em seguida, serão abordados procedimentos de otimização e algumas ca-

<sup>1</sup>O sistema transmultiplexador pode ser visto como um banco de filtros em que os blocos de análise e síntese foram invertidos.

racterísticas peculiares das funções-objetivo e das restrições do problema, quando empregadas em bancos do tipo CMFB. Como última etapa, será mostrado o procedimento de otimização dos filtros protótipos para bancos CMFRM, com número de variáveis a otimizar reduzido, e as vantagens dessa realização em relação às realizações diretas.

A contribuição dessa pesquisa de tese se concentra neste capítulo. O desenvolvimento analítico das funções-objetivo e das restrições, juntamente com formas simplificadas de calculá-las, assim como as expressões analíticas das derivadas parciais de todas as funções acima citadas, fazem parte da contribuição desse trabalho. Algumas formas simplificadas para o cômputo das funções de restrição foram desenvolvidas, as quais podem trazer uma redução da complexidade computacional do processo de otimização da ordem de cem vezes, dependendo do problema a ser realizado. Faz parte também da contribuição dessa pesquisa de tese o desenvolvimento de procedimentos de otimização, os quais foram utilizados para melhorar as figuras de mérito das estruturas CMFRM.

No final do capítulo, exemplos numéricos são apresentados para comprovar a validade das formulações desenvolvidas e enfatizar a grande vantagem dos bancos CMFRM em relação aos CMFBs convencionais, que é o número reduzido de coeficientes para implementar o filtro protótipo.

### **6.2** Figuras de Mérito

A rela¸c˜ao entrada/sa´ıda do banco de filtros da Figura 6.1 pode ser derivada usando a propriedade descrita pelas equações  $(2.5)$  e  $(2.7)$ , adaptadas ao domínio Z. O sinal na saída do m-ésimo ramo do banco de análise, denominado  $X_m(z)$ , é dado por

$$
X_m(z) = \mathcal{D}_M \{ H_m(z) Y(z) \}
$$
  
= 
$$
\frac{1}{M} \sum_{i=0}^{M-1} H_m(z^{\frac{1}{M}} e^{-\frac{j2\pi i}{M}}) Y(z^{\frac{1}{M}} e^{-\frac{j2\pi i}{M}})
$$
 (6.1)

onde o operador  $\mathcal{D}_M\{U(z)\}\$ denota a decimação por M do polinômio  $U(z)$ .

Em função dos  $M$  ramos do banco de filtros, pode-se descrever a relação

entrada/saída como

$$
\hat{Y}(z) = \sum_{m=0}^{M-1} F_m(z) X_m(z^M)
$$
\n
$$
= \sum_{m=0}^{M-1} F_m(z) \left[ \frac{1}{M} \sum_{i=0}^{M-1} H_m(ze^{-\frac{j2\pi i}{M}}) Y(ze^{-\frac{j2\pi i}{M}}) \right]
$$
\n
$$
= \left[ \frac{1}{M} \sum_{m=0}^{M-1} F_m(z) H_m(z) \right] Y(z) + \sum_{i=1}^{M-1} \left[ \frac{1}{M} \sum_{m=0}^{M-1} F_m(z) H_m(ze^{-\frac{j2\pi i}{M}}) \right] Y(ze^{-\frac{j2\pi i}{M}})
$$
\n(6.2)

ou seja

$$
\hat{Y}(z) = T_0(z)Y(z) + \sum_{i=1}^{M-1} T_i(z)Y(ze^{-j\frac{2\pi i}{M}})
$$
\n(6.3)

Na equação (6.3), o termo  $T_0(z)$  é a função de transferência direta da entrada para a saída, e o termo  $T_i(z)$ , para  $i = 1, \ldots, M-1$ , é a transferência de *aliasing*, que mede a influência da *i*-ésima repetição espectral, devida à decimação após filtragem por  $H_m(z)$ , com  $m = 0, 1, \ldots, M - 1$ , nos ramos do banco de filtros.

As figuras de mérito  $T_0(z)$  e  $T_i(z)$  são dadas pelas equações

$$
T_0(z) = \frac{1}{M} \sum_{m=0}^{M-1} F_m(z) H_m(z)
$$
\n(6.4)

$$
T_i(z) = \frac{1}{M} \sum_{m=0}^{M-1} F_m(z) H_m(ze^{-\frac{j2\pi i}{M}})
$$
\n(6.5)

Caso se deseje reconstrução perfeita (PR) no banco, ou  $\hat{Y}(z) = Y(z)$ , a função  $T_0(z)$  deve apresentar resposta em frequência constante com ganho unitário, e as transferências  $T_i(z)$ , para  $i = 1, ..., M - 1$ , devem possuir transferências nulas. Já no caso da reconstrução ser próxima da perfeita (NPR), admite-se uma pequena distorção de amplitude para a resposta em frequência da função  $T_0(z)$  em torno de 1, assim como pequenos níveis de transferência de *aliasing* para as funções  $T_i(z)$ .

Se o sistema a ser analisado for o transmultiplexador, com  $M$  entradas/saídas, como na Figura 6.2, as figuras de m´erito podem diferir das apresentadas anteriormente. As entradas e saídas do sistema, representadas no domínio  $\mathcal Z$  respectivamente pelos polinômios  $X_m(z)$  e  $\hat{X}_m(z)$ , com  $m = 0, 1, ..., M - 1$ , podem ser descritas

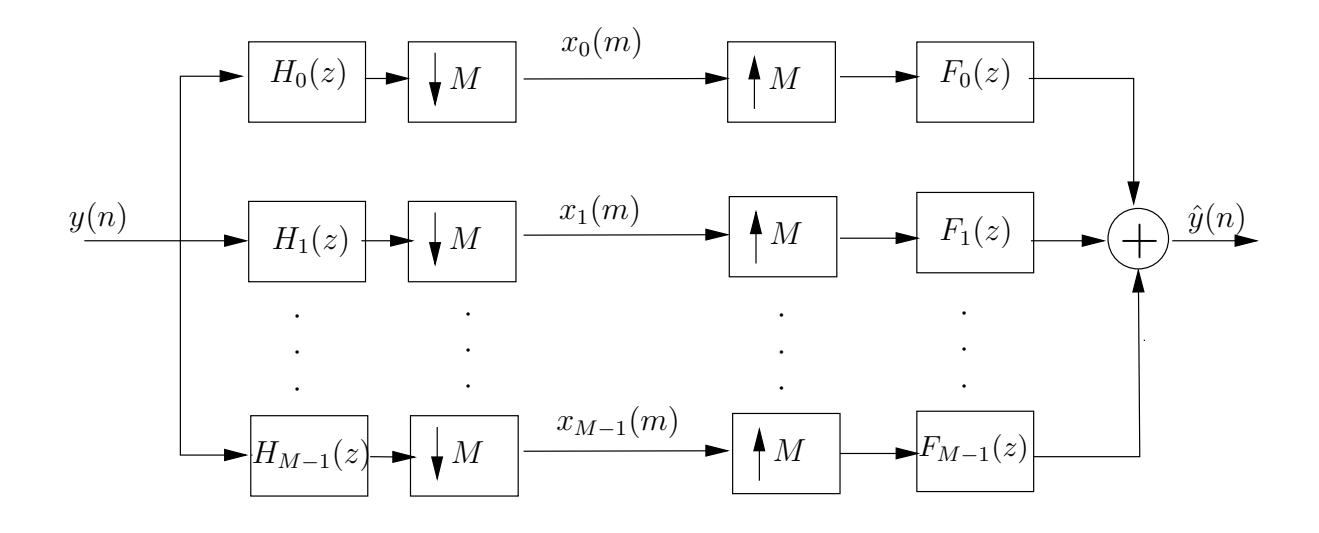

Figura 6.1: Banco de filtros criticamente decimado com M canais.

vetorialmente como

$$
\mathbf{X}(z) = \begin{bmatrix} X_0(z) & X_1(z) & \cdots & X_{M-1}(z) \end{bmatrix}^T
$$

$$
\hat{\mathbf{X}}(z) = \begin{bmatrix} \hat{X}_0(z) & \hat{X}_1(z) & \cdots & \hat{X}_{M-1}(z) \end{bmatrix}^T
$$

sendo definido  $\mathbf{a}^T$  como o operador de transposição do vetor ou matriz **a**. Os vetores de entrada/saída também podem ser descritos por suas versões interpoladas

$$
\mathbf{X}(z^M) = \begin{bmatrix} X_0(z^M) & X_1(z^M) & \cdots & X_{M-1}(z^M) \end{bmatrix}^T
$$

$$
\mathbf{\hat{X}}(z^M) = \begin{bmatrix} \hat{X}_0(z^M) & \hat{X}_1(z^M) & \cdots & \hat{X}_{M-1}(z^M) \end{bmatrix}^T
$$

que serão mais úteis.

A partir da análise da Figura 6.2, observa-se que o polinômio que descreve a saída de um determinado ramo  $k$  do sistema transmultiplexador é dado por

$$
\hat{X}_k(z) = \mathcal{D}_M \left\{ H_k(z) \sum_{l=0}^{M-1} F_l(z) X_l(z^M) \right\}
$$
\n
$$
= \frac{1}{M} \sum_{i=0}^{M-1} \left[ H_k(z^{\frac{1}{M}} e^{-\frac{j2\pi i}{M}}) \sum_{l=0}^{M-1} F_l(z^{\frac{1}{M}} e^{-\frac{j2\pi i}{M}}) X_l(z) \right]
$$
\n(6.6)

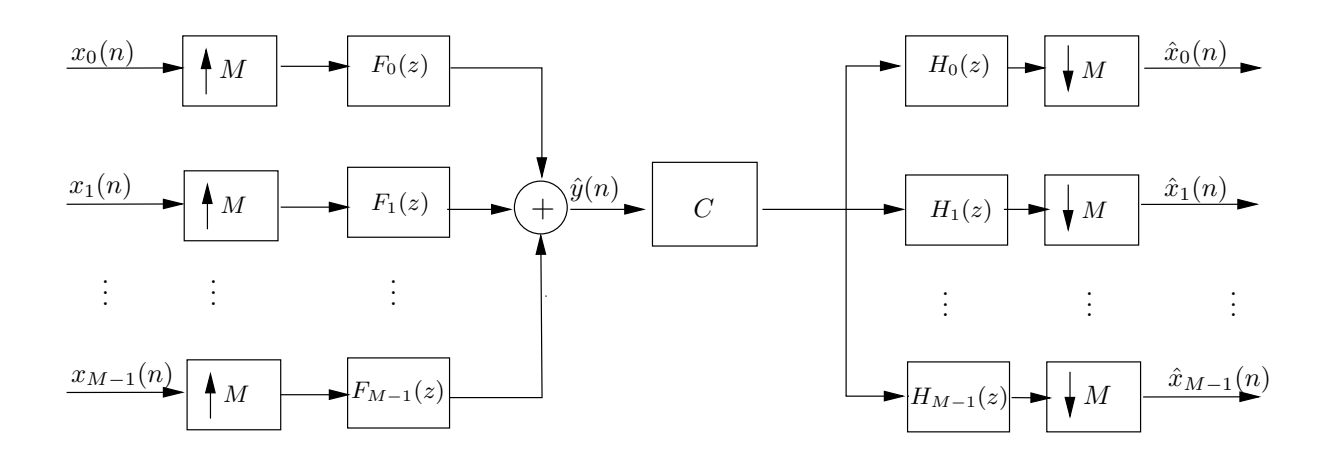

Figura 6.2: Sistema transmultiplexador com  $M$  entradas/saídas.

Sendo assim, a versão interpolada da saída no ramo  $k$  pode ser escrita como

$$
\hat{X}_k(z^M) = \frac{1}{M} \sum_{i=0}^{M-1} \left[ H_k(ze^{-\frac{j2\pi i}{M}}) \sum_{l=0}^{M-1} F_l(ze^{-\frac{j2\pi i}{M}}) X_l(z^M) \right]
$$
\n
$$
= \frac{1}{M} \sum_{l=0}^{M-1} \left[ \sum_{i=0}^{M-1} H_k(ze^{-\frac{j2\pi i}{M}}) F_l(ze^{-\frac{j2\pi i}{M}}) \right] X_l(z^M)
$$
\n
$$
= \frac{1}{M} \sum_{l=0}^{M-1} \left[ \mathbf{T}(z^M) \right]_{k,l} X_l(z^M) \tag{6.7}
$$

onde, a função  $\left[\mathbf{T}(z^M)\right]_{k,l}$ , que descreve a relação de transferência do sinal interpolado do ramo de entrada l para o sinal interpolado no ramo de saída k do sistema transmultiplexador, é definida como

$$
\left[\mathbf{T}(z^M)\right]_{k,l} = \sum_{i=0}^{M-1} H_k(ze^{-\frac{j2\pi i}{M}})F_l(ze^{-\frac{j2\pi i}{M}})
$$
(6.8)

de onde se conclui que o termo  $\left[\mathbf{T}(z^M)\right]_{k,k}$  representa a transferência de um determinado canal  $k$  e os outros termos representam a interferência cruzada entre dois canais ou *crosstalk*, a qual deve ser zero para um sistema com reconstrução perfeita, da mesma forma que o termo  $\left[\mathbf{T}(z^M)\right]_{k,k}$  deve se tornar um simples atraso [19].

Dada a equação (6.7) e definindo a matriz de transferência do sistema  $\mathbf{T}(z^M)$ , onde cada elemento  $(k, l)$  é definido pela equação  $(6.8)$ , obtém-se a relação entrada/saída do sistema na forma vetorial

$$
\hat{\mathbf{X}}(z^M) = \frac{1}{M} \mathbf{T}(z^M) \mathbf{X}(z^M)
$$
\n(6.9)

No decorrer desta tese, o fator de normalização  $\frac{1}{M}$  das equações (6.4), (6.5) e (6.9) não será utilizado em alguns momentos, por questão de simplicidade. Isso permite que os sub-filtros de an´alise e s´ıntese sejam ambos implementados com ganho unitário na banda passante. No caso em que o fator de normalização não é omitido, a cascata dos sub-filtros de análise e síntese de um determinado ramo  $k$  do banco deve apresentar ganho igual a M, para manter a energia do sinal de entrada após a sua passagem pelo banco de filtros.

Definidas as relações entrada/saída do sistema transmultiplexador, pode-se agora introduzir duas figuras de mérito para avaliar tal sistema [19]. A primeira figura de mérito, conhecida como interferência entre símbolos (*intersymbol interference*, ISI), quantifica o quanto a resposta impulsional de determinado canal k se afasta da resposta impulsional ideal  $\delta(n)$ . Se a resposta impulsional é mais longa que uma amostra, interferˆencias entre s´ımbolos adjacentes transmitidos em um mesmo ramo irão ocorrer. A segunda figura de mérito, dada pela interferência entre portadoras ou canais *(intercarrier interference, ICI)*, mede o quanto determinado ramo de saída k será influenciado pelos demais ramos. Então, as expressões que traduzem as figuras de mérito ISI e ICI são dadas respectivamente por

$$
ISI = \max_{k} \left\{ \sum_{n} \left[ \delta(n) - t_k(n) \right]^2 \right\} \tag{6.10}
$$

$$
ICI = \max_{k,\omega} \left\{ \sum_{l=0,k\neq l}^{M-1} |[{\bf T}(e^{j\omega})]_{k,l}|^2 \right\}
$$
(6.11)

sendo  $\delta(n)$  um impulso ideal,  $t_k(n)$  a resposta impulsional do k-ésimo canal, e o termo  $[\mathbf{T}(e^{j\omega})]_{k,l}$  o *crosstalk* entre o k-ésimo e l-ésimo canais, cuja expressão é dada pela equação (6.8).

Nesta seção, foram definidas figuras de mérito para os sistemas de banco de filtros e transmultiplexador. Na Seção 6.3 será descrito o uso de funções-objetivo para processos de otimização do filtro protótipo que compõe tais sistemas, assim como o processo de otimização não linear com ou sem restrições, baseado em algoritmos quasi-Newton, Newton e steepest-descent [17].

### **6.3 Fun¸c˜oes-Objetivo e Restri¸c˜oes**

Na literatura [6, 19], normalmente são descritas duas funções-objetivo para a otimização de filtros protótipos para o banco de filtros modulado por cosseno. A primeira visa a minimizar a transferência de energia total na banda de rejeição do filtro protótipo, como descrito na equação  $(6.12)$ . Já a segunda função-objetivo visa minimizar o máximo da transferência do filtro protótipo na banda de rejeição, o que  $\acute{\text{e}}$  tido como uma solução Minimax, de acordo com a equação (6.13).

$$
E_2 = \int_{\omega_r}^{\pi} |H_p(e^{j\omega})|^2 d\omega \tag{6.12}
$$

$$
E_{\infty} = \max_{\omega \in [\omega_r, \pi]} |H_p(e^{j\omega})|
$$
\n(6.13)

Nas equações que definem as funções-objetivo,  $\omega_r$  é o início da banda de rejeição e  $H_p(e^{j\omega})$ é a resposta em freqüência do filtro protótipo com resposta impulsional  $h_p(n)$ . Assim, os coeficientes desse filtro devem ser ajustados para tentar satisfazer uma das duas condições.

No processo de otimização, algumas restrições devem ser adicionadas ao problema, e são tão importantes quanto a função-objetivo. Essas restrições permitem controlar a distorção que a transferência de *aliasing* insere na reconstrução do sinal no banco de filtros, no bloco de síntese, e permitem também ajustar o valor da transferência direta da entrada para a saída, a qual deve ser unitária para bancos com reconstrução perfeita (PR), ou próxima desse valor, com uma pequena margem de desvio, caso os bancos sejam de reconstrução próxima da perfeita (NPR). Sendo assim, duas classes de restrições podem ser definidas, a primeira se relacionando com a transferência  $T_0(z)$  da equação (6.4), e a segunda com as transferências  $T_i(z)$ ,  $i = 1, 2, \ldots, M - 1$ , descritas na equação (6.5). Essas restrições são escritas como

$$
1 - \delta_1 \le |T_0(e^{j\omega})| \le 1 + \delta_1 \tag{6.14}
$$

$$
|T_i(e^{j\omega})| \le \delta_2 \qquad i = 1, 2, \dots, M - 1 \tag{6.15}
$$

com  $\omega \in [0, \pi]$ .

As restrições dadas pelas equações  $(6.14)$  e  $(6.15)$  são funções periódicas na freqüência, com período  $\frac{2\pi}{M}$  [6] e, portanto, só precisam ser calculadas no intervalo  $\omega \in [0, \frac{\pi}{M}]$ , ao invés de  $\omega \in [0, \pi]$ . E mais, as funções de transferência de *aliasing*  $T_i(z)$  não precisam ser calculadas para  $i = 1, 2, ..., M - 1$ , mas sim para  $i =$ 1, 2,...,  $\lfloor \frac{M-1}{2} \rfloor$ , uma vez que  $|T_i(e^{j\omega})| = |T_{M-i}(e^{j\omega})|$ . O operador  $\lfloor x \rfloor$  denota o maior inteiro menor ou igual a x.

Uma outra simplificação no cálculo das restrições pode ser utilizada, baseada nas propriedades dos sub-filtros de análise e síntese do CMFB. No domínio  $\mathcal{Z}$ , as equações  $(3.4)$  e  $(3.5)$  tornam-se [5]

$$
H_m(z) = \alpha_m \beta_m H_p(ze^{\frac{-j(2m+1)\pi}{2M}}) + \alpha_m^* \beta_m^* H_p(ze^{\frac{j(2m+1)\pi}{2M}})
$$
(6.16)

$$
F_m(z) = \alpha_m^* \beta_m H_p(ze^{\frac{-j(2m+1)\pi}{2M}}) + \alpha_m \beta_m^* H_p(ze^{\frac{j(2m+1)\pi}{2M}})
$$
(6.17)

para  $m = 0, 1, ..., (M - 1)$ , onde

$$
\alpha_m = e^{\frac{j(-1)^m \pi}{4}}; \quad \beta_m = e^{\frac{-jN_p(2m+1)\pi}{4M}} \tag{6.18}
$$

sendo $N_p$ a ordem do filtro protótipo. Usando essas relações na equação (6.4), e desconsiderando, por simplicidade, o fator de normalização  $\frac{1}{M}$  dessa mesma equação,  $obtém-se$ 

$$
T_0(z) = \sum_{m=0}^{M-1} \left( \beta_m^2 H_p^2 (ze^{\frac{-j(2m+1)\pi}{2M}}) + \beta_m^*^2 H_p^2 (ze^{\frac{j(2m+1)\pi}{2M}}) \right) \tag{6.19}
$$

uma vez que  $(\alpha_m^2 + \alpha_m^*)^2 = 0$  e  $\alpha_m \alpha_m^* = 1$ , para todo m.

Usando  $H_p(z)$  como definido na equação (3.3), a equação (6.19) resulta em

$$
T_0(z) = \sum_{m=0}^{M-1} \beta_m^2 \left( \sum_{n=0}^{N_p} h_p(n) z^{-n} e^{\frac{j(2m+1)\pi n}{2M}} \right)^2 +
$$
  
\n
$$
\sum_{m=0}^{M-1} \beta_m^*^2 \left( \sum_{n=0}^{N_p} h_p(n) z^{-n} e^{\frac{-j(2m+1)\pi n}{2M}} \right)^2
$$
  
\n
$$
= \sum_{m=0}^{M-1} \beta_m^2 \left( \sum_{n=0}^{2N_p} a(n) z^{-n} e^{\frac{j(2m+1)\pi n}{2M}} \right) +
$$
  
\n
$$
\sum_{m=0}^{M-1} \beta_m^*^2 \left( \sum_{n=0}^{2N_p} a(n) z^{-n} e^{\frac{-j(2m+1)\pi n}{2M}} \right)
$$
  
\n
$$
= \sum_{n=0}^{2N_p} a(n) z^{-n} \times
$$
  
\n
$$
\sum_{m=0}^{M-1} \left( \beta_m^2 e^{\frac{j(2m+1)\pi n}{2M}} + \beta_m^* e^{\frac{-j(2m+1)\pi n}{2M}} \right)
$$
  
\n
$$
= \sum_{n=0}^{2N_p} a(n) z^{-n} \gamma(n)
$$
  
\n(6.20)

onde os coeficientes  $a(n)$  resultam da convolução de  $h_p(n)$  consigo mesmo, ou

$$
\mathcal{Z}\{h_p(n) * h_p(n)\} = \sum_{n=0}^{2N_p} a(n)z^{-n}
$$
 (6.21)

e  $\gamma(n)$  é definido como

$$
\gamma(n) = \begin{cases} 2M(-1)^c, & \text{para } (N_p - n) = 2Mc, \ c \text{ inteiro} \\ 0, & \text{caso contrário} \end{cases}
$$
 (6.22)

O Apêndice A provê maiores detalhes da derivação dessa expressão de  $\gamma(n)$ .

De uma forma semelhante, todas as funções de *aliasing*  $T_i(z)$  podem ser calculadas usando essa simplifica¸c˜ao, simplesmente modulando uma das respostas impulsionais  $h_p(n)$  com a função  $e^{\frac{j2\pi i}{M}n}$  na equação (6.21), da seguinte forma:

$$
T_i(z) = \mathcal{Z}\left\{ \left( e^{\frac{j2\pi i}{M}n} h_p(n) * h_p(n) \right) \gamma(n) \right\}
$$
(6.23)

para  $i = 1, 2, \ldots, \lfloor \frac{M-1}{2} \rfloor$ , devido à simetria da função de modulação, discutida anteriormente. O Apêndice A também trata essa formulação.

O cálculo da restrição  $T_0(z)$ , como dado pela equação (6.20), se resume a convoluir a resposta impulsional de  $h_p(n)$  consigo mesma, e multiplicar o resultado pela função  $\gamma(n)$ . Dessa forma, a função  $T_0(z)$  só apresentará coeficientes não-nulos a cada 2M amostras. O mesmo vale para as funções  $T_i(z)$ ,  $i = 1, 2, \ldots, \lfloor \frac{M-1}{2} \rfloor$ . Esse procedimento reduz em muito o "peso" computacional dessas figuras de mérito, quando comparado com a forma direta de cômputo definida nas equações (6.4) e (6.5). Por exemplo, para calcular cada sub-filtro de análise e síntese, ou  $h_m(n)$ e  $f_m(n)$ ,  $m = 0, 1, ..., M - 1$ , a partir do filtro protótipo  $h_p(n)$  de comprimento  $N_p + 1 = 2KM$ , são necessárias  $2KM$  multiplicações (devido à modulação com função cosseno). Porém, a função  $T_0(z)$ , de acordo com a equação (6.4), exige o produto polinomial das transformadas  $Z$  dos sub-filtros dos ramos de análise e síntese de mesmo índice, ao longo dos  $M$  ramos do banco, exigindo, ao todo, um número de multiplicações<sup>2</sup> dado por  $M[2(2KM) + (2KM)^2] = 4KM^2 + 4K^2M^3$ . Por outro lado, o cálculo da função  $T_0(z)$ , como definido na equação (6.20), requer apenas  $4K^2M^2 + 2K$  multiplicações, de onde se percebe uma redução drástica na complexidade computacional dessa figura de mérito.

Na Seção 6.4 será abordado o uso da informação do gradiente das restrições, e das funções-objetivo Minimax e LS, introduzindo algumas simplificações que reduzem a complexidade computacional dessas operações.

<sup>&</sup>lt;sup>2</sup>Assumindo que o filtro  $h_p(n)$  não seja simétrico ou anti-simétrico.

### **6.4 Determina¸c˜ao dos Gradientes das Fun¸c˜oes**

Para que um algoritmo de otimização genérico possua boa convergência é necessário que o mesmo faça uso da informação das derivadas parciais de primeira ordem da função-objetivo (e das restrições, se necessário), que geralmente apresentam uma forma analítica, reduzida, ou apresentam um algoritmo simplificado para o seu cômputo.

Nesta seção, primeiramente serão introduzidos procedimentos para calcular a derivada parcial das funções-objetivo LS e Minimax para um filtro protótipo simétrico, de comprimento par, ou  $N_p + 1=2KM$ , onde  $N_p$  é a ordem do filtro, M  $\acute{\text{e}}$  o número de bandas do banco de filtros e K  $\acute{\text{e}}$  um inteiro positivo qualquer. Subseqüentemente, o mesmo procedimento será realizado para filtros protótipos FRM, também simétricos e de comprimento par.

O gradiente de uma função genérica  $f(h_p(0), h_p(1), \ldots, h_p(N_p))$ , escalar, simplesmente denominada  $f$ , é escrito como:

$$
\nabla f = \begin{bmatrix} \frac{\partial f}{\partial h_p(0)} \\ \frac{\partial f}{\partial h_p(1)} \\ \vdots \\ \frac{\partial f}{\partial h_p(N_p)} \end{bmatrix}
$$
(6.24)

onde o operador  $\frac{\partial f}{\partial h_p(n)}$  denota a derivada parcial da função  $f$  em relação à variável  $h_p(n)$ .

As funções-objetivo são dadas pelas equações (6.12), no caso do LS, e (6.13), para o Minimax. Já as funções de restrição são dadas pelas equações (6.4), para a transferência direta, e  $(6.5)$ , para a transferência de *aliasing*.

#### **6.4.1 Derivadas para a realiza¸c˜ao direta**

Na realização direta, o filtro protótipo possui transformada  $\mathcal Z$  dada por

$$
H_p(z) = \sum_{n=0}^{N_p} h_p(n) z^{-n}
$$
  
= 
$$
\sum_{n=0}^{\frac{N_p-1}{2}} h_p(n) \left( z^{-n} + z^{-(N_p - n)} \right)
$$
 (6.25)

onde  $h_p(n) = h_p(N_p - n)$ , para  $n = 0, 1, \ldots, \frac{N_p - 1}{2}$ , são os coeficientes do filtro.

Uma definição que será muito útil ao longo deste capítulo reside no fato de que filtros FIR simétricos podem ter sua resposta em frequência representada como o produto de uma exponencial complexa, a qual indica a fase, e uma função de amplitude real, proveniente de um somatório de funções trigonométricas, da seguinte forma:

$$
H(e^{j\omega}) = e^{j\Theta(\omega)} A_H(w) \tag{6.26}
$$

onde  $\Theta(\omega)$  é a função de fase, dependente da frequência, e  $A_H(w)$  é a amplitude da transferência (não o módulo), que pode assumir valores negativos, e comumente chamada de transferência de fase zero.

Os itens subseqüentes descrevem o cálculo dos das funções-objetivo, restrições e gradientes, e usam a definição da equação anterior.

• Função-objetivo LS e seu gradiente:

A função-objetivo  $f$  é dada por

$$
f = \int_{\omega_r}^{\pi} |H_p(e^{j\omega})|^2 d\omega \tag{6.27}
$$

e o filtro protótipo, de acordo com a equação (6.25), possui resposta em freqüência

$$
H_p(e^{j\omega}) = 2e^{\frac{-j\omega N_p}{2}} \sum_{n=0}^{\frac{N_p-1}{2}} h_p(n) \left( \frac{e^{-j\omega(n-N_p/2)} + e^{j\omega(n-N_p/2)}}{2} \right)
$$
  
=  $2e^{\frac{-j\omega N_p}{2}} \sum_{n=0}^{\frac{N_p-1}{2}} h_p(n) \cos \omega(n-N_p/2)$  (6.28)

de onde obtém-se a transferência de energia

$$
|H_p(e^{j\omega})|^2 = 4 \sum_{n=0}^{\frac{N_p-1}{2}} \sum_{m=0}^{\frac{N_p-1}{2}} h_p(n) h_p(m) \cos \omega (n - N_p/2) \cos \omega (m - N_p/2) \quad (6.29)
$$

Usando a equação (6.29), que define a transferência de energia, na equação  $(6.27)$ , da função-objetivo, pode-se reescrever essa última como

$$
f = \sum_{n=0}^{\frac{N_p-1}{2}} \sum_{m=0}^{\frac{N_p-1}{2}} h_p(n) h_p(m) 4 \int_{\omega_r}^{\pi} \cos \omega (n - N_p/2) \cos \omega (m - N_p/2) d\omega \quad (6.30)
$$

onde a integral pode ser simplificada como segue:

$$
4 \int_{\omega_r}^{\pi} \cos \omega (n - N_p/2) \cos \omega (m - N_p/2) d\omega =
$$
  
\n
$$
2 \int_{\omega_r}^{\pi} (\cos \omega (n + m - N_p) + \cos \omega (n - m)) d\omega =
$$
  
\n
$$
2 \left[ \frac{\sin[(n+m-N_p)\omega]}{n+m-N_p} + \frac{\sin[(n-m)\omega]}{n-m} \right] \Big|_{\omega_r}^{\pi} =
$$
  
\n
$$
2 \left[ \frac{\sin[(n+m-N_p)\pi]}{n+m-N_p} + \frac{\sin[(n-m)\pi]}{n-m} - \frac{\sin[(n+m-N_p)\omega_r]}{n+m-N_p} - \frac{\sin[(n-m)\omega_r]}{n-m} \right] = \psi(m,n)
$$

sendo a função  $\psi(m, n)$  definida como

$$
\psi(m,n) = \begin{cases} 2\pi - 2\left[\frac{\sin[(n+m-N_p)\omega_r]}{n+m-N_p} + \omega_r\right], & \text{se} \quad n=m\\ -2\left[\frac{\sin[(n+m-N_p)\omega_r]}{n+m-N_p} + \frac{\sin[(n-m)\omega_r]}{n-m}\right], & \text{se} \quad n \neq m \end{cases}
$$
(6.31)

Tendo em mãos a função  $\psi(m, n)$ , é simples descrever a equação da funçãoobjetivo LS, a qual se torna

$$
f = \sum_{n=0}^{\frac{N_p - 1}{2}} \sum_{m=0}^{\frac{N_p - 1}{2}} h_p(n) h_p(m) \psi(m, n)
$$
 (6.32)

e, mais simples ainda é o cálculo das derivadas parciais que irão compôr o seu gradiente  $(\nabla f)$ , dado pela equação (6.33). As derivadas parciais são dadas pela equação (6.34), para  $n = 0, 1, ..., \frac{N_p-1}{2}$ . É importante observar que  $\psi(m, n) =$  $\psi(n,m)$ .

$$
\nabla f = \begin{bmatrix} \frac{\partial f}{\partial h_p(0)} \\ \frac{\partial f}{\partial h_p(1)} \\ \vdots \\ \frac{\partial f}{\partial h_p\left(\frac{N_p-1}{2}\right)} \end{bmatrix}
$$
(6.33)

$$
\frac{\partial f}{\partial h_p(n)} = 2 \sum_{m=0}^{\frac{Np-1}{2}} h_p(m)\psi(m,n)
$$
(6.34)

Dadas as equações  $(6.32)$  e  $(6.34)$ , que descrevem respectivamente a função objetivo LS e as suas derivadas parcias, é direto e fácil utilizar rotinas de otimização, tais como as descritas pelos algoritmos *quasi-Newton* [17]. Os procedimentos utilizados para a otimização serão descritos em uma seção mais a frente. `

• Função-objetivo Minimax e seu gradiente<sup>3</sup>:

A função-objetivo Minimax não pode ser analisada analiticamente como a função LS. Porém, uma alternativa para a implementação da derivada parcial da função  $f$  em relação aos coeficientes do filtro existe. Seja a função-objetivo Minimax definida como

$$
f = \max_{\omega \in [\omega_r, \pi]} |H_p(e^{j\omega})| \tag{6.35}
$$

onde  $\omega_r$  é a frequência do início da banda de rejeição. Usando um algoritmo computacional rápido, pode-se determinar o ponto de máxima transferência de um filtro FIR qualquer. Isso é feito com o uso da transformada rápida de Fourier (fast Fourier transform, FFT) [3]. A FFT fornece a resposta em frequência simétrico-conjugada de  $H_p(e^{j\omega})$  (uma vez que  $h_p(n)$  é real) em um grid discreto de frequências, linearmente espaçado, onde o ponto de máximo  $\acute{\text{e}}$  determinado para frequências entre  $\omega_r$  e  $\pi$ , com uma busca simples.

Uma vez sendo a frequência de máximo determinada, aqui descrita por  $\omega_{max}$ , com  $\omega_{max} \in [\omega_r, \pi]$ , pode-se deduzir uma expressão analítica para o cálculo das derivadas parciais da função-objetivo em relação aos coeficientes do filtro protótipo<sup>4</sup>. A equação das derivadas parciais é dada por

$$
\frac{\partial |H_p(e^{j\omega_{max}})|}{\partial h_p(n)} = \frac{\partial \left[\sqrt{H_p(e^{j\omega_{max}})H_p(e^{-j\omega_{max}})}\right]}{\partial h_p(n)}
$$
\n
$$
= \frac{1}{2|H_p(e^{j\omega_{max}})|}
$$
\n
$$
\left(\frac{\partial H_p(e^{j\omega_{max}})}{\partial h_p(n)}H_p(e^{-j\omega_{max}}) + \frac{\partial H_p(e^{-j\omega_{max}})}{\partial h_p(n)}H_p(e^{j\omega_{max}})\right)
$$
\n
$$
= \frac{1}{2|H_p(e^{j\omega_{max}})|} \left(\frac{2\partial H_p(e^{j\omega_{max}})}{\partial h_p(n)}H_p(e^{-j\omega_{max}})\right)
$$
\n
$$
= sign (A_{H_p}(\omega)) \left(\frac{H_p(e^{-j\omega_{max}})^2}{H_p(e^{j\omega_{max}})H_p(e^{-j\omega_{max}})}\right)^{\frac{1}{2}} \left(\frac{\partial H_p(e^{j\omega_{max}})}{\partial h_p(n)}\right)
$$
\n
$$
= sign (A_{H_p}(\omega)) \left(\frac{H_p(e^{-j\omega_{max}})}{H_p(e^{j\omega_{max}})}\right)^{\frac{1}{2}} \frac{\partial H_p(e^{j\omega_{max}})}{\partial h_p(n)}
$$

 ${}^{3}$ Gradiente no ponto de máximo da função.

 $4E$  importante ressaltar que, se a freqüência de máximo na banda de rejeição não é conhecida, não é viável desenvolver analiticamente uma equação que descreva as derivadas parciais da funçãoobjetivo Minimax em relação aos coeficientes do filtro protótipo, porque será necessário achar raízes de um polinômio de ordem  $\frac{N_p-1}{2}$ .

onde

$$
A_{H_p}(\omega) = 2 \sum_{n=0}^{\frac{N_p-1}{2}} h_p(n) \cos \omega (n - N_p/2)
$$

parte da definição da equação (6.26) e sendo a função  $sign(x)$  definida de acordo com a equação  $(6.37)$ . E, fazendo o uso da equação  $(6.28)$ , a derivada parcial acaba por apresentar uma forma simplificada:

$$
\frac{\partial |H_p(e^{j\omega_{max}})|}{\partial h_p(n)} = sign\left(A_{H_p}(\omega)\right) 2 \cos \omega_{max}(n - N_p/2)
$$

$$
= \frac{\partial f}{\partial h_p(n)} \tag{6.36}
$$

A equação (6.36) descreve as derivadas parciais da função-objetivo  $f$  em relação aos coeficientes  $h_p(n)$ , para  $n = 0, 1, \ldots, \frac{N_p-1}{2}$ . Com as derivadas em mãos, o vetor gradiente descrito pela equação (6.33) está formado.

$$
sign(x) = \begin{cases} 1, & \forall x \ge 0 \\ -1, & \forall x < 0 \end{cases}
$$
 (6.37)

As equações que descrevem a função objetivo Minimax e seu gradiente foram apresentadas. Ambas são usadas no processo de otimização, que, assim como no caso do objetivo LS, pode usar algoritmos do tipo quasi-Newton. E´ importante ressaltar que o processo de otimização de funções-objetivo Minimax é sempre mais complicado do que o de funções LS, porque a derivada depende não só dos coeficientes do filtro, mas como também do ponto de máxima transferência na banda de rejeição  $(\omega_{max})$ , que inclusive pode não ser unico, requerendo que as derivadas sejam calculadas em mais de um ponto de ´ freqüência.

• A restrição  $T_0(z)$  e seu gradiente:

A função  $T_0(z)$  descrita na equação (6.20), pode ser reescrita de acordo com a equação (6.38), assumindo somente os termos não nulos de  $\gamma(n)$ .

$$
T_0(z) = \sum_{l=-(K-1)}^{(K-1)} a(N_p - 2Ml)(-1)^l z^{-(N_p - 2Ml)}
$$
(6.38)

Como discutido anteriormente, os filtros protótipos com resposta impulsional  $h_p(n)$ ,  $n = 0, 1, ..., N_p$ , possuem fase linear e ordem  $N_p$  impar, onde  $N_p = 2KM - 1$ . Sendo assim, o filtro  $a(n)$ ,  $n = 0, 1, \ldots, 2N_p$ , que é a convolução de  $h_p(n)$  consigo mesmo, também irá possuir resposta impulsional simétrica, apresentando fase linear. Devido a esse fato, a equação (6.38) pode ser simplificada ainda mais, o que é feito na equação (6.39).

$$
T_0(z) = z^{-N_p} 2M \left[ a(N_p) + \sum_{l=1}^{K-1} a(N_p - 2Ml)(-1)^l (z^{2Ml} + z^{-2Ml}) \right]
$$
(6.39)

Sendo assim, o módulo da função  $T_0(e^{j\omega})$ é dado por

$$
|T_0(e^{j\omega})| = \left| e^{-j\omega N_p} 2M \left[ a(N_p) + 2 \sum_{l=1}^{K-1} a(N_p - 2Ml)(-1)^l \cos(2Ml\omega) \right] \right|
$$
  
= 2M  $\left| a(N_p) + 2 \sum_{l=1}^{K-1} a(N_p - 2Ml) \cos[(2M\omega + \pi)l] \right|$  (6.40)

As derivadas parciais de  $|T_0(e^{j\omega})|$  em relação à  $h_p(n)$ ,  $n = 0, 1, \ldots, \left(\frac{N_p-1}{2}\right)^5$ , precisam ser determinadas porque uma das restrições no processo de otimização de bancos CMFB está relacionada a essa figura de mérito, para a qual o vetor gradiente precisa ser determinado. Isso é feito de acordo com a equação

 $^5$ Somente a metade do número de coeficientes do filtro protótipo  $h_p(n)$ é usada no processo de otimização porque este mesmo filtro é simétrico.

(6.41), onde os coeficientes de  $h_p(n)$  são nulos para  $n < 0$  e  $n > N_p$ .

$$
\frac{\partial |T_0(e^{j\omega})|}{\partial h_p(n)} = \frac{1}{2|T_0(e^{j\omega})|} \left( \frac{\partial T_0(e^{j\omega})}{\partial h_p(n)} T_0(e^{-j\omega}) + \frac{\partial T_0(e^{-j\omega})}{\partial h_p(n)} T_0(e^{j\omega}) \right)
$$
\n
$$
= \frac{1}{2|T_0(e^{j\omega})|} \left( 2 \frac{\partial T_0(e^{j\omega})}{\partial h_p(n)} T_0(e^{-j\omega}) \right)
$$
\n
$$
= \frac{T_0(e^{-j\omega})}{|T_0(e^{j\omega})|} \frac{\partial T_0(e^{j\omega})}{\partial h_p(n)}
$$
\n
$$
= sign (A_{T_0}(\omega)) \left( \frac{T_0(e^{-j\omega})^2}{T_0(e^{j\omega})T_0(e^{-j\omega})} \right)^{\frac{1}{2}} \frac{\partial T_0(e^{j\omega})}{\partial h_p(n)}
$$
\n
$$
= sign (A_{T_0}(\omega)) \left( \frac{T_0(e^{-j\omega})}{T_0(e^{j\omega})} \right)^{\frac{1}{2}} \frac{\partial T_0(e^{j\omega})}{\partial h_p(n)}
$$
\n
$$
= sign (A_{T_0}(\omega)) 2M \times \left( \frac{\partial a(N_p)}{\partial h_p(n)} + 2 \sum_{l=1}^{K-1} \frac{\partial a(N_p - 2Ml)}{\partial h_p(n)} \cos [(2M\omega + \pi)l] \right)
$$
\n
$$
= sign (A_{T_0}(\omega)) 2M \left( 4h_p(N_p - n) +
$$
\n
$$
2 \sum_{l=1}^{K-1} 2 [h_p(N_p - 2Ml - n) + h_p(n - 2Ml)] \cos [(2M\omega + \pi)l] \right)
$$
\n
$$
= sign (A_{T_0}(\omega)) 8M \times \left( h_p(n) + \sum_{l=1}^{K-1} [h_p(n + 2Ml) + h_p(n - 2Ml)] \cos [(2M\omega + \pi)l] \right)
$$
\n(6.41)

sendo que  $A_{T_0}(\omega)$  e sign  $(A_{T_0}(\omega))$  são respectivamente a função amplitude (fase zero) e a função sinal de  $T_0(e^{j\omega})$ , definidas de acordo com as equações (6.26) e (6.37).

Para o desenvolvimento da equação (6.41) foram usadas as formulações

$$
a(m) = \sum_{\tau=0}^{m} h_p(m-\tau)h_p(\tau)
$$

$$
\frac{\partial a(m)}{\partial h_p(n)} = 2h_p(m-n) + 2h_p(m+n-N_p)
$$

sendo que  $0 \leq n \leq \frac{N_p-1}{2}$  e  $0 \leq m \leq N_p$ , e que  $h_p(n)$  é nulo para  $n < 0$  e  $n>N_p$ . O Apêndice B traz maiores detalhes sobre estes resultados.

A restrição dada pela equação (6.14) pode ser também definida por

$$
||T_0(e^{j\omega})| - 1| - \delta_1 \le 0 \equiv \begin{cases} |T_0(e^{j\omega})| - 1 - \delta_1 \le 0, & \text{se } |T_0(e^{j\omega})| - 1 \ge 0 \\ 1 - |T_0(e^{j\omega})| - \delta_1 \le 0, & \text{se } |T_0(e^{j\omega})| - 1 < 0 \end{cases}
$$
(6.42)

ou, para simplificar o processo de otimiza¸c˜ao, considerando-se somente o ponto de máximo desvio

$$
d_1 - \delta_1 \le 0 \tag{6.43}
$$

onde

$$
d_1 = \max_{\omega \in [0,\pi]} (||T_0(e^{j\omega})| - 1|)
$$
\n(6.44)

A equação (6.43) simplifica o processo de otimização com restrição, de onde percebe-se que o gradiente da restrição depende somente do gradiente de  $|T_0(e^{j\omega})|$  no ponto de máximo desvio, em uma frequência definida por  $\omega_{max}$ . Dessa forma, conhecendo a freqüência em que ocorre um máximo de  $d_1$ , podese calcular facilmente o gradiente da restrição, o qual é obtido a partir da derivada parcial da equação (6.42) em relação à  $h_p(n)$ , na frequência  $\omega_{max}$ . Entretanto, esse tipo de procedimento pode n˜ao trazer bons resultados porque a função de restrições não fica "bem comportada". Uma alternativa é usar, ao invés de um único ponto de máximo desvio, alguns pontos em que o desvio foi maior. Esse procedimento é descrito no algoritmo de Dutta e Vidyasagar, na Seção 6.6.

• As restrições  $T_i(z)$ 's e seus gradientes:

A equação (6.23), definida anteriormente para as funções  $T_i(z)$ 's, também pode ser reescrita simplificadamente, da mesma forma como foi feito para a função  $T_0(z)$ . A equação (6.45) apresenta a simplificação. O termo  $a_i(n)$  é definido pela equação (6.46). Mais uma vez, cabe ressaltar que  $N_p \, = \, 2KM \, - \, 1$ é a ordem do filtro protótipo, sendo  $M$  o número de bandas do banco de filtros e K um inteiro positivo qualquer.

$$
T_i(z) = \sum_{l=-(K-1)}^{(K-1)} a_i (N_p - 2Ml)(-1)^l z^{-(N_p - 2Ml)}
$$
(6.45)

$$
\mathcal{Z}\left\{ \left(e^{\frac{j2\pi i}{M}n}h_p(n)\right) * h_p(n)\right\} = \sum_{n=0}^{2N_p} a_i(n)z^{-n}
$$
\n(6.46)

É simples observar que o filtro com resposta impulsional  $a_i(n), n = 0, 1, \ldots, 2N_p$ , satisfaz a propriedade  $a_i(N_p - n) = a_i(N_p + n)e^{-\frac{j2\pi in}{M}}$  (ver Apêndice B). Conseqüentemente, a equação (6.45) torna-se

$$
T_i(z) = z^{-N_p} 2M \left[ a_i(N_p) + \sum_{l=1}^{K-1} a_i (N_p - 2Ml)(-1)^l (z^{2Ml} + z^{-2Ml}) \right]
$$
(6.47)

e a derivada em relação aos coeficientes de  $h_p(n)$ ,  $n = 0, 1, \ldots, \frac{N_p - 1}{2}$  fica  $\frac{\partial T_i(z)}{\partial h_p(n)}$  =  $z^{-N_p}2M$  $\big[\partial a_i(N_p)$  $\frac{\partial a_i(P, p)}{\partial h_p(n)} + 2$  $\sum^{K-1}$  $_{l=1}$  $\frac{\partial a_i(N_p-2Ml)}{\partial h_p(n)}(-1)^l\left(z^{2Ml}+z^{-2Ml}\right)$ )  $= z^{-N_p} 2M$  $\sqrt{ }$  $4e^{\frac{-j\pi i}{M}}\cos$  $\pi i(2n+1)$  $\frac{m+1}{M}h_p(n)+$ 2  $\sum^{K-1}$  $_{l=1}$  $2e^{\frac{-j\pi i}{M}}\cos$  $\frac{\pi i (2n+1)}{M} [h_p(n+2Ml) + h_p(n-2Ml)] (-1)^l \times$  $(z^{2Ml} + z^{-2Ml})$ )  $= 8Mz^{-N_p}e^{\frac{-j\pi i}{M}}\cos$  $\pi i(2n+1)$ M ×  $\sqrt{ }$  $h_p(n) +$  $\sum^{K-1}$  $_{l=1}$  $[h_p(n+2Ml) + h_p(n-2Ml)] (-1)^l (z^{2Ml} + z^{-2Ml})$ (6.48)

 $\setminus$ 

Já o módulo da função  $T_i(e^{j\omega})$  é dado por

$$
|T_i(e^{j\omega})| = \left| e^{-j\omega N_p} 2M \left[ a_i(N_p) + 2 \sum_{l=1}^{K-1} a_i (N_p - 2Ml)(-1)^l \cos(2Ml\omega) \right] \right|
$$
  
= 2M  $\left| a_i(N_p) + 2 \sum_{l=1}^{K-1} a_i (N_p - 2Ml) \cos[(2M\omega + \pi)l] \right|$  (6.49)

As derivadas parciais de  $|T_i(e^{j\omega})|$  em relação à  $h_p(n)$ ,  $n = 0, 1, \ldots, \frac{N_p-1}{2}$ , terão

uma forma analítica reduzida, como segue:

$$
\frac{\partial |T_i(e^{j\omega})|}{\partial h_p(n)} = \frac{1}{2|T_i(e^{j\omega})|} \left( \frac{\partial T_i(e^{j\omega})}{\partial h_p(n)} T_i^*(e^{j\omega}) + \frac{\partial T_i^*(e^{j\omega})}{\partial h_p(n)} T_i(e^{j\omega}) \right)
$$
  
\n
$$
= \frac{T_i^*(e^{j\omega})}{|T_i(e^{j\omega})|} \frac{\partial T_i(e^{j\omega})}{\partial h_p(n)}
$$
  
\n
$$
= sign (A_{T_i}(\omega)) \left( \frac{T_i^*(e^{j\omega})}{T_i(e^{j\omega})} \right)^{\frac{1}{2}} \frac{\partial T_i(e^{j\omega})}{\partial h_p(n)}
$$
  
\n
$$
= sign (A_{T_i}(\omega)) e^{j\omega N_p} e^{\frac{j\pi i}{M}} \frac{\partial T_i(e^{j\omega})}{\partial h_p(n)}
$$
  
\n
$$
= sign (A_{T_i}(\omega)) 8M \cos \frac{\pi i (2n + 1)}{M} \times
$$
  
\n
$$
\left( h_p(n) + \sum_{l=1}^{K-1} [h_p(n + 2Ml) + h_p(n - 2Ml)] \cos [(2M\omega + \pi)l] \right)
$$
  
\n(6.50)

onde os coeficientes de  $h_p(n)$  são nulos para  $n \leq 0$  e  $n > N_p$ , os termos  $T_{i}^{*}(e^{j\omega})$ e $A_{T_{i}}(\omega)$ denotam, nessa seqüência, o complexo conjugado e a função de amplitudede de  $T_i(e^{j\omega})$ . A função  $sign(x)$  é definida de acordo com a equação (6.37). Já os coeficientes  $a_i(m)$  são dados por

$$
a_i(m) = \sum_{\tau=0}^m e^{\frac{j2\pi i\tau}{M}} h_p(m-\tau) h_p(\tau) \equiv e^{\frac{j2\pi i m}{M}} \sum_{\tau=0}^m e^{\frac{-j2\pi i\tau}{M}} h_p(m-\tau) h_p(\tau)
$$

de onde se observa que  $a_i(m) = a_i^*(m) e^{\frac{2\pi i m}{M}}$ , propriedade essa que foi usada no desenvolvimento da equação (6.50).

As derivadas  $\frac{\partial a_i(m)}{\partial h_p(n)}$  são dadas por (ver Apêndice B):  $\partial a_i(m)$  $\frac{\partial a_i(m)}{\partial h_p(n)}$  =  $2e^{\frac{j\pi i m}{M}} \times$  $\int \cos \frac{\pi i(m-2n)}{M}$  $\frac{n-2n}{M}h_p(m-n) + \cos \frac{\pi i (m+n-N_p)}{M}h_p(m+n-N_p)\right]$ 

e também foram usadas no desenvolvimento da equação  $(6.50)$ .

A restrição dada pela equação (6.15) é igual a

$$
|T_i(e^{j\omega})| - \delta_2 \le 0 \qquad i = 1, \dots, \left\lfloor \frac{M-1}{2} \right\rfloor \tag{6.51}
$$

ou, para simplificar o processo de otimiza¸c˜ao, considerando-se somente o ponto de máximo desvio

$$
d_2 - \delta_2 \le 0 \tag{6.52}
$$

onde

$$
d_2 = \max_{1 \le i \le \lfloor \frac{M-1}{2} \rfloor} \left[ \max_{\omega \in [0,\pi]} \left( |T_i(e^{j\omega})| \right) \right] \tag{6.53}
$$

Assim como no caso da restrição relacionada à função  $T_0(z)$ , aqui também vale a observação de que é indicado usar mais do que um ponto de máximo para o cálculo das restrições e de seus gradientes, para tornar as funções de restrição mais suaves.

#### **6.4.2 Derivadas para a realiza¸c˜ao FRM**

A realização de filtros protótipos para bancos de filtros modulados por cosseno através da técnica FRM se difere da realização direta pelo fato de que, agora, a resposta impulsional do filtro protótipo será dada pela das respostas de dois ramos FRM, cada um tendo como resposta ao impulso a convolução de dois sub-filtros, de acordo com a equação (6.54), onde  $h_b^I(n)$  e  $h_{b_c}^I(n)$  são as respostas que descrevem, nessa ordem, o filtro base e o seu complementar interpolados, assim como  $g_1(n)$ e  $g_2(n)$  descrevem os filtros de máscara positiva e negativa. Os coeficientes  $h_p(n)$ são os que compõem o filtro protótipo de ordem  $N_p$ . A notação  $x * y$  descreve a convolução linear de  $x$  com  $y$ .

$$
h_p(n) = h_b^I(n) * g_1(n) + h_{bc}^I(n) * g_2(n)
$$
\n(6.54)

A equação (6.54) também pode ser descrita no domínio  $\mathcal{Z}$ , de acordo com

$$
H_p(z) = \sum_{n=0}^{N_p} h_p(n) z^{-n}
$$
  
=  $H_b(z^L) G_1(z) + H_{b_c}(z^L) G_2(z)$  (6.55)

As funções-objetivo e as funções de restrição, assim como o gradiente delas, já foram formulados para o caso da realização direta. Para a estrutura FRM, as equações da Subseção 6.4.1 podem ser aproveitadas, modificando-se a definição do vetor gradiente, pois agora as funções não devem ser simplesmente derivadas em relação ao filtro protótipo, mas sim em relação aos sub-filtros FRM. Por simplicidade, a estrutura FRM será considerada com um único ramo, a saber, o ramo superior. Sendo assim, a equação (6.56) passará a descrever o filtro protótipo FRM. As equações que serão desenvolvidas aqui são facilmente extendidas para estruturas FRM de dois ramos, ou seja, estruturas FRM completas.

No caso simplificado

$$
h_p(n) = h_b^I(n) * g_1(n) \tag{6.56}
$$

O gradiente de uma função genérica  $f(h_p(0), h_p(1),...,h_p(N_p))$ , escalar, simplesmente denominada f, é definido de acordo com a equação (6.24). Porém, os coeficientes  $h_p(n)$ ,  $n = 0, 1, \ldots, N_p$ , são agora função de dois sub-filtros,  $h_b(n)$ ,  $n = 0, 1, \ldots, N_b$ , e  $g_1(n), n = 0, 1, \ldots, N_{g_1}$ , onde  $N_b$  e  $N_{g_1}$  são as ordens dos subfiltros  $h_b(n)$  e  $g_1(n)$ , nessa sequência. Uma vez que o filtro protótipo  $h_p(n)$  possui comprimento par ou ordem ímpar, dada por  $N_p = 2KM - 1$ , e que, de acordo com o Capítulo 4, o filtro base tem que possuir ordem par para a realização da estrutura FRM com dois ramos, o gradiente da função f em relação aos coeficientes dos sub-filtros torna-se<sup>6</sup>

$$
\nabla f = \begin{bmatrix} \frac{\partial f}{\partial h_b(0)} \\ \frac{\partial f}{\partial h_b(1)} \\ \vdots \\ \frac{\partial f}{\partial h_b(N_b/2)} \\ \frac{\partial f}{\partial g_1(0)} \\ \frac{\partial f}{\partial g_1(1)} \\ \vdots \\ \frac{\partial f}{\partial g_1\left(\frac{N_{g_1}-1}{2}\right)} \end{bmatrix}
$$
(6.57)

uma vez que o filtro de mascaramento  $g_1(n)$  terá, necessariamente, ordem ímpar, para que o filtro final FRM possua ordem ímpar (comprimento par).

Se o filtro protótipo FRM possuir estritamente um único ramo, ou seja, se tornar igual a estrutura de um filtro interpolador [3], então a restrição do filtro base possuir ordem par não mais existirá, mantendo-se unicamente a restrição do filtro final FRM possuir ordem ímpar. Sendo assim, o vetor gradiente poderá ser definido

 $^6\mathrm{Os}$  sub-filtros FRM devem ser simétricos, uma vez que o filtro final FRM é simétrico.
por

$$
\nabla f = \begin{bmatrix} \frac{\partial f}{\partial h_b(0)} \\ \frac{\partial f}{\partial h_b(1)} \\ \vdots \\ \frac{\partial f}{\partial h_b(\frac{N_b - 1}{2})} \\ \frac{\partial f}{\partial g_1(0)} \\ \frac{\partial f}{\partial g_1(1)} \\ \vdots \\ \frac{\partial f}{\partial g_1(N_{g_1}/2)} \end{bmatrix}
$$
(6.58)

se o filtro base tiver ordem ímpar e o filtro de máscara possuir ordem par.

Antes de se formular as funções-objetivo, as restrições, e todos os gradientes, define-se o filtro protótipo como sendo a convolução do filtro base interpolado com o filtro de mascaramento positivo

$$
h_p(n) = \sum_{\tau=0}^n h_b^I(\tau) g_1(n-\tau)
$$
  
= 
$$
\sum_{\tau=0}^n h_b(\tau/L) g_1(n-\tau)
$$

com certo abuso de notação para o termo  $h_b(\tau/L)$ , e sendo L o fator de interpolação FRM. Mas, fazendo  $\nu = \tau/L$ , a equação anterior fica

$$
h_p(n) = \sum_{\nu=0}^{\lfloor n/L \rfloor} h_b(\nu) g_1(n - L\nu) \tag{6.59}
$$

para  $n = 0, 1, \ldots, \frac{N_p - 1}{2}$ , uma vez que o filtro protótipo é simétrico, ou seja,  $h_p(n) =$  $h_p(N_p - n)$ .

Tendo como referência a equação (6.59), fica muito simples mostrar que as derivadas parciais dos coeficientes do filtro protótipo com relação aos coeficientes dos sub-filtros FRM s˜ao dadas pela equa¸c˜ao (6.60), onde, mais uma vez, foi usado um abuso de notação, sendo que  $h_b(n')=0 \ \forall n' \notin \mathbb{Z}$ , e  $\mathbb{Z}$  é o conjunto dos números inteiros. É também verdade que  $h_b(n') = 0 \ \forall (n' < 0 \cup n' > N_b)$ , e  $g_1(n') = 0 \ \forall (n' < 0 \cup n'')$  $0 \cup n' > N_{g_1}$ ).

$$
\frac{\partial h_p(n)}{\partial h_b(n')} = c_1 \left[ g_1 \left( n - Ln' \right) + g_1 \left( n - L(N_b - n') \right) \right]
$$
\n
$$
\frac{\partial h_p(n)}{\partial g_1(n')} = c_2 \left[ h_b \left( \frac{n - n'}{L} \right) + h_b \left( \frac{n + n' - N_{g_1}}{L} \right) \right]
$$
\n(6.60)

$$
c_1 = \begin{cases} \frac{1}{2}, & \text{se } n' = \frac{N_b}{2} \ (N_b \text{ par}) \\ 1, & \text{caso contrário} \end{cases}
$$
\n
$$
c_2 = \begin{cases} \frac{1}{2}, & \text{se } n' = \frac{N_{g_1}}{2} \ (N_{g_1} \text{ par}) \\ 1, & \text{caso contrário} \end{cases} \tag{6.61}
$$

Agora será visto como ficam as funções-objetivo, as restrições e as derivadas parciais, quando o filtro protótipo é do tipo FRM.

• Função-objetivo LS e seu gradiente:

A função-objetivo Least-squares é definida para o caso FRM equivalentemente ao caso da realização direta, ou seja,

$$
f = \sum_{n=0}^{\frac{N_p - 1}{2}} \sum_{m=0}^{\frac{N_p - 1}{2}} h_p(n) h_p(m) \psi(m, n)
$$
 (6.62)

sendo que agora, os coeficientes do filtro protótipo não são mais obtidos diretamente, e sim através da convolução da equação (6.59). A função  $\psi(m, n)$  foi definida na equação  $(6.31)$ .

As derivadas parciais que irão compôr o gradiente  $(\nabla f)$  da função objetivo, definido de acordo com a equação (6.57), ou pela equação (6.58)<sup>7</sup>, são definidas como a seguir:

$$
\frac{\partial f}{\partial h_b(n')} = \frac{\partial f}{\partial h_p(n)} \frac{\partial h_p(n)}{\partial h_b(n')}
$$
  
\n
$$
= 2 \sum_{n=0}^{\frac{N_p-1}{2}} \sum_{m=0}^{\frac{N_p-1}{2}} h_p(m) \psi(m,n) \frac{\partial h_p(n)}{\partial h_b(n')}
$$
  
\n
$$
= 2 \sum_{n=0}^{\frac{N_p-1}{2}} \left[ g_1 \left( n - Ln' \right) + g_1 \left( n - L(N_b - n') \right) \right] \sum_{m=0}^{\frac{N_p-1}{2}} h_p(m) \psi(m,n)
$$

$$
\frac{\partial f}{\partial g_1(n')} = \frac{\partial f}{\partial h_p(n)} \frac{\partial h_p(n)}{\partial g_1(n')}
$$
  
= 
$$
2 \sum_{n=0}^{\frac{N_p-1}{2}} \left[ h_b\left(\frac{n-n'}{L}\right) + h_b\left(\frac{n+n'-N_{g_1}}{L}\right) \right] \sum_{m=0}^{\frac{N_p-1}{2}} h_p(m) \psi(m,n)
$$
(6.63)

 ${\rm ^7N}$ esse caso, o filtro protótipo FRM terá única e exclusivamente o ramo positivo.

• Função-objetivo Minimax e seu gradiente<sup>8</sup>:

Mais uma vez, similarmente ao que foi desenvolvido para a realização direta, a função-objetivo Minimax é calculada achando o máximo da resposta em magnitude do filtro protótipo, ocorrido na frequência  $\omega_{max}$ , através do uso da transformada FFT. Uma vez sendo a frequência de máximo determinada, com  $\omega_{max} \in [\omega_r, \pi]$ , pode-se deduzir uma expressão analítica para o cálculo das derivadas parciais da função-objetivo em relação aos coeficientes do filtro protótipo. O módulo da resposta em frequência do filtro protótipo é

$$
|H_p(e^{j\omega})| = |H_b(e^{j\omega L})||G_1(e^{j\omega})|
$$
  
\n
$$
= \left| 2e^{-\frac{j\omega N_b L}{2}} \left[ \frac{1}{2} h_b \left( \frac{N_b}{2} \right) + \sum_{n=0}^{\frac{N_b}{2}-1} h_b(n) \cos \left( n - \frac{N_b}{2} \right) \omega L \right] \right| \times
$$
  
\n
$$
= 2e^{-\frac{j\omega N_{g_1}}{2}} \left[ \sum_{m=0}^{\frac{N_{g_1}-1}{2}} g_1(m) \cos \left( m - \frac{N_{g_1}}{2} \right) \omega \right] \right|
$$
  
\n
$$
= 4 \text{ sign}(A_{H_b}(\omega L)) \text{ sign}(A_{G_1}(\omega))) \times
$$
  
\n
$$
\left[ \frac{1}{2} h_b \left( \frac{N_b}{2} \right) + \sum_{n=0}^{\frac{N_b}{2}-1} h_b(n) \cos \left( n - \frac{N_b}{2} \right) \omega L \right] \times
$$
  
\n
$$
\left[ \sum_{m=0}^{\frac{N_{g_1}-1}{2}} g_1(m) \cos \left( m - \frac{N_{g_1}}{2} \right) \omega \right]
$$
(6.64)

se a ordem  $N_b$  do filtro base for par e a ordem  $N_{g_1}$  do filtro de máscara for ímpar. Por outro lado, se $N_b$ é ímpar e $N_{g_1}$ é par, então

$$
|H_p(e^{j\omega})| = |H_b(e^{j\omega L})||G_1(e^{j\omega})|
$$
  
=  $4 \text{ sign}(A_{H_b}(\omega L)) \text{ sign}(A_{G_1}(\omega))) \times$   

$$
\left[\sum_{n=0}^{\frac{N_b-1}{2}} h_b(n) \cos\left(n - \frac{N_b}{2}\right) \omega L\right] \times
$$
  

$$
\left[\frac{1}{2}g_1\left(\frac{N_{g_1}}{2}\right) + \sum_{m=0}^{\frac{N_{g_1}}{2}-1} g_1(m) \cos\left(m - \frac{N_{g_1}}{2}\right) \omega\right]
$$
(6.65)

Assumindo a equação (6.64), as derivadas parciais no ponto de máximo são dadas pela equação (6.66), sendo que os termos  $A_{H_b}(\omega L)$  e  $A_{G_1}(\omega)$  são as

<sup>&</sup>lt;sup>8</sup>Gradiente no ponto de máximo da função.

funções de amplitude de  $H_b(e^{j\omega L})$  e de  $G_1(e^{j\omega})$ , definidas de forma genérica pela equação (6.26), e que a função  $sign(x)$ está de acordo com a equação (6.37).

$$
\frac{\partial |H_p(e^{j\omega_{max}})|}{\partial h_b(n')} = \begin{cases}\nsign (A_{H_b}(\omega_{max}L)) 2 \cos [(n'-N_b/2)\omega_{max}L] |G_1(e^{j\omega_{max}})| \\
\text{se } 0 \le n' < \frac{N_b}{2} \\
\text{sign}(A_{H_b}(\omega_{max}L)) \cos [(n'-N_b/2)\omega_{max}L] |G_1(e^{j\omega_{max}})| \\
\text{se } n' = \frac{N_b}{2}\n\end{cases}
$$
\n
$$
= \frac{\partial f}{\partial h_b(n')}
$$
\n
$$
\frac{\partial |H_p(e^{j\omega_{max}})|}{\partial g_1(n')} = sign (A_{G_1}(\omega_{max})) 2 \cos [(n'-N_{g_1}/2)\omega_{max}] |H_b(e^{j\omega_{max}L})|
$$
\n
$$
0 \le n' \le \frac{N_{g_1} - 1}{2}
$$
\n
$$
= \frac{\partial f}{\partial g_1(n')}
$$
\n(6.66)

De uma forma análoga, as derivadas parciais, dada a equação (6.65), tornam-se

$$
\frac{\partial |H_p(e^{j\omega_{max}})|}{\partial h_b(n')} = sign (A_{H_b}(\omega_{max}L)) 2 \cos [(n'-N_b/2) \omega_{max}L] |G_1(e^{j\omega_{max}})|
$$
  
\n
$$
0 \le n' \le \frac{N_b - 1}{2}
$$
  
\n
$$
= \frac{\partial f}{\partial h_b(n')}
$$
  
\n
$$
\frac{\partial |H_p(e^{j\omega_{max}})|}{\partial g_1(n')} = \begin{cases} sign (A_{G_1}(\omega_{max})) 2 \cos [(n'-N_{g_1}/2) \omega_{max}] |H_b(e^{j\omega_{max}L})| \\ sign (A_{G_1}(\omega_{max})) \cos [(n'-N_{g_1}/2) \omega_{max}] |H_b(e^{j\omega_{max}L})| \\ sign (A_{G_1}(\omega_{max})) \cos [(n'-N_{g_1}/2) \omega_{max}] |H_b(e^{j\omega_{max}L})| \\ \text{se } n' = \frac{N_{g_1}}{2} \\ \frac{\partial f}{\partial g_1(n')} \end{cases}
$$
(6.67)

 $\bullet\,$ A restrição $T_0(z)$ e seu gradiente:

O módulo da função  $T_0(e^{j\omega})$ , é descrito, em sua forma simplificada, pela equação (6.68). Os coeficientes  $a(n)$  são obtidos através da convolução do filtro protótipo consigo mesmo.

$$
|T_0(e^{j\omega})| = 2M \left| a(N_p) + 2\sum_{k=1}^{K-1} a(N_p - 2Mk) \cos\left[(2M\omega + \pi)k\right] \right| \tag{6.68}
$$

As derivadas parciais de  $|T_0(e^{j\omega})|$  em relação à  $h_b(n')$  e  $g_1(n')$  são calculadas de acordo com a equação (6.69), onde os coeficientes de $h_p(n)$ são nulos para  $n<0$ e $n>N_p.$ 

$$
\frac{\partial |T_0(e^{j\omega})|}{\partial h_b(n')} = sign(A_{T_0}(\omega)) 8M \left( \sum_{n=0}^{\frac{N_p-1}{2}} h_p(n) \frac{\partial h_p(n)}{\partial h_b(n')} + \sum_{k=1}^{K-1} \sum_{n=0}^{\frac{N_p-1}{2}} \left[ h_p(n+2Mk) + h_p(n-2Mk) \right] \frac{\partial h_p(n)}{\partial h_b(n')} \times \cos \left[ (2M\omega + \pi)k \right] \right)
$$

$$
\frac{\partial |T_0(e^{j\omega})|}{\partial g_1(n')} = sign(A_{T_0}(\omega)) 8M \left( \sum_{n=0}^{\frac{N_p-1}{2}} h_p(n) \frac{\partial h_p(n)}{\partial g_1(n')} + \sum_{k=1}^{K-1} \sum_{n=0}^{\frac{N_p-1}{2}} \left[ h_p(n+2Mk) + h_p(n-2Mk) \right] \frac{\partial h_p(n)}{\partial g_1(n')} \times \cos \left[ (2M\omega + \pi)k \right] \right)
$$
(6.69)

Na equação anterior,  $0 \leq n \leq \frac{N_p-1}{2}$ , e  $h_p(n)$  é dado pela convolução do filtro base interpolado com o filtro de máscara (ver equação (6.56)).

A restrição a ser usada no processo de otimização é definida pela equação  $(6.42).$ 

• As restrições  $T_i(z)$ 's e seus gradientes:

As restrições  $T_i(z)$ ,  $i = 1, \ldots, \lfloor \frac{M-1}{2} \rfloor$ , são também calculadas como no caso da realização direta, usando a equação (6.45). Dessa forma, o módulo da função  $T_i(e^{j\omega})$  poderá ser descrito pela equação (6.70). Os coeficientes  $a_i(n)$ são obtidos usando a equação (6.46).

$$
|T_i(e^{j\omega})| = 2M \left| a_i(N_p) + 2\sum_{k=1}^{K-1} a_i(N_p - 2Mk) \cos\left[ (2M\omega + \pi)k \right] \right| \tag{6.70}
$$

As derivadas parciais de  $|T_i(e^{j\omega})|$  em relação à  $h_b(n')$  e  $g_1(n')$  terão uma forma

analítica, como segue:

$$
\frac{\partial |T_i(e^{j\omega})|}{\partial h_b(n')} = sign(A_{T_i}(\omega)) 8M \left( \sum_{n=0}^{\frac{N_p-1}{2}} \cos \frac{\pi i (2n+1)}{M} h_p(n) \frac{\partial h_p(n)}{\partial h_b(n')} + \sum_{k=1}^{K-1} \sum_{n=0}^{\frac{N_p-1}{2}} \cos \frac{\pi i (2n+1)}{M} \left[ h_p(n+2Mk) + h_p(n-2Mk) \right] \frac{\partial h_p(n)}{\partial h_b(n')} \times \cos \left[ (2M\omega + \pi)k \right] \right)
$$
  

$$
\frac{\partial |T_i(e^{j\omega})|}{\partial g_1(n')} = sign(A_{T_i}(\omega)) 8M \left( \sum_{n=0}^{\frac{N_p-1}{2}} \cos \frac{\pi i (2n+1)}{M} h_p(n) \frac{\partial h_p(n)}{\partial g_1(n')} + \sum_{k=1}^{K-1} \sum_{n=0}^{\frac{N_p-1}{2}} \cos \frac{\pi i (2n+1)}{M} \left[ h_p(n+2Mk) + h_p(n-2Mk) \right] \frac{\partial h_p(n)}{\partial g_1(n')} \times \cos \left[ (2M\omega + \pi)k \right] \right)
$$
  
(6.71)

onde os coeficientes de  $h_p(n)$  são nulos para  $n < 0$  e  $n > N_p$  e o termo  $T_i^*(e^{j\omega})$ denota o complexo conjugado de  $T_i(e^{j\omega})$ .

A restrição usada no processo de otimização é igual a

$$
|T_i(e^{j\omega})| - \delta_2 \le 0 \qquad i = 1, \dots, \left\lfloor \frac{M-1}{2} \right\rfloor \tag{6.72}
$$

com  $\delta_2$  sendo o nível permitido de distorção de *aliasing*, já discutido anteriormente.

Uma vez tendo sido definidas todas as funções-objetivo, as restrições e os gradientes, poderão ser agora introduzidos os procedimentos de otimização baseados nesses parâmetros.

# **6.5 Procedimentos de Otimiza¸c˜ao**

Os procedimentos de otimização que serão aqui descritos não estipulam qual algoritmo de otimização deve ser usado, mas sim qual a forma que se deve proceder para obter resultados eficientes para um determinado processo de otimização. Os algoritmos de otimização estão descritos na Seção 6.6.

Existem dois procedimentos para se realizar a otimização, sendo um mais genérico que o outro. Esses procedimentos são descritos a seguir, e vale ressaltar que os mesmos servem tanto para a realização CMFB direta, quanto para a realização CMFB com filtro FRM, o que constitui o banco CMFRM.

### **6.5.1 Procedimento 1**

 $\acute{E}$  o procedimento mais genérico, e funciona para qualquer número de canais  $M$ . Suas etapas são as seguintes:

- Passo 1: Dado o número de bandas  $M$ , o nível de *roll-off* e o comprimento K das componentes polifásicas do filtro protótipo, determina-se a ordem  $N_p$ desse mesmo filtro, onde  $N_p = 2KM - 1$ .
- Passo 2: Realiza-se o filtro protótipo com uma das rotinas já conhecidas de otimiza¸c˜ao para filtros FIR. Se a fun¸c˜ao-objetivo a ser usada for dada pela equação (6.13), usa-se o algoritmo Remez Exchange [20], para filtros Minimax. Por outro lado, se a função-objetivo for dada pela equação (6.12), usa-se um algoritmo de otimização Weighted Least-squares [3].
- Passo 3: Um algoritmo de otimização não linear com restrições deve ser usado para otimizar a função-objetivo, dadas as restrições das equações (6.14) e (6.15). Por exemplo, um algoritmo do tipo sequential quadratic programming [17], ou simplesmente SQP, pode ser utilizado, assim como o segundo algoritmo de Dutta e Vidyasagar [21], descrito na Seção 6.6. A solução inicial para os coeficientes do filtro protótipo será dada pelos coeficientes do filtro obtido no passo anterior.

# **6.5.2 Procedimento 2**

Este procedimento é menos genérico, mas a solução geralmente se aproxima mais da ótima para bancos CMFB, caso exista um mínimo global<sup>9</sup>, quando comparado com o Procedimento 1. Porém, ele se destina para bancos em que o número de canais M é dado por  $M = 2<sup>c</sup>$ , onde c é um inteiro maior do que zero [6].

<sup>&</sup>lt;sup>9</sup>De fato, um mínimo global existe quando a função que se deseja otimizar é uma função de energia, que depende dos valores quadráticos dos coeficientes a otimizar.

- Passo 1: Dado o número de bandas  $M = 2<sup>c</sup>$ , o nível de *roll-off*, e o comprimento  $K$  das componentes polifásicas do filtro protótipo, determina-se a ordem  $N'_p$  do filtro protótipo inicial  $h'_p(n)$ , usando  $N'_p = 2KM' - 1$ ,  $M' = 2$ . O filtro inicial  $h'_p(n)$  deverá ter todos os seus coeficientes nulos, com exceção dos dois coeficientes centrais, que deverão ser  $h'_p(KM'-1) = h'_p(KM') = \frac{1}{\sqrt{2}M}$ , mantendo a resposta impulsional simétrica. Essa solução inicial garante ao banco de filtros a característica de reconstrução perfeita (PR). Alternativamente, a solução inicial pode ser obtida como no Passo 2 do Procedimento 1, o que não ´e recomendado caso se deseje realizar filtros para bancos PR.
- Passo 2: Determina-se o vetor de coeficientes a otimizar  $\Phi$ , que será constituído de metade dos coeficientes do filtro protótipo  $h'_p(n)$ , ou seja,

$$
\mathbf{\Phi} = \left[ h'_p(0) \ h'_p(1) \ \cdots \ h'_p\left(\frac{N'_p - 1}{2}\right) \right]^T
$$

- Passo 3: Dadas a função-objetivo, as restrições, e os gradientes de todas as funções, de acordo com a Seção 6.4, usa-se um processo de otimização não linear com restrições.
- Passo 4: Após a otimização, obtêm-se os coeficientes otimizados  $\Phi$ , que irão compôr a metade da resposta impulsional do filtro otimizado  $h_p(n)$ , sendo a outra metade obtida por simetria, formando o filtro com transformada Z igual a  $H_p(z)$ , e com ordem  $N_p$ . Se  $M' = M$ , está finalizado o processo de otimização. Caso contrário, siga para o Passo 5.
- Passo 5: O número de bandas  $M'$  anterior é multiplicado por dois, dobrandose o número de bandas do banco de filtros. Calcula-se também a nova ordem, onde  $N'_p = 2KM' - 1$ .

Uma solução inicial para o novo processo de otimização será baseada nos coeficientes obtidos na otimização anterior  $\Phi$ , onde o número de bandas era a metade do atual. Para isso faz-se como solução inicial o filtro  $h'_p(n)$  com transformada Z dada por

$$
H_p'(z) = H_p(z^2)(1 + z^{-1})/2
$$
\n(6.73)

onde o filtro  $H_p(z)$  foi obtido como resultado da otimização anterior. Dessa forma, o vetor de coeficientes iniciais dessa etapa será

$$
\begin{aligned}\n\Phi &= \frac{1}{2} \left[ h_p(0) \ h_p(0) \ h_p(1) \ h_p(1) \ \cdots \ h_p \left( \frac{N_p - 1}{2} \right) \ h_p \left( \frac{N_p - 1}{2} \right) \right]^T \\
&= \left[ h'_p(0) \ h'_p(1) \ \cdots \ h'_p \left( \frac{N'_p - 1}{2} \right) \right]^T\n\end{aligned}
$$

Tendo ajustado o vetor de coeficientes a otimizar **Φ**, siga para o Passo 3.

A eficiência desse procedimento reside no Passo 5, onde a solução inicial para o processo de otimização é obtida fazendo com que o filtro protótipo tenha a sua resposta em freqüência igual à resposta interpolada do filtro otimizado anteriormente e multiplicada pelo polinômio  $(1 + z^{-1})$ , que irá anular parcialmente os efeitos de repetição espectral advindos da interpolação, fazendo um zero na frequência  $\omega = \pi$ .

O Procedimento 2 é facilmente estendido para a realização do filtro protótipo através da técnica FRM, o que foi desenvolvido nessa pesquisa de tese. O que muda é a definição do vetor de coeficientes a otimizar. Assumindo que  $h_b(n)$  e  $g_1(n)$ sejam respectivamente os coeficientes dos filtros base e de mascaramento, o vetor de coeficientes a otimizar será dado por

$$
\mathbf{\Phi} = \left[ h'_b(0) \ h'_b(1) \ \cdots \ h'_b\left(\frac{N'_b}{2}\right) g'_1(0) \ g'_1(1) \ \cdots \ g'_1\left(\frac{N'_{g_1} - 1}{2}\right) \right]^T
$$

se a ordem  $N_b$  do filtro base for par e a ordem  $N_{g_1}$  do filtro de mascaramento for ´ımpar, e

$$
\mathbf{\Phi} = \left[ h'_b(0) \ h'_b(1) \ \cdots \ h'_b\left(\frac{N'_b - 1}{2}\right) g'_1(0) \ g'_1(1) \ \cdots \ g'_1\left(\frac{N'_{g_1}}{2}\right) \right]^T
$$

caso  $N_b$  seja ímpar e  $N_{g_1}$  par.

Assumindo que o filtro protótipo  $H_p(z)$  agora é dado por  $H_p(z) = H_b(z^L)G_1(z)$ , com  $L$  sendo o fator de interpolação FRM, a equação  $(6.73)$  será reescrita de acordo com

$$
H_p'(z) = H_b(z^{2L})G_1(z^2)(1+z^{-1})/2
$$
\n(6.74)

A seguir serão definidos os possíveis algoritmos de otimização a serem utilizados.

# **6.6 Algoritmos de Otimiza¸c˜ao**

Existem alguns algoritmos de otimização que se encaixam bem com o tipo de problema relacionado a uma função-objetivo e várias restrições. Dentre eles, os do tipo *sequential quadratic programming* parecem ser os que convergem mais rápido para um ponto próximo ao ótimo, realizando a otimização através de aproximações sequenciais de segunda ordem  $[17]$ . Entretanto, um algoritmo de otimização eficiente para bancos de filtros do tipo CMFB consiste em, ao invés de resolver um problema de otimização de várias variáveis com restrições não lineares, inserir as mesmas em uma função-objetivo modificada, a qual, obviamente, também levará em conta a função-objetivo original (Minimax ou LS). Dessa forma, podem ser resolvidos os problemas do tipo Least-squares e Minimax, dadas as restrições  $T_0(z)$  e  $T_i(z)$ ,  $i = 1, \ldots, \lfloor \frac{M-1}{2} \rfloor$ . Para isso, define-se a função objetivo modificada  $P(\Phi, \xi)$ , onde  $\Phi$  é o vetor das variáveis a serem ajustadas, que normalmente são os coeficientes do filtro protótipo $10$ .

A solução Minimax, baseada no princípio apresentado, pode ser obtida usando o segundo algoritmo de Dutta e Vidyasagar [6, 21], ou usando aproximações da norma infinita através de normas  $p \ [22]$ , ou ainda usando o algoritmo modificado WLS-Chebyshev para filtros Peak Constrained [23]. Já a solução LS irá requerer somente o uso de um algoritmo de otimização não linear genérico, por possuir uma função-objetivo mais bem comportada.

#### **6.6.1 Reconstru¸c˜ao Pr´oxima da Perfeita**

Usando o algoritmo de Dutta e Vidyasagar para resolver o problema Minimax (equação (6.13)), e considerando que a função de transferência seja calculada em um conjunto discreto de freqüências  $\omega_{j'} \in [\omega_r, \pi], j' = 1, 2, \ldots, J'$ , a funçãoobjetivo modificada  $P(\Phi, \xi)$ , com  $\Phi$  sendo composto pelos coeficientes de  $h_p(n)$ ,  $n = 0, 1, \ldots, \frac{N_p - 1}{2} \ (N_p = 2KM - 1)$ , será dada por

$$
P(\mathbf{\Phi}, \xi) = \sum_{j'|f_{j'}(\mathbf{\Phi}) > \xi} [f_{j'}(\mathbf{\Phi}) - \xi]^2 + \sum_{i=0}^{\lfloor \frac{M-1}{2} \rfloor} \sum_{k'|d_{i_{k'}}(\mathbf{\Phi}) > 0} W_i [d_{i_{k'}}(\mathbf{\Phi})]^2 \tag{6.75}
$$

<sup>&</sup>lt;sup>10</sup>As variáveis a serem ajustadas podem estar relacionadas à ângulos  $\phi$  de uma estrutura *lattice*, que é utilizada em bancos com reconstrução perfeita, e que será vista mais a diante.

com

$$
\Phi = \left[ h_p(0) \ h_p(1) \ \cdots \ h_p \left( \frac{N_p - 1}{2} \right) \right]^T
$$
  
\n
$$
f_{j'}(\Phi) = |H_p(\Phi, e^{j\omega_{j'}})| \quad j' = 1, 2, \dots, J'
$$
  
\n
$$
d_{0_{k'}} = ||T_0(e^{j\omega_{k'}})| - 1| - \delta_1 \quad k' = 1, 2, \dots, K'
$$
  
\n
$$
d_{i_{k'}} = |T_i(e^{j\omega_{k'}})| - \delta_2 \quad k' = 1, 2, \dots, K' \quad i = 1, \dots, \left[ \frac{M - 1}{2} \right]
$$

sendo que  $J' \approx 20N_p$ ,  $K' \approx 10K$ ,  $\delta_1$  e  $\delta_2$  são, respectivamente, os desvios permitidos para a transferência direta e para a distorção de *aliasing* do banco de filtros e são configurados pelo usuário, e  $W_i$  é o peso ou relevância que será dada a cada função de distorção  $d_{i_{k'}}$ . A variável  $\xi$  determina o nível mínimo de rejeição que o filtro protótipo deve apresentar na faixa de rejeição, e é ajustado de forma a permitir que a função  $P(\Phi, \xi)$  chegue o mais próximo possível do valor zero. É importante ressaltar que as funções de distorção $d_{i_{k'}}$ são periódicas com periodicidade igual a $\frac{2\pi}{M}$ [6], de forma que só precisam ser calculadas no intervalo  $\omega \in [0, \frac{\pi}{M}]$ . Sendo assim, deve-se escolher um conjunto discreto de frequências  $\omega_{k'}$  de forma que

$$
\omega_{k'} = 0 \qquad k' = 1
$$

$$
\omega_{k'} = \frac{\pi}{M} \qquad k' = K'
$$

Na equação (6.75), o primeiro termo contém todos os  $f_{j'}(\mathbf{\Phi})$  que são maiores do que  $\xi$ , e o segundo termo contém todos os  $d_{i_{k'}}$  que são maiores do que zero. O algoritmo de Dutta e Vidyasagar tenta buscar o menor valor de ξ, de forma que possa ser encontrado um vetor  $\Phi$  que torne  $P(\Phi, \xi)$  aproximadamente zero.

Os passos do segundo algoritmo de otimização Dutta e Vidyasagar são os seguintes:

- Passo 1: Ache um bom vetor de coeficientes iniciais  $\Phi_0$ . Ajuste  $B_{low} = 0, B_{high} = 10^4, \xi_1 = B_{low}, e k = 1.$
- Passo 2: Ache  $\hat{\Phi}$  que minimize  $P(\Phi, \xi_k)$ , usando  $\hat{\Phi}_{k-1}$  como solução inicial.
- Passo 3: Calcule

$$
M_{low} = \xi_k + \sqrt{P(\hat{\Phi}_k, \xi_k)/n}
$$
 (6.76)

sendo *n* o número de  $f_{j'}(\hat{\Phi}_k)$ 's que são maiores do que  $\xi_k$  e

$$
M_{high} = \xi_k + \frac{P(\hat{\Phi}_k, \xi_k)}{\sum_{j'|f_{j'}(\hat{\Phi}_k) > \xi_k} [f_{j'}(\hat{\Phi}_k) - \xi_k]}
$$
(6.77)

- Passo 4: Se  $M_{high} \leq B_{high}$ , então faça  $\xi_{k+1} = M_{high}$ . Caso contrário, faça  $\xi_{k+1} = M_{low}$ . Faça també<br/>m $\xi_0 = \xi_{k+1} - \xi_k$ .
- Passo 5: Ajuste  $B_{low} = M_{low}$  e  $S = P(\hat{\Phi}_k, \xi_k)$ .
- Passo 6: Incremente k de uma unidade  $(k = k + 1)$ .
- Passo 7: Ache  $\hat{\Phi}_k$  que minimize  $P(\Phi_k, \xi_k)$ , usando  $\hat{\Phi}_{k-1}$  como solução inicial.
- Passo 8: Se  $\frac{(B_{high}-B_{low})}{B_{high}} \leq \epsilon_1$  ou  $\frac{\xi_0}{\xi_k} \leq \epsilon_1$ , então pare. Caso contrário, prossiga para o próximo passo.
- Passo 9: Se  $P(\hat{\Phi}_k, \xi_k) > \epsilon_2$ , então vá para o Passo 3. Caso contrário, se  $S \leq \epsilon_3$ , então pare. Se nada for verdade, então ajuste  $B_{high} = \xi_k$ ,  $S = 0$ ,  $\xi_k = B_{low}$ , e vá para o Passo 7.

No processo de otimização, o ajuste  $\epsilon_1$  =  $\epsilon_2$  =  $\epsilon_3$  =  $10^{-14}$  parece funcionar bem.

No algoritmo de Dutta e Vidyasagar, os Passos 2 e 7 devem ser realizados com o auxílio de um algoritmo de otimização não-linear eficiente, tal como os quasi-Newton [17], que têm como referência os algoritmos Davidon-Fletcher-Powell (DFP) e o Broyden-Fletcher-Goldfarb-Shanno (BFGS). Esses algoritmos necessitam das derivadas parciais da função-objetivo com relação aos coeficientes a otimizar, que podem ser calculadas com as equações desenvolvidas na Seção 6.4.

A eficiência do algoritmo de Dutta e Vidyasagar resulta do fato de que os Passos 2 e 7 de otimização são realizados sobre uma função-objetivo bem comportada, que se assemelha a uma função do tipo LS.

Se a função-objetivo for do tipo Least-squares, então o algoritmo de Dutta e Vidyasagar não é usado, e a função-objetivo modificada vai ser dada por

$$
P(\mathbf{\Phi}) = f(\mathbf{\Phi}) + \sum_{i=0}^{\lfloor \frac{M-1}{2} \rfloor} \sum_{k'|d_{i_{k'}}(\mathbf{\Phi})>0} W_i [d_{i_{k'}}(\mathbf{\Phi})]^2
$$
(6.78)

sendo que a função  $f(\mathbf{\Phi})$  é dada pela equação (6.32), e **Φ** é definido como anteriormente, ou seja, é o vetor de coeficientes independentes do filtro protótipo  $h_p(n)$ . Esse tipo de problema, assim como o Minimax descrito anteriormente, utiliza algoritmos de otimização *quasi-Newton*, e, inclusive, converge mais rapidamente para uma solução próxima da ótima quando comparado com a otimização Minimax.

#### **6.6.2 Reconstru¸c˜ao Perfeita**

Se for desejado que o banco CMFB possua reconstrução perfeita, é possível desenvolver uma estrutura baseada em seções *lattice*  $[6, 12]$ , ou treliça, a qual elimina naturalmente as restrições  $d_i$  definidas na seção anterior, uma vez que a estrutura garante que a função de transferência direta  $T_0(z)$  seja impulsional, e que a transferência de *aliasing* seja nula. Sendo assim, a função-objetivo não mais precisa ser modificada, pois as restrições já foram atendidas ao escolher a implementação através de seções treliça.

A solução Minimax é obtida novamente utilizando o segundo algoritmo de Dutta e Vidyasagar, minimizando dessa vez

$$
P(\mathbf{\Phi}, \xi) = \sum_{j'|f_{j'}(\mathbf{\Phi}) > \xi} [f_{j'}(\mathbf{\Phi}) - \xi]^2
$$
\n(6.79)

com

$$
\Phi = \left[ \phi_{00} \; \phi_{10} \; \cdots \; \phi_{\lfloor \frac{M-1}{2} \rfloor 0} \; \phi_{01} \; \phi_{11} \; \cdots \; \phi_{\lfloor \frac{M-1}{2} \rfloor 1} \; \cdots \; \phi_{0(K-1)} \; \phi_{1(K-1)} \; \cdots \; \phi_{\lfloor \frac{M-1}{2} \rfloor (K-1)} \right]^T
$$

$$
f_{j'}(\mathbf{\Phi}) = |H_p(\mathbf{\Phi}, e^{j\omega_{j'}})|
$$
  $j' = 1, 2, ..., J'$ 

e sendo M o n´umero de bandas do banco de filtros, e K o comprimento de cada componente polifásica, de acordo com a equação (3.9). A ordem do filtro protótipo  $h_p(n)$ é $N_p = 2KM - 1.$ O Apêndice C provê maiores detalhes sobre os ângulos  $\phi$ e sobre a estrutura treliça.

Já a solução LS, como no caso da reconstrução próxima da perfeita, requer somente o uso de um algoritmo de otimização *quasi-Newton*, sem maiores formulações, e possui função-objetivo igual a

$$
P(\mathbf{\Phi}) = f(\mathbf{\Phi}) \tag{6.80}
$$

com  $f(\Phi)$  mais uma vez definido pela equação (6.32), que é função dos coeficientes do filtro protótipo  $h_p(n)$ . Como a otimização é feita sobre os ângulos da estrutura treliça que compõe o banco CMFB, é necessário desenvolver as equações que relacionam esses ângulos com os coeficientes do filtro protótipo  $h_p(n)$ . Isso é feito no Apêndice C.

#### **6.6.3 Reconstru¸c˜ao Pr´oxima da Perfeita FRM**

Para as realizações de banco de filtros FRM com reconstrução próxima da perfeita, os algoritmos de otimização que podem ser utilizados são os mesmos usados para bancos CMFB com realização direta, dados na Seção 6.6.1. A função-objetivo genérica f (Minimax ou LS) para bancos CMFRM foi descrita na Seção 6.4.2 para o caso FRM, e as restrições também. O vetor gradiente de  $f$ , relacionado aos coeficientes do filtro final FRM (coeficientes do filtro base interpolado e filtro de mascaramento) é dado pela equação (6.57) ou pela equação (6.58) (ver Seção 6.4.2 para mais detalhes).

Caso a otimização seja realizada com o segundo algoritmo de Dutta e Vidyasagar, a função-objetivo modificada  $P(\Phi, \xi)$ , ou simplesmente  $P(\Phi)$ , se  $\xi$  for nulo,

descrita na Seção 6.6.1, será composta pela função-objetivo genérica f somada com as funções de restrição. Dessa forma, o vetor gradiente da função-objetivo modificada será agora composto pelas derivadas parciais  $\frac{\partial P(\Phi,\xi)}{\partial h_b(n')}$  e  $\frac{\partial P(\Phi,\xi)}{\partial g_1(n')}$ , sendo  $h_b(n')$  $(n' = 0, \ldots, \lfloor \frac{N_b}{2} \rfloor)$  e  $g_1(n')$   $(n' = 0, \ldots, \lfloor \frac{N_{g_1}}{2} \rfloor)$  os coeficientes independentes desses dois filtros.

Os exemplos da Seção 6.7 mostram claramente os procedimentos usados nesse tipo de otimização, incluindo como obter soluções iniciais para os filtros FRM a serem otimizados.

#### **6.6.4 Reconstru¸c˜ao Perfeita FRM**

Para a reconstrução perfeita FRM não existe uma estrutura *lattice*, como na Seção 6.6.2, que elimine naturalmente as restrições de distorção de amplitude e distorção de *aliasing*. Isso ocorre justamente porque a resposta impulsional FRM é composta pela convolução do filtro base interpolado com a máscara positiva, caso exista somente um ramo, e somada com a convolução do filtro base complementar com a máscara negativa, caso sejam usados os dois ramos (ver Seção 6.4.2). Se, por exemplo, o filtro base  $h_b(n)$  for um filtro de reconstrução perfeita para um banco CMFB de  $M$  bandas, ao convoluir a sua versão interpolada de  $L$  com o filtro FIR simétrico  $g_1(n)$ , as componentes polifásicas do filtro final FRM  $h_p(n)$  não mais irão satisfazer as restrições para que esse último também seja um filtro PR para bancos de M bandas (restrições da equação (3.25) para o filtro  $H_p(z)$ ). Entretanto, algumas propriedades importantes devem ser ressaltadas:

- 1. Um filtro protótipo FIR simétrico par do tipo PR para bancos CMFB de M bandas, dado por h(n), ao ser interpolado por um fator L, inteiro, constitui o filtro  $h^{I}(n)$ . Esse último terá transferência direta  $|T_0(e^{j\omega})| = 1$  e transferência de *aliasing* não nula, se o banco em que ele for utilizado tiver LM bandas. Portanto, o filtro interpolado não provê reconstrução perfeita em um banco  $com$   $LM$  bandas, mas possui transferência direta unitária.
- 2. Um filtro protótipo FIR simétrico par do tipo PR para bancos CMFB de M bandas, ao ser interpolado de  $L$  e convoluído com um filtro  $FIR$  simétrico de comprimento  $L$ , cujos coeficientes são todos iguais, irá resultar em um filtro

PR para bancos CMFB de LM bandas, a menos de um desvio de ganho total da estrutura, que pode ser feito unitário, se desejado.

Com as duas propriedades mencionadas é possível realizar filtros protótipos FRM de reconstrução perfeita restringindo a ordem do filtro de mascaramento para  $N_{g_1} = L - 1$ . O filtro de mascaramento terá que ser um filtro FIR simétrico (o que já era), e o filtro base poderá ser realizado com as estruturas lattice introduzidas na Seção 6.6.2 e discutidas mais detalhadamente no Apêndice C.

O desenvolvimento de estruturas mais gen´ericas FRM para bancos CMFB do tipo PR, que atendam naturalmente à reconstrução perfeita, fazendo o uso de seções *lattice*, têm sido buscadas atualmente. Porém, até o presente momento, não foram obtidos tais resultados.

Assumindo a técnica de reconstrução perfeita para bancos CMFRM exposta anteriormente, a otimização de tais estruturas será igual à otimização para bancos CMFB PR, ou seja, a função-objetivo modificada será dadas pelas equações (6.79) e (6.80), para os casos Minimax e LS, respectivamente. Entretanto, se for desejado estruturas CMFRM PR mais genéricas (sem restrição para a ordem do filtro de mascaramento), a otimização deverá ser realizada como na Seção 6.6.1, a qual inclui as restrições de transferência direta e de distorção de *aliasing*, assim como foi feito para os bancos CMFRM de reconstrução NPR<sup>11</sup>.

Na Seção 6.7 será mostrado, através de exemplos, tudo o que foi comentado.

# **6.7 Exemplos Num´ericos de Bancos Otimizados**

Agora, alguns exemplos de otimização para bancos CMFB e CMFRM, do tipo NPR e PR, com objetivo Least-squares (LS) e Minimax, são realizados. Na prática, o n´umero de bandas a ser utilizado ser´a normalmente maior ou igual a quatro, o que faz com que as estruturas FRM n˜ao necessitem do ramo inferior, uma vez que o filtro protótipo não é de banda larga (ver Capítulo 4 para maiores detalhes), sendo a frequência de ganho  $-3$  dB dada por  $\omega_{3dB} = \frac{\pi}{2M}$ .

<sup>&</sup>lt;sup>11</sup>A diferença da otimização CMFRM PR para a CMFRM NPR, nesse caso, se resume a forçar a transferência direta  $|T_0(e^{j\omega})|$  unitária, e forçar as transferências  $|T_i(e^{j\omega})|$  nulas, para  $i = 1, \ldots, \lfloor \frac{M-1}{2} \rfloor.$ 

O número de variáveis a otimizar, ou  $\mathcal{M}_p$ , calculado usando a equação (3.36) para o CMFB, e a equação (5.30) para o CMFRM, será sempre medido, assim como a complexidade computacional  $\mathcal{C}$ , calculada usando as equações (3.34) e (5.28), para o CMFB e o CMFRM, nessa ordem.

As figuras de mérito das estruturas CMFB e CMFRM são as seguintes: desvio de transferência direta máximo dado por  $d_1$ , e distorção de *aliasing* máxima dada por  $d_2$  (como definidos na Seção 6.4.1), atenuação mínima na banda de rejeição (norma infinita da resposta em freqüência do filtro protótipo na rejeição, ou $E_\infty$ da equação  $(6.13)$ , e a energia na banda de rejeição  $(E_2$  da equação  $(6.12)$ ).

Cabe ressaltar que, em todos os exemplos, uma boa solução inicial para o processo de otimização se baseia em filtros protótipos otimizados para bancos CMFB (realização direta) do tipo PR.

Nos exemplos realizados, o número de bandas usado foi sempre pequeno porque, para  $M > 8$ , a atenuação na banda de rejeição varia muito pouco ao se variar o número de canais do banco [11].

Os algoritmos de otimização utilizados foram os do tipo Quasi-Newton sem restrições, o qual inclui o segundo algoritmo de Dutta e Vidyasagar, e com restrições, dados pelos  $SQP^{12}$ , e obtiveram resultados sempre bem semelhantes. Nos casos em que um dos algoritmos tenha sido mais eficiente, alguns comentários são feitos.

# **6.7.1 Realiza¸c˜oes do Tipo NPR com Objetivo LS**

Como foram pesquisados dois tipos de procedimentos de otimização, ambos serão descritos agora, mas separadamente. No final da seção será possível ressaltar as qualidades e deficiências de cada um.

• Realização com Procedimento 1:

O primeiro exemplo supõe que deseja-se realizar um banco com  $M = 16$  bandas, com fator de *roll-off*  $\rho = 1$ , e com cada componente polifásica do filtro protótipo tendo  $K = 8$  amostras. Para isso, o filtro protótipo deve possuir ordem  $N_p = 2KM - 1 = 255$ .

<sup>&</sup>lt;sup>12</sup>Esses algoritmos são baseados em métodos de otimização *Quasi-Newton* (ex.:BFGS), com restrições satisfeitas pelas condições de Kuhn-Tucker [17].

As restrições do problema são dadas por  $d_1 \leq 0.01$  e  $d_2 \leq 1 \cdot 10^{-05}$ .

Como visto na Seção 5.8, o fator de interpolação  $L$  que proporciona ao banco CMFRM uma boa redução no número de coeficientes a otimizar é determinada heuristicamente<sup>13</sup> para as realizações Minimax. Embora a realização em questão seja do tipo Least-squares, o procedimento acima citado pode ser usado, como uma boa aproximação. Sendo assim, heuristicamente foi previsto que um dos melhores fatores de interpolação para esse exemplo é  $L = 4$ . Com esse fator de interpolação, o filtro base deve possuir uma freqüência de corte  $\omega_{3dB} \approx \frac{\pi L}{2M} = \frac{\pi}{8}$ , de forma que a sua versão interpolada possua freqüência de corte igual a  $\frac{\pi}{2M} = \frac{\pi}{32}$ .

Uma boa solução inicial para o filtro base é utilizar um filtro de reconstrução perfeita CMFB otimizado para  $M' = \frac{M}{L} = 4$  bandas, e um filtro de mascaramento cujos únicos coeficientes não nulos são os  $L$  centrais, que têm valor  $\frac{1}{L}$ . O filtro FRM resultante da convolução do filtro base com esse filtro de mascaramento é do tipo PR para  $M = 16$  bandas (a Seção 6.6.4 explica essa propriedade). Já para a estrutura CMFB, uma inicialização eficiente é feita assumindo que os coeficientes são os mesmos de um filtro protótipo otimizado CMFB PR, com  $M = 16$  bandas. A Figura 6.3 mostra os coeficientes iniciais e os otimizados para as estruturas CMFB e CMFRM (filtros base e de mascaramento), onde pode ser observado que o filtro de mascaramento n˜ao convergiu para uma resposta impulsional suavizada, mas mesmo assim permitiu que a opera¸c˜ao de mascaramento fosse realizada.

A Tabela 6.1 apresenta as característica dos filtros protótipos CMFB e CM-FRM, onde  $N_b$ ,  $N_{g_1}$  e  $N_p$  são, respectivamente, as ordens dos filtros base, máscara positiva e filtro protótipo. Já a Tabela 6.2 apresenta as figuras de mérito dessas realizações, de onde observa-se que a otimização CMFRM conseguiu a figura  $E_2$  um pouco melhor do que a otimização CMFB.

A Figura 6.4 mostra as respostas em magnitude dos filtros protótipos CMFB e CMFRM otimizados, e também a operação de mascaramento FRM, na

 $13$ Foi publicado um artigo  $[24]$  propondo uma forma analítica de se determinar o melhor fator de interpolação FRM.

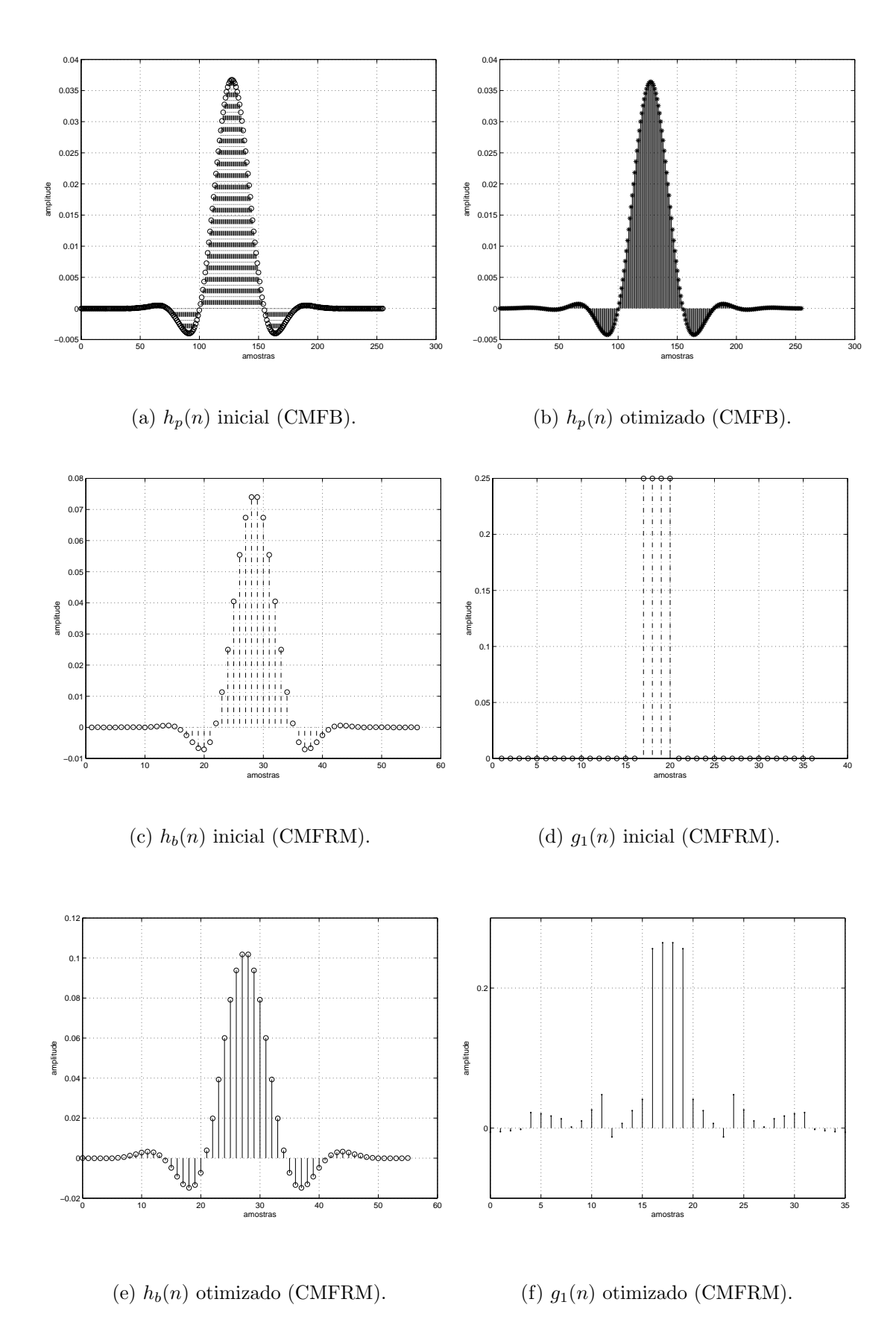

Figura 6.3: Respostas impulsionais dos filtros CMFB e CMFRM (Procedimento 1).

Tabela 6.1: Características das estruturas CMFB e CMFRM para realização NPR com objetivo LS (Procedimento 1).

| estrutura $\mid N_b \mid N_{q_1} \mid N_p$                                                   |  | $\mathcal{C}$                      | $\mathcal{M}_n$ |    |
|----------------------------------------------------------------------------------------------|--|------------------------------------|-----------------|----|
| <b>CMFB</b>                                                                                  |  | $255 \mid 12.063 \mid 128 \mid 16$ |                 |    |
| <b>CMFRM</b> $\parallel$ 55 $\parallel$ 36 $\parallel$ 255 $\parallel$ 48.063 $\parallel$ 46 |  |                                    |                 | 16 |

Tabela 6.2: Figuras de mérito das estruturas CMFB e CMFRM para realização NPR com objetivo LS (Procedimento 1).

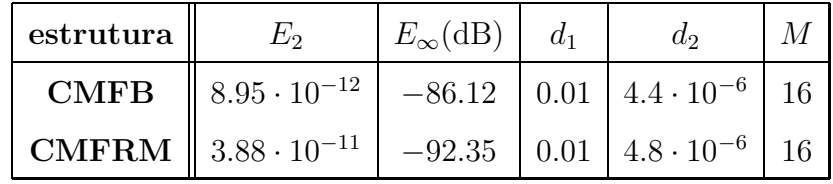

frequência. Percebe-se a existência de algumas corcovas na banda de rejeição para o caso CMFRM, uma vez que a máscara não conseguiu anular completamente a repetição espectral da resposta em frequência do filtro base interpolado.

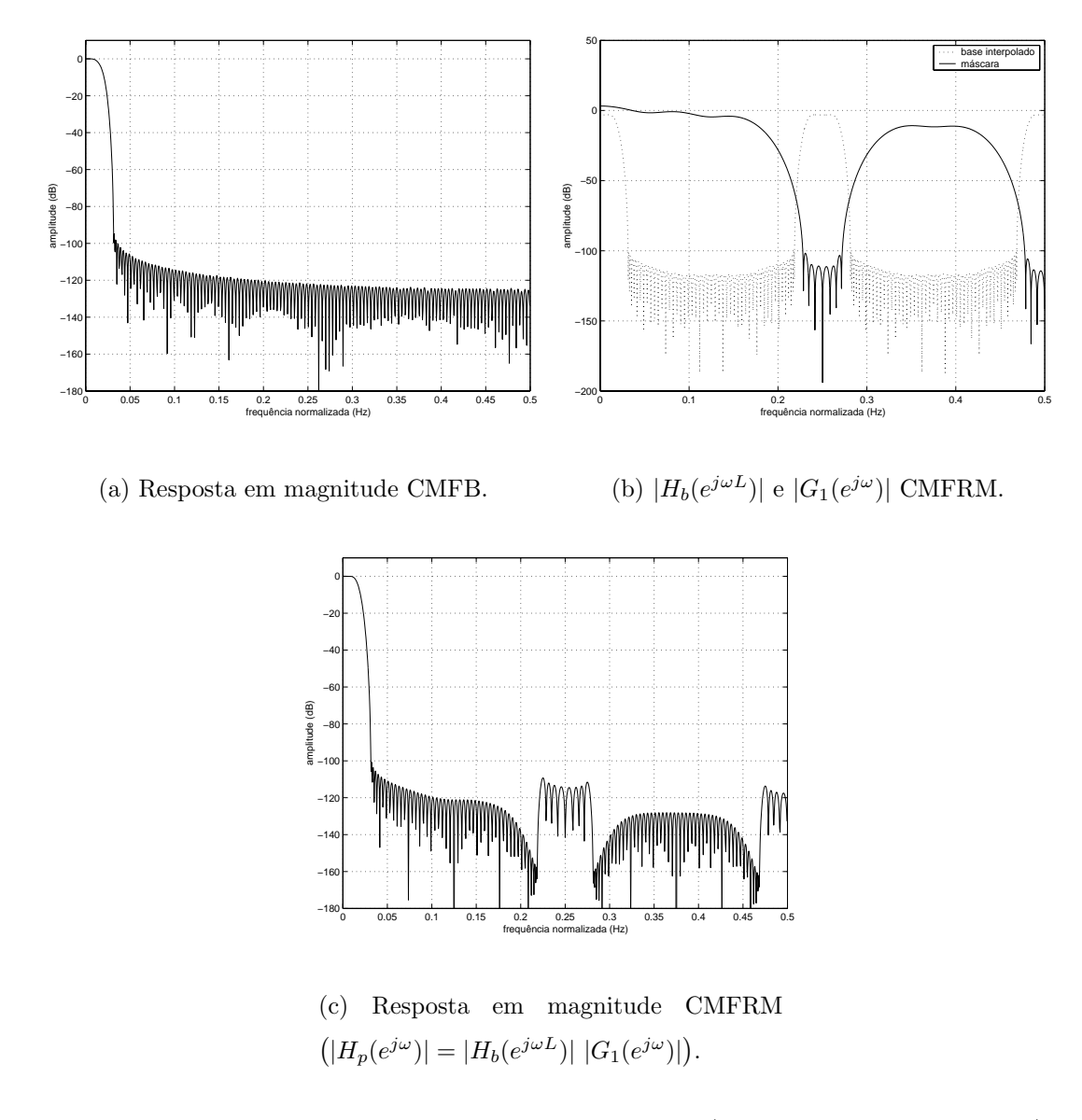

Figura 6.4: Respostas em magnitude NPR tipo LS (Procedimento 1,  $M = 16$ ).

• Realização com Procedimento 2:

Nesse exemplo, estruturas CMFB e CMFRM que tenham reconstrução próxima da perfeita, com um desvio de transferência direta máximo dado por  $d_1 \leq 0.01$ , e uma distorção de *aliasing* máxima dada por  $d_2 \leq 1 \cdot 10^{-05}$ , foram realizadas para diferentes números de bandas ( $M = 2, 4, 8, 16$ ), utilizando o Procedimento 2.

O filtro prot´otipo inicial era o mesmo para o CMFB e o CMFRM, permitindo uma comparação de convergência do processo de otimização partindo de uma mesma solução inicial nos dois casos. As respostas impulsionais iniciais dos filtros protótipos CMFB e CMFRM, e dos filtros base e de máscara CMFRM, são dadas na Figura 6.5. Os coeficientes não-nulos do filtro protótipo têm valor  $\frac{1}{\sqrt{2}M}$ , e os coeficientes não-nulos do filtro base e do filtro de mascaramento valem  $\frac{1}{M}$  e  $\frac{1}{\sqrt{2}}$ , de forma que a convolução do filtro base interpolado com a máscara irá gerar o filtro protótipo mencionado acima.

A Figura 6.6 mostra as soluções finais para cada processo de otimização CMFB, e as Figuras 6.7 e 6.8 para o processo de otimização CMFRM.

A Tabela 6.3 mostra as características dos filtros protótipos CMFB e CMFRM. As ordens dos filtros base e máscara positiva FRM são dadas por  $N_b$  e  $N_{g_1}$ , respectivamente. A ordem do filtro protótipo é dada por  $N_p$ . Com o número inicial de bandas sendo  $M = 2$ , e os possíveis fatores de interpolação FRM dados pela equação (5.19), o fator de interpolação escolhido para a estrutura foi  $L = 2$ , fazendo com que o filtro FRM possua somente o ramo positivo, reduzindo o número de variáveis a otimizar. Na tabela, pode-se observar que o número de variáveis a otimizar, ou  $\mathcal{M}_p$ , é menor para os bancos CMFRM. A complexidade computacional  $\mathcal C$  foi, nesse caso, sempre maior para os bancos CMFRM. O número de bandas do banco é dado pela entrada M da Tabela 6.3.

As figuras de mérito  $d_1$  e  $d_2$  mencionadas anteriormente, assim como a atenuação mínima na banda de rejeição  $(E_{\infty})$  e a energia na banda de rejeição  $(E_2)$ , são dadas na Tabela 6.4, de onde observa-se que os resultados obtidos para as estruturas CMFB e CMFRM são muito parecidos.

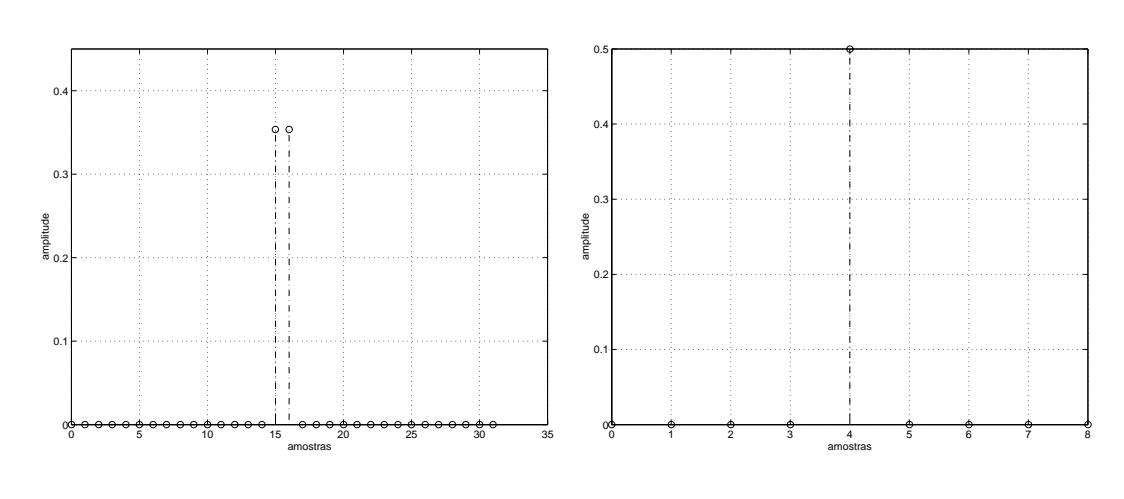

(a) Filtro protótipo CMFB e CMFRM. (b)  $h_b(n)$ .

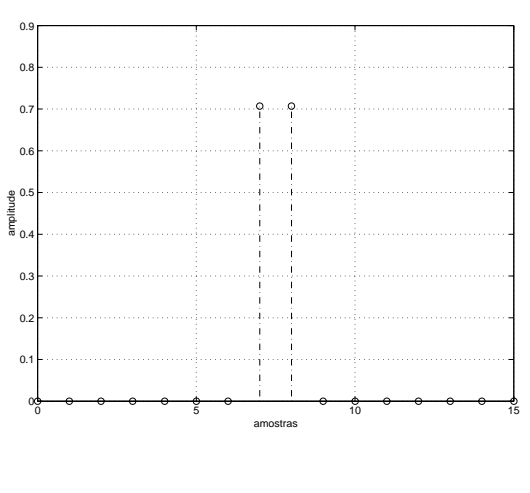

(c)  $g_1(n)$ .

Figura 6.5: Soluções iniciais para otimização NPR tipo LS.

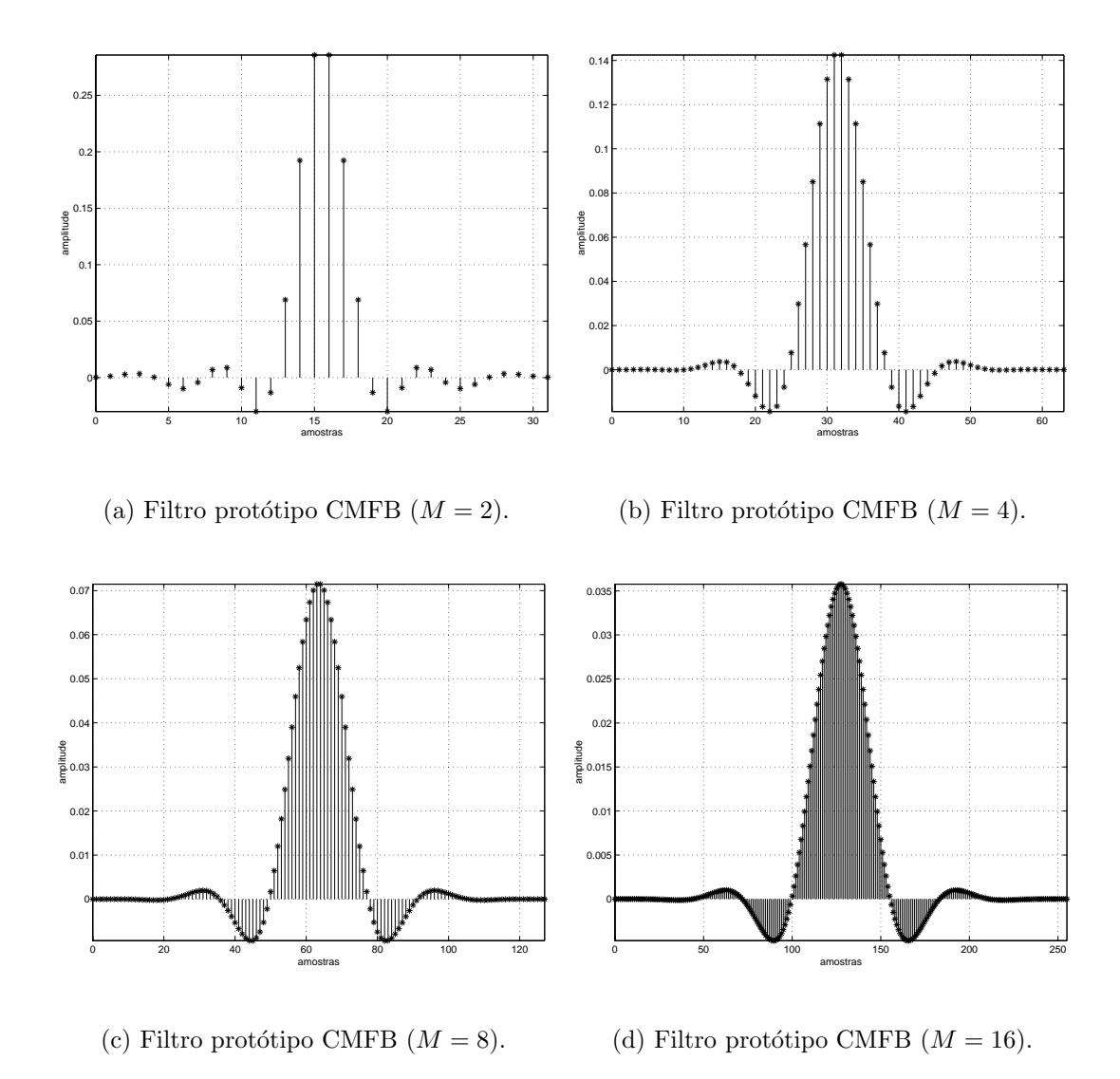

Figura 6.6: Coeficientes otimizados CMFB NPR tipo LS.

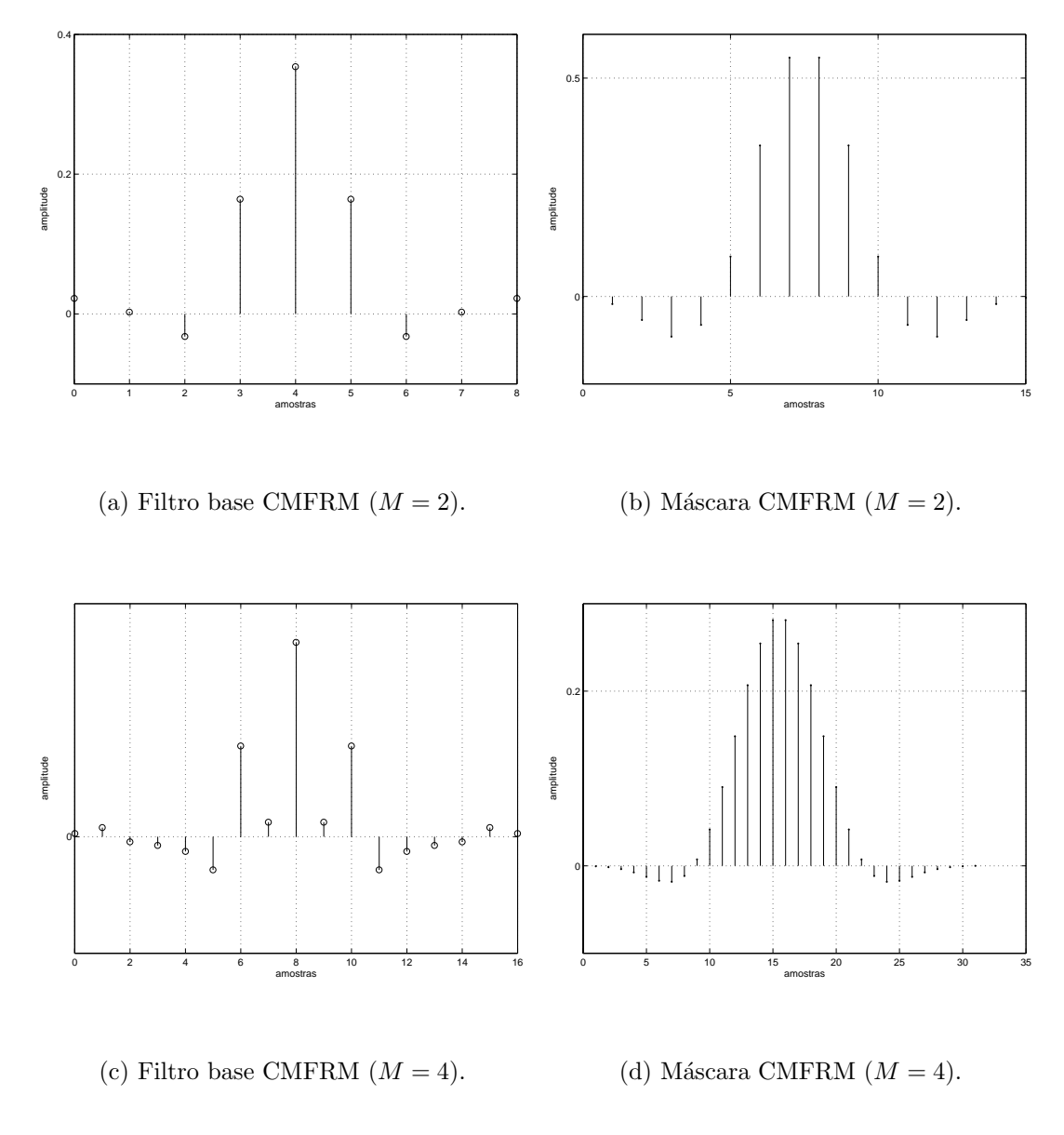

Figura 6.7: Coeficientes otimizados CMFRM NPR tipo LS  $(M = 2, 4)$ .

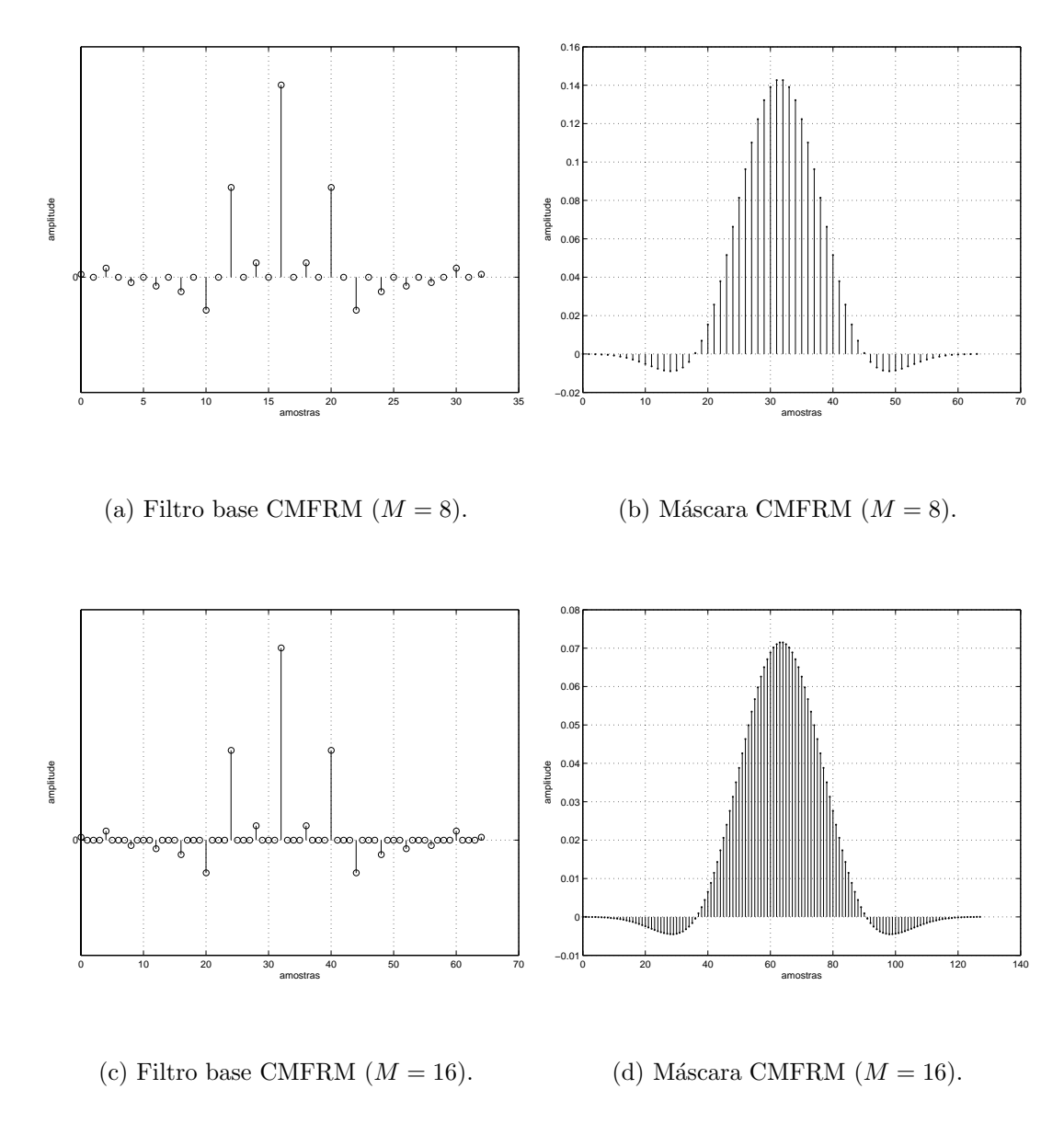

Figura 6.8: Coeficientes otimizados CMFRM NPR tipo LS  $(M = 8, 16)$ .

| estrutura    | $N_b$ | $N_{g_1}$ | $N_p$ | $\mathcal{C}$ | $\mathcal{M}_p$ | $\overline{M}$ |
|--------------|-------|-----------|-------|---------------|-----------------|----------------|
| <b>CMFB</b>  |       |           | 31    | 9.5           | 16              | $\overline{2}$ |
|              |       |           | 63    | 10.25         | 32              | $\overline{4}$ |
|              |       |           | 127   | 11.125        | 64              | 8              |
|              |       |           | 255   | 12.063        | 128             | 16             |
| <b>CMFRM</b> | 8     | 15        | 31    | 14            | 13              | $\overline{2}$ |
|              | 16    | 31        | 63    | 27.25         | 25              | 4              |
|              | 32    | 63        | 127   | 52.125        | 49              | 8              |
|              | 64    | 128       | 255   | 101.063       | 97              | 16             |

Tabela 6.3: Características das estruturas CMFB e CMFRM para realização NPR com objetivo LS (Procedimento 2).

Tabela 6.4: Figuras de mérito das estruturas CMFB e CMFRM para realização NPR com objetivo LS (Procedimento 2).

| estrutura    | $E_2$                 | $E_{\infty}$ (dB) | $d_1$ | $d_2$                | $\overline{M}$ |
|--------------|-----------------------|-------------------|-------|----------------------|----------------|
| <b>CMFB</b>  | $7.45 \cdot 10^{-11}$ | $-85.5$           | 0.01  | $\Omega$             | $\overline{2}$ |
|              | $7.26 \cdot 10^{-11}$ | $-93.2$           | 0.01  | $3.3 \cdot 10^{-06}$ | $\overline{4}$ |
|              | $2.08 \cdot 10^{-12}$ | $-93.5$           | 0.01  | $1.5 \cdot 10^{-06}$ | 8              |
|              | $9.74 \cdot 10^{-12}$ | $-94.47$          | 0.01  | $1.6 \cdot 10^{-06}$ | 16             |
| <b>CMFRM</b> | $2.40 \cdot 10^{-11}$ | $-101.0$          | 0.01  | ∩                    | $\overline{2}$ |
|              | $3.60 \cdot 10^{-12}$ | $-97.7$           | 0.01  | $2.9 \cdot 10^{-06}$ | $\overline{4}$ |
|              | $2.82 \cdot 10^{-12}$ | $-96.9$           | 0.01  | $4.9 \cdot 10^{-06}$ | 8              |
|              | $1.58 \cdot 10^{-12}$ | $-96.7$           | 0.01  | $5.4 \cdot 10^{-06}$ | 16             |

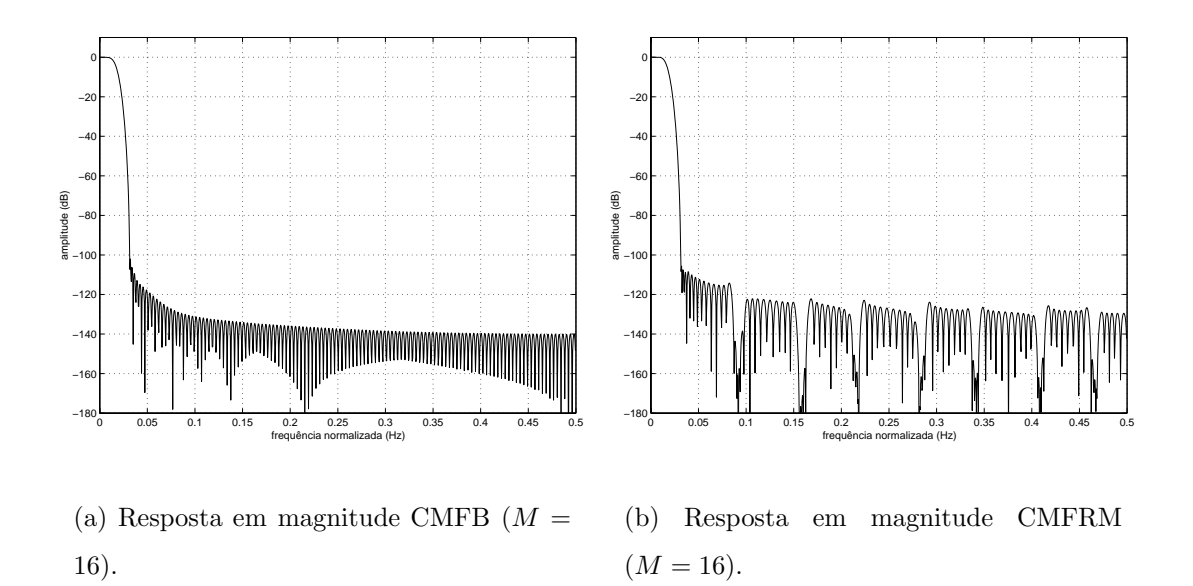

Figura 6.9: Respostas em magnitude CMFB e CMFRM NPR tipo LS.

A Figura 6.9 mostra a resposta em magnitude dos filtros protótipos CMFB e CMFRM para  $M = 16$ , ao final da otimização. Percebe-se que, no caso CMFRM, os efeitos introduzidos pela interpolação FRM não foram totalmente eliminados no processo de otimização, havendo "buracos" na banda de rejeição, devido ao mascaramento da resposta em frequência do filtro base interpolado.

Embora os resultados das estruturas CMFRM e CMFB tenham sido semelhantes, o que pôde ser observado em uma quantidade considerável de processos de otimização utilizando o Procedimento 2, foi que um dos dois sub-filtros FRM (base ou m´ascara) acaba ficando mais bem otimizado do que o outro, ou seja, ao otimizar ambos os filtros ao mesmo tempo, um deles acaba sendo tratado pelo algoritmo de otimiza¸c˜ao com uma relevˆancia maior, o que pode n˜ao trazer bons resultados. Uma nova proposta é realizar a otimização para o filtro base e para a máscara de forma independente, de forma a tentar fazer com que o algoritmo de otimização considere ambos com a mesma importância. Sendo assim, o filtro base poderia ser otimizido primeiro, para atender a uma determinada resposta em frequência, e, em seguida, seria otimizada a máscara, de forma que o filtro final atendesse aos requisitos préestabelecidos. Ao longo da pesquisa de Tese, foi observado que o Procedimento 2 nem sempre é favorável à otimização de bancos CMFRM<sup>14</sup>, mas é sempre eficiente

 $14A$  sua eficiência irá depender muito do fator de interpolação  $L$  e da solução inicial.

para a otimização de bancos CMFB (realização direta).

Um trabalho futuro importante será investigar a eficiência do processo de otimiza¸c˜ao em dois passos. O primeiro otimizando o filtro base, e o segundo otimizando o filtro de mascaramento.

# **6.7.2 Realiza¸c˜oes do Tipo NPR com Objetivo Minimax**

Na seção anterior, foram vistos exemplos de realizações com funções-objetivo Least-squares. Agora, serão vistos os exemplos de estruturas otimizadas com a função-objetivo Minimax.

• Realização com Procedimento 1:

Esse exemplo tem as mesmas especificações do exemplo NPR com funçãoobjetivo LS usando o Procedimento 1, apresentado na Seção 6.7.1. Também foram usadas nesse exemplo as mesmas soluções iniciais apresentadas naquela seção. A diferença é que agora a função-objetivo é do tipo Minimax. Então, no caso CMFB, partindo de uma solução inicial Least-squares para  $M = 16$ bandas, será obtida uma solução Minimax. E no caso CMFRM, partindo de uma solução inicial otimizada LS para  $M = 4$  bandas, interpolada de  $L = 4$ , e mascarada, será obtida uma solução CMFRM Minimax, para  $M = 16$  bandas.

Tabela 6.5: Figuras de mérito das estruturas CMFB e CMFRM para realização NPR com objetivo Minimax (Procedimento 1).

| estrutura | $E_2$                                                                                                    | $E_{\infty}$ (dB) $d_1$ | $d_2$ |  |
|-----------|----------------------------------------------------------------------------------------------------|-------------------------|-------|--|
|           | <b>CMFB</b> $\parallel 3.69 \cdot 10^{-12} \parallel -114.78 \parallel 0.01 \parallel 3.68 \cdot 10^{-6} \parallel 16$           |                         |       |  |
|           | <b>CMFRM</b> $\parallel 3.87 \cdot 10^{-12} \parallel -111.66 \parallel 0.01 \parallel 5.9 \cdot 10^{-6} \parallel 16 \parallel$ |                         |       |  |

As respostas em magnitude dos filtros protótipo CMFB, base e máscara CM-FRM, e filtro protótipo CMFRM (todos otimizados) estão representadas na Figura 6.10. Na figura fica claro que o filtro de mascaramento não foi capaz de tornar a resposta em magnitude do filtro protótipo CMFRM equiripple, mas, ao consultar a Tabela 6.5, conclui-se que o resultado obtido está muito próximo do equivalente CMFB, e que ambas as figuras de mérito  $E_{\infty}$  e  $E_2$  melhoraram em relação ao exemplo NPR LS com Procedimento 1. O resultado esperado seria uma redução de  $E_{\infty}$  e um aumento de  $E_2$ . O próximo exemplo explica esse fato.

• Realização com Procedimento 2:

Esse exemplo usa o Procedimento 2 da Seção 6.5.2, para realizar a otimização de bancos de filtros CMFB e CMFRM com função-objetivo Minimax.

As especificações para esse exemplo são as mesmas dadas no exemplo NPR com função-objetivo LS usando o Procedimento 2. As soluções iniciais também são as mesmas. Dessa forma, a Tabela 6.3, apresentada anteriormente, mostra as características dos filtros protótipos CMFB e CMFRM, que, assim como naquela seção, foram usados aqui. A tabela também mostra a complexidade computacional do banco medida em número de multiplicações por amostra  $(\mathcal{C})$ e o número de coeficientes a otimizar  $(\mathcal{M}_n)$ . Nesse exemplo, o banco CMFRM perde em complexidade computacional para o banco CMFB, mas apresenta um número menor de coeficientes a otimizar. Cabe ressaltar que existem situações que o banco CMFRM apresentará complexidade computacional menor do que o CMFB, além do já reduzido número de coeficientes a otimizar.

A Tabela 6.6 apresenta as figuras de m´erito de todas as estruturas da Tabela 6.3, s´o que agora sendo otimizadas com objetivo Minimax, que, como pode ser observado claramente, provê uma maior atenuação na banda de rejeição  $(E_{\infty})$ , quando comparado com as realizações LS. Nesse exemplo, os bancos CMFB obtiveram figuras de m´erito um pouco melhores do que os bancos CMFRM. Isso ocorreu porque a otimiza¸c˜ao Minimax se baseou no segundo algoritmo de Dutta e Vidyasagar, que faz uma busca exaustiva pelo melhor ponto de mínimo, através do ajuste da variável  $\xi$  (descrito na Seção 6.6). Esse tipo de otimiza¸c˜ao ´e computacionalmente intensivo, mas permite que os filtros sempre atinjam a solução Minimax. Sendo assim, a vantagem que a estrutura FRM possuia de ter menos coeficientes a otimizar, restringindo o espaço de busca, foi perdida, porque as estruturas CMFB e CMFRM tender˜ao a ser bem otimizadas, e uma vez que, se ambas possuem filtro protótipo com mesma ordem, a

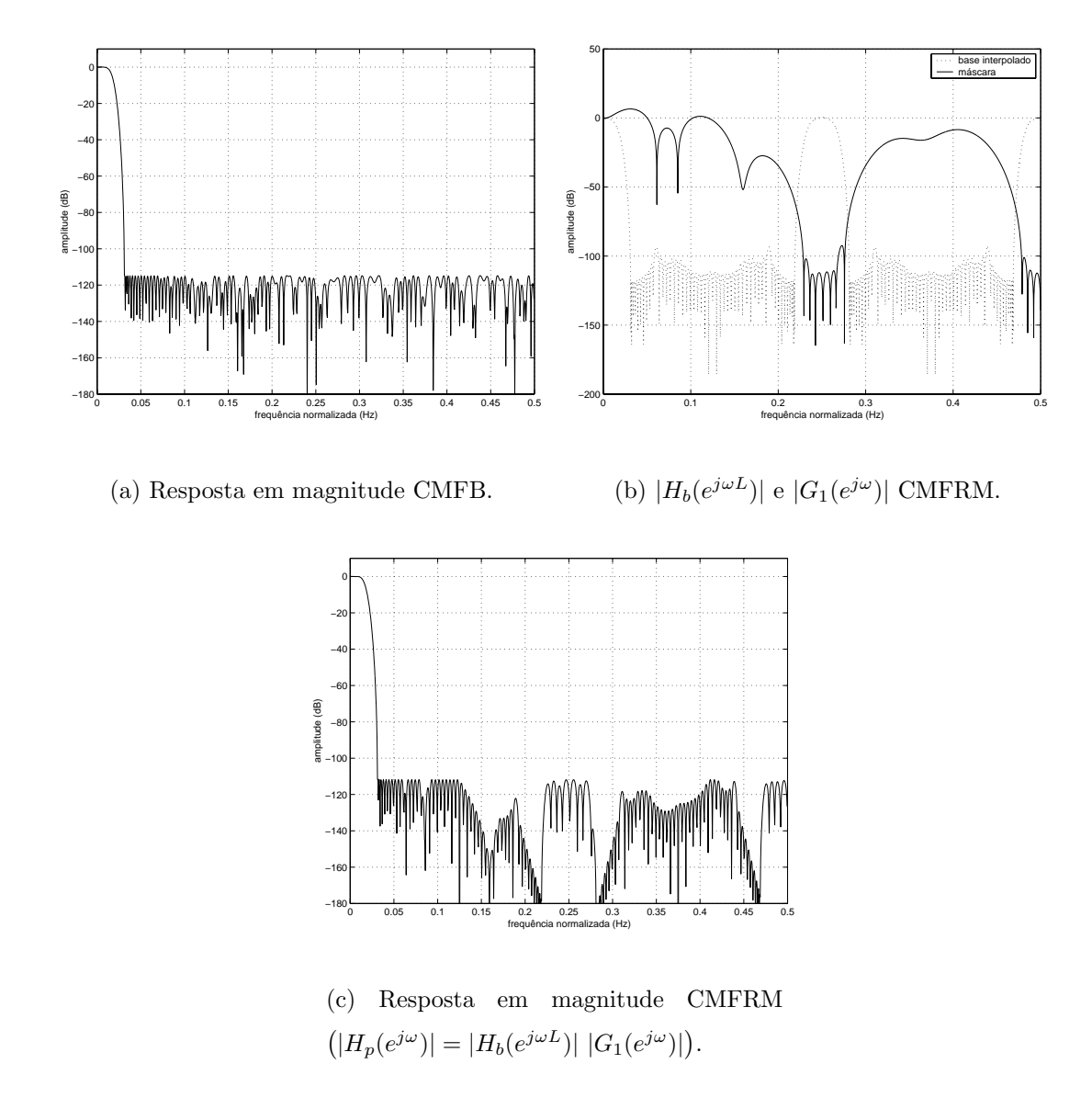

Figura 6.10: Respostas em magnitude Minimax NPR (Procedimento 1,  $M = 16$ ).

primeira obter´a sempre resultados melhores. Entretanto, para problemas em que o filtro protótipo possua um comprimento significativamente grande, será praticamente imposs´ıvel utilizar o algoritmo de Dutta e Vidyasagar, por requerer muita capacidade de processamento. Uma outra observação importante que pode ser feita nesse exemplo, assim como no exemplo anterior (Procedimento 1), é que o algoritmo Dutta e Vidyasagar melhorou não só a figura de mérito  $E_{\infty}$ , mas como também a figura  $E_2$ , em vários casos (ex.: estrutura CMFB,  $M = 4$  bandas), estando também a explicação relacionada com a robustez de tal algoritmo, uma vez que os resultados LS n˜ao foram desenvolvidos com esse algoritmo. Resultados bem inferiores foram obtidos para a realização direta CMFB usando algoritmos do tipo SQP, tal como o implementado na função "fmincon", do pacote de simulação para engenharia Matlab®[25].

Por experiência, os filtros CMFB, quando otimamente desenvolvidos, obterão sempre resultados melhores que os CMFRM ótimos, se ambos possuírem o  $\quad$  filtro protótipo com o mesmo comprimento.

Tabela 6.6: Figuras de mérito das estruturas CMFB e CMFRM para realização NPR com objetivo Minimax (Procedimento 2).

| estrutura    | E <sub>2</sub>        | $E_{\infty}$ (dB) | $d_1$ | $d_2$                | M              |
|--------------|-----------------------|-------------------|-------|----------------------|----------------|
| <b>CMFB</b>  | $5.28 \cdot 10^{-11}$ | $-101.5$          | 0.01  | $\theta$             | $\overline{2}$ |
|              | $5.35 \cdot 10^{-13}$ | $-123.6$          | 0.01  | $1.2 \cdot 10^{-06}$ | $\overline{4}$ |
|              | $6.03 \cdot 10^{-13}$ | $-122.7$          | 0.01  | $1.5 \cdot 10^{-06}$ | 8              |
|              | $7.33 \cdot 10^{-13}$ | $-122.3$          | 0.01  | $1.7 \cdot 10^{-06}$ | 16             |
| <b>CMFRM</b> | $2.83 \cdot 10^{-11}$ | $-104.4$          | 0.01  |                      | $\overline{2}$ |
|              | $2.65 \cdot 10^{-12}$ | $-115.5$          | 0.01  | $1.2 \cdot 10^{-06}$ | $\overline{4}$ |
|              | $3.23 \cdot 10^{-12}$ | $-113.6$          | 0.01  | $4.1 \cdot 10^{-06}$ | 8              |
|              | $2.41 \cdot 10^{-12}$ | $-115.2$          | 0.01  | $3.1 \cdot 10^{-06}$ | 16             |

A Figura 6.11 mostra as respostas em magnitude dos filtros protótipos e de todas as bandas dos bancos CMFB e CMFRM para a realização NPR Minimax, com  $M = 16$  bandas, usando o Procedimento 2. Como se observa, o filtro protótipo CMFRM não apresenta resposta em magnitude na banda de rejeição completamente equiripple (pontos de máximo com mesmo nível de atenuação). Isso ocorre porque o fator de interpolação usado para o filtro FRM  $(L = 2)$  não é muito adequado para esse número de bandas, de onde se conclui que a otimização também depende muito do fator de interpolação utilizado. Entretanto, os resultados obtidos aqui, para  $M = 16$  bandas, ainda foram melhores do que os obtidos utilizando o Procedimento 1, com o mesmo número de bandas.

Um ponto positivo das otimizações realizadas é que, em todos os casos, as restrições  $d_1$ , de transferência direta, e  $d_2$ , de distorção de *aliasing*, foram atendidas. Isso mostra que toda a formulação desenvolvida, incluindo as formas simplificadas de cálculo das restrições, estão corretas. As simplificações para o cálculo das funções  $|T_i(e^{j\omega})|, i = 0, 1, \ldots, M-1$ , descritas na Seção 6.3, ainda não haviam sido introduzidas na literatura dedicada, e são essenciais para reduzir o tempo de execução do algoritmo de otimização.

Por fim, as figuras de mérito das realizações NPR CMFRM foram semelhantes às das realizações CMFB. Aparentemente, ainda é possível melhorar os resultados CMFRM, uma vez que os seus sub-filtros pareciam n˜ao ser bem otimizados simultaneamente.

# **6.7.3 Realiza¸c˜oes do Tipo PR**

Na Seção 6.6.4, foi discutida uma forma de se realizar bancos CMFRM com reconstrução perfeita. Entretanto, a estrutura não é nem um pouco genérica, e restringe a ordem do filtro de mascaramento a ser menor do que o fator de interpolação  $L$  do filtro base. Agora, será realizada uma estrutura CMFRM desse tipo, a fim de analisar suas figuras de mérito.

Estruturas CMFRM PR foram usadas nesse trabalho como solução inicial para os exemplos de bancos otimizados. Uma delas, realizada para M = 16 bandas, com fator de interpolação  $L = 4$ , e com componentes polifásicas de  $h_p(n)$  de tamanho  $K = 8$ , tem as suas características apresentadas na Tabela 6.7.3. O filtro base CMFRM é um filtro PR realizado para  $M = 4$  bandas, com objetivo LS. O filtro de mascaramento é um filtro do tipo RRS  $[3]$ , cujos L coeficientes centrais possuem valor  $\frac{1}{L}$ , sendo os demais nulos. As figuras de mérito  $E_2$  e  $E_{\infty}$  não são boas para essa

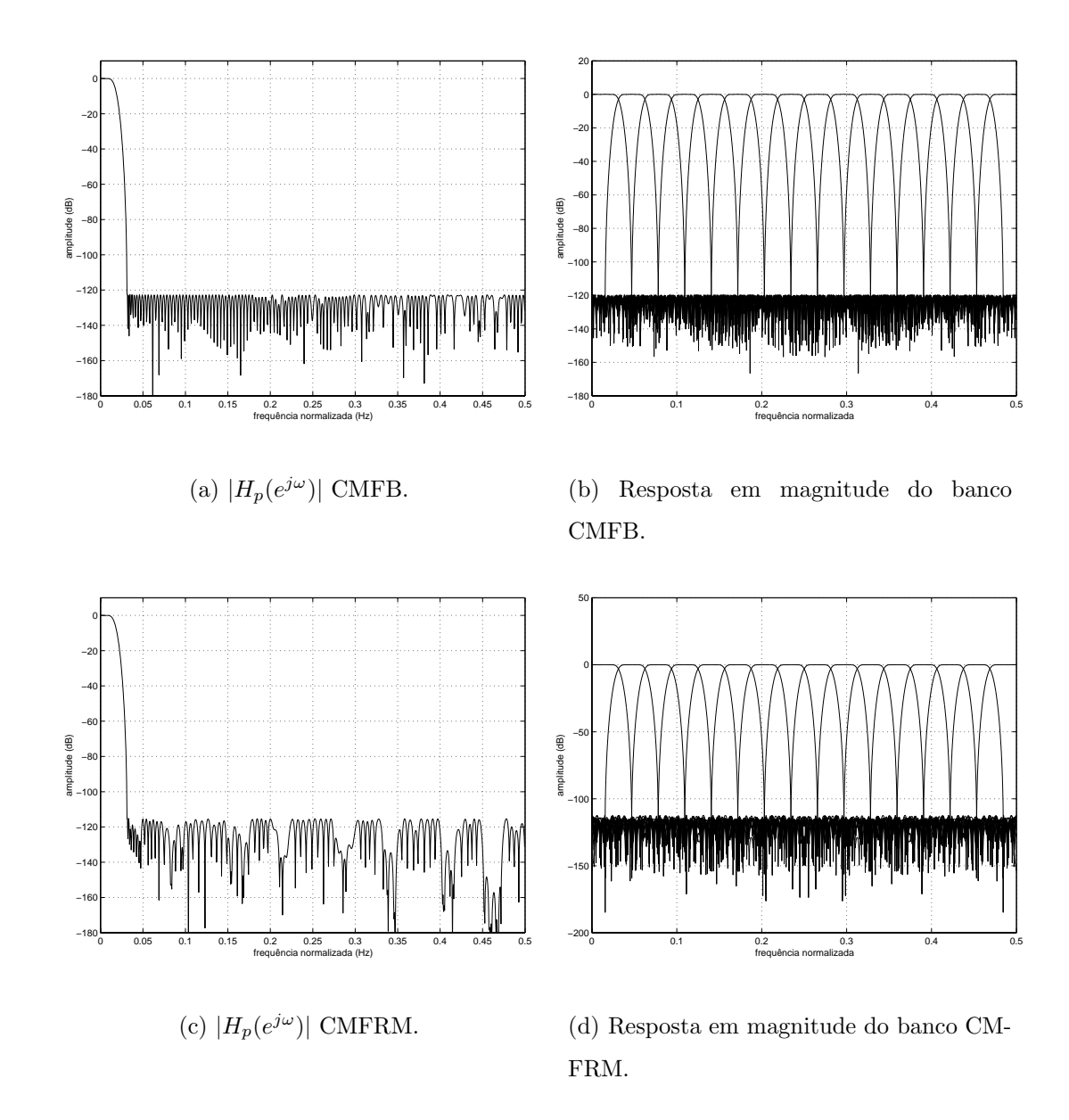

Figura 6.11: Respostas em magnitude CMFB e CMFRM NPR tipo Minimax ( $M =$ 16).

ordem de filtro protótipo ( $N_p = 2KM - 1$ ), mas os coeficientes desse filtro serviram como uma boa solução inicial para os problemas NPR.

Tabela 6.7: Características da estrutura CMFRM para realização PR.

| estrutura $\mid N_b \mid N_{g_1} \mid N_p \mid C \mid \mathcal{M}_p \mid M \mid$ |  |  |  | E <sub>2</sub>                                                                                                    | $E_{\infty}$ (dB) $d_1   d_2   M$ |  |  |
|----------------------------------------------------------------------------------|--|--|--|----------------------------------------------------------------------------------------------------|-----------------------------------|--|--|
|                                                                                  |  |  |  | $\vert$ CMFRM $\vert$ 55 $\vert$ 36 $\vert$ 255 $\vert$ 48.063 $\vert$ 46 $\vert$ 16 $\vert$ 4.91 $\cdot$ 10 <sup>-04</sup> $\vert$ -25.71 $\vert$ 0 $\vert$ 0 $\vert$ 16 |                                   |  |  |

A Figura  $6.12$  apresenta a resposta em magnitude do filtro protótipo CM-FRM, de onde se observa que existem duas corcovas n˜ao canceladas pelo filtro de mascaramento, provenientes da interpolação  $L = 4$ .

A construção de estruturas CMFRM que atendam ao requisito de reconstrução perfeita será alvo dos próximos trabalhos. Para isso, estudos à respeito das propriedades das componentes polifásicas CMFRM serão realizados.

# **6.7.4 Realiza¸c˜oes Comparativas com a Literatura Especializada**

Neste exemplo, são feitas comparações das melhores realizações CMFB da literatura especializada [6] com os bancos CMFRM. Os requisitos de projeto são:  $M=32,\,K=8,\,\rho=1.0,\,d_1\leq0.0001$ e $d_2\leq1\cdot10^{-05}.$ Com estas especificações, o filtro protótipo possuirá ordem  $N_p = 2KM - 1 = 511$ . O filtro protótipo CMFRM foi realizado com um fator de interpolação  $L = 4$ , utilizando o Procedimento 1.

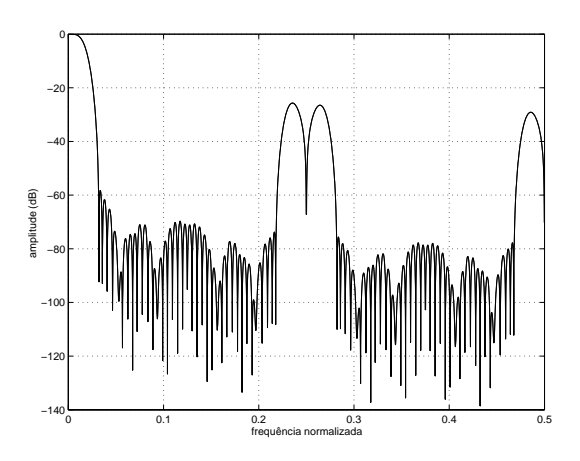

Figura 6.12:  $|H_p(e^{j\omega})|$  CMFRM PR.

A Tabela 6.8 mostra as características das estruturas CMFB e CMFRM. Já a Tabela 6.9 apresenta as figuras de mérito da literatura e os resultados obtidos com a estrutura CMFRM otimizada. Observa-se que os resultados CMFB são ligeiramente melhores do que os do banco CMFRM, sendo que, em contrapartida, este último pˆode ser implementando com um n´umero muito menor de coeficientes (como visto na Tabela 6.8, através da entrada  $\mathcal{M}_p$ ).

Tabela 6.8: Características das estruturas CMFB e CMFRM  $(M = 32)$ .

| estrutura $\mid N_b \mid N_{q_1} \mid N_p$      |  | $\mathcal{C}$             | $\mathcal{M}_p \mid M$ |  |
|-------------------------------------------------|--|---------------------------|------------------------|--|
| <b>CMFB</b>                                     |  | $1511$   13.03   256   32 |                        |  |
| <b>CMFRM</b>   111   67   511   93.03   90   32 |  |                           |                        |  |

Tabela 6.9: Figuras de mérito para o filtro protótipo CMFB e o CMFRM  $(M = 32)$ .

| estrutura    | critério | $E_2$                           | $E_{\infty}$ (dB) | $d_1$ | $d_2$                                            |
|--------------|----------|---------------------------------|-------------------|-------|--------------------------------------------------|
| <b>CMFB</b>  | LS       | $5.6 \cdot 10^{-13}$            |                   |       | $-100.0$   0.0001   2.3 $\cdot$ 10 <sup>-6</sup> |
|              |          | Minimax $\  3.2 \cdot 10^{-11}$ |                   |       | $-106.0$ 0.0001 1.1 $\cdot$ 10 <sup>-5</sup>     |
| <b>CMFRM</b> | LS       | $8.7 \cdot 10^{-13}$            |                   |       | $-92.0$   0.0001   $2.6 \cdot 10^{-6}$           |
|              |          | Minimax $1.17 \cdot 10^{-11}$   |                   |       | $-105.9$   0.0001   $1.0 \cdot 10^{-5}$          |

As Figuras 6.13(a) e 6.13(b) mostram a resposta em magnitude do filtro protótipo e do banco CMFRM, nesta ordem.

Neste exemplo, observou-se que, com quase um terço do número de coeficientes da estrutura CMFB convencional, pôde ser realizado um banco CMFRM otimizado com figuras de m´erito praticamente idˆenticas. Uma vez que, agora, a ordem do filtro protótipo tornou-se relativamente alta  $(N_p = 511)$ , a vantagem da estrutura baseada na técnica FRM fica evidente, porque um número alto de coeficientes a otimizar dificulta o processo de otimização, o que pode ter acontecido com a estrutura CMFB, ficando a estrutura CMFRM isenta deste problema.
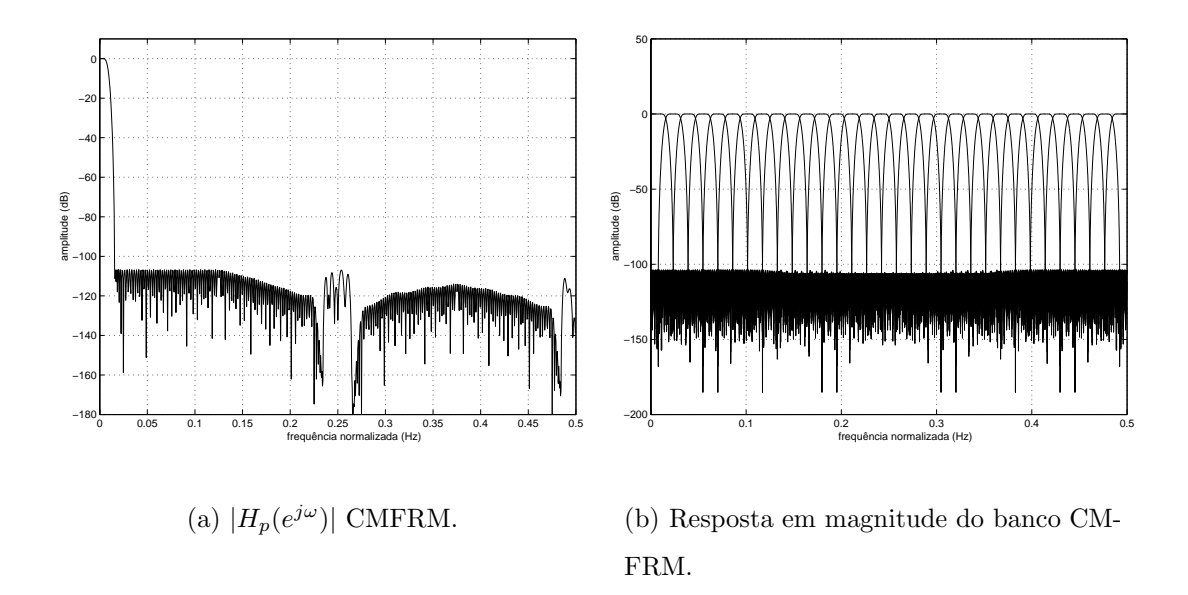

Figura 6.13: Resposta em magnitude do filtro protótipo e do banco CMFRM.

#### **6.7.5 Especifica¸c˜ao Irrealiz´avel via Implementa¸c˜ao Direta**

Neste exemplo, os requisitos de projeto são:

$$
\begin{cases}\nM = 1024 \\
\rho = 0.1 \\
E_{\infty} = -60 \text{ dB}\n\end{cases}
$$

Estas características fazem com que a implementação direta CMFB seja irrealizável, porque a ordem requerida para o filtro protótipo é muito elevada. Assumindo que o comprimento das componentes polifásicas do filtro protótipo seja  $K = 45$ , a ordem do mesmo, para satisfazer as especificações, será  $N_p = 2KM - 1 = 92159$ , resultando em  $\mathcal{M}_p = 46080$  coeficientes a otimizar, o que torna o processo de otimização impossível de ser realizado, por requerer muito processamento e muita capacidade de armazenamento, devido à matriz hessiana<sup>15</sup> possuir mais do que 2 bilhões de entradas. Dessa forma, neste exemplo serão comparados os filtros CMFRM antes e após a otimização, utilizando o Procedimento 1. Em ambos os casos, o protótipo foi realizado com  $N_b = 234, L = 384, e N_{g_1} = 1653$ , levando a uma ordem total do filtro protótipo  $N_p = 91509$  e um total de  $\mathcal{M}_p = 945$  coeficientes distintos a serem otimizados. Sendo a ordem do filtro protótipo CMFRM menor do que a do CMFB

 $15A$  matriz hessiana [17] carrega uma medida de segunda ordem da função-objetivo, sendo uma estimativa para as derivadas parciais de segunda ordem.

convencional, insere-se zeros na resposta impulsional da máscara até fazer com que a ordem final do filtro protótipo CMFRM atinja a ordem  $N_p = 2KM - 1$ .

A Tabela  $6.10$  mostra os resultados dos filtros protótipos  $\rm CMFRM$  antes e depois da otimização.

Tabela 6.10: Figuras de mérito para realização CMFRM ( $M = 1024$ ).

| estrutura                        | critério $E_{\infty}$ (dB) |         | a <sub>1</sub> | $d_2$ (dB) |
|----------------------------------|----------------------------|---------|----------------|------------|
| <b>CMFRM</b>                     | Minimax                    | $-63.8$ | 0.004          | $-60.6$    |
| <b>CMFRM</b> otimizado   Minimax |                            | $-67.6$ | 0.004          | $-64.4$    |

A Figura  $6.14(a)$  mostra o filtro protótipo otimizado em um eixo de frequências reduzido (um décimo do original normalizado), para melhor visualização. Já a Figura 6.14(b) mostra 32 das 1024 bandas do banco CMFRM otimizado.

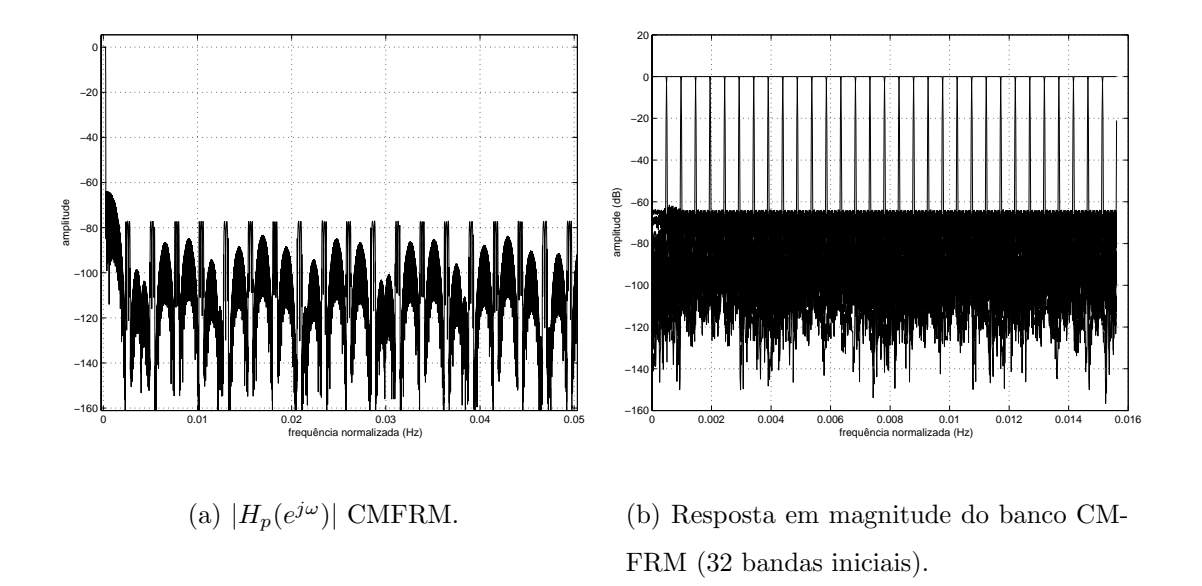

Figura 6.14: Resposta em magnitude do filtro protótipo e do banco CMFRM ( $M =$ 1024).

#### Capítulo 7

#### **Conclus˜ao**

Como foi apresentado ao longo dessa tese, o Capítulo 1 foi responsável por introduzir o problema, e os Capítulos 2, 3 e 4 deram o amparo teórico necessário para o desenvolvimento da tese. Já os Capítulos 5 e 6 apresentaram toda a teoria desenvolvida para a realização de bancos de filtros otimizados utilizando a estrutura FRM, baseada na teoria de bancos de filtros CMFB.

Os Capítulos 4 e 5 apresentaram, nessa ordem, a técnica *frequency-response* masking, ou FRM, e as estruturas de bancos CMFB baseadas no FRM, de onde conclui-se que essa técnica favorece o desenvolvimento de filtros com transição estreita e número reduzido de coeficientes. No processo de otimização, um número reduzido de variáveis a otimizar poderia facilitar a busca por um ponto ótimo, de mínimo global, e também reduzir o custo computacional necessário para se realizar essa tarefa.

O Cap´ıtulo 6, ao apresentar as figuras de m´erito de sistemas de bancos de filtros e transmultiplexadores, permitiu desenvolver funções-objetivo e restrições que pudessem ser usadas em processos de otimização não linear, com o objetivo de obter bancos ou sistemas transmultiplixadores eficientes. Nas Seções 6.3 e 6.4 foram desenvolvidas algumas equações muito importantes para o cômputo das funçõesobjetivo, e principalmente das restrições, que seriam aplicadas ao problema. Essas equações simplificaram ao máximo a forma como tais figuras de mérito deveriam ser calculadas, o que ainda não havia sido introduzido na literatura dedicada ao assunto, como por exemplo  $[6, 7, 11, 12]$ , e foram as maiores contribuições nessa tese. Com as equações reduzidas das funções e de seus gradientes, a aplicação de uma rotina de otimização não linear tornou-se simples e direta, bastando escolher qual o algoritmo que se "encaixava" melhor ao problema. Como foi visto nas Seções 6.5 e 6.6, foram escolhidos algoritmos do tipo *quasi-Newton*[17], sem restrições, e com restrições, sendo que esses últimos se encaixavam na classe dos algoritmos SQP (sequential quadratic programming).

Após ter apresentado o problema, formulado as equações, e apresentar os procedimentos e ferramentas para resolvê-lo, foram finalmente apresentados os resultados de otimizações na Seção 6.7. Esses resultados permitiram observar que, realmente, ao se usar estruturas alternativas FRM para tentar simplificar o processo de otimização de bancos CMFB, a tarefa de chegar mais próximo de uma solução ótima fica facilitada, por haver um número menor de parâmetros (coeficientes do filtro protótipo) a ajustar. Através de exemplos comparativos de estruturas otimizadas CMFB e CMFRM (CMFB usando FRM), foi poss´ıvel observar que a otimização dessa última dependia fortemente do procedimento de otimização utilizado e das soluções iniciais dadas, muito mais do que a estrutura CMFB direta. Sendo assim, em alguns exemplos, as estruturas CMFRM eram bem otimizadas, e em outros, não. Também, como foi observado no Capítulo 5, a implementação da estrutura CMFRM normalmente aumenta a complexidade computacional do sistema, medida em número de multiplicações e somas por amostra na saída do banco ou sistema transmultiplexador. Isso acontece sempre que a estrutura FRM utiliza somente o ramo superior. Como alternativa, foi sugerido também nesse capítulo, o uso da estrutura CMFRM, nesses casos, para realizar somente o processo de otimização, convertendo-a para a estrutura direta CMFB no momento de implementação do sistema, se fosse conveniente reduzir a complexidade computacional do referido sistema.

Por fim, conclui-se que a estrutura FRM com um único ramo não é conveniente para a implementação em bancos de filtros CMFB, porque aumenta a complexidade computacional do mesmo, sendo que a estrutura Pseudo-CMFRM é a solução para estes casos, a qual deve ser usada quando o filtro protótipo tornar-se muito extenso, uma vez que o mesmo não poderá ser otimizado, caso seja implementado diretamente, devido ao grande n´umero de coeficientes a otimizar. Isso ocorre quando o fator de *roll-off* especificado é muito pequeno (ex.:  $\rho \leq 0.1$ ), forçando a realização de filtros com transição muito abrupta. Nesses casos, deve-se determinar heuristicamente o melhor fator de interpolação  $L$  para a estrutura FRM, de forma que a complexidade computacional do banco e o número de coeficientes a otimizar sejam reduzidos. E importante ressaltar que o banco CMFRM utilizando os dois ´ ramos FRM terá quase sempre menor complexidade computacional e coeficientes a otimizar do que o banco CMFB, sendo portanto uma boa opção para substituir esse último.

Um próximo passo no trabalho é utilizar ambos os ramos superior (mascaramento positivo) e inferior (mascaramento negativo), de forma que será possível obter bancos CMFRM com n´umero de coeficientes a otimizar reduzido, e com complexidade computacional menor do que as realizações CMFB convencionais. Dentre outros trabalhos futuros estão a utilização do algoritmo WLS-Chebyshev [23] nos processos de otimização, permitindo a realização de filtros do tipo *peak-constrained*, os quais combinam as funções-objetivo Minimax e Least-squares, talvez acelerando a convergência do processo, e a otimização dos bancos CMFRM em duas etapas, onde o filtro base e as m´ascaras ser˜ao otimizados separadamente, possivelmente obtendo bancos com figuras de mérito melhores.

#### **Referˆencias Bibliogr´aficas**

- [1] LIM., Y. C., "Frequency-response masking approach for the synthesis of sharp linear phase digital filters", IEEE Transactions on Circuits and Systems, v. CAS-33, pp. 357–364, April 1986.
- [2] CROCHIERE, R. E., RABINER, L. R., Multirate Digital Signal Processing. 1 ed. Prentice Hall, 1996.
- [3] DINIZ, P. S. R., NETTO, S. L., DA SILVA, E. A. B., Digital Signal Processing: System Analysis and Design. 1 ed. Cambridge, Cambridge University Press, 2002.
- [4] DINIZ, P. S. R., BARCELLOS, L. C. R., NETTO, S. L., "Design of cosinemodulated filter bank prototype filters using the frequency-response masking approach". In: Proc. IEEE Int. Conf. Acoustics, Speech, and Signal Processing, v. VI, pp. SPMT–P4.6 1–4, Salt Lake City, UT, May 2001.
- [5] VAIDYANATHAN, P. P., Multirate Systems and Filter Banks. Englewood Cliffs, NJ, Prentice Hall, 1993.
- [6] SARAMAKI., T., "A generalized class of cosine-modulated filter banks". In: Proc. TICSP Workshop on Transforms and Filter Banks, pp. 336–365, Tampere, Finland, June 1998.
- [7] BARCELLOS, L. C. R., Mascaramento de Resposta em Freqüência: Otimização pelo Algoritmo WLS-Chebyshev e Implementação Eficiente em Bancos de Filtros Modulados por Cosseno. Tese de mestrado, COPPE/Universidade Federal do Rio de Janeiro, Brasil, 2001.
- [8] "Audio Compression", Internet WWW site (http://www.cs.sfu.ca/undergrad/CourseMaterials/CMPT479 /material/notes/Chap4/Chap4.3/Chap4.3.html).
- [9] COUASNON, T. D., MONNIER, R., RAULT., J. B., "OFDM for digital TV broadcasting", Elsevier Science Signal Processing, v. 39, 1994.
- [10] VIHOLAINEN, A., SARAMÄKI, T., RENFORS, M., "Cosine-modulated filter bank design for VDSL modems". In: Proc. IEEE Int. Workshop Intelligent Signal Processing and Communication Systems, pp. 143–147, Melbourne, Australia, November 1998.
- [11] ALHAVA, J., VIHOLAINEN, A., "Implementation of nearly-perfect reconstruction cosine-modulated filter banks". In: Proc. FinSig, pp. 222–226, Oulu, Finland, 1999.
- [12] VAIDYANATHAN, P. P., KOILPILLAI, R. D., "Cosine-modulated FIR filter banks satisfying perfect reconstruction", IEEE Trans. on Signal Processing, v. 40, n. 4, pp. 770–783, april 1992.
- [13] NARASIMHA, M. J., PETERSON, A. M., "On the computation of de discrete cosine transform", IEEE Trans. Commun., v. COM-26, n. 6, pp. 934–936, june 1978.
- [14] LIM, Y. C., LEE, J. H., CHEN, C. K., et al., "A weighted least squares algorithm for quasi-equiriple FIR and IIR digital filter design", IEEE Trans. on Signal Processing, v. 40, n. 3, pp. 551–558, march 1992.
- [15] ADAMS, J. W., WILLSON JR., A. N., "A new approach to FIR digital filters with fewer multipliers and reduced sensitivity", IEEE Trans. on Circuits and Syst., v. CAS-30, pp. 277–283, may 1983.
- [16] NEUVO, Y., DONG, C. Y., MITRA, S. K., "Interpolated finite impulse response filters", IEEE Trans. Acoust. Speech, Signal Processing, v. ASSP-32, pp. 563–570, june 1984.
- [17] LUENBERGER, D. G., Linear and Nonlinear Programming. 2 ed. Menlo Park, California, Addison-Wesley Publishing Company, 1989.
- [18] DINIZ, P. S. R., BARCELLOS, L. C. R., NETTO, S. L., "Design of FIR filters combining the frequency-response masking and the WLS-Chebyshev approaches". In: Proc. IEEE Int. Symp. Circuits and Systems, v. II, pp. 613–616, Sydney, Australia, May 2001.
- [19] VIHOLAINEN, A., SARAMÄKI, T., RENFORS, M., "Nearly-perfect reconstruction cosine-modulated filter bank design for VDSL Modems". In: Proc. IEEE Int. Conf. Electronics, Circuits and Systems, pp. 373–376, Phapos, Greece, September 1999.
- [20] RABINER, L. R., McCLELLAN, J. H., PARKS, T. W., "FIR digital filter design techniques using weighted Chebyshev approximation". In: Proc. of the IEEE, v. 63, pp. 595–610, 1975.
- [21] DUTTA, S. R. K., VIDYASAGAR, M., "New algorithms for constrained minimax optimization", Mathematical Programming, v. 13, pp. 140–155, 1977.
- [22] LU, W. S., "Minimax design of nonlinear-phase FIR filters: a least-Pth approach", not published.
- [23] DINIZ, P. S. R., NETTO, S. L., "On WLS-Chebyshev FIR digital filters", Journal of Circuits, Systems, and Computers, v. 9, n. 3-4, pp. 155–168, 1999.
- [24] LIM, Y. C., LIAN., Y., "The optimal design of one- and two- dimensional FIR filters using the frequency fesponse masking technique", IEEE Transactions CAS II, v. 40, pp. 88–95, 1993.
- [25] "MATLAB Optimization Toolbox: User's Guide", The MathWorks Inc.: Portable Document Format (PDF) version available in the Internet, 1997, as part of MATLAB<sup>®</sup> documentation.

#### **Apˆendice A**

### Descrição das Funções  $T_0(z)$  e  $T_i(z)$

A derivação do termo  $\gamma(n)$  é aqui apresentada, assim como o desenvolvimento que resultou na equação  $(6.23)$ , das transferências de *aliasing*.

Da equação (6.20), e usando a definição de  $\beta_m$  dada na equação (6.18), se obtém

$$
\gamma(n) = \left[ \sum_{m=0}^{M-1} \left( \beta_m^2 e^{\frac{j(2m+1)\pi n}{2M}} + \beta_m^*^2 e^{\frac{-j(2m+1)\pi n}{2M}} \right) \right]
$$

$$
= \sum_{m=0}^{M-1} e^{\frac{-j(Np-n)(2m+1)\pi}{2M}} + \sum_{m=0}^{M-1} e^{\frac{j(Np-n)(2m+1)\pi}{2M}} \tag{A.1}
$$

uma vez que  $\beta_m^2 = e^{\frac{-j(2m+1)\pi N_p}{2M}}$ . Se  $(N_p - n)$  não é um múltiplo de  $2M$ , então

$$
\gamma(n) = e^{\frac{-j(N_p-n)\pi}{2M}} \left[ \frac{1 - e^{-j(N_p-n)\pi}}{1 - e^{\frac{-j(N_p-n)\pi}{M}}} \right] + e^{\frac{j(N_p-n)\pi}{2M}} \left[ \frac{1 - e^{j(N_p-n)\pi}}{1 - e^{\frac{j(N_p-n)\pi}{M}}} \right]
$$
\n
$$
= e^{\frac{-j(N_p-n)\pi}{2}} \frac{\sin\left[\frac{(N_p-n)\pi}{2}\right]}{\sin\left[\frac{(N_p-n)\pi}{2M}\right]} + e^{\frac{j(N_p-n)\pi}{2}} \frac{\sin\left[\frac{(N_p-n)\pi}{2}\right]}{\sin\left[\frac{(N_p-n)\pi}{2M}\right]}
$$
\n
$$
= \frac{2 \cos\left[\frac{(N_p-n)\pi}{2}\right] \sin\left[\frac{(N_p-n)\pi}{2}\right]}{\sin\left[\frac{(N_p-n)\pi}{2M}\right]}
$$
\n
$$
= \frac{\sin\left[(N_p-n)\pi\right]}{\sin\left[\frac{(N_p-n)\pi}{2M}\right]}
$$
\n
$$
(A.2)
$$

o que é nulo para todo  $n$ .

Entretanto, se  $(N_p - n) = 2Mc$ , com c inteiro, a equação (A.1) torna-se

$$
\gamma(n) = \sum_{m=0}^{M-1} 2 \cos \left[ c(2m+1)\pi \right] = \sum_{m=0}^{M-1} 2(-1)^c \tag{A.3}
$$

resultando em

$$
\gamma(n) = \begin{cases} 2M(-1)^c, & \text{para } (N_p - n) = 2Mc, \ c \text{ inteiro} \\ 0, & \text{caso contrário} \end{cases}
$$
 (A.4)

Da mesma forma como foi desenvolvida uma equação polinomial simplificada para a expressão da transferência direta $T_0(z),$ também é possível fazer o mesmo para as transferências  $T_i(z)$ ,  $i = 1, 2, ..., \lfloor \frac{M}{2} \rfloor$ . Usando as equações (6.5), (6.16) e  $(6.17)$ , pode-se reescrever  $T_i(z)$  como

$$
T_i(z) = \sum_{m=0}^{M-1} \left[ \beta_m^2 H_p(ze^{-\frac{j(2m+1)\pi}{2M}}) H_p(ze^{-\frac{j2\pi i}{M}} e^{-\frac{j(2m+1)\pi}{2M}}) + \beta_m^2 H_p(ze^{-\frac{j(2m+1)\pi}{2M}}) H_p(ze^{-\frac{j2\pi i}{M}} e^{\frac{j(2m+1)\pi}{2M}}) + \alpha_m^2 H_p(ze^{-\frac{j(2m+1)\pi}{2M}}) H_p(ze^{-\frac{j2\pi i}{M}} e^{-\frac{j(2m+1)\pi}{2M}}) + \alpha_m^2 H_p(ze^{-\frac{j(2m+1)\pi}{2M}}) H_p(ze^{-\frac{j2\pi i}{M}} e^{-\frac{j(2m+1)\pi}{2M}}) \right]
$$
  
\n
$$
= \sum_{m=0}^{M-1} \left[ \beta_m^2 \left( \sum_{n=0}^{N_p} h_p(n) z^{-n} e^{-\frac{j(2m+1)\pi n}{2M}} \right) \left( \sum_{l=0}^{N_p} h_p(l) z^{-l} e^{\frac{j2\pi i l}{M}} e^{\frac{j(2m+1)\pi l}{2M}} \right) + \beta_m^2 \left( \sum_{n=0}^{N_p} h_p(n) z^{-n} e^{-\frac{j(2m+1)\pi n}{2M}} \right) \left( \sum_{l=0}^{N_p} h_p(l) z^{-l} e^{\frac{j2\pi i l}{M}} e^{-\frac{j(2m+1)\pi l}{2M}} \right) + \alpha_m^2 \left( \sum_{n=0}^{N_p} h_p(n) z^{-n} e^{-\frac{j(2m+1)\pi n}{2M}} \right) \left( \sum_{l=0}^{N_p} h_p(l) z^{-l} e^{-\frac{j2\pi i l}{M}} e^{\frac{j(2m+1)\pi l}{2M}} \right) + \alpha_m^2 \left( \sum_{n=0}^{N_p} h_p(n) z^{-n} e^{-\frac{j(2m+1)\pi n}{2M}} \right) \left( \sum_{l=0}^{N_p} h_p(l) z^{-l} e^{\frac{j2\pi i l}{M}} e^{\frac{j(2m+1)\pi l}{2M}} \right) \right]
$$
  
\n
$$
= \sum_{n=0}^{2N_p} \left[ a_i(n) z^{-n} \sum_{m=0}^{M-1} \left( \beta_m^2 e^{\frac{j(2m+
$$

de onde, lembrando da definição de  $\gamma(n),$ e definindo uma nova função  $\Gamma(n-l),$ que é uma função ímpar  $(\Gamma(n - l) = -\Gamma(l - n))$ , e que será descrita posteriormente,

pode-se simplificar ainda mais, resultando em

$$
T_i(z) = \sum_{n=0}^{2N_p} a_i(n) z^{-n} \gamma(n) + \sum_{n=0}^{N_p} \sum_{l=0}^{N_p} h_p(n) h_p(l) z^{-(n+l)} e^{\frac{i2\pi i l}{M}} \Gamma(n-l)
$$
  
\n
$$
= \sum_{n=0}^{2N_p} a_i(n) z^{-n} \gamma(n) + \sum_{n=0}^{N_p} \sum_{l=n}^{N_p} \left[ h_p(n) h_p(l) z^{-(n+l)} e^{\frac{i2\pi i l}{M}} \Gamma(n-l) + h_p(n) h_p(l) z^{-(n+l)} e^{\frac{i2\pi i n}{M}} \Gamma(l-n) \right]
$$
  
\n
$$
= \sum_{n=0}^{2N_p} a_i(n) z^{-n} \gamma(n) + \sum_{n=0}^{N_p} \sum_{l=n}^{N_p} \left[ h_p(n) h_p(l) z^{-(n+l)} e^{\frac{i2\pi i l}{M}} \Gamma(n-l) - h_p(n) h_p(l) z^{-(n+l)} e^{\frac{i2\pi i n}{M}} \Gamma(n-l) \right]
$$
  
\n
$$
= \sum_{n=0}^{2N_p} a_i(n) z^{-n} \gamma(n) \qquad (A.6)
$$

uma vez que

$$
\sum_{n=0}^{N_p} \sum_{l=n}^{N_p} h_p(n) h_p(l) z^{-(n+l)} e^{\frac{j2\pi il}{M}} \Gamma(n-l) = \sum_{n=0}^{N_p} \sum_{l=n}^{N_p} h_p(n) h_p(l) z^{-(n+l)} e^{\frac{j2\pi in}{M}} \Gamma(n-l)
$$
\n(A.7)

e que o termo  $a_i(n)$  é definido por

$$
\mathcal{Z}\left\{ \left(e^{\frac{j2\pi i}{M}n}h_p(n)\right) * h_p(n)\right\} = \sum_{n=0}^{2N_p} a_i(n)z^{-n}
$$
\n(A.8)

onde o operador  $x(n) * y(n)$  denota a convolução linear de  $x(n)$  com  $y(n)$ .

A equação  $(A.6)$  é idêntica à equação  $(6.23)$  da Seção  $6.3$ , e portanto, prova  $\,$ a validade desta última.

A função  $\Gamma(n-l)$ , definida anteriormente, é dada por

$$
\Gamma(n-l) = \sum_{m=0}^{M-1} \left( \alpha_m^{*2} e^{\frac{j(2m+1)\pi(n-l)}{2M}} + \alpha_m^{2} e^{\frac{-j(2m+1)\pi(n-l)}{2M}} \right)
$$
\n
$$
= \sum_{m=0}^{M-1} -j(-1)^m \left( e^{\frac{j(2m+1)\pi(n-l)}{2M}} - e^{\frac{-j(2m+1)\pi(n-l)}{2M}} \right)
$$
\n
$$
= -je^{\frac{j\pi(n-l)}{2M}} \sum_{m=0}^{M-1} (-1)^m e^{\frac{jm\pi(n-l)}{M}} + je^{\frac{-j\pi(n-l)}{2M}} \sum_{m=0}^{M-1} (-1)^m e^{\frac{-jm\pi(n-l)}{M}}
$$
\n
$$
= -je^{\frac{j\pi(n-l)}{2M}} \left[ \frac{1 - \left( -e^{\frac{j\pi(n-l)}{M}} \right)^M}{1 - \left( -e^{\frac{j\pi(n-l)}{M}} \right)} \right] +
$$
\n
$$
je^{\frac{-j\pi(n-l)}{2M}} \left[ \frac{1 - \left( -e^{\frac{-j\pi(n-l)}{M}} \right)^M}{1 - \left( -e^{\frac{-j\pi(n-l)}{M}} \right)} \right]
$$
\n
$$
= -\frac{4 \cos \frac{\pi(n-l)}{2M} \sin \pi(n-l)}{2 \left( 1 + \cos \frac{\pi(n-l)}{M} \right)}
$$
\n
$$
= \frac{\sin \pi(n-l)}{\cos \frac{\pi(n-l)}{2M}}
$$
\n
$$
= \begin{cases} 0, & \text{se} \quad (n-l) \neq (2c+1)M, & c \in \mathbb{Z} \\ 2M(-1)^c, & \text{se} \quad (n-l) = (2c+1)M \end{cases} \tag{A.9}
$$

sendo $\mathbb Z$ o conjunto dos números inteiros.

#### **Apˆendice B**

# **Desenvolvimento das Derivadas de**  $a_i(n)$  em Relação à  $h_p(n)$

As respostas impulsionais  $a(n)$  e  $a_i(n)$ , usadas respectivamente para o cômputo das transferências direta  $(T_0(z))$  e de *aliasing*  $(T_i(z), i = 1, \ldots, \lfloor \frac{M}{2} \rfloor)$ , têm aqui as suas derivadas em relação aos coeficientes do filtro protótipo  $h_p(n)$  deduzidas, uma vez que essas últimas são usadas para calcular o vetor gradiente das restrições relacionadas com  $T_0(z)$  e  $T_i(z)$ .

O primeiro passo é demonstrar como fica a derivada parcial de  $a(n)$  em relação aos coeficientes do filtro protótipo  $h_p(n)$ . Por questão de notação, usando  $a(m)$  em lugar de  $a(n)$ , tem-se que (ver equação  $(6.21)$ )

$$
a(m) = \sum_{\tau=0}^{m} h_p(m-\tau)h_p(\tau) \quad 0 \le m \le 2N_p
$$

sendo $N_p$ a ordem do filtro protótipo e $h_p(n)=0$  ∀  $(n<0\,\cup\,n>N_p).$  Sendo assim, as derivadas parcias em relação aos coeficientes do filtro protótipo são descritas por

$$
\frac{\partial a(m)}{\partial h_p(n)} = \sum_{\tau=0}^m \left( \frac{\partial h_p(m-\tau)}{\partial h_p(n)} h_p(\tau) + \frac{\partial h_p(\tau)}{\partial h_p(n)} h_p(m-\tau) \right)
$$
  
\n=  $h_p(m-n) + h_p(m+n-N_p) + h_p(m-n) + h_p(m+n-N_p)$   
\n=  $2 (h_p(m-n) + h_p(m+n-N_p))$  (B.1)

uma vez que

$$
\frac{\partial h_p(m-\tau)}{\partial h_p(n)} = \begin{cases} 1, & \text{se} \quad \tau = m - n \\ 1, & \text{se} \quad \tau = m + n - N_p \\ 0, & \text{caso contrário} \end{cases}
$$
\n
$$
\frac{\partial h_p(\tau)}{\partial h_p(n)} = \begin{cases} 1, & \text{se} \quad \tau = n \\ 1, & \text{se} \quad \tau = n \\ 1, & \text{se} \quad \tau = N_p - n \\ 0, & \text{caso contrário} \end{cases}
$$

e que, por  $h_p(n)$  ser simétrico par, é válida a igualdade  $h_p(n) = h_p(N_p - n)$ . Cabe ressaltar que  $0 \le n \le \frac{N_p-1}{2}$  e  $0 \le m \le N_p$ , porque tanto  $h_p(n)$  e  $a(m)$  são simétricos. Dada a equação (B.1), deduz-se facilmente os termos  $\frac{\partial a(N_p)}{\partial h_p(n)}$  e  $\frac{\partial a(N_p-2Ml)}{\partial h_p(n)}$ , que

são usados na equação  $(6.41)$ :

$$
\frac{\partial a(N_p)}{\partial h_p(n)} = 2(h_p(N_p - n) + h_p(n))
$$
  
= 4h\_p(n)  

$$
\frac{\partial a(N_p - 2Ml)}{\partial h_p(n)} = 2(h_p(N_p - 2Ml - n) + h_p(n - 2Ml))
$$
  
= 2(h\_p(n + 2Ml) + h\_p(n - 2Ml))  $l = 1, ..., K - 1$ 

A resposta impulsional  $a_i(n)$  da convolução do filtro protótipo  $h_p(n)$  com sua versão modulada por  $e^{j2\pi in \over M}$  possui derivada parcial em relação à  $h_p(n)$  um pouco diferente da apresentada acima para a resposta  $a(n)$ . Reproduzindo aqui a equação (6.46), tem-se que

$$
a_i(m) = \sum_{\tau=0}^m e^{\frac{j2\pi i\tau}{M}} h_p(m-\tau) h_p(\tau) \quad 0 \le m \le 2N_p \quad \text{e } 1 \le i \le \left\lfloor \frac{M}{2} \right\rfloor
$$

o que resulta nas duas seguintes equações:

$$
a_i(N_p - m) = \sum_{\tau=0}^{N_p - m} e^{\frac{j2\pi i\tau}{M}} h_p(N_p - m - \tau) h_p(\tau)
$$
  
\n
$$
= \sum_{\tau=0}^{N_p - m} e^{\frac{j2\pi i\tau}{M}} h_p(m + \tau) h_p(\tau)
$$
  
\n
$$
a_i(N_p + m) = \sum_{\tau=0}^{N_p + m} e^{\frac{j2\pi i\tau}{M}} h_p(N_p + m - \tau) h_p(\tau)
$$
  
\n
$$
= \sum_{\tau=n}^{N_p} e^{\frac{j2\pi i\tau}{M}} h_p(-m + \tau) h_p(\tau)
$$
  
\n
$$
= e^{\frac{j2\pi i m}{M}} \sum_{u=0}^{N_p - n} e^{\frac{j2\pi iu}{M}} h_p(u) h_p(u + m)
$$

fazendo $u=\tau-n$ na última equação .

Do desenvolvimento anterior resultam as relações da equação (B.2).

$$
a_i(N_p + m) = e^{\frac{j2\pi i m}{M}} a_i(N_p - m)
$$
  

$$
a_i(2N_p - m) = e^{-\frac{j2\pi i (m+1)}{M}} a_i(m)
$$
 (B.2)

Essa última equação traz uma importante propriedade que foi usada no desenvolvimento da equação (6.47):

$$
a_i(N_p + 2Ml) = a_i(N_p - 2Ml)
$$

As derivadas parciais de  $a_i(m)$  em relação à  $h_p(n)$  ficam como segue:

$$
\frac{\partial a_i(m)}{\partial h_p(n)} = \sum_{\tau=0}^m \left( e^{\frac{j2\pi i\tau}{M}} \frac{\partial h_p(m-\tau)}{\partial h_p(n)} h_p(\tau) + e^{\frac{j2\pi i\tau}{M}} \frac{\partial h_p(\tau)}{\partial h_p(n)} h_p(m-\tau) \right)
$$
  
\n
$$
= e^{\frac{j2\pi i(m-n)}{M}} h_p(m-n) + e^{\frac{j2\pi i(m+n+1)}{M}} h_p(m+n-N_p) +
$$
  
\n
$$
e^{\frac{j2\pi in}{M}} h_p(m-n) + e^{-\frac{j2\pi i(n+1)}{M}} h_p(m+n-N_p)
$$
  
\n
$$
= 2e^{\frac{j\pi im}{M}} \times
$$
  
\n
$$
\left( \cos \frac{\pi i(m-2n)}{M} h_p(m-n) + \cos \frac{\pi i(m+n-N_p)}{M} h_p(m+n-N_p) \right)
$$
  
\n
$$
= 2e^{\frac{j\pi im}{M}} \times
$$
  
\n
$$
\left( \cos \frac{\pi i(m-2n)}{M} h_p(m-n) + \cos \frac{\pi i(m+2n+2)}{M} h_p(m+n-N_p) \right)
$$
  
\n(B.3)

Da equação (B.3) são obtidos os termos  $\frac{\partial a_i(N_p)}{\partial h_p(n)}$  e  $\frac{\partial a_i(N_p-2M)}{\partial h_p(n)}$ , usados na equação  $(6.48)$ :

$$
\frac{\partial a_i(N_p)}{\partial h_p(n)} = 2e^{-\frac{j\pi i}{M}} \left( \cos \frac{\pi i (2n+1)}{M} h_p(N_p - n) + \cos \frac{\pi i (2n+1)}{M} h_p(n) \right)
$$

$$
= 4e^{-\frac{j\pi i}{M}} \cos \frac{\pi i (2n+1)}{M} h_p(n)
$$

e

$$
\frac{\partial a_i(N_p - 2Ml)}{\partial h_p(n)} = 2e^{-\frac{j\pi i}{M}} \times
$$
  

$$
\left(\cos \frac{\pi i(2n+1)}{M}h_p(N_p - 2Ml - n) + \cos \frac{\pi i(2n+1)}{M}h_p(n - 2Ml)\right)
$$
  

$$
= 2e^{-\frac{j\pi i}{M}} \cos \frac{\pi i(2n+1)}{M}(h_p(n + 2Ml) + h_p(n - 2Ml))
$$

Esse apêndice apresentou as derivadas parciais das respostas impulsionais  $a_i(n), i = 0, 1, \ldots, \left\lfloor \frac{M}{2} \right\rfloor$ , em relação aos coeficientes do filtro protótipo  $h_p(n)$ . Tendo em mãos essas formulações, pode-se calcular de forma simplificada as transferências direta e de *aliasing* dos bancos de filtros CMFB, dadas respectivamente pelas funções  $T_0(z)$  e  $T_i(z)$ , de acordo com as equações (6.41) e (6.50).

#### **Apˆendice C**

## **Reconstru¸c˜ao Perfeita com Estruturas** *Lattice*

Aqui é definida a técnica de reconstrução perfeita para bancos de filtros CMFB, a qual é obtida se as  $2M$  componentes polifásicas do filtro protótipo  $H_p(z)$ , com ordem  $N_p = 2KM - 1$ , satisfizerem a condição dada pela equação (3.25). Entretanto, uma vez que o filtro protótipo é simétrico, essas restrições podem ser reduzidas pela metade, porque elas são únicas apenas para  $j = 0, 1, \ldots, \frac{M-1}{2}$ , se M é ímpar, ou  $j = 0, 1, \ldots, \frac{M}{2} - 1$ , se  $M$  é par [12].

Se o filtro  $H_p(z)$  é simétrico, então suas componentes polifásicas possuem a relação expressa na equação  $(C.1)$ .

$$
E_j(z) = z^{-(K-1)} E_{2M-j}(z^{-1}) \qquad j = 0, \dots, 2M - 1
$$
\n(C.1)

Uma forma natural de forçar as componentes polifásicas  $E_j(z)$ , a atenderem a condição de reconstrução perfeita é utilizando estruturas *lattice*  $[6, 12]$ , ou simplesmente treliça, cujas fórmulas recursivas de construção são dadas por

$$
E_j^{(k)}(z) = s_{jk} E_j^{(k-1)}(z) + c_{jk} z^{-1} E_{j+M}^{(k-1)}(z)
$$
  
\n
$$
E_{j+M}^{(k)}(z) = c_{jk} E_j^{(k-1)}(z) - s_{jk} z^{-1} E_{j+M}^{(k-1)}(z)
$$
\n(C.2)

com  $E_j^0(z) = s_{j0}$  e  $E_{j+M}^0(z) = c_{j0}$ ,  $j = 0, 1, ..., \lfloor \frac{M-1}{2} \rfloor$  (*M* par ou ímpar),  $k =$  $0, \ldots, K - 1$ , o que corresponde a K seções treliça para gerar duas componentes polifásicas, e

$$
c_{jk} = \cos \phi_{jk}
$$
  

$$
s_{jk} = \sin \phi_{jk}
$$

A Figura C.1 mostra uma estrutura lattice gerando duas componentes polifásicas para a construção do filtro protótipo  $H_p(z)$ , a saber:  $E_j(z)$  e  $E_{j+M}(z)$ . O ganho de entrada da estrutura é  $c = \frac{1}{\sqrt{2}M}$ .

A implementação das componentes polifásicas do filtro protótipo  $H_p(z)$  através de estruturas treliça, para a obtenção de bancos CMFB com reconstrução perfeita, reduz o número de variáveis a otimizar, o qual será dado por  $K\lfloor\frac{M}{2}\rfloor$ , muito menor do que  $KM$ , o que corresponde à metade do número de coeficientes independentes de um filtro FIR simétrico de comprimento  $2KM$ . Então, utilizando estruturas treliça, ao invés de se otimizar diretamente os coeficientes do filtro protótipo  $h_p(n)$ , otimiza-se os coeficientes do vetor de ângulos  $\Phi$ , dado por

$$
\Phi = \left[\phi_{00} \; \phi_{10} \; \cdots \; \phi_{\lfloor \frac{M-1}{2} \rfloor 0} \; \phi_{01} \; \phi_{11} \; \cdots \; \phi_{\lfloor \frac{M-1}{2} \rfloor 1} \; \cdots \phi_{0(K-1)} \; \phi_{1(K-1)} \; \cdots \; \phi_{\lfloor \frac{M-1}{2} \rfloor (K-1)}\right]^T
$$

Os algoritmos de otimização normalmente irão requerer informações de gradiente. Sendo assim, Todas as derivadas parciais que se referirem diretamente aos coeficientes do filtro protótipo  $h_p(n)$ ,  $n = 0, 1, \ldots, N_p$ , poderão ser calculadas realizando a substituição

$$
\frac{\partial f}{\partial h_p(n)} \to \frac{\partial f}{\partial h_p(n)} \frac{\partial h_p(n)}{\partial \phi_{jk}}
$$
(C.3)

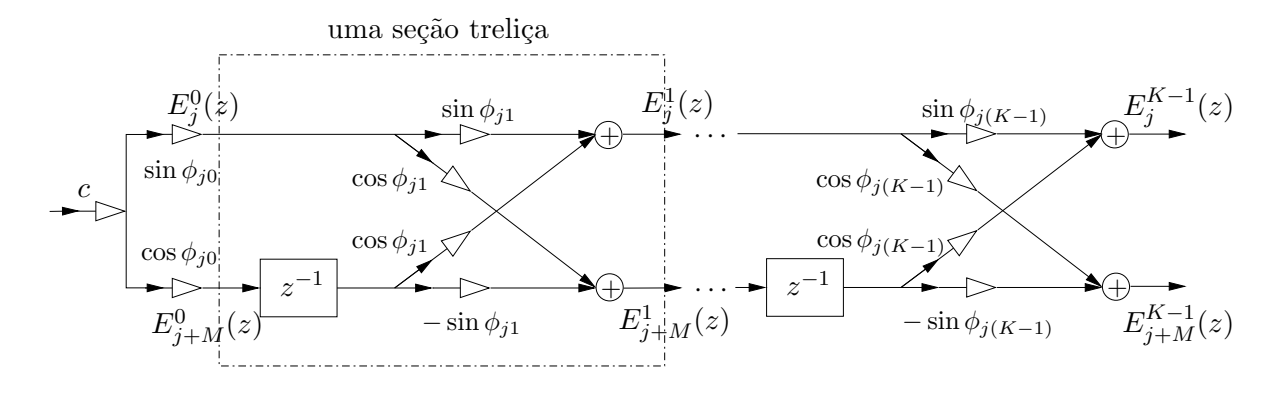

Figura C.1: Estrutura treliça.

sendo f uma função genérica dependente de  $h_p(n)$ .

E importante observar que ´

$$
\frac{\partial h_p(n)}{\partial \phi_{jk}} = \begin{cases} h_p(n)|_{\phi_{jk} + \pi/2} & \text{se} \quad n = j + M + Ml \quad l = -1, 0, 1, \dots, (2K - 2) \\ 0 & \text{caso contrário} \end{cases} \tag{C.4}
$$

com  $j = 0, 1, \ldots, \lfloor \frac{M-1}{2} \rfloor$ , e onde  $h_p(n)|_{\phi_{jk} + \pi/2}$  é o coeficiente  $h_p(n)$  obtido da treliça ao substituir  $\phi_{jk}$  por  $\phi_{jk} + \pi/2$ .

Ainda a respeito de processos de otimização com estruturas treliça, uma importante observação que deve ser feita está ligada aos ângulos iniciais que devem ser ajustados na estrutura, os quais irão formar uma solução inicial para o problema de otimização. Uma boa inicialização dos ângulos consiste em torná-los todos iguais a zero [6], o que irá gerar um filtro protótipo com todos os coeficientes nulos, com exceção dos dois coeficientes centrais, que terão valores iguais ao ganho da estrutura treliça, ou seja, iguais a c.

#### **Apˆendice D**

#### Publicações

Neste apêndice estão citadas as publicações internacionais relacionadas à pesquisa de tese realizada. Estão incluídos artigos submetidos e sob aprovação.

- $\bullet$  FURTADO JÚNIOR, M. B., LIMA NETTO, S., DINIZ, P. S. R. "Optimized" prototype filter based on the frequency-response masking approach for cosinemodulated filter banks." Journal on Circuits, Systems And Signal Processing. Birkhäuser, MA, 2003 (expected).
- $\bullet$  FURTADO JÚNIOR, M. B., DINIZ, P. S. R., LIMA NETTO, S. "Optimized cosine-modulated filter banks using the frequency response masking approach." CD-ROM Proc. International Telecommunication Symposium, pp. 477-481, Natal, Brazil, Sept. 2002.
- $\bullet$  FURTADO JÚNIOR, M. B., DINIZ, P. S. R., LIMA NETTO, S. "Optimization techniques for cosine-modulated filter banks based on the frequencyresponse masking approach." Accepted for presentation at the IEEE International Symposium on Circuits and Systems (ISCAS), Bangkok, Thailand, May 2003.